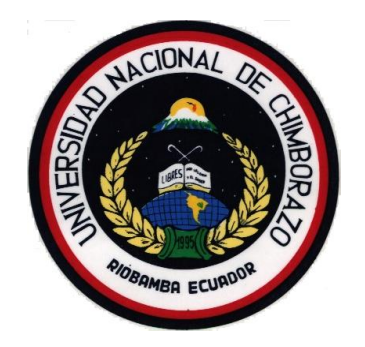

# **UNIVERSIDAD NACIONAL DE CHIMBORAZO FACULTAD DE INGENIERÍA ESCUELA DE INGENIERÍA AMBIENTAL**

*"*Trabajo de grado previo a la obtención del Título de Ingeniero Ambiental"

# **MODALIDAD: TESIS**

# **"EVALUACIÓN DEL RECURSO SUELO Y AGUA (E.R.S.A) PARA EL SISTEMA DE GESTIÓN AMBIENTAL DEL PROYECTO AGROFORESTAL PERTENECIENTE A FUNDACIÓN M.A.R.CO, PROVINCIA DE CHIMBORAZO"**

# **AUTOR**

**Ortiz Gavilanes David Marcelo**

# **DIRECTOR**

**Ing. Víctor Suarez**

**2011**

Una vez escuchada la defensa oral y revisado el informe final del proyecto de investigación con fines de graduación escrito en la cual se ha constatado el cumplimiento de las observaciones realizadas, remite la presente para uso y custodia en la biblioteca de la Facultad de Ingeniería de la UNACH.

Los miembros del Tribunal de Graduación del proyecto de investigación de título:

EVALUACIÓN DEL RECURSO SUELO Y AGUA (E.R.S.A) PARA EL SISTEMA DE GESTIÓN AMBIENTAL DEL PROYECTO AGROFORESTAL

PERTENECIENTE A FUNDACIÓN M.A.R.CO, PROVINCIA DE CHIMBORAZO,

presentado por: David Marcelo Ortiz Gavilanes por: Ing. Víctor Suarez.

Para constancia de lo expuesto firman:

**Ing. Mario Cabrera. ------------------------------------- -------------------------------- Presidente del Tribunal Firma** 

**Ing. Víctor Suarez.**

**Miembro del Tribunal interventiva del Tribunal del Tribunal del Tribunal del Tribunal del Tribunal del Tribuna** 

**------------------------------------ ---------------------------------**

**Dra. Dolores Gualli. ---------------------------------------- ---------------------------- Miembro del Tribunal** *Firma* 

ii

#### **DERECHO DE AUTOR**

"La responsabilidad del contenido de este Proyecto de Graduación, nos corresponde<br>exclusivamente a: David Marcelo Ortiz exclusivamente a: David Gavilanes, e Ing. Víctor Suarez Director del Proyecto de investigación; y el patrimonio intelectual de la misma a la Universidad Nacional de Chimborazo".

#### **DEDICATORIA**

Con todo cariño y amor a ti Dios todo poderoso que me diste la fe, la fortaleza y la salud para culminar mi carrera. A mi querida abuelita, mis padres y a mis hermanos por ser un pilar fundamental y apoyo incondicional en todo momento y en todo lugar. Gracias por todo papá y mamá, por darme una profesión para mi futuro y creer en mí.

#### **AGRADECIMIENTO**

"El agradecimiento es la memoria del corazón". Mi gratitud y agradecimiento a la Universidad Nacional de Chimborazo, por hacer realidad este gran sueño, a los docentes de la escuela de Ingeniería Ambiental por todos los conocimientos impartidos. Un sentido y especial agradecimiento al Ing. Iván Ríos, Ing. Luis Peñafiel y al equipo técnico de Fundación M.A.R.CO, quienes me apoyaron y orientaron en el desarrollo de este proyecto de investigación que enmarca el inicio de mi vida profesional.

#### **INDICE GENERAL**

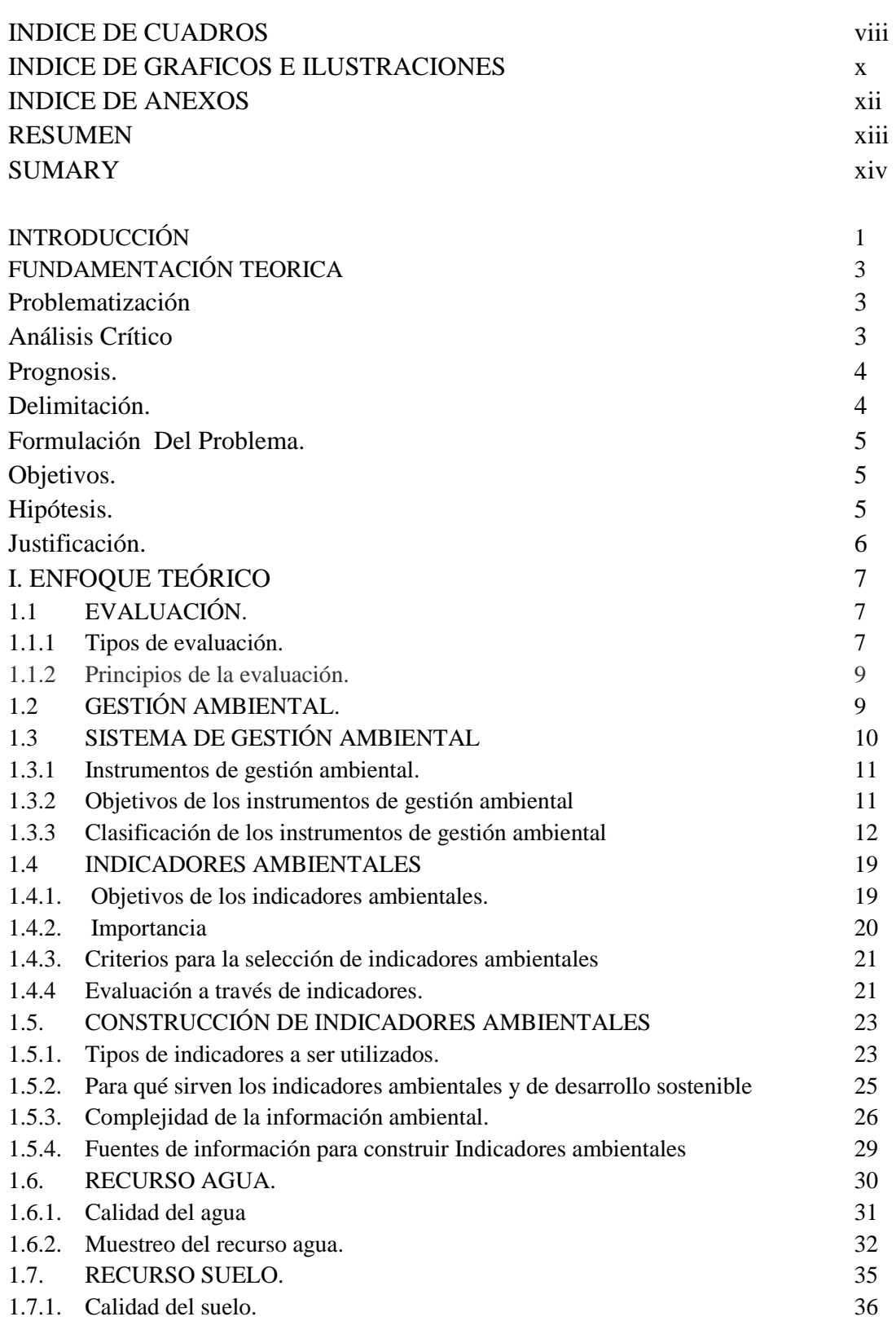

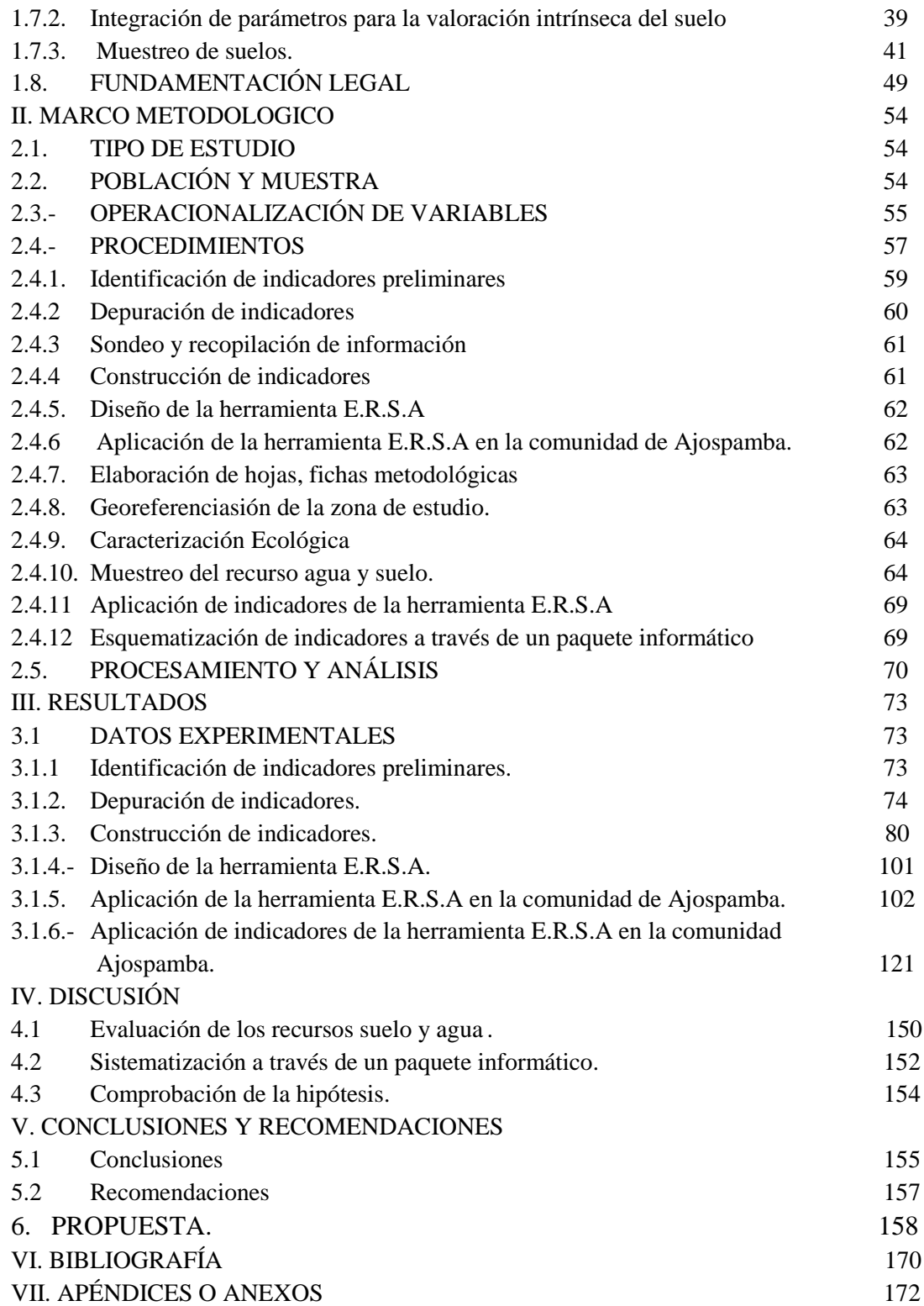

# **INDICE DE CUADROS**

# **Tabla. Pág.**

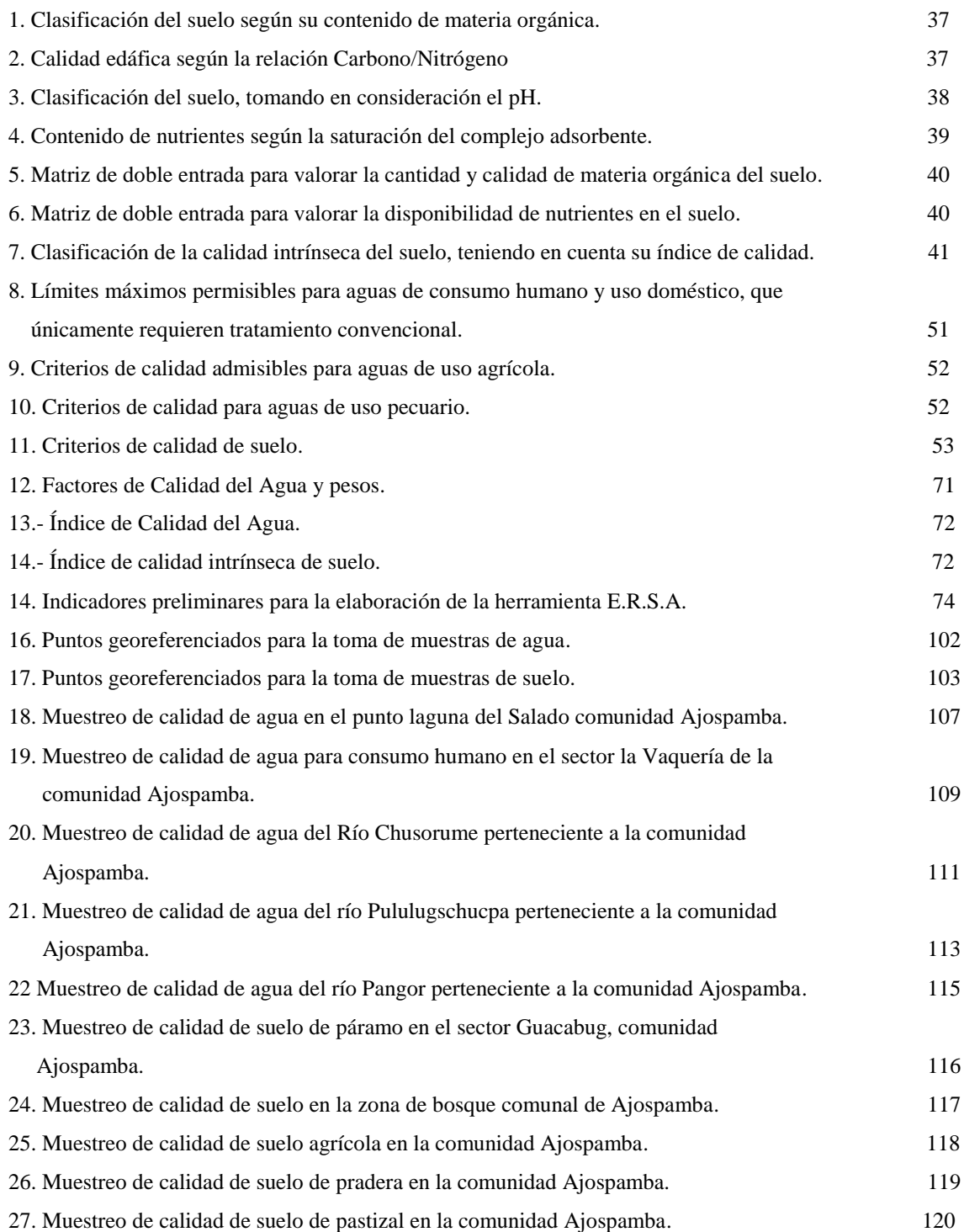

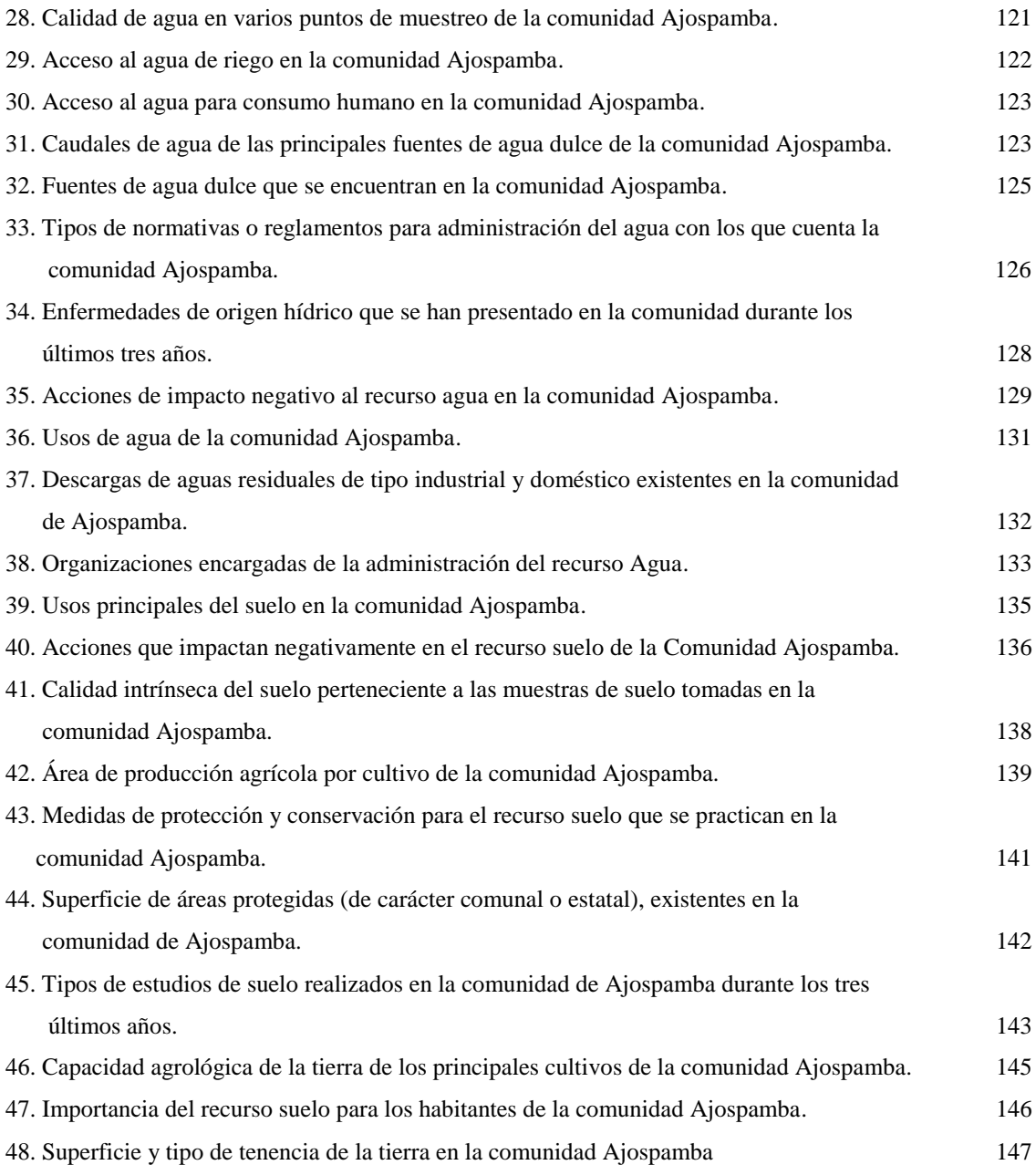

# **INDICE DE GRAFICOS**

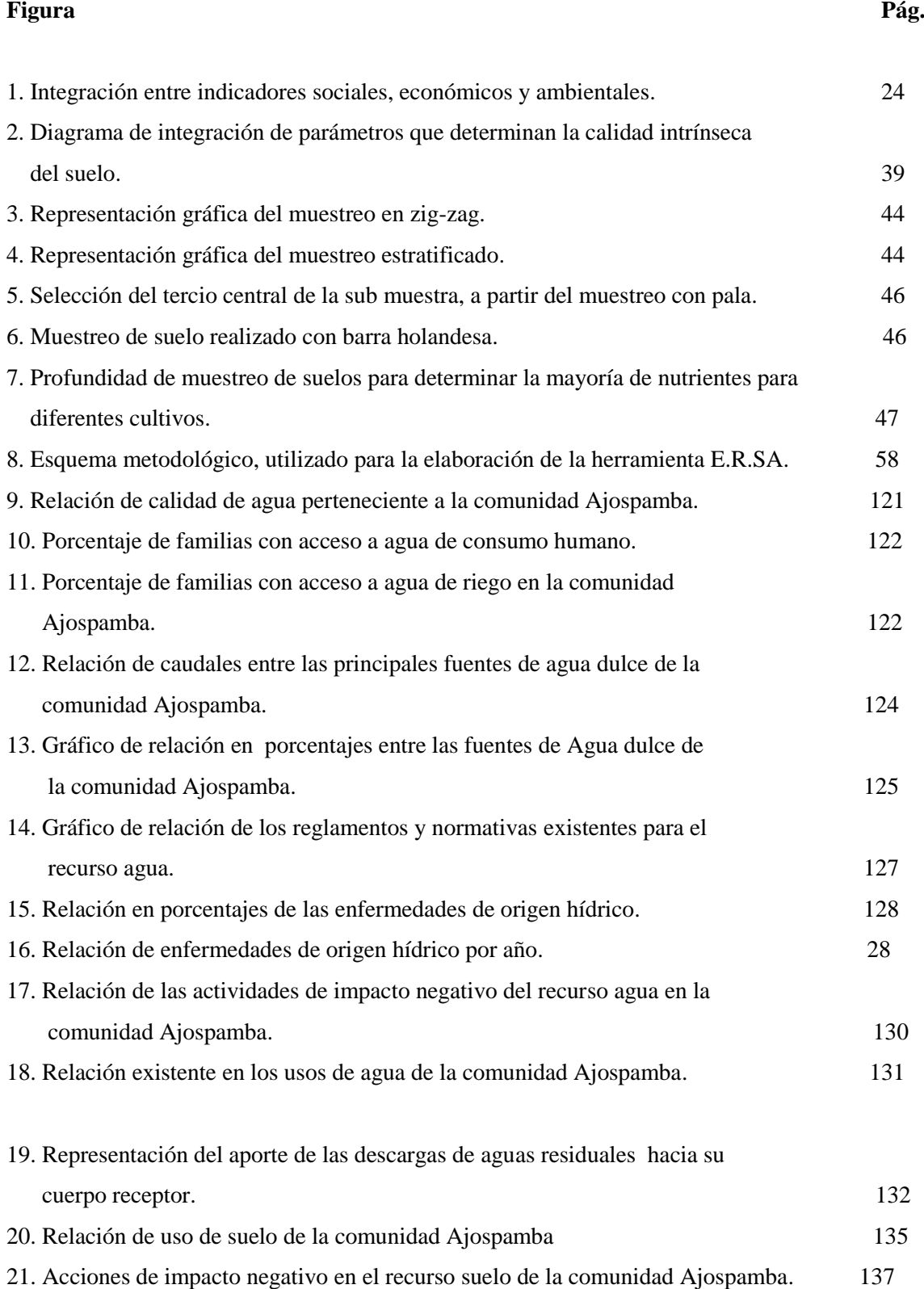

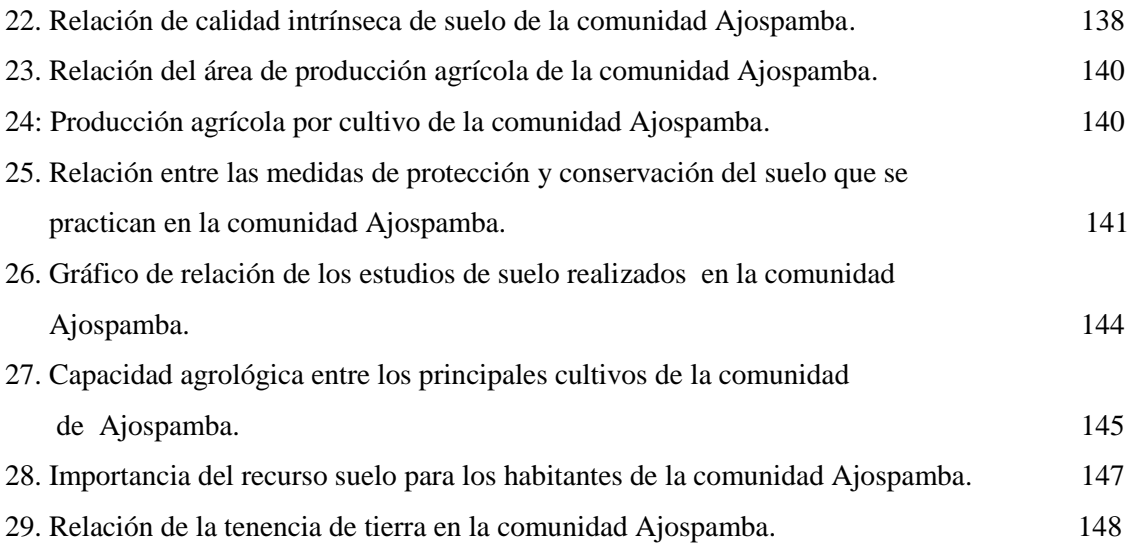

# **ÍNDICE DE ANEXOS**

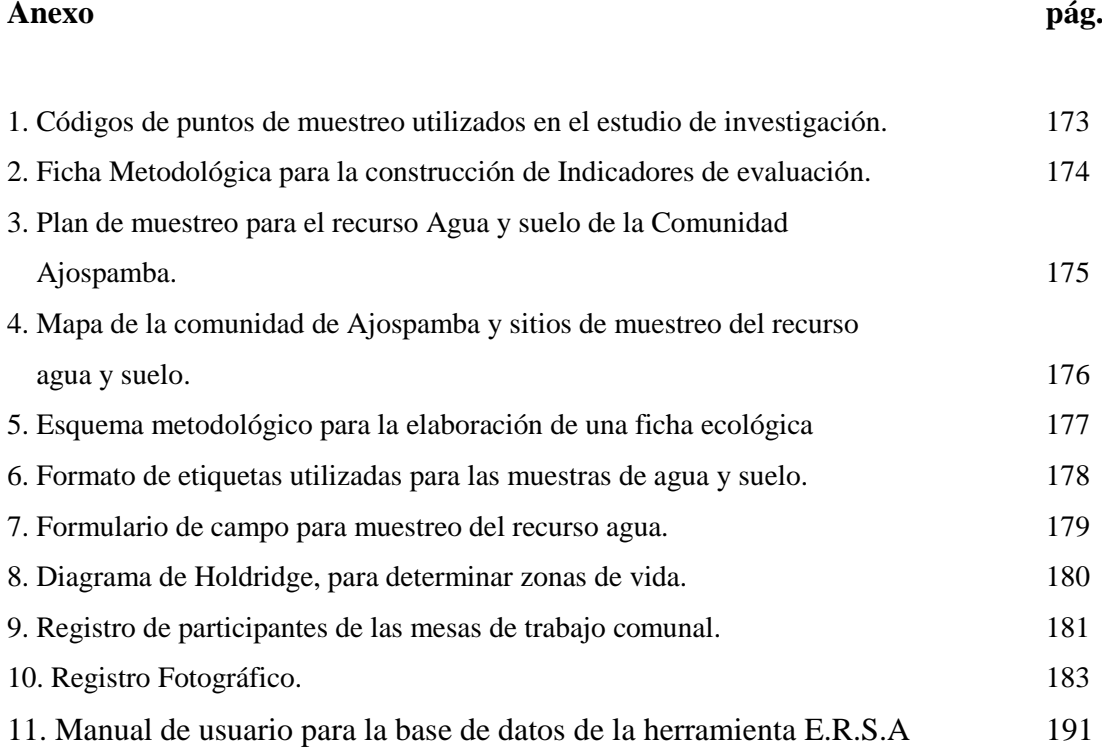

#### **RESUMEN**

Se denomina gestión ambiental o gestión del medio ambiente al conjunto de diligencias conducentes al manejo integral del sistema ambiental. Dicho de otro modo e incluyendo el concepto de desarrollo sostenible, es la estrategia mediante la cual se organizan las actividades antrópicas que afectan al ambiente, con el fin de lograr una adecuada calidad de vida, previniendo o mitigando los problemas ambientales.

Dentro del proyecto Agroforestal ejecutado por fundación M.A.R.CO, se pretende establecer un sistema de gestión ambiental que será aplicado con la finalidad de organizar las actividades de las diez comunidades beneficiarias pertenecientes a la parroquia Juan de Velasco del cantón Colta provincia de Chimborazo, las mismas que apuntan a mejorar sus condiciones socio-económicas y ambientales.

Razón por la cual es de suma importancia tener una herramienta de evaluación, que permita realizar una mejora continua del sistema de gestión ambiental propuesto, para con ello llegar a cumplir los objetivos planteados al inicio del proyecto y tomar decisiones en base a los resultados obtenidos.

Estos resultados serán de mucha utilidad no solo para fundación M.A.R.CO, sino para todos los actores directos del proyecto, por lo que la ejecución del presente trabajo de investigación permitirá instituir una herramienta de evaluación enfocada a determinar de forma cualitativa y cuantitativa los problemas ambientales y de desarrollo sostenible de la zona de influencia del proyecto Agroforestal.

#### **SUMMARY**

It is called environmental management to all proceedings leading to the comprehensive management of the environmental system. In other words, and including the concept of sustainable development it is the strategy by which human activities are organized to affect the environment in order to achieve an adequate quality of life by preventing or mitigating the environmental problems.

Within the Agro forestry project, carried out by MARCO foundation, it is meant to establish an environmental management system which will be applied in order to organize the activities of the ten beneficiary communities belonging to the Juan de Velasco parish, Colta canton, Chimborazo province, this project aims to improve their social - economic and environmental conditions.

This is the reason why it is critical to have an assessment tool that allows the continuous improvement of the proposed environmental management system, so that the objectives stated at the beginning of the project could be reached in order to make decisions based on the results.

These results should be useful not only for MARCO foundation, but for all direct project stakeholders, so that the execution of this research will establish a focused assessment tool for determining the qualitative and quantitative environmental problems and sustainable development in the area of influence of agro forestry projects.

# **INTRODUCCIÓN**

La gestión ambiental, interpretada como el conjunto de actividades, mecanismos, acciones e instrumentos, dirigidos a garantizar la administración y uso racional de los recursos naturales mediante la conservación, mejoramiento, rehabilitación y monitoreo del ambiente, se constituye en una herramienta fundamental e imprescindible para los proyectos de desarrollo comunitario enfocados a alcanzar un desarrollo sostenible.

La evaluación de los sistemas de Gestión ambiental se convierten en un proceso de mejoramiento continuo, que permite recabar datos reales acerca de los resultados obtenidos mediante su ejecución, es decir que cada sistema de gestión ambiental debe contar con una herramienta de evaluación enfocada a determinar el impacto causado en cada uno de los componentes que integran dicho sistema.

Fundación M.A.R.CO pretende establecer un sistema de gestión ambiental en el proyecto "Integración y concertación de proyectos agroforestales y de desarrollo sostenible en la provincia de Chimborazo", el mismo que cuenta con tres componentes fundamentales que son: socio organizativo, ambiental y económico.

Para la implementación de un sistema de gestión ambiental, existen varias herramientas que ayudan a su ejecución de manera técnica y eficiente, pero son escasas las herramientas que ayuden a su evaluación, es así que dentro del tema de investigación se plantea establecer una herramienta de evaluación para recursos naturales, específicamente para el recurso suelo y agua, dos componentes ambientales importantes que integran el sistema de gestión ambiental a ser implementado por fundación M.A.R.CO.

El recurso agua y suelo, son considerados dos componentes ambientales de gran importancia en el marco de los proyectos de desarrollo comunitario, ya que son dos elementos trascendentales en las actividades de las personas.

Con el objetivo de aportar al mejoramiento continuo del sistema de gestión ambiental de fundación M.A.R.CO, se establece una herramienta denominada evaluación del recurso suelo y agua o  $($  E.R.S.A $)$ <sup>1</sup>, la cual permite realizar una evaluación de estos dos recursos naturales para la toma de decisiones y acciones adecuadas para cumplir con el objetivo central del sistema de gestión ambiental que se enfoca en el mejorar las condiciones socio-económicas y ambientales de las comunidades beneficiarias del proyecto agroforestal.

Es importante contar con una prueba piloto del funcionamiento de la herramienta de evaluación, para lo cual se determinó a través de criterios técnicos su aplicación en la comunidad Ajospamba perteneciente a la parroquia Juan de Velasco del cantón Colta, zona de intervención del proyecto.

.

<u>.</u>

<sup>&</sup>lt;sup>1</sup> En adelante y simplificando la lectura, se hará referencia a evaluación del recurso suelo y agua con el vocablo (E.R.S.A).

#### **CAPITULO I**

# **FUNDAMENTACIÓN TEÓRICA**

#### **PROBLEMATIZACIÓN.**

#### **IDENTIFICACIÓN Y DESCRIPCIÓN DEL PROBLEMA.**

Las herramientas de gestión ambiental son utilizadas con la finalidad de que se cumpla con el proceso de gestión, pero se debe tener en cuenta que la evaluación de un sistema es un proceso clave para el mejoramiento continuo de un sistema de gestión ambiental que vaya a ser implementado dentro de un proyecto.

Es así que con el objetivo de aportar al mejoramiento continuo del sistema de gestión ambiental de fundación M.A.R.CO, se proyecta establecer una herramienta denominada E.R.S.A, que permita realizar una evaluación del recurso suelo y agua, lo cual permitirá tomar decisiones y acciones adecuadas para cumplir con el objetivo central del sistema de gestión ambiental que se enfoca en el mejorar las condiciones socio-económicas y ambientales de las comunidades beneficiarias del proyecto agroforestal.

# **ANÁLISIS CRÍTICO.**

En la mayoría de los casos dentro de un sistema de gestión ambiental son pocas las herramientas de evaluación para medir la eficiencia con la que ha sido implementado dicho sistema, motivo por el cual se establecerá una herramienta denominada E.R.S.A en la cual se implantarán indicadores que permitan comparar la calidad ambiental de un parámetro, la calidad de un componente ambiental en función de uno o más agentes contaminantes enfocado a la realidad del sector en estudio, con la finalidad de que se faciliten la toma de decisiones, realizar evaluaciones ex-ante, al igual que diagnósticos ambientales y permitir una interpretación integral de los problemas ambientales para posteriormente plantear una propuesta con la cual se contribuya a mejorar los resultados obtenidos por parte del sistema de gestión ambiental de fundación M.A.R.CO dentro del proyecto agroforestal.

#### **PROGNOSIS.**

Las herramientas de evaluación para cualquier sistema de gestión que se desee implementar son muy importantes en términos de ir mejorando continuamente, lo cual nos traslada a corregir componentes débiles del sistema en unos casos y en otros a fortalecerlos, dando como resultado un mejor sistema de gestión en una siguiente fase.

El proyecto agroforestal de fundación M.A.R.CO procura establecer un sistema de gestión ambiental con la finalidad de mejorar las condiciones socio-económicas y ambientales de las comunidades beneficiarias del proyecto, en un futuro al finalizar la ejecución de este proyecto, fundación M.A.R.CO no podrá evaluar los resultados de sus sistema de gestión ambiental, ya que al momento no cuenta con una herramienta que permita hacerlo, de ahí que nace la necesidad de contar con una herramienta como E.R.S.A, la cual estará apta para ser aplicada en términos de evaluación ambiental y permita obtener conclusiones, tomar decisiones sobre futuros sistemas de gestión ambiental.

# **DELIMITACIÓN.**

La única limitante existente para el presente trabajo de investigación es la ubicación geográfica de las comunidades en las cuales se realizará la implementación de la herramienta E.R.S.A.

### **FORMULACIÓN DEL PROBLEMA.**

¿Existe una herramienta de evaluación del recurso agua y suelo para el sistema de gestión ambiental a ser implementado en el proyecto agroforestal de fundación M.A.R.CO?

### **OBJETIVOS.**

#### **General.**

Crear una herramienta de evaluación para el recurso agua y suelo que ayude a la construcción del sistema de gestión ambiental del proyecto agroforestal.

#### **Específicos**

- Realizar una evaluación a través de indicadores que permitan tomar decisiones dentro del marco de la gestión ambiental.
- Contribuir a la implementación del sistema de gestión ambiental dentro del proyecto Agroforestal a ser implementado por Fundación M.A.R.CO en la provincia de Chimborazo.
- Implementar la herramienta E.R.S.A mediante una prueba piloto para la evaluación del recurso agua y suelo para el sistema de gestión ambiental del proyecto Agroforestal de Fundación M.A.R.CO.

# **HIPÓTESIS.**

La herramienta E.R.SA permitirá la evaluación en una prueba piloto del recurso agua y suelo para el sistema de gestión ambiental perteneciente al proyecto agroforestal de fundación M.A.R.CO.

# **JUSTIFICACIÓN.**

A lo largo de los tiempos el hombre basa sus necesidades en la utilización de los recursos naturales ya que estos tienen un gran valor económico, social y cultural girando sobre estos recursos la calidad de vida de los seres vivos. Tomando en consideración que los mismos deberían manejarse de una manera sustentable.

La información de alta calidad, integral y oportuna sobre el medio ambiente sigue siendo un recurso escaso y la búsqueda de información 'correcta' puede plantear problemas ya que es más difícil y caro obtener datos. También es difícil encontrar indicadores que registren y reflejen la complejidad del ambiente y la vulnerabilidad del ser humano ante el cambio ambiental. La adquisición de datos ambientales sigue siendo una necesidad básica en todos los países.

Considerando la existencia de herramientas que permiten evaluar un sistema de gestión ambiental en términos de sanciones, documentos legales como: permisos, licencias o a la vez relacionados en términos económicos, existe la necesidad de contar con una herramienta de evaluación para el recurso agua y suelo dentro de un sistema de gestión ambiental, de ahí la importancia del presente trabajo de investigación al convertirse en un aporte bibliográfico que pueda ser utilizado por Fundación M.A.R.CO en el futuro y demás instituciones que así lo requieran, para mejorar la toma de decisiones, formulación e implementación de políticas ambientales. Además de que mediante el establecimiento de la herramienta se podrá dar una mejor ejecución de la gestión ambiental a ser desarrollada en el proyecto agroforestal, lo cual llevará a que se alcance con éxito su objetivo general: que es mejorar las condiciones socio-económicas y ambientales de las comunidades beneficiarias del proyecto Agroforestal en la provincia de Chimborazo.

# **ENFOQUE TEÓRICO.**

### **1.1. EVALUACIÓN.**

Para el presente trabajo de investigación vamos a empezar definiendo que es evaluación: Según Sambonino Patricio en su libro titulado Proyección Comunitaria define a la evaluación como, un juicio, una apreciación o una valoración del mérito, valor o calidad sea esto en una propuesta que esté en desarrollo o haya sido concluida.

La evaluación es una actividad que siempre estuvo presente en las actividades de los técnicos de las instituciones, pero su uso sistemático es reciente y poco generalizado. También, es reciente la necesidad de capacitación y construcción de herramientas para apoyar en comprenderla mejor.

#### **1.1.1 Tipos de evaluación.**

Según varios autores coinciden en definir tres tipos de evaluación, la cual es aplicada en un determinado momento y además, varios principios para su aplicación, sobre los tipos de evaluación tenemos:

- Evaluación ex-ante
- Evaluación en la marcha
- Evaluación ex-post

#### **1.1.1.a. Evaluación ex-ante.**

Se realiza antes de proceder a ejecutar la investigación. Se usa en el proceso de toma de decisiones, con el fin de escoger la mejor opción o proyecto entre diferentes opciones.

Su principal fin es ayudar a predecir la posibilidad técnica y además la viabilidad económica dependiendo del enfoque de la propuesta.

#### **1.1.1.b. Evaluación en la marcha.**

Es una evaluación constante y una supervisión continua para facilitar la introducción oportuna de modificaciones que conduzcan al logro de las metas y objetivos institucionales previamente establecidos.

Apoya para identificar oportunamente las desviaciones o retrasos en el cumplimiento y otros problemas que requieren una atención inmediata.

# **1.1.1.c. Evaluación ex-post.**

Interesa verificar si los nuevos conocimientos y las recomendaciones tecnológicas corresponden a las metas establecidas inicialmente.

Es un análisis crítico de los logros y resultados de la ejecución con respecto a los objetivos propuestos, las suposiciones y estrategias fundamentales y la utilización de los recursos.

Además, busca comparar lo propuesto con lo realmente ejecutado, teniendo en cuenta cómo, por qué y con qué se hizo.

La evaluación ex- post puede utilizarse principalmente para:

- Fines operativos, con el propósito de verificar los logros.
- Fines analíticos, para mejorar el diseño y las metodologías de nuevas propuestas, o como información para retroalimentar el proceso.
- Fines políticos, para constatar la validez de una estrategia o de un enfoque determinado.

# **1.1.2 Principios de la evaluación.**

Debido a que la evaluación siempre involucra un juicio relativo, Murphy (1985) hace hincapié en los siguientes principios de la evaluación, como un marco que facilita una mayor objetividad.

**1.1.2.a. Principio 1**.- Una evaluación debe comenzar con el diseño del programa, proyecto o cualquier otro nivel de la organización, y éste, a su vez, debe empezar con la definición de objetivos claros y la selección de indicadores, específicos y verificables, del logro de esos objetivos.

**1.1.2.b. Principio 2.-** Las evaluaciones son más eficaces si durante la vigencia del programa o proyecto, existen también en plena actividad adecuados mecanismos de seguimiento.

**1.1.3.c. Principio 3.-** Los programas de desarrollo forman parte de un sistema político e ideológico. Por eso, la evaluación debe situar el programa en su contexto nacional, institucional, político, social, económico y cultural.

**1.1.4.d. Principio 4.-** La evaluación de un programa de desarrollo debe diferenciar claramente entre los resultados logrados y la contribución de estos resultados a un objetivo de desarrollo más amplio.

# **1.2 GESTIÓN AMBIENTAL.**

Se denomina gestión ambiental o gestión del medio ambiente al conjunto de diligencias conducentes al manejo integral del sistema ambiental. Dicho de otro modo e incluyendo el concepto de desarrollo sostenible, es la estrategia mediante la cual se organizan las actividades antrópicas que afectan al medio ambiente, con el fin de lograr una adecuada calidad de vida, previniendo o mitigando los problemas ambientales.

Gestión Ambiental, Conjunto de actividades, mecanismos, acciones e instrumentos, dirigidos a garantizar la administración y uso racional de los recursos naturales mediante la conservación, mejoramiento, rehabilitación y monitoreo del ambiente. La gestión ambiental aplica la política ambiental establecida mediante un enfoque multidisciplinario.

Conjunto de políticas, normas, actividades operativas y administrativas de planeamiento, financiamiento y control estrechamente vinculadas, que deben ser ejecutadas por el estado y la sociedad para garantizar el desarrollo sustentable y una óptima calidad de vida<sup>2</sup> *.*

# **1.3 SISTEMA DE GESTIÓN AMBIENTAL**

El sistema de gestión ambiental establece un proceso estructurado para el logro del mejoramiento continuo, cuya proporción y alcance serán determinados por la organización a la luz de circunstancias económicas y de otro tipo. Aunque se pueda esperar alguna mejoría en el desempeño ambiental debida a la adopción de un enfoque sistemático, deberá entenderse que el sistema de gestión ambiental es una herramienta que permite a la organización alcanzar y controlar sistemáticamente el nivel de desempeño ambiental que se fija para sí misma. La implantación y la operación de un sistema de gestión ambiental no resultarán, por sí mismas, necesariamente en una reducción inmediata de los impactos ambientales adversos.

#### **La gestión ambiental está orientada a:**

- Establecer una política ambiental apropiada.
- Identificar los aspectos ambientales surgidos de las actividades, productos servicios, pasados, existentes o planificados de la organización, para determinar los impactos ambientales de significación
- Identificar los requisitos legales y regulatorios pertinentes
- Identificar prioridades y fijar objetivos y metas ambientales adecuadas
- Establecer una estructura y uno o más programas para implantar la  $\bullet$ política y lograr los objetivos y metas ambientales.
- Facilitar la planificación, el control, el monitoreo, las acciones correctivas, las auditorías y actividades de revisión para asegurar que se cumpla la política, y que el sistema de gestión ambiental continua siendo apropiado.

1

<sup>2</sup> Ley de Gestión Ambiental Ecuatoriana/RO.245 de1999

#### **1.3.1 Instrumentos de gestión ambiental.**

Los instrumentos de política ofrecen un conjunto de opciones para responder a los problemas ambientales. Se puede considerar que los instrumentos son neutros y que, en últimas, los propósitos específicos perseguidos les otorgan su razón de ser.

La decisión sobre cuáles instrumentos o combinación de ellos pueden usarse para alcanzar los fines propuestos en las políticas nos conduce al tema de los planes. Un plan es la combinación de uno o más instrumentos, así como de otras actividades que pueden incluir obras físicas de conservación, prevención o restauración. Es decir, se definen aquí los instrumentos de política, como un medio para atacarlos y su combinación en diversas dosis, con el propósito de alcanzar los objetivos perseguidos por las políticas.

#### **1.3.2 Objetivos de los instrumentos de gestión ambiental:**

- Fijación de condiciones ambientales, donde se incluyen: a) normas de calidad ambiental, tanto primarias, que se relacionan con la salud de la población humana, como secundarias, b) normas de emisión al aire y agua y de residuos sólidos destinadas a proteger el medio ambiente o la naturaleza.
- Impulso de procesos de prevención, a través de sistemas de evaluación de impacto ambiental, donde una amplia gama de proyectos de inversión y/o actividades son revisados ambientalmente antes de su aprobación y puesta en marcha.
- Concientización de los ciudadanos mediante una educación dirigida a internalizar los valores y desarrollar las habilidades y conductas en los ciudadanos, conducentes a que adquieran una adecuada percepción y entendimiento de los problemas ambientales y a participar eficientemente en los procesos conducentes a su prevención y solución.
- Cambio del comportamiento de los actores económicos mediante la aplicación de instrumentos económicos, que consideran el costo ambiental implícito en la producción o el uso de ciertos bienes o servicios ambientales.

Mejoramiento de los procesos de formulación de las políticas ambientales, su puesta en marcha y evaluación a partir de la producción y suministro de información oportuna y confiable sobre el ambiente y los impactos que sobre él tienen las actividades económicas y los planes y programas para prevenirlos y mitigarlos. La información debe servir tanto a los responsables de la política pública como base para sus decisiones, como a la ciudadanía para participar en los procesos de decisiones que afectan la calidad del ambiente.

#### **1.3.3 Clasificación de los instrumentos de gestión ambiental**

Los instrumentos de gestión ambiental se clasifican en cuatro grandes grupos:

- 1. Los instrumentos de regulación directa, denominados de comando y control, basados en la promulgación de normas y en la ecuación coerción sanción; es decir, se trata de la forma tradicional de hacer cumplir la ley llevada al campo de la conducta ambiental.
- 2. Los instrumentos administrativos consistentes en el otorgamiento de licencias permisos y demás modos de adquirir el derecho a usar los recursos naturales previstos en las diferentes legislaciones. La licencia ambiental ha sido el instrumento predominante dentro de esta categoría.
- 3. Los instrumentos económicos que están dirigidos a hacer que las fuerzas del mercado sean las principales propiciadoras del cumplimiento de las metas ambientales de la sociedad.
- 4. La educación, la investigación, la asistencia técnica y la información ambiental conforman la cuarta categoría.

#### **1.3.3.a. Instrumentos de regulación directa**

Los instrumentos de regulación directa (comando y control) consisten en la promulgación y obligatoriedad de leyes y normas que prescriben objetivos de calidad ambiental de manejo y conservación de los recursos naturales renovables y del ambiente. Se basan en la ecuación coerción-sanción, y constituye una de las principales formas de intervención, con la que cuentan los estados y la comunidad internacional, para ejercer control normativo en los diferentes ámbitos de la sociedad.

Los instrumentos de regulación directa y los administrativos, o de comando y control, predominan en la gestión ambiental. Los instrumentos económicos juegan un papel aún menor en el control de las emisiones y en la conservación de los ecosistemas naturales, no obstante los interesantes avances que se han hecho en la última década han llevado a que se lo utilice con mayor frecuencia.

Una de las estrategias más utilizadas para prevenir y controlar la contaminación y en general, el deterioro ambiental, es la promulgación de normas orientadas a establecer controles de calidad ambiental, de emisión, de vertimiento y de concentración de residuos sólidos, cuyo incumplimiento genera la imposición de sanciones. Con este mismo fin, se formulan normas sobre productos, procesos de producción y estándares tecnológicos. Las regulaciones pueden también referirse a la prohibición o restricción cuantitativa en el uso de los recursos naturales renovables y del medio ambiente.

#### **1.3.3.b. Instrumentos administrativos y de planificación**

Dentro de los mecanismos administrativos de intervención y planificación del aprovechamiento de los recursos naturales, sobresalen las licencias ambientales, los permisos y demás modos de adquirir el derecho a usar los recursos naturales previstos en las diferentes legislaciones, así como las acciones de seguimiento y fiscalización de las obligaciones ambientales exigidas en estos actos administrativos y en los planes ambientales. El hecho de que se denominen de planificación a los instrumentos de esta categoría hace alusión a su propósito central de prever y mitigar los impactos ambientales a que dé lugar la actividad objeto de la licencia o permiso.

#### **Las licencias ambientales y las EIA**

La licencia ambiental es el acto administrativo mediante el cual la autoridad ambiental autoriza la ejecución de obras, el establecimiento de industrias o el desarrollo de cualquier actividad susceptible de causar graves daños ambientales o modificaciones considerables al paisaje. La licencia, generalmente en todos los países contiene las obligaciones a las que queda sujeto su titular para prevenir, mitigar, corregir y manejar los efectos ambientales que se generen con la obra o actividad autorizada.

Previo al otorgamiento de una licencia ambiental, el interesado debe presentar una evaluación de impacto ambiental (EIA), en la cual proporciona a la autoridad administrativa, la información que ésta le solicite sobre los aspectos bióticos, abióticos, socioeconómicos, culturales, etc., que puedan resultar deteriorados por la obra o actividad que se va a ejecutar y, la evaluación de los impactos ambientales que eventualmente se produzcan. El estudio debe presentar adicionalmente el diseño de los planes de prevención, mitigación, corrección y compensación de impactos y el plan de manejo ambiental de la obra o actividad.

Si bien es cierto que en teoría la EIA no necesariamente conlleva el otorgamiento de una licencia, esta última se concede en todos los casos mediante la previa evaluación de los estudios de impacto ambiental. Se supone que la licencia ambiental y los estudios de impacto ambiental deben ser utilizados por las autoridades ambientales de los diferentes países, como herramientas de planificación ambiental y como instrumentos para la toma de decisiones. Sin embargo, con frecuencia ha adquirido el talante de un trámite administrativo más sin mayor consecuencia para el mejoramiento ambiental.

La evaluación de impacto ambiental se entiende como un proceso de advertencia temprana, a través del cual se identifican, mitigan y controlan los impactos negativos derivados de la aplicación de políticas, planes, programas, proyectos y actividades. Este instrumento opera sobre la lógica de incorporar la dimensión ambiental a los proyectos de inversión o acciones que alteren significativamente algún componente ambiental. Por tanto, requiere claridad respecto a que efectivamente las políticas ambientales expliciten a nivel nacional, regional y sectorial a través de un conjunto de criterios la calidad del ambiente que se desea proteger.

14

#### **Planes de Adecuación y Manejo Ambiental.**

Los Planes de Adecuación y Manejo Ambiental (PAMA), son un instrumento para la adecuación individual de las industrias en operación a las normativas ambientales.

Los PAMA constituyen un plan o programa que identifica las acciones que se compromete a efectuar una industria o actividad en un determinado período de tiempo a fin de reducir sus emisiones a niveles compatibles con los parámetros de calidad ambiental permitidos por la legislación diversos países muestran experiencias al respecto. No se les debe confundir con el Plan de Manejo Ambiental establecido en una EIA, que contiene las acciones para prevenir, mitigar, controlar y compensar los posibles efectos o impactos ambientales negativos derivados de un nuevo proyecto.

#### **1.3.3.c.- Instrumentos económicos**

Los instrumentos económicos usan las fuerzas del mercado para integrar las decisiones económicas y ambientales. La literatura sobre la materia subraya que estos instrumentos deben suministrar los precios y otras señales del mercado con el propósito de ayudar a las instancias decisorias a reconocer las implicaciones ambientales de sus decisiones. Observa que la sanción económica como sistema coercitivo para el cumplimiento de las regulaciones o normas establecidas en el contexto del sistema de comando y control es un "instrumento de mercado muy débil" en la medida en que establece una gran rigidez en la toma de decisiones individuales. Y, en contraste, arguye que un "instrumento de mercado muy sólido" es aquel que permite a las fuerzas del mercado determinar la mejor manera de cumplir con una meta o norma determinada (Huber et al., 1996).

Usualmente se entiende que un instrumento de mercado debe intentar equiparar o alinear los costos privados con los costos sociales para reducir las externalidades (Panayotou, 1994). La teoría económica sugiere que si fuera posible colocar un valor monetario al daño ambiental causado por la contaminación, sería entonces posible establecer un cargo o gravamen ambiental igual al costo del daño producido, que sirva como un desincentivo para el comportamiento depredador. El nivel resultante de la polución sería el nivel teórico óptimo. En forma similar se sugiere colocar el pago de incentivos con el fin de que determinados actores conserven un recurso natural

particular (ej. un bosque). El valor del incentivo económico óptimo sería aquel que se iguale a la suma de los valores de los múltiples servicios ambientales producidos a la sociedad por ese recurso (si lo excede se trataría de un subsidio). Un "instrumento económico muy sólido" sería entonces aquel que cumpla con este tipo de condiciones.

Los fundamentos teóricos de los instrumentos económicos así concebidos son muy atractivos, pero existen muchos obstáculos para su puesta en marcha, entre los cuales se subrayan los referidos a la valoración de los servicios ambientales, un hecho que ha limitado su uso tanto en el mundo desarrollado como en desarrollo.

En el caso de América Latina, la experiencia ha indicado que su puesta en marcha exige una capacidad de gestión igual o mayor que la requerida por los instrumentos de comando y control, una observación confirmada por el presente estudio. En otras palabras, muchas de las carencias de capacidad institucional que explican parte de las dificultades para poner en marcha los instrumentos de comando y control, explicarían también el modesto lugar que todavía ocupan los instrumentos económicos dentro del cuadro de la gestión ambiental en la región (Huber et al., 1996; Russel y Powell, 1997; CEPAL-PNUMA-SEMARNAP, 1997; Acquatella, 2001).

#### **1.3.3.d. La información, educación e investigación en el área ambiental**

El conocimiento y la conciencia pública sobre el medio ambiente son factores que inciden en la gestión ambiental. Las condiciones bajo las cuales se genera, distribuye, interpreta y aplica el conocimiento tienen una enorme importancia. Por una parte la calidad, cantidad y oportunidad de la información ambiental tiene una gran incidencia en los responsables por la formulación de las políticas. Y, por otra, el conocimiento acerca de las amenazas ambientales es una condición necesaria para la formación de la conciencia pública; la percepción de la ciudadanía de la gravedad y prioridad de los problemas va a estar en buena parte condicionada por este conocimiento, cuya socialización, a su vez, está mediada por los valores y la cultura de un país o región particular, en buena medida determinados y transmitidos por los procesos de educación formal e informal.

#### **Sistemas de información ambiental**

En la literatura sobre gestión se asignan a la información diversos papeles como instrumento de gestión ambiental. Se afirma que la información incide en la calidad de las políticas ambientales al proveer a quienes las formulan, o contribuyen a su formulación, la identificación de los problemas conjuntamente con sus causas y consecuencias y la obtención de una visión más clara acerca de su gravedad y características y las posibles alternativas para su solución. Se le asigna también un papel importante en la formación de la conciencia pública ambiental y en la participación de la ciudadanía en las decisiones que la afectan, y se señala que constituye una de las bases para que el ciudadano se convierta en protagonista de la construcción de un ambiente más sano. Además, no sólo subraya la importancia de la información sobre los problemas ambientales propiamente dichos sino también de aquella referida a la eficacia y eficiencia de la gestión ambiental, es decir sobre la medida en que las políticas están resolviendo los problemas ambientales y sobre la medida en que las agencias públicas están cumpliendo con la ejecución de las políticas y planes<sup>3</sup>.

#### **1.4 INDICADORES AMBIENTALES**

Los indicadores son de amplia utilización para la integración de resultados del examen de una situación en particular y sirven para simplificar la presentación de la información, al tiempo que facilitan su interpretación y confrontación con información derivada de otros proyectos similares, o de actividades que, de igual forma, tienen la capacidad de impactar el entorno ambiental o parte de sus componentes.

Los indicadores pueden ser simples o compuestos. Los primeros de ellos pueden estar representados por el valor mismo de una medición (por ejemplo, concentración de sólidos en suspensión), en tanto que los segundos están generalmente conformados por dos o más valores que pueden representar condiciones de calidad o presencia de agentes contaminantes, medidas en términos de magnitud.

1

<sup>3</sup> Janicke y Weidner, 1997; Hammond, 1995; Winograd, 1998; OECD, 1991.

La utilización de indicadores ambientales ofrece ventajas por cuanto permite comparar la calidad ambiental de un parámetro, la calidad ambiental de un componente ambiental en función de uno o más agentes contaminantes y la calidad ambiental de un proyecto en general.

# **1.4.1. Objetivos de los indicadores ambientales.**

Los indicadores ambientales son empleados como herramientas para informar sobre el estado ambiental, éstos deben de:

- Ofrecer una visión de las condiciones ambientales, y respuestas de la sociedad gobierno.
- Ser sencillos, fáciles de interpretar y capaces de mostrar las tendencias a través del tiempo.
- Responder a cambios en el ambiente y las actividades humanas.
- Proporcionar una base de las comparaciones internacionales (cuando sea necesario).
- Ser aplicables a escala nacional o regional, según sea el caso.
- Ser capaces de relacionarse con modelos económicos y/o de desarrollo, así como con sistemas de información.

# **1.4.2. Importancia:**

Su principal importancia radica en que sirven como base para las mediciones y para su posterior interpretación y toma de decisiones.

Los indicadores tienen las siguientes funciones:

- Facilitan la toma de decisiones.
- Realizan diagnósticos ambientales.
- Informan al público en general.
- Simplifican los procesos de comunicación.
- Reducen considerablemente los volúmenes de datos presentados a los usuarios sobre un problema específico o global.
- Permiten una interpretación integral de los problemas ambientales, que resulta básica, para comprender el comportamiento del sistema ecológico y de sus variables.
- Simplifican la presentación de la información de la calidad y evolución de la problemática ambiental, para facilitar su interpretación a las personas y grupos de la población interesados en conocerla.
- Realizan análisis ambientales, ya sean estos de un elemento específico del medio o de varios elementos en conjunto.
- Generan información que apoye las actividades de investigación y de planeación en el campo ambiental.

# **1.4.3. Criterios para la selección de indicadores ambientales:**

Debido a la importancia de los indicadores ambientales, éstos deben de contar con ciertas características para que cumplan con el objetivo de informar sobre la calidad del ambiente y la salud, las características de cada indicador variaran dependiendo del rubro a cubrir para cada uno de ellos.

Los principales requerimientos con los que deben de cumplir los indicadores para que puedan ser confiables se enlistan a continuación:

- Contar con validez científica
- Ser representativos
- Ser sensibles a cambios
- Los datos deben de ser fiables
- Los datos deben ser relevantes
- La información debe ser comprensible
- Los indicadores deben permitir la predicción
- Fijar objetivos y metas
- Ser comparables
- Contar con una cobertura geográfica

Debe de considerarse el costo-beneficio

#### **1.4.4 Evaluación a través de indicadores.**

La ONU plantea en su metodología "Pautas para seguimiento y evaluación en proyectos de desarrollo rural". Un indicador es una señal que sumado a un análisis, permite verificar en forma real y con mayor objetividad, el cumplimiento de una actividad u objetivo.

Según la propuesta de la ONU existen cuatro tipos de indicadores, estos son:

- $\bullet$  Insumo
- Producto  $\bullet$
- Efecto
- Impacto  $\bullet$

# **1.4.4.a. Insumo.**

Recursos necesarios para la ejecución de las diferentes actividades del proyecto, ejemplo: aportes mano de obra, materiales, equipos, dinero, cursos, participación numérica. Además permiten medir la eficiencia del proyecto.

#### **1.4.4.b. Producto.**

Relacionados con el plazo inmediato, es el cumplimiento de los propósitos o resultados esperados en cada objetivo específico, Ejemplo número de promotoras(es) comunales formados, número de viveros produciendo, número de plantas producidas por especie.

#### **1.4.4.c. Efecto.**

Relacionados con los logros a mediano plazo y la contribución del proyecto al objetivo intermedio, además apoyan para medir la eficacia del proyecto. ejemplo: toma de decisiones de la mujer en la planificación, capacidad de gestión en las actividades en desarrollo empresarial, incremento de ingresos a la economía familiar, número de

promotoras(es) formados técnicamente que asumen puestos de liderazgo en su comunidad.

#### **1.4.4.d. Impacto**

Relacionado con logros a largo plazo y la contribución o aporte del proyecto al cumplimiento de la misión u objetivo superior o de desarrollo. Ejemplo: aporte del proyecto en factores como: lo económico, ambiental, cultural, humano e institucional.

#### **1.5. CONSTRUCCIÓN DE INDICADORES AMBIENTALES**

Construidos específicamente para los usuarios, constituyen un sistema de información selecta que permite a los países, las actores interesados o bien a las comunidades de territorios específicos, según sea el caso, evaluar su progreso en cuanto a determinadas metas cuando éstas existen, o al menos con respecto a los niveles observados en un año base.

Los indicadores ambientales, al igual que los económicos y sociales, permiten que los distintos actores y usuarios puedan compartir una base común de evidencias e información cuantitativa, selecta, procesada, descrita y contextualizada. Así, se facilita la objetivación de los procesos que es pertinente considerar a la hora de tomar decisiones, de intervenir y evaluar. En otras palabras, los indicadores son herramientas de objetivación de los procesos ambientales y de sostenibilidad del desarrollo.

Dado que los desafíos ambientales y de sostenibilidad del desarrollo para los países de América Latina y el Caribe son mayúsculos y diversos, y que los recursos económicos y técnicos con que se cuenta son limitados, los indicadores constituyen una buena inversión para generar evidencias críticas dentro de los procesos de monitoreo, decisión e intervención. Esto así, porque la información depurada que despliegan, abre una plataforma de contenidos compartidos que puede respaldar una mejor comunicación y toma de decisiones, respecto de políticas públicas e intervenciones específicas, allí donde los problemas sean mayores, más críticos o más urgentes.

#### **1.5.1. Tipos de indicadores a ser utilizados.**

En el presente trabajo de investigación se utilizaran dos tipos de indicadores: los indicadores ambientales y los de desarrollo sostenible.

#### **1.5.1.a. Indicadores ambientales.**

Los indicadores ambientales corresponden a aquellos que se ocupan de describir y mostrar los estados y las principales dinámicas ambientales, es decir el estatus y la tendencia por ejemplo de: la biota y biodiversidad, la cantidad y calidad de agua, la calidad del aire respirable, la carga contaminante y renovabilidad de la oferta energética, la disponibilidad y extracción de algunos recursos naturales (bosques, pesca, agricultura), la contaminación urbana, la producción de desechos sólidos, el uso de agrotóxicos, la frecuencia e intensidad de los desastres naturales, etc.

#### **1.5.1.b. Indicadores de desarrollo sostenible.**

<u>.</u>

Los indicadores de desarrollo sostenible intentan mostrar las dinámicas económicas, sociales y ambientales y sus interrelaciones.

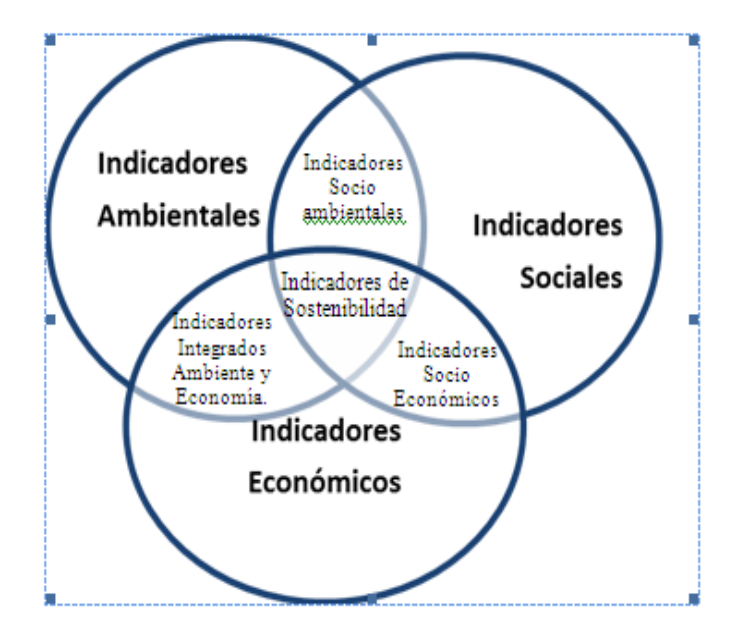

*Figura 1.- Integración entre indicadores sociales, económicos y ambientales.<sup>4</sup>*

<sup>4</sup> Quiroga, R. 2009; Guía metodológica para desarrollar indicadores ambientales y de desarrollo sostenible en países de América Latina y el Caribe, 61ed.CEPAL; Santiago, Chile.
Una aproximación esquemática a la relación entre los conceptos de indicadores ambientales e indicadores de desarrollo sostenible y de sostenibilidad se puede apreciar utilizando la figura 1. Los indicadores ambientales son los que capturan los principales estados y dinámicas del medio ambiente en el territorio en cuestión, pudiendo ser presentados en solitario o bien como parte integrante correspondiente a la dimensión ambiental de los indicadores de desarrollo sostenible. Los indicadores de desarrollo sostenible pueden ser entendidos como el conjunto unión que incorpora indicadores tanto de tipo económico, como social y ambiental, pero no necesariamente integra o fusiona dichas dimensiones dentro de uno o varios indicadores.

Por su parte, los indicadores de sostenibilidad corresponden a un estado superior, que se puede ilustrar mediante la analogía del conjunto intersección entre indicadores económicos, sociales y ambientales, y para cuya construcción es imprescindible fundir o integrar al menos dos de estos componentes dentro de cada uno de los indicadores resultantes de sostenibilidad, con lo que se obtiene un conjunto o Sistema de Indicadores de Sostenibilidad que son integradores, y transversales y que capturan las interrelaciones entre lo económico, lo social y lo ambiental en las escalas y desgloses posibles.

## **1.5.2. Para qué sirven los indicadores ambientales y de desarrollo sostenible**

La existencia de problemas ambientales y de sostenibilidad del proceso de desarrollo exige intervenciones y políticas públicas basadas en evidencia e información clara y transparente. Dos elementos se conjugan para complejizar el panorama de los Indicadores Ambientales: La naturaleza transversal y compleja de los fenómenos ambientales que en rigor implica la vastedad del territorio de cada país; y al mismo tiempo el costo de elaborar y actualizar estadísticas ambientales oficiales. De ahí la importancia de concentrar esfuerzos y recursos en la producción de información seleccionada, priorizando aquella que sea clave para mejorar la eficacia de las decisiones.

Los indicadores son una buena herramienta para esta tarea. Permiten sintetizar información sobre una realidad compleja y cambiante. Los indicadores son en sí información selecta y procesada, cuya utilidad ha sido predefinida y su existencia justificada, porque permiten hacer un mejor trabajo y evitar consecuencias inaceptables que pueden ocurrir con mayor frecuencia cuando no se puede producir o procesar toda la información pertinente para todos los casos. Con los indicadores adecuados, quienes monitorean los procesos, pueden adelantar tendencias e intervenir antes de que se produzcan procesos indeseables o irreversibles. Los que implementan políticas pueden objetivar y medir la efectividad de éstas, pueden calibrar los instrumentos y programas, y focalizar los esfuerzos en forma oportuna. La ciudadanía en general puede compartir también la misma base objetivada de información selecta, para conversar con el gobierno y el sector privado en mejores condiciones, al menos en lo que respecta a información.

#### **1.5.3. Complejidad de la información ambiental.**

La información ambiental presenta características y complejidades que tienen que ver con su propia naturaleza, generando desafíos formidables para los sistemas estadísticos nacionales. Las estadísticas e Indicadores Ambientales provienen de múltiples y dispersas fuentes, se originan en el movimiento permanente de procesos interrelacionados que no se detienen, se verifican en espacios ecológicos que desafían las fronteras políticas administrativas, y salvo algunas excepciones, se resisten a ser capturadas mediante encuestas y censos.

#### **1.5.3.a. Dinámica y dimensión espacial de los fenómenos ambientales.**

Los fenómenos ambientales siempre cambiantes tienen lugar en forma permanente, en todos los espacios del planeta, e incluso en intercambio energético con el espacio exterior. En este sentido, los humanos, su economía y quehaceres constituyen un subsistema dentro del gran ecosistema biótico y físico que contiene, nutre y limpia. Al visualizar las dinámicas ambientales en su verdadera magnitud y complejidad, desde su naturaleza siempre cambiante y dinámica, se puede divisar el gran desafío que significa no sólo comprender sus principales procesos, sino también aproximarse a la enorme tarea de dimensionarlos y medirlos, más aún, en forma periódica a lo largo del tiempo. Sin duda, para comenzar los trabajos de estadística ambiental, será necesario seleccionar algunas variables primordiales, y en cada caso, decidir diligentemente sobre su fuente, periodicidad, agregados y desgloses.

Lo anterior no es tarea fácil, dado que las principales variables ambientales y ecosistémicas no se pueden ni encuestar ni censar de la manera tradicional en que se levanta información primaria en demografía, empleo, pobreza o vivienda. Las variables ambientales que son por naturaleza dinámicas, además se distribuyen en los territorios sin respetar límites político-administrativos, y desafiando nuestra capacidad técnica y económica para dimensionar y objetivar estos fenómenos en el lugar y en el momento en que están ocurriendo, y con periodicidad mínimamente aceptable.

A lo anterior se suma el fenómeno de heterogeneidad en la variabilidad de los valores que alcanzan las distintas variables ambientales. Hay elementos de crecimiento natural de la biomasa por ejemplo en un bosque natural de lento crecimiento y que además no está sujeto a explotación, que no justifica ni requiere de un monitoreo tan asiduo de su estado, puesto que los cambios más relevantes se podrán ver cada año o más. Pero otros elementos como son la calidad del aire, cuyo indicador correspondiente puede estar dado por la emisión o la concentración de material particulado (MP10, MP2.5) o de SO2, varían tan rápidamente o con tal estacionalidad, que en algunos centros urbanos incluso son monitoreados a cada hora del día. Las dinámicas de sostenibilidad de recursos naturales renovables demandan un análisis económico y ambiental para determinar la frecuencia de actualización más adecuada, puesto que no es lo mismo monitorear la erosión antrópica de un suelo que está siendo recuperado mediante acciones directas, que monitorear la biomasa forestal de bosques severamente explotados, como medir lo que está ocurriendo con las aguas superficiales que son utilizadas por ciudades o actividades mineras. Por su parte, algunas variables muestran estacionalidad marcada, como son los colapsos en biomasas pesqueras y la ocurrencia de incendios, lo que requiere monitoreo focalizado en algunos meses por encima de otros donde no ocurre lo anterior.

Otras variables muestran una varianza considerable en función de su localización geográfica, la que a su vez está asociada a diversas condiciones climáticas, ecosistémicas y antrópicas, por lo que son más valiosos los indicadores especializados o específicos de cada territorio, que aquellos que son agregaciones nacionales, o que son promedios. Éste es el caso de la calidad de agua superficial para consumo humano; ya

que la contaminación de agua indicador Demanda Bioquímica de Oxígeno (DBO)<sup>5</sup>, puede ser menos relevante en la corriente de un río después de una ciudad, que en la bocatoma que provee el agua a la ciudadanía. Importa aquí conocer los niveles de contaminación máximos, a ver si se ha podido cumplir con la norma que exista en la localidad o el país, más que los promedios que evidentemente estarán influenciados por la cantidad de observaciones y los niveles que alcanza la contaminación a lo largo del río. La misma lógica aplica a variables de contaminación por residuos tóxicos o peligrosos, donde probablemente no vale la pena tanto investigar promedios o agregados ponderados nacionales, sino levantar los datos en los espacios críticos a efectos de poder orientar las intervenciones por parte de las políticas públicas. Dada esta situación, resulta importante elegir bien los criterios de relevamiento y priorización de monitoreo, medición y registro de los principales fenómenos y estados de los componentes ambientales. Sin perjuicio de cuales sean las variables seleccionadas, como en todo trabajo estadístico, será imprescindible describir adecuadamente la cobertura, naturaleza y limitaciones de las variables e indicadores ambientales mediante los metadatos, así como explicar detalladamente los supuestos, metodologías y formas en que se logra obtener y estructurar una serie de datos, sean difundidos tanto a los productores como a los usuarios.

# **1.5.3.b. Complejidad de las interrelaciones entre las dinámicas ambientales, económicas y sociales.**

Es aún mayor el desafío cuando se quiere considerar no sólo las variables ecológicas; sino, su relación con las actividades humanas. En este sentido reviste mucho interés la sostenibilidad de los recursos naturales, que implica considerar los stocks y los flujos de recursos naturales, como por ejemplo de biomasas, también la extracción económica, y la tasa de reposición natural que tienen las poblaciones de especies marinas, de vegetación, etc. De esta forma es posible tener una idea más exacta de la situación y tendencia de los fenómenos estudiados.

<u>.</u>

<sup>5</sup> Corresponde a un parámetro que se utiliza usualmente como (Proxy) de la carga contaminante biológica de las aguas superficiales

## **1.5.4. Fuentes de información para construir Indicadores ambientales**

Uno de los elementos centrales a la hora de construir cualquier producto estadístico, incluyendo indicadores de cualquier tipo, es la cuidadosa selección del tipo de fuente estadística y dentro de cada tipo, del instrumento o procedimiento específico con el cual se construyó la serie estadística oficial.

En general, las variables ambientales que actualmente se miden o estiman en la región de América Latina y el Caribe, provienen de distintos tipos de fuentes, y por lo tanto sus procesos de validación y la calibración para garantizar confiabilidad de los resultados implica que se tenga siempre presente esta diversidad, toda vez que los factores que permiten calificar la calidad y robustez de los datos varían, en función del desarrollo estadístico relativo a los distintos tipos de fuente en cada país, y también respecto de la naturaleza de comportamiento de los distintos tipos de variables ambientales. A continuación se listan los principales tipos de fuentes de donde provienen las Estadísticas Ambientales:

- Registros Administrativos (de ministerios, servicios, direcciones y gestores de ámbitos relacionados como agua, energía, bosque, pesca, educación, presupuesto, etc.).
- Censos (de población, vivienda, agropecuarios, de establecimientos).
- Encuestas (de hogares, de empleo, ambientales).
- Sistemas de Monitoreo (de calidad de agua, contaminantes aire, clima, suelos, etc.).
- Percepción Remota (catastro de bosques a partir de imágenes satelitales).
- Estimación (de acuerdo a distintos modelos como: regresiones, simulación, extrapolación e intrapolación).
- Combinaciones de fuentes (como degradación de suelos que integra sistemas de monitoreo en terreno, percepción remota y estimación experta).

Cada tipo de fuente y cada instrumento o método de levantamiento primario de información, importa ventajas, desventajas y desafíos centrales que afectan la calidad de los indicadores que se calculan con la información que se produce de dicha fuente.

Elegir la mejor fuente posible, dadas las restricciones de disponibilidad de información primaria que se encuentra en el área ambiental requiere de un cuidadoso estudio de la disponibilidad de fuentes alternativas.

## **1.6. RECURSO AGUA.**

El agua (del latín aqua) es una sustancia cuya molécula está formada por dos átomos de hidrógeno y uno de oxígeno (H2O). Es esencial para la supervivencia de todas las formas conocidas de vida. El término agua, generalmente, se refiere a la sustancia en su estado líquido, pero la misma puede hallarse en su forma sólida llamada hielo, y en forma gaseosa denominada vapor. El agua cubre el 71% de la superficie de la corteza terrestre. Se localiza principalmente en los océanos donde se concentra el 96,5% del agua total, los glaciares y casquetes polares poseen el 1,74%, los depósitos subterráneos (acuíferos), los permafrost y los glaciares continentales suponen el 1,72% y el restante 0,04% se reparte en orden decreciente entre lagos, humedad del suelo, atmósfera, embalses, ríos y seres vivos.

Se considera al agua como el recurso más importante del mundo, ya que es un elemento vital para el hombre, el suelo, las plantas y los animales. Representa la vida de ciudades y campos.

Sin agua no hay vida por consiguiente el hombre debe aprender a conservarla y manejarla. Hay productos vegetales que tienen un 90% de agua. El hombre tiene un 80% de este líquido.

En relación con el suelo, el agua corriente es de gran importancia; pues un suelo sin agua es una masa muerta donde no hay vida. Es importante que exista agua en el suelo tanto para su actividad biológica como química, ya que esta es el vehículo que transporta los nutrientes hacia las plantas. Además está presente en los procesos evolutivos de transformación y descomposición orgánica e inorgánica.

Las razones anteriores y acontecimientos como la segunda guerra mundial, el crecimiento de la población, la industrialización, las sequías prolongadas, como también la contaminación de lagos y ríos nos muestran la necesidad que hay de conservar y utilizar adecuadamente el recurso hídrico, pues de éste depende el sostenimiento de la especie humana.

Es importante regular su consumo, lográndose un equilibrio en épocas de verano e invierno, pues de, lo contrario su precio puede ser más destructivo que benéfico.

## **1.6.1. Calidad del agua**

Tanto la calidad como la cantidad son aspectos del agua que aseguran determinado uso. La calidad es representada por características intrínsecas generalmente mesurables de naturaleza física, química y biológica. Esas características son mantenidas dentro de ciertos límites que viabilizan determinado uso. Estos límites constituyen los criterios y recomendaciones o normas legales de la calidad del agua. Los límites no permanecen estáticos a lo largo del tiempo, por lo contrario es preciso actualizarlos de acuerdo a los objetivos, la tecnología y las condiciones económicas de la sociedad. Las exigencias de la salud pública son prioritarias y tienen menor flexibilidad en términos de afrontar los límites establecidos.

Muchas razones justifican los trabajos de evaluación de calidad del agua, en este sentido la Organización Mundial de la Salud sugiere tres formas básicas de obtener los datos de calidad del agua:

- Monitoreo.
- Vigilancia.
- Estudio especial.

El agua que puede exhibir mejores condiciones tanto físicas como bacteriológicas, por lo general, es el agua proveniente de fuentes subterráneas, porque no reciben grandes cargas de materia orgánica o inorgánica como el agua superficial, y si las reciben es a través del proceso de filtración por el suelo, que permite la retención de muchos elementos presentes en ella, que actuarían como contaminantes. La filtración que obtiene el agua subterránea la hace especialmente cristalina, pero no excenta de contaminantes, que obtienen a su paso por el suelo en el proceso de infiltración.

El agua superficial, al contrario de la subterránea, está expuesta a todo tipo de contaminación ocasionada por el arrastre de aguas lluvias y descargas de residuos sólidos y líquidos (basuras, excretas y desechos industriales).

## **1.6.2. Muestreo del recurso agua.**

La colección de las muestras de agua tiene cuatro componentes importantes que siempre deben de tenerse en cuenta:

- 1. La salud y seguridad personal: Poseer el entrenamiento apropiado de seguridad y adherirse a todas las precauciones indicadas en su plan de muestreo.
- 2. Captación de muestra de agua representativa: El objetivo principal de cualquier plan de muestreo es colectar una muestra que represente las características del agua en ese punto, en ese tiempo.
- 3. Calidad del dato: Comprende el guardar todos los aspectos concernientes a la toma y el traslado de la muestra de acuerdo a los objetivos que se hayan planteado durante la investigación.
- 4. Mantenimiento de anotaciones completas y precisas.

Entender cómo se dan los flujos de materia y energía en el sistema bajo estudio es de vital importancia, esto es, poder realizar un plan de muestreo que permita obtener datos que realmente representen al mismo, y así culminar satisfactoriamente los objetivos planteados en una investigación.

### **1.6.2.a. Muestra simple**

El muestreo simple instantáneo se realiza cuando la mezcla uniforme del canal del río o arroyo hace el muestreo compuesto innecesario, cuando se desean muestras de punto, cuando la pérdida de los gases de la muestra es posible, o cuando el agua no es demasiado profunda para usar el muestreo compuesto.

Este tipo de muestra proporciona información sobre la calidad en un punto y momento dado, puede ser importante a la hora de establecer las características del agua en un punto de la red de abastecimiento de una población.

#### **1.6.2.b. Muestra Compuesta.**

El muestreo compuesto tiene como objetivo el producir una muestra representativa de la calidad del agua del flujo total en la estación del muestreo.

La muestra compuesta se compone de varias alícuotas espaciadas temporalmente (con frecuencias variables, minutos, horas, días) que se adicionan al mismo recipiente. Este tipo de muestras se aplica, por ejemplo, en el seguimiento de vertidos industriales cuya calidad puede variar mucho a lo largo de una jornada de trabajo.

## **1.6.2.c. Volumen de muestra a colectar**

Lo cual tiene mucho que ver con las concentraciones de las especies que se desean determinar y la variedad de ensayos que se van a realizar. Es imprescindible estar seguro de que el volumen de muestra colectada en el campo permitirá realizar todos los análisis planteados en los objetivos.

## **1.6.2.d. Cantidad de muestras a colectar**

La cantidad de muestras a colectar queda determinada en la mayoría de las ocasiones por el grado de cobertura y la incertidumbre con la cual el investigador se sienta confortable en función de los alcances y objetivos del muestreo.

## **1.6.2.e. Preservación de las muestras**

Refrigeración, acidificación, filtración lo cual depende de las determinaciones que posteriormente se vayan a realizar sobre la muestra colectada.

## **1.6.2.f. Captación de las muestras**

La colecta de muestras de la calidad del agua no sólo involucra el proceso de adquirir físicamente la mejor muestra posible para el futuro análisis, sino también el caracterizar el ambiente en el cuál fue tomada la muestra, y el manejo de la muestra para que se proteja su valor para el objetivo propuesto. El objetivo de la colecta de muestra y las medidas de campo es representar con exactitud el agua en ese tiempo. Esto significa obtener una serie de medidas en el sitio, y/o de posteriores análisis en el laboratorio.

El obtener una muestra representativa quiere decir que hay que tener cuidado en elegir el equipo de campo. Si Ud. está muestreando para la presencia de metales, no use muestreadores con componentes de metales. Cuando se muestrean para orgánicos, evite el uso de muestreadores con componentes plásticos, debido a que el plástico podrá absorber y contaminar las muestras. Sobre todo, siempre descontamine el equipo antes de usar. Una vez descontaminado, envuelva el equipo limpio inorgánico en celofán y el equipo limpio orgánico en papel aluminio para el transporte al sitio.

El manejo apropiado de las muestras de la calidad de agua incluye el uso de guantes. Los guantes no sólo protegen al personal de campo, sino también evitan la contaminación potencial a la muestra. Siempre use guantes desechables sin polvo. Cuando se muestrean para los inorgánicos, use guantes de látex. Guantes de nitral son apropiados para los orgánicos.

#### **1.7. RECURSO SUELO.**

La palabra suelo se deriva del latín solum, que significa suelo, tierra o parcela, se considera a este recurso natural como una parte fundamental de los ecosistemas terrestres. Contiene agua y elementos nutritivos que los seres vivos utilizan. En él se apoyan y nutren las plantas en su crecimiento y condiciona, por tanto, todo el desarrollo del ecosistema.

El suelo, en su concepto moderno se define como "la colección de cuerpos naturales sobre la superficie terrestre, en algunos lugares modificado o incluso hecho por el hombre a partir de materiales terrestres, contiene materia viva y es capaz de soportar el crecimiento de las plantas" (Soil Survey Staff, 1998).

Los suelos naturales son cuerpos formados por la acción de diferentes factores y se componen de cuatro sustancias principales: minerales, materia orgánica, aire y agua. El suelo es el sustrato que permite el crecimiento de todas las plantas terrestres, ya sean naturales o cultivadas; por lo tanto es importante para la vida en la tierra. Entre mejor se

conozcan las propiedades físicas y químicas de los suelos, mejor se podrán entender las respuestas de los cultivos a la aplicación de fertilizantes y los resultados de los análisis de laboratorio. En consecuencia, se podrán manejar mejor los cultivos y obtener mayores beneficios, sin degradar el recurso suelo y permitiendo su conservación. Para comprender el significado de la fertilidad de los suelos, es necesario conocer su naturaleza, así como las principales variables que determinan la fertilidad.

## **1.7.1. Calidad del suelo.**

El concepto de calidad intrínseca del suelo hace referencia al conjunto de cualidades del mismo en orden a una mayor productividad. Esta se puede determinar a través de una serie de parámetros y factores, que recogen e integran determinadas características edáficas.

Los parámetros utilizados para la caracterización del suelo son:

- Contenido en materia orgánica, expresado en tanto por ciento.
- Relación carbono-nitrógeno (C/N)
- $\bullet$  pH
- Tanto por ciento de saturación del complejo adsorbente (V).

# **1.7.1.a. Contenido en materia orgánica.**

Es un parámetro relacionado directamente con la calidad edáfica. El contenido en materia orgánica interviene en la estructura del horizonte, ayuda a formar los complejos arcillo-húmicos del suelo, mejora la capacidad de infiltración del agua en suelos arcillosos y aumenta la capacidad de retención en los suelos arenosos y determina la disponibilidad de nutrientes, influyendo por tanto positivamente en la productividad del suelo.

Según su contenido en materia orgánica, los suelos pueden clasificarse de la siguiente manera:

| $\%$ M.O. | Clasificación del suelo      |  |  |
|-----------|------------------------------|--|--|
| $0 - 2$   | Muy deficiente en M.O.       |  |  |
| $2 - 4$   | Deficiente en M.O.           |  |  |
| $4-6$     | Contenido normal en M.O.     |  |  |
| $6-8$     | Contenido apreciable en M.O. |  |  |
| 8-10      | Humífero                     |  |  |
| >10       | Muy humífero                 |  |  |
|           |                              |  |  |

*Tabla 1.- Clasificación del suelo según su contenido de materia orgánica*

## **1.7.1.b. Relación carbono-nitrógeno (C/N)**

La relación carbono-nitrógeno determina el grado de mineralización de la materia orgánica que existe en el suelo, así como el tipo de humus que se encuentra en él. Cuanto menor sea el valor de la relación mayor será el grado de mineralización de la materia orgánica y, por tanto, la calidad edáfica será superior.

| C/N       | Calidad edáfica |
|-----------|-----------------|
| ${<}8$    | Muy buena       |
| $8-12$    | <b>Buena</b>    |
| $12 - 15$ | Mediana         |
| 15-20     | Deficiente      |
| 20-30     | Mala            |
| >30       | Muy mala        |

*Tabla 2.- Calidad edáfica según la relación Carbono/Nitrógeno*

## **1.7.1.c. pH**

La contribución del pH a la calidad intrínseca del suelo viene dada por su influencia en los procesos de humificación y mineralización a través de los microorganismos

existentes. Además puede inducir toxicidades, al hacer asimilables sustancias perjudiciales para las plantas e interviene en los procesos de difusión y floculación del complejo adsorbente.

La clasificación del suelo según los valores del pH sería:

| pН      | Calificación del suelo |  |  |
|---------|------------------------|--|--|
| <4      | Extremadamente ácido   |  |  |
| 4-4.7   | Muy fuertemente ácido  |  |  |
| 4,8-5,5 | Fuertemente ácido      |  |  |

*Tabla 3.- Clasificación del suelo, tomando en consideración el pH.*

## **1.7.1.d. Saturación del complejo adsorbente (V)**

Este parámetro se define como la relación entre el contenido de bases de cambio (S): Ca, Na, K y Mg y los iones de cambio (T): S, Al, H, sumatorio de las bases y protones de cambio expresados en meq/100 gr. de suelo:

$$
V=\frac{S}{T}\times 100
$$

El contenido medio de nutrientes en el perfil del suelo se puede expresar en función del % de saturación del complejo adsorbente (V); así cuanto más saturadas estén las partículas coloidales, mejores cualidades nutricionales, mayor fertilidad y por tanto mayor calidad edáfica.

|           | Contenido en<br>nutrientes |  |
|-----------|----------------------------|--|
| ${<}15$   | Muy bajo                   |  |
| 16-35     | Bajo                       |  |
| $36 - 50$ | Medio                      |  |
| 51-75     | Alto                       |  |
| >75       | Muy alto                   |  |

*Tabla 4.- Contenido de nutrientes según la saturación del complejo adsorbente.*

## **1.7.2. Integración de parámetros para la valoración intrínseca del suelo**

Los parámetros que han sido descritos anteriormente se integran en el siguiente diagrama:

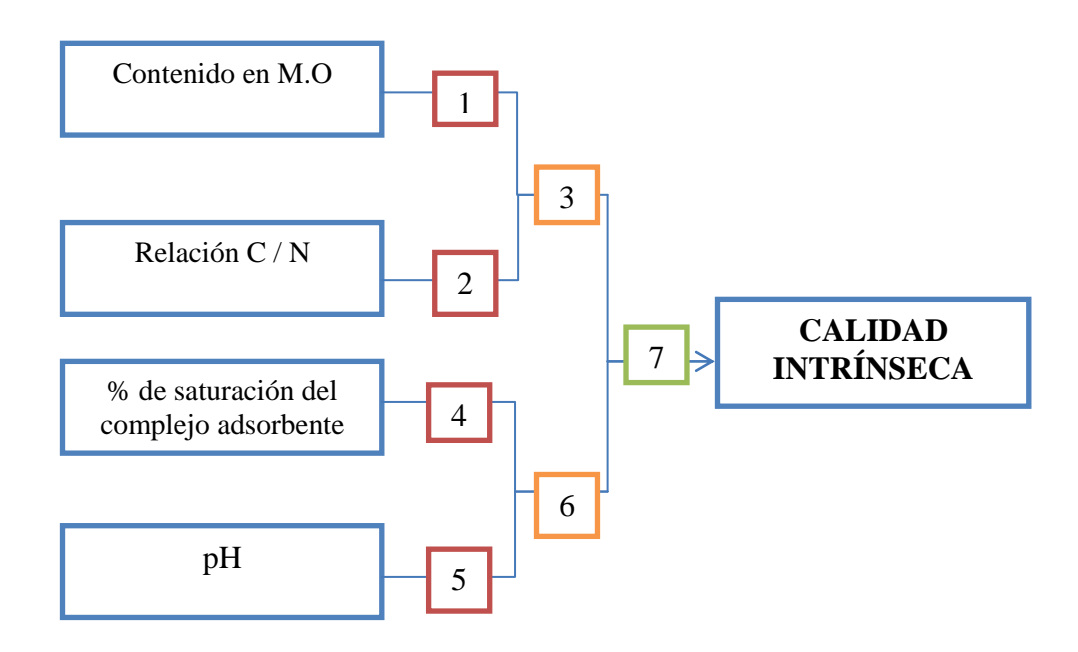

*Figura 2.- Diagrama de integración de parámetros que determinan la calidad intrínseca del suelo. 6*

Una vez conocidos los valores que toman los parámetros 1 y 2, se combinan en una matriz de doble entrada y de esta forma se valora la cantidad y calidad de la materia orgánica del suelo.

| %M.O.   | $>20$ | $15 - 20$      | $12 - 15$ | $8 - 12$ | <8 |
|---------|-------|----------------|-----------|----------|----|
| $0 - 2$ |       |                |           | 2        | 3  |
| $2 - 4$ |       |                | 2         | 3        |    |
| $4 - 6$ |       | $\overline{2}$ | 3         |          |    |
| $6 - 8$ |       | 3              |           |          |    |
| >8      |       |                |           |          |    |

*Tabla 5.- Matriz de doble entrada para valorar la cantidad y calidad de materia orgánica del suelo*

<u>.</u>

<sup>6</sup> Fuente: Cantú, MP; AR Becker; JC Bedano; TB Musso & HF Schiavo. 2002. Evaluación de la calidad ambiental y calidad de suelos mediante el uso de indicadores e índices. XVIII Congreso Argentino de la Ciencia del Suelo.

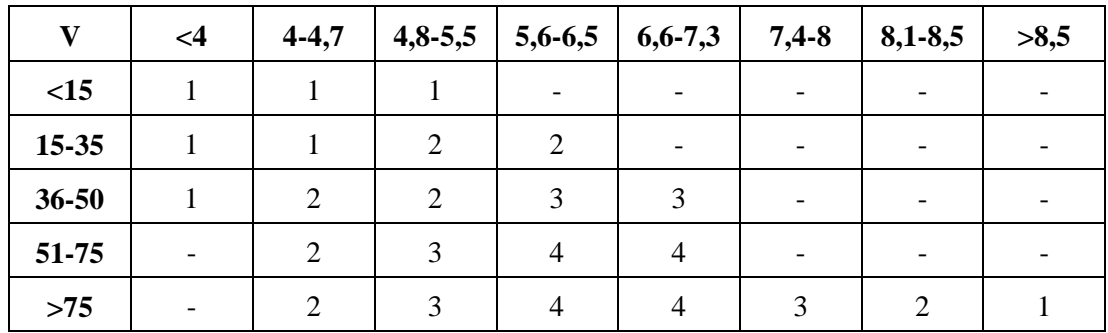

La combinación de los parámetros 4 y 5 valora la disponibilidad de nutrientes en el suelo, según la siguiente tabla:

*Tabla 6 .- Matriz de doble entrada para valorar la disponibilidad de nutrientes en el suelo.*

Finalmente se combinan los puntos 3 y 6 del diagrama de integración de los parámetros que determinan la calidad del suelo representado en la figura 2, y de esta manera se relacionan la calidad de la materia orgánica y las condiciones nutricionales del suelo, dando como resultado una evaluación de la calidad intrínseca del suelo.

Los valores de estos índices se han agrupado en cuatro clases de calidad edáfica para conseguir una mayor operatividad del modelo y facilitar su representación cartográfica.

| Índice de calidad | Clase                  | Color<br>representativo |
|-------------------|------------------------|-------------------------|
| Mayor que 3       | Calidad muy alta.<br>4 |                         |
| Entre $2 y 3$     | Calidad alta.<br>3     |                         |
| Entre $1 y 2$     | Calidad media.         |                         |
| Menor que 1       | Calidad baja.          |                         |

*Tabla 7 .- Clasificación de la calidad intrínseca del suelo, teniendo en cuenta su índice de calidad.*

## **1.7.3. Muestreo de suelos.**

Las propiedades físicas y químicas de los suelos presentan variabilidad espacial, por lo que para determinar cuáles de los nutrientes se encuentran presentes, se recomienda obtener una muestra representativa del terreno que se desea cultivar o del cual se quieren mejorar los rendimientos (Sabbe y Marx, 1987). Mediante el muestreo, se puede minimizar la variabilidad espacial de las propiedades físicas y químicas del suelo y disminuir los costos y tiempo de los análisis.

Los resultados de los análisis dependen de la calidad de la muestra recogida por lo que las suposiciones que se establecen cuando se realiza una muestra compuesta son (Cline, 1944):

- La muestra representa a una población homogénea.
- La muestra compuesta está formada por cantidades iguales de cada submuestra.
- No se presentan interacciones entre los materiales en el proceso de mezclado.
- El único parámetro de interés es un estimador insesgado de la media poblacional.

La variabilidad de las muestras compuestas puede ser verificada al analizar más de una submuestra, por ejemplo Velasco y Martínez (1985) no encontraron diferencias entre pH y fósforo en submuestras de suelo provenientes de varias subunidades de muestreo.

## **1.7.3.a. ¿Cómo realizar el muestreo?**

Los esquemas de selección de la muestra más comúnmente utilizados en muestreo de suelos son el aleatorio irrestricto (muestreo aleatorio simple o al azar) y el sistemático. Los diseños de muestreo que con frecuencia se emplean utilizando estos dos principios son (Henríquez et al., 1998):

- Aleatorio irrestricto
- Estratificado
- Por etapas, polietápico o submuestreo.
- Sistemático en una dimensión
- Sistemático en dos dimensiones y alineado
- Sistemático en dos dimensiones y semialineado (zig-zag).

Otro tipo de muestreo utilizado es el muestreo de juicio, el cual no es probabilístico. En este caso, la selección de las unidades a muestrear se hace a criterio del técnico, buscando que las observaciones sean lo más representativas, o bien muestreando características extremas. Este procedimiento induce un sesgo en las estimaciones que no es posible evaluar, además de que no se puede determinar la precisión de las inferencias que se hacen.

La utilización de un diseño de muestreo en particular depende del objetivo del muestreo y de las características propias del terreno a muestrear. En ocasiones es necesario efectuar análisis preliminares para determinar con exactitud el tipo e intensidad de muestreo requerido.

La precisión obtenida durante el muestreo de suelos determinará en gran parte la validez de los resultados del análisis químico, ya que el error debido a un muestreo inadecuado es generalmente mayor que el error que pueda tenerse en el laboratorio. Partiendo del axioma de Jackson (1958) que indica "el análisis no puede ser mejor que la muestra" y de la opinión de que muchas veces se busca una precisión de los análisis mayor que la necesaria, Copen y Evans (1985) establecen que los procedimientos deberán ser tan precisos como sea posible, de tal manera que la imprecisión en el laboratorio no adicione más variabilidad a la que adiciona el muestreo.

## **1.7.3. b. Superficie de muestreo.**

Para obtener muestras representativas de suelo, el área de muestreo no debe ser mayor de 4 ha en terrenos accidentados y de 5 ha en terrenos uniformes y planos, ya que al seleccionar superficies de muestreo mayores se pierde precisión, aun cuando se incremente el número de submuestras (Bole y Pittman, 1976).

Los terrenos que no son planos se dividirán en sub-áreas, de acuerdo al aspecto físico que tenga el suelo, procediéndose a tomar una muestra compuesta de cada área; por ejemplo, se puede dar el caso que tengamos áreas altas, medias y bajas. Si dos áreas son iguales dentro del mismo terreno y si su superficie no rebasa las 4 hectáreas se considera como una sola.

## **1.7.3.c. Tipo de muestreo**

En terrenos uniformes y planos, de acuerdo con los resultados de varios estudios (Velasco y Martínez, 1985; Sabbe y Marx 1987) se recomienda el muestreo en zig-zag y el estratificado al azar, por ser los más eficientes en reducir la variabilidad de las propiedades físicas y químicas y evitar la periodicidad.

**El muestreo en zig-zag** consiste en seguir una línea quebrada, iniciando por un lado del terreno, el cual será el punto de inicio para trazar el plano, se decide la distancia entre los diferentes puntos de muestreo en función del número de submuestras que se deban tomar.

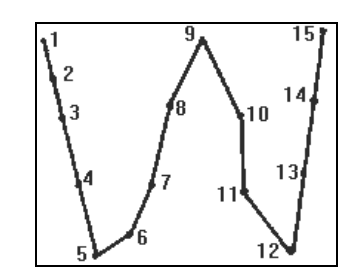

Figura 3.- Representación gráfica del muestreo en zig-zag.

**El muestreo estratificado** es el más adecuado cuando se realizan muestreos en terrenos de grandes dimensiones, ya que se ahorra tiempo y dinero; además permite interpretar separadamente cada sub-unidad de suelo (Petersen y Calvin, 1965). Este método consiste en dividir el área en sub-poblaciones de apariencia uniforme y seleccionar al azar algunas de ellas, dentro de las seleccionadas, elegir al azar las unidades de muestreo y así sucesivamente, hasta la última etapa en donde el procedimiento de recolección de muestras se hace en zig-zag.

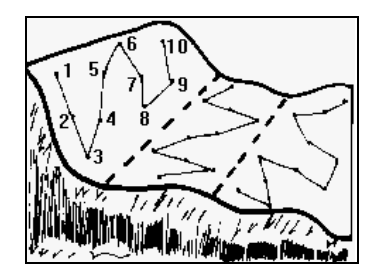

Figura 4.- Representación gráfica del muestreo estratificado.

En todos los casos es conveniente numerar las muestras compuestas, o marcarlas para identificar el sitio de donde proviene cada una, anotando los datos en la libreta de campo para el caso en que se requiera verificar la información o para la interpretación de los datos (Velasco y Martínez, 1985).

Es conveniente saber que muchas de las propiedades relacionadas con la fertilidad del suelo no siguen una distribución normal, sino que se pueden encontrar distribuciones log-normal (carbono orgánico, nitrógeno total, potasio intercambiable, etc.) y distribuciones gama (capacidad de intercambio catiónico, calcio y magnesio intercambiable, etc.), por lo que su significado del valor promedio, así como el de las estimaciones de otros parámetros estadísticos tiene una interpretación diferente (Wilding y Dress, 1983).

## **1.7.3.d. Número de submuestras**

Para formar las muestras compuestas, se requiere determinar el número de submuestras a tomar en un área determinada. Al respecto, Hauser (1990) reporta que 40 submuestras son suficientes para hacer una estimación adecuada de la fertilidad de un suelo del que no se conoce su heterogeneidad; en suelos ya conocidos, 5 a 25 submuestras son suficientes por parcela de 4 ha o menos (Peck y Melsted, 1973).

Para realizar un muestreo de calidad intrínseca de suelo se recomienda muestrear 10 a 15 puntos por unidad de muestreo, con una separación mínima de 25 m entre cada punto. En los muestreos subsecuentes se recomienda alejarse de los puntos muestreados previamente.

## **1.7.3.e. Toma de submuestras.**

Los puntos de muestreo se deben limpiar con machete para eliminar la maleza, restos de cultivo o restos orgánicos superficiales, como hojarasca, ramas, frutos en descomposición y cualquier otro tipo de materiales ajenos al suelo.

Si se utiliza pala recta, hacer los hoyos de 30 cm de diámetro, de profundidad a la que se deba tomar la sub muestra, eliminar la tierra suelta alrededor del agujero; con la pala se toma una rebanada de una pared, se eliminan los dos tercios laterales y el tercio central (de aproximadamente medio kilogramo) se deposita en una cubeta, según cada profundidad.

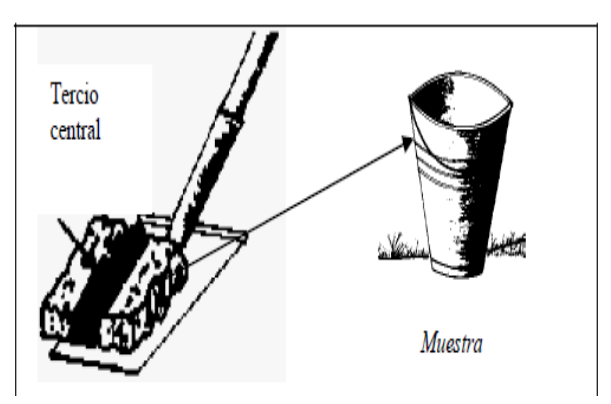

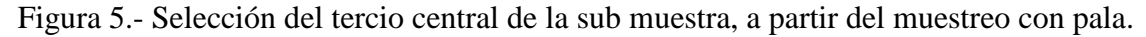

Cuando se usa la barrena holandesa, una vez limpia la superficie del sitio se procede a barrenar; la porción de suelo extraída (aproximadamente medio kilogramo) se deposita directamente en la cubeta.

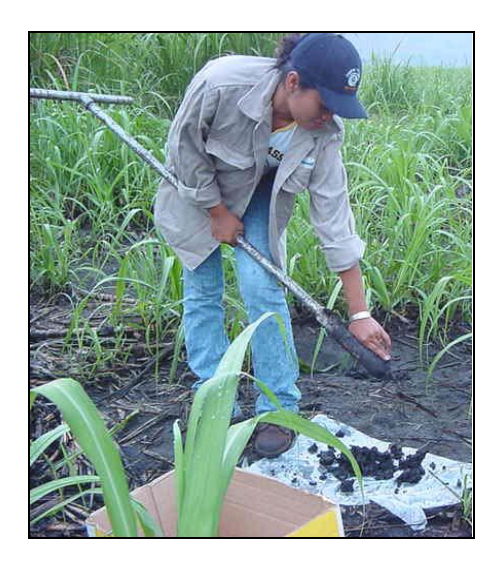

Figura 6.- Muestreo de suelo realizado con barra holandesa.

Para evitar la contaminación de las muestras y resultados erróneos, es muy importante lavar minuciosamente y secar todas las herramientas de trabajo utilizadas, antes de muestrear otras áreas de terreno.

## **1.7.3.e. Profundidad de muestreo.**

Se determina por la profundidad donde se encuentra la mayor densidad de raíces, responsables de la absorción de los nutrimentos; esto depende del cultivo, textura, estructura, profundidad del suelo, y distribución de los nutrimentos (Cope y Evans, 1985; Hauser, 1980; Pritchett, 1979). En terrenos donde se practica la labranza, las raíces se distribuyen preferentemente en la capa arable, cuyo espesor es de 0 a 30 cm (Hauser, 1980).

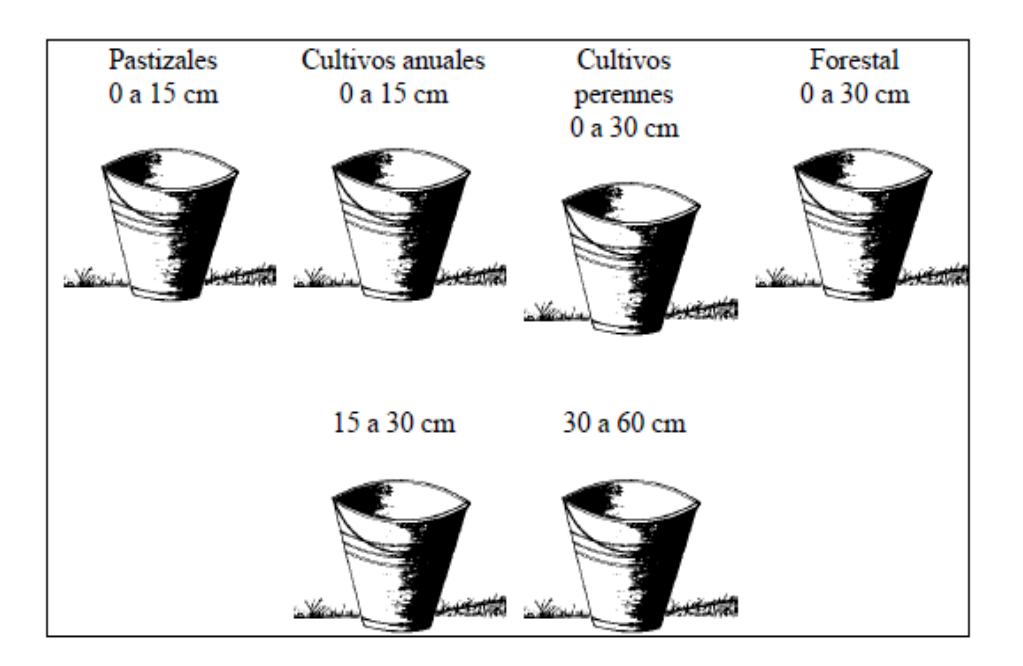

Figura 7.- Profundidad de muestreo de suelos para determinar la mayoría de nutrientes para diferentes cultivos

En las praderas y pastizales, la capa de suelo con el máximo desarrollo de raíces y más contenido de nutrimentos está entre 5 y 15 cm de profundidad. En el cultivo de alfalfa, una profundidad de 15 cm es adecuada para muestrear (Mcintyre, 1967; Cope y Evans, 1985).

Por su parte Pritchett (1979), menciona que en suelos forestales podemos encontrar la mayoría de las raíces absorbentes de los árboles en los primeros 30 cm, por lo que las muestras deberán ser colectadas a esa profundidad.

En cualquier caso es conveniente recordar que la profundidad de muestreo tendiente a recomendar dosis de fertilización deberá estar acorde con un estudio previo de correlación y calibración, en el cual se basan los valores críticos en la concentración de nutrimentos.

Es conveniente anotar que las profundidades a las que se ha hecho referencia, comienzan a contar después de remover los residuos orgánicos de la superficie del suelo, sobre todo en suelos forestales, praderas, cañeros y huertos frutales, donde se pueden acumular cantidades importantes de materia vegetal.

Para el caso del nitrógeno, varios autores mencionan que la forma de analizar es el nitrato ya que tiene buena correlación con los rendimientos del cultivo (Bole y Pittman, 1976; Hauser, 1980), siendo mayor en climas áridos y menor en clima tropical-húmedo. De esta manera, si se desea evaluar el contenido de nitratos, la profundidad será de 60 cm para aquellas condiciones de clima templado y 75 cm para climas tropicales (Salgado et al., 1997).

## **1.7.3.f. Homogeneización de las muestras**

A medida que son obtenidas las submuestras de cada profundidad y área, se vierten en una cubeta y se mezclan estrechamente para obtener la muestra compuesta. De esta mezcla, se toma una porción de 2 kg aproximadamente y se deposita en doble bolsa de nylon; en el espacio entre bolsas se coloca la etiqueta con la información correspondiente.

# **1.8. FUNDAMENTACIÓN LEGAL**

Todo proyecto a ser ejecutado debe estar acorde con las políticas y planes nacionales y regionales que lo sustenten y justifiquen, hecho que facilita la disponibilidad de recursos económicos y el respaldo institucional.

Igualmente a nivel sectorial se debe cumplir con las normas y criterios que se han planteado para el sector a nivel técnico, institucional, socioeconómico, financiero y ambiental.

La Constitución Política del Ecuador<sup>7</sup>, dictada por la Asamblea Nacional Constituyente, vigente desde el año 1998, establece en el TITULO III DE LOS DERECHOS, GARANTIAS Y DEBERES, Capítulo 2 De los derechos civiles, en el artículo 23, numeral 6, lo siguiente:

"El derecho a vivir en un ambiente sano, ecológicamente equilibrado y libre de contaminación. La ley establecerá las restricciones al ejercicio de determinados derechos y libertades, para proteger el medio ambiente".

Del Capítulo 5 De los derechos colectivos, Sección segunda Del medio ambiente Art. 86 al 91.

"El Estado protegerá el derecho de la población a vivir en un medio ambiente sano y ecológicamente equilibrado, que garantice un desarrollo sustentable. Velará para que este derecho no sea afectado y garantizará la preservación de la naturaleza".

La ley de Gestión Ambiental estable en su Art. 8 que la autoridad ambiental nacional será ejercida por el Ministerio del ramo, que actuará como instancia rectora, coordinadora y reguladora del Sistema Nacional Descentralizado de Gestión Ambiental, sin perjuicio de las atribuciones que dentro del ámbito de sus competencias y conforme las leyes que las regulan, ejerzan otras instituciones del Estado.

En el Art. 395 de la Constitución de la República del Ecuador se establece que: "Las políticas de gestión ambiental se aplicarán de manera transversal y serán de obligatorio cumplimiento por parte del Estado en todos sus niveles y por todas las personas naturales o jurídicas en el territorio nacional".

<u>.</u>

 $7$  Fuente: REGISTRO OFICIAL. Constitución Política de la República del Ecuador. Quito, Ecuador.

Dentro del Art. 28 de la Ley de Gestión Ambiental se establece que: " Toda persona natural o jurídica tiene derecho a participar en la gestión ambiental, a través de los mecanismos que para el efecto establezca el Reglamento, entre los cuales se incluirán consultas, audiencias públicas, iniciativas, propuestas o cualquier forma de asociación entre el sector público y el privado. Se concede acción popular para denunciar a quienes violen esta garantía, sin perjuicios de la responsabilidad civil y penal por acusaciones maliciosamente formuladas"

Además en el Capítulo V que lleva como título "INSTRUMENTOS DE APLICACIÓN DE NORMAS AMBIENTALES", se establecen los siguientes artículos.

Art. 33.- Establéense como instrumentos de aplicación de las normas ambientales los siguientes: parámetros de calidad ambiental, normas de efluentes y emisiones, normas técnicas de calidad de productos, régimen de permisos y licencias administrativas, evaluaciones de impacto ambiental, listados de productos contaminantes y nocivos para la salud humana y el medio ambiente, certificaciones de calidad ambiental de productos y servicios y otros que serán regulados en el respectivo reglamento.

Art. 34.- También servirán como instrumentos de aplicación de normas ambientales, las contribuciones y multas destinadas a la protección ambiental y uso sustentable de los recursos naturales, así como los seguros de riesgo y sistemas de depósito, los mismos que podrán ser utilizados para incentivar acciones favorables a la protección ambiental.

Art. 35.- El Estado establecerá incentivos económicos para las actividades productivas que se enmarquen en la protección del medio ambiente y el manejo sustentable de los recursos naturales. Las respectivas leyes determinarán las modalidades de cada incentivo.

Según el artículo 4.2.11 del Texto Unificado de Legislación Ambiental Secundaria (TULAS). El regulado deberá mantener un registro de los efluentes generados, indicando el caudal del efluente, frecuencia de descarga, tratamiento aplicado a los efluentes, análisis de laboratorio y la disposición de los mismos, identificando el cuerpo receptor. Es mandatorio que el caudal reportado de los efluentes generados sea respaldado con datos de producción.

| Parámetros                        | <b>Expresado Como</b> | <b>Unidad</b>   | Límite Máximo Permisible                                           |
|-----------------------------------|-----------------------|-----------------|--------------------------------------------------------------------|
| <b>Coliformes Fecales</b>         | $nmp/100$ ml          | mg/1            | 600                                                                |
| Demanda Bioquímica<br>de Oxígeno. | <b>DBO</b>            |                 | 2,0                                                                |
| Oxígeno disuelto                  | O.D.                  | mg/1            | No menor al 80% del oxígeno<br>de saturación y no menor a<br>6mg/l |
| Potencial de hidrógeno            | pH                    |                 | $6-9$                                                              |
| Temperatura                       |                       | $\rm ^{\circ}C$ | Condición Natural + $o-3$<br>grados                                |
| Turbiedad                         |                       | <b>UTN</b>      | 100                                                                |
| Sólidos disueltos                 |                       | mg/1            | 1000                                                               |
| totales<br>Nitrato                | N-Nitrato             | mg/1            | 10,0                                                               |

*Tabla 8.- Límites máximos permisibles para aguas de consumo humano y uso doméstico, que únicamente requieren tratamiento convencional.*

| <b>Parámetros</b>      | <b>Expresado</b><br>Como | <b>Unidad</b>   | Límite Máximo Permisible                                             |
|------------------------|--------------------------|-----------------|----------------------------------------------------------------------|
| Coliformes Fecales     | $nmp/100$ ml             | mg/l            | 1 000                                                                |
| Oxígeno disuelto       | O.D.                     | mg/1            | No menor al 80% del<br>oxígeno de saturación y no<br>menor a $6mg/l$ |
| Potencial de hidrógeno | рH                       |                 | $6-9$                                                                |
| Temperatura            |                          | $\rm ^{\circ}C$ | Condición Natural + $o-3$<br>grados                                  |

*Tabla 9.- Criterios de calidad admisibles para aguas de uso agrícola.*

|                                              | <b>Unidades</b>   | <b>Suelo</b>   |
|----------------------------------------------|-------------------|----------------|
| <b>Sustancia</b>                             | (Concentración en |                |
|                                              | Peso Seco)        |                |
| Parámetros Generales                         |                   |                |
| Conductividad                                | mmhos/cm          | $\overline{2}$ |
| pH                                           |                   | 6 a 8          |
| Relación de Adsorción de Sodio (Índice SAR)  |                   |                |
|                                              |                   | $4^*$          |
| Parámetros Inorgánicos                       |                   |                |
| Arsénico (inorgánico)                        | mg/kg             | 5              |
| Azufre (elemental)                           | mg/kg             | 250            |
| <b>Bario</b>                                 | mg/kg             | 200            |
| Boro (soluble en agua caliente)              | mg/kg             | $\mathbf{1}$   |
| Cadmio                                       | mg/kg             | 0.5            |
| Cobalto                                      | mg/kg             | 10             |
| Cobre                                        | mg/kg             | 30             |
| Cromo Total                                  | mg/kg             | 20             |
| Cromo VI                                     | mg/kg             | 2.5            |
| Cianuro (libre)                              | mg/kg             | 0.25           |
| Estaño                                       | mg/kg             | 5              |
| Flúor (total)                                | mg/kg             | 200            |
| Mercurio                                     | mg/kg             | 0.1            |
| Molibdeno                                    | mg/kg             | $\overline{2}$ |
| Níquel                                       | mg/kg             | 20             |
| Plomo                                        | mg/kg             | 25             |
| Selenio                                      | mg/kg             | $\mathbf{1}$   |
| Vanadio                                      | mg/kg             | 25             |
| Zinc                                         | mg/kg             | 60             |
| Parámetros Orgánicos                         |                   |                |
| Benceno                                      | mg/kg             | 0.05           |
| Clorobenceno                                 | mg/kg             | 0.1            |
| Etilbenceno                                  | mg/kg             | 0.1            |
| Estireno                                     | mg/kg             | 0.1            |
| Tolueno                                      | mg/kg             | 0.1            |
| Xileno                                       | mg/kg             | 0.1            |
| <b>PCBs</b>                                  | mg/kg             | 0.1            |
| Clorinados Alifáticos (cada tipo)            | mg/kg             | 0.1            |
| Clorobencenos (cada tipo)                    | mg/kg             | 0.05           |
| Hexaclorobenceno                             | mg/kg             | 0.1            |
| hexaclorociclohexano                         | mg/kg             | 0.01           |
| Fenólicos no clorinados (cada tipo)          | mg/kg             | 0.1            |
| Clorofenoles (cada tipo)                     | mg/kg             | 0.05           |
| Hidrocarburos Aromáticos Policíclicos (HAPs) | mg/kg             | 0.1            |
| cada tipo                                    |                   |                |

*Tabla 10.- Criterios de calidad de suelo<sup>8</sup>*

ente: TULAS, Norma de calidad ambiental del recurso suelo y criterios de remediación para suelos <br><sup>8</sup> Fuente: TULAS, Norma de calidad ambiental del recurso suelo y criterios de remediación para suelos contaminados, Quito, Ecuador.

# **CAPÍTULO II**

### **MARCO METODOLOGICO**

#### **2.1. TIPO DE ESTUDIO**

La presente investigación está basada en los siguientes criterios: por el propósito o la finalidad buscada la investigación es básica; si consideramos la clase de medios utilizados para obtener los datos experimentales, se trata de una investigación experimental.

Se realiza una investigación exploratoria, teniendo en cuenta su fundamento teórico el cual señala que se deberá efectuar este tipo de investigación, cuando el objetivo es examinar un tema o problema de investigación poco estudiado o que no ha sido abordado antes

Tomando en cuenta lo que queremos demostrar se trata de un trabajo con nivel científico; conforme al tipo de razonamiento empleado, es racional; acorde con el método utilizado, es analítica, y conforme al número de investigadores que la realizan, es individual.

# **2.2. POBLACIÓN Y MUESTRA**

Para el presente estudio de investigación, la población a ser considerada son las comunidades de: Hierba Buena, El Tablón, San José de Pinipala, El Progreso, Varaspamba, Tepeyac Bajo, Ajospamba, Tepeyac Alto, Rumipamba y Guangopud, pertenecientes a la parroquia Juan de Velasco del Cantón Colta, provincia de Chimborazo, sector en el cual se ejecuta el proyecto Agroforestal de Fundación M.A.R.CO.

La muestra en este caso está conformada por la comunidad de Ajospamba y los puntos de recolección de muestras de agua y suelo de la localidad, razón por la cual en el sector

anteriormente mencionado se llevará a cabo la implementación de la herramienta de evaluación como un prototipo de aplicación.

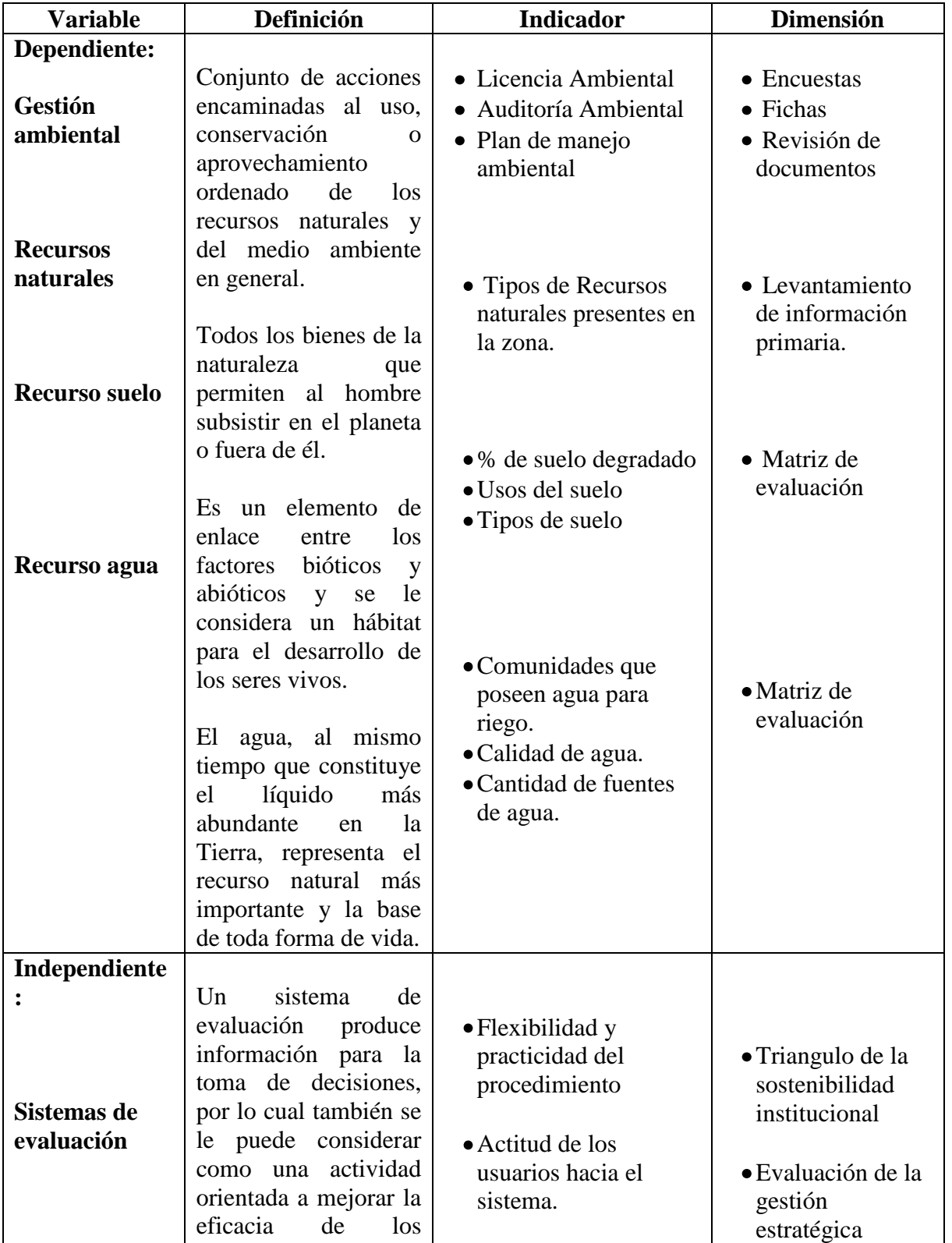

# **2.3.- OPERACIONALIZACIÓN DE VARIABLES**

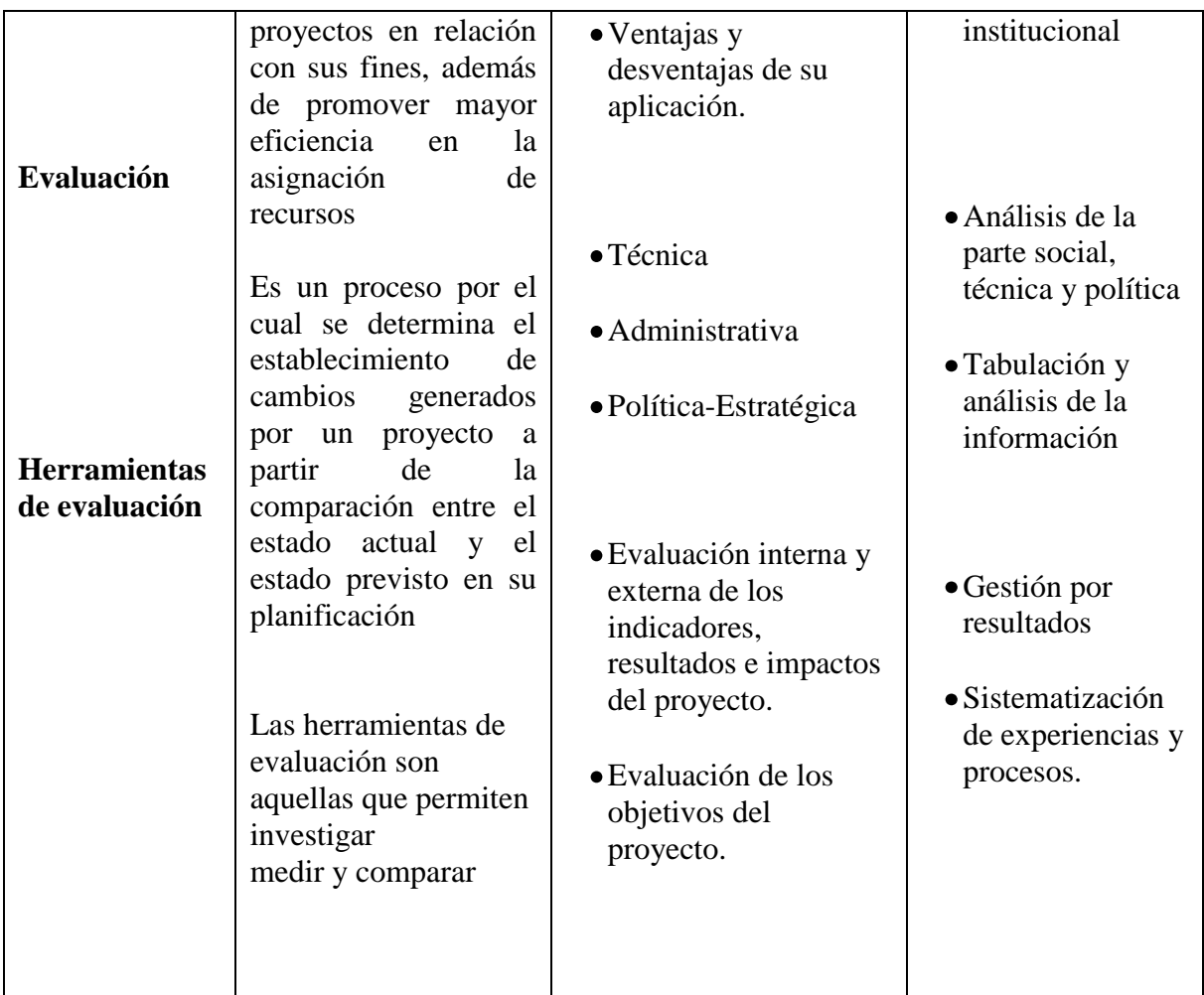

# **2.4.- PROCEDIMIENTOS**

Para la presente investigación se utilizó el enfoque "de sistemas", que consiste en elaborar un grupo de indicadores (ya sean ambientales o de desarrollo sostenible), que en conjunto den cuenta de los principales procesos que se desea comprender para tomar mejores decisiones. Se trabaja en la construcción de un conjunto de indicadores que muestren tendencias vinculantes y/o sinérgicas, o sea que en su conjunto puedan dar cuenta de las principales tendencias, tensiones y causas subyacentes a los problemas de sostenibilidad.

El procedimiento de investigación está basado en el esquema metodológico que se presenta a continuación:

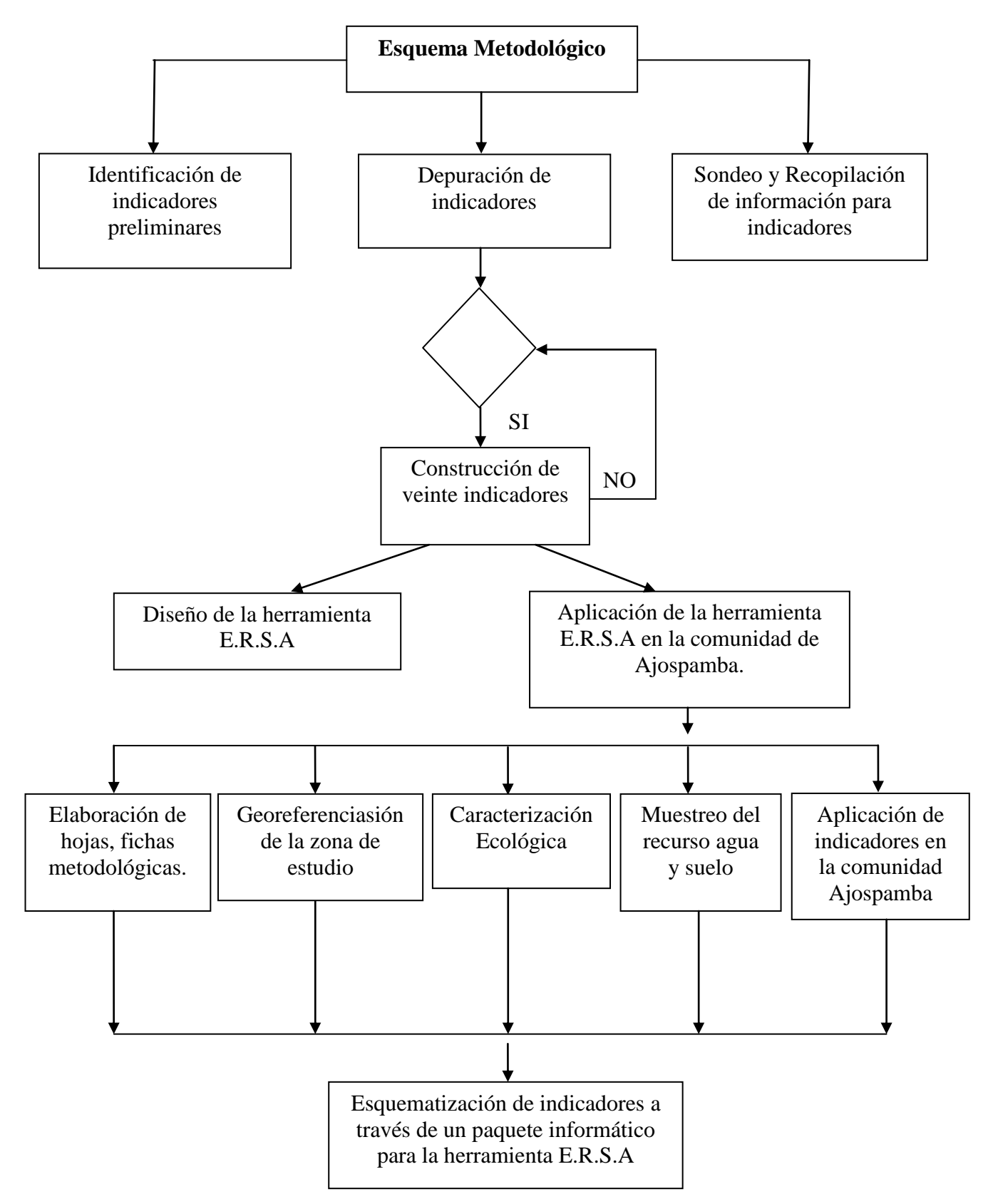

*Figura 8.- Esquema metodológico, utilizado para la elaboración de la herramienta* 

*E.R.SA.*

#### **2.4.1. Identificación de indicadores preliminares**

La identificación de indicadores preliminares se basa en la metodología lógica causal de acción y respuestas, el mismo que se conoce como sistema de indicadores de Presión, Estado y Respuesta, denominado PER.

**Indicadores de Presión:** Esencialmente describen las presiones o intervenciones directas e indirectas que las actividades humanas ejercen sobre el medio natural. Estas actividades son el producto de la adaptación social con la naturaleza. Dentro de ellas se destaca, las actividades relacionadas con la economía (sectorial y total) y el crecimiento de la población, así como los residuos y las emisiones provenientes de todo tipo de actividades humanas.

**Indicadores de Estado:** Esta categoría incluye todo lo relacionado con la evaluación cuantitativa y cualitativa de los recursos naturales y el medio ambiente. Se incluye la información correspondiente a los aspectos físico-químicos del medio ambiente (aire, agua, suelo, flora y fauna) y los ecosistemas, en términos de agotamiento y degradación. Esta categoría se hace extensiva para el orden social.

**Indicadores de Respuesta:** Como resultado de las presiones sobre el medio ambiente, se generan diferentes respuestas desde el orden socio-político para evitar, corregir, mitigar o cambiar tendencias en el comportamiento de los individuos o de las políticas que por diferentes razones resultan lesivas al medio ambiente. Todos estos esfuerzos privados y públicos se incorporan a los "indicadores de respuesta".

Para la identificación de los indicadores preliminares se realiza una visita de campo, con el objetivo de sondear los posibles indicadores ambientales, que serán útiles en el diseño de la herramienta E.R.S.A, para lo cual es necesario realizar entrevistas con los moradores de la zona y generar información primaria que permita hacer un listado de todos los indicadores que tengan relación con el recurso suelo y agua para que en una siguiente fase se depure y se proceda a construir los mismos.

#### **2.4.2 Depuración de indicadores:**

La herramienta E.R.S.A, basa su evaluación en 10 indicadores de agua y 10 de suelo, tomando en consideración que la cantidad de indicadores debe ser manejable para el usuario, por lo que es indispensable realizar una depuración de indicadores tomando en cuenta los siguientes aspectos al momento de evaluar su factibilidad:

- Puedan usarse para comunicar los resultados, es decir, comprensibles.
- Científicamente válidos
- Puedan apoyarse en fuentes existentes de datos disponibles en el nivel global.

Además de ello para su evaluación se lo realizara a través de la siguiente fórmula que recoge varios aspectos:

## $EI = FE + ID + FI + AP$

Dónde:

EI= Evaluación de indicador

FE= Factibilidad económica

ID= Información disponible

FI= Facilidad de interpretación

AP= Aporte al proyecto Agroforestal.

La depuración de los indicadores se realiza a través de la evaluación de los mismos con la fórmula presentada en donde la factibilidad económica tiene un rango de calificación de 1-25; la información disponible de 1-25; la facilidad de interpretación de 1-30 y el aporte al proyecto agroforestal de 1-20. Para la construcción de los indicadores se toma en cuenta a aquellos que hayan obtenido una calificación mayor o igual a 70 puntos.

## **2.4.3 Sondeo y recopilación de información**

Para la construcción de indicadores ambientales se debe tomar en cuenta la existencia de información en todas las instituciones afines al tema Ambiente como: el Ministerio del Ambiente, el MAGAP, el Consejo Provincial de Chimborazo, la UNACH, la ESPOCH, SENAGUA, Juntas Parroquiales, el Gobierno de Colta y demás instituciones

que están relacionadas con la temática, teniendo en cuenta para este proceso documentos como: cartillas ambientales, planes de ordenamiento territorial, fichas ecológicas, mapas de la zona de estudio, estudios relacionados al tema y toda la información que resulte útil en el momento de construir un indicador.

Por disposición del Gobierno Central los Gobiernos Autónomos Descentralizados de las Juntas Parroquiales están en la obligación de contar con un plan de ordenamiento territorial, razón por la cual la información secundaria necesaria para realizar el estudio se encuentra disponible en una cantidad aceptable.

### **2.4.4 Construcción de indicadores.**

Luego del proceso de depuración se construye un conjunto de veinte indicadores a través de la metodología de sistemas, que consiste en elaborar un grupo de indicadores tanto ambientales como de desarrollo sostenible que ligados den cuenta de los principales procesos que se desean comprender.

Para la construcción e interpretación de indicadores se diseña una ficha metodológica, la cual sirve como guía para recoger información relevante del tema, tomando en cuenta que el porcentaje de indicadores en el recurso agua y suelo deben ser iguales. Ver Anexo (N°2).

### **2.4.5. Diseño de la herramienta E.R.S.A**

La herramienta E.R.S.A se construye a partir de varios indicadores con un enfoque de sistemas, el cual comprende el establecer indicadores ambientales y de desarrollo sostenible que den cuenta de la situación en la que se encuentra los componentes analizados.

Para el diseño de la herramienta es indispensable contar con diez indicadores de agua y diez de suelo que permitan hacer un diagnóstico integral de la zona de estudio por lo que es importante realizar la selección de indicadores con un equipo multidisciplinario que permita recoger varios criterios técnicos.

Luego de establecer los indicadores se debe proceder a realizar los análisis estadísticos de cada uno de ello a través de gráficos e interpretación de resultados, lo cual permita obtener como resultado final un reporte de evaluación para el recurso agua y suelo.

## **2.4.6 Aplicación de la herramienta E.R.S.A en la comunidad de Ajospamba.**

La aplicación de la herramienta E.R.S.A se basa básicamente en aplicar los indicadores construidos para la evaluación del recurso agua y suelo por lo que se debe seguir los siguientes pasos:

- Levantamiento de información primaria enfocada a los indicadores en la comunidad Ajospamba.
- Recopilación de información secundaria de la zona de estudio.
- Elaboración de un plan de muestreo para el recurso agua y suelo en el sector Ajospamba.
- Recolección de muestras de agua y suelo en el sector Ajospamba, teniendo en cuenta los criterios técnicos mencionados en el muestreo de agua y respetando al plan de muestreo establecido. Ver Anexo N°3
- Procesamiento de la información obtenida del sector.
- Prueba piloto de la herramienta E.R.S.A, con los datos de la comunidad Ajospamba en el paquete informático Microsoft Access.
- $\bullet$  Interpretación de resultados.
- Socialización de resultados con los habitantes, autoridades de la comunidad y representantes de fundación M.A.R.CO.

## **2.4.7. Elaboración de hojas, fichas metodológicas**

Con la finalidad de establecer un orden en la información generada dentro del proyecto de investigación se procede a estructurar hojas y fichas metodológicas que ayuden al levantamiento y tabulación de la misma, dentro de ellas se puede mencionar algunas como la ficha ecológica, ficha metodológica para la formulación de indicadores, ficha de muestreo, entre otros que se presentan como anexos en el presente estudio de investigación. Ver Anexo (2, 3, 5 ).

## **2.4.8. Georeferenciasión de la zona de estudio.**

Los Sistemas de Posicionamiento Global son un conjunto de satélites 24 en órbita terrestre, que facilitan la localización de personas, objetos, edificios, etc., mediante receptores portátiles o estacionarios. Para ubicar la posición exacta del punto de estudio, el receptor GPS tiene que localizar por lo menos 3 satélites que sirve de referencia.

A través de la toma de datos geográficos se genera información útil para el seguimiento del proyecto de investigación, además de convertirse en una fuente bibliográfica para estudios posteriores.

Se toma datos geográficos en los puntos de muestreo de agua y suelo, localización de las comunidades en estudio y sitios de referencia como junta parroquial, iglesias, escuelas, etc. Ver Anexo N° 4.

## **2.4.9. Caracterización Ecológica**

Descripción del medio abiótico y biótico que rodea y alberga la zona en estudio. Elaboración de una ficha ecológica, resumen y posterior desarrollo de la información, esta información es obtenida mediante bibliografía, cartografía especializada, y datos obtenidos a pie de campo. Dada la reducida extensión del área de estudio, limitada a la parroquia Juan de Velasco del cantón Colta, se describe en un principio las características generales que afectan por igual a todas sus comunidades.

Por lo tanto la caracterización ecológica consta de tres componentes:

- Características generales de la zona de estudio.
- Ficha ecológica de la comunidad Ajospamba.
- Desarrollo de la información de la ficha ecológica.

#### **2.4.10. Muestreo del recurso agua y suelo.**

Con el objetivo de determinar la calidad de agua, suelo y a la vez contar con datos capaces de funcionar como indicadores, se procede a tomar muestras puntuales en la comunidad de Ajospamba, tomando en consideración que las muestras deben provenir de zonas ambientalmente distintas, además de ser esta comunidad la zona en la cual se realiza la aplicación de la herramienta E.R.S.A como prueba piloto.

#### **2.4.10.a. Muestreo del recurso agua.**

El muestreo del recurso agua se lo realiza a través de muestras simples, las cuales representan la composición del cuerpo de agua original para el lugar, tiempo y circunstancias particulares en las que se lleva a cabo su captación.

Para la toma de muestras de agua se toma en consideración varios aspectos:

- Etiquetas: Para prevenir confusiones en la identificación de las muestras, pegar al frasco de muestra antes de o en el momento del muestreo, papel engomado o etiquetas adhesivas en las que se anote, con tinta a prueba de agua toda la información relevante de la muestra. Ver Anexo N° 6.
- Libro de campo: Registrar toda la información pertinente a observaciones de campo o del muestreo en un libro apropiado, en el que se incluya como mínimo lo siguiente: propósito del muestreo; localización de la estación de muestreo, o del punto de muestreo si se trata de un efluente industrial, de una muestra de aguas residuales, identificar el proceso que produce el efluente, descripción del punto y método de muestreo; fecha y hora de recolección; identificación del recolector de la muestra.
- Método de muestreo: El método de muestreo que se aplica es manual, debido a que la toma de muestras se las realizan directamente por parte de la persona encargada del estudio.
- Número de muestras: Para el presente estudio se determinó a través de criterios técnicos una cantidad de cinco muestras de agua , las mismas que son provenientes de los puntos de muestreo seleccionados en la comunidad Ajospamba, tomando en consideración que cada una de la muestras pertenecen a
una zona ambientalmente diferente, en este caso se tomó en cuenta: (agua de consumo humano, agua de riego, agua de río y agua de laguna)

- Cantidad de muestra: Se toma una cantidad de muestra de 2 litros, tomando en  $\bullet$ consideración los análisis físicos y químicos realizados
- Orden de laboratorio: Para realizar la orden de laboratorio se tiene presente el objetivo del muestreo que en este caso es determinar la calidad de agua, para lo cual la investigación se basa en el método WQI (Water quality index) que recoge parámetros físicos y químicos como (Oxígeno disuelto, coliformes fecales, potencial de hidrógeno, demanda bioquímica de oxígeno, cambio de temperatura, fosfatos totales, nitratos, turbiedad y solidos totales).

#### **Determinación de caudales.**

El caudal o descarga es la medida de la cantidad de agua que pasa por un punto determinado durante un tiempo determinado. Los hidrólogos denominan a esta medición aforo. La cantidad de agua que pasa por un punto se mide en litros por segundo o en m<sup>3</sup> por segundo.

#### **Medición de caudal en un río.**

Para la medición de la descarga utilizaremos la siguiente fórmula:

$$
Q = \frac{P \times L \times C}{T}
$$

Dónde:

P = Promedio del área del transepto transversal del río.

 $L =$  Largo del segmento de río medido (usualmente 6 metros).

 $C =$  Factor de corrección o coeficiente de rugosidad (0,8 para ríos de base rocosa y 0,9 para ríos sedimentados o lodosos).

 $T =$ Tiempo en segundos, para que el flotador viaje el largo del segmento L del río.

Para la medición del caudal se necesitan los siguientes materiales:

- Estacas de 30 centímetros para fijar el inicio y el fin del segmento del transepto.
- Un flexómetro mínimo 20 metros de longitud
- Una regla para medir la profundidad.
- Un flotador, con un poco de agua.
- Un cronómetro.
- Una calculadora.
- Formulario de campo. Ver Anexo  $N^{\circ}$  7

### **Medición de caudal en un cuerpo de agua a través del método de represa.**

Para llevar a cabo este método primero se debe identificar el punto de muestreo. Este debe hallarse lo más cerca posible de la toma de agua, puesto que en ese punto se encuentra el caudal potencial utilizable para la comunidad. Este punto, además debe ser un salto de agua, pues el método a seguir consiste en hacer una pequeña represa en el cauce, y mediante un tubo se hace pasar el agua a través de él. Debajo del tubo se coloca un recipiente de volumen conocido. Así midiendo el tiempo en que se tarda en llenar el recipiente podemos calcular el caudal. Esta operación se repite varias veces para al final hacer la media de todas las medidas.

Este método alberga varios errores. Por un lado el punto de muestreo puede no encontrarse cerca de la toma de agua, puesto que se ha de ubicar en un lugar específico para poder tomar la medida (zona del cauce angosta y con salto de agua). Además, la represa no canaliza la totalidad del agua hacia el tubo, por lo que hay parte del caudal que no se mide. Y por último cabe decir que el agua queda totalmente turbia por el movimiento de arena para la construcción de la represa.

Para la aplicación de este método se necesita los siguientes materiales:

- Tubo de plástico de 6 pulgadas
- Recipiente de volumen conocido
- Cronómetro

El caudal es calculado a través de la siguiente fórmula:

Dónde: Q= Caudal V= Volumen T= Tiempo

#### **2.4.10.b. Muestreo del recurso suelo:**

El muestreo del recurso suelo se lo realiza a través de muestras compuestas con la metodología de muestreo aleatorio irrestricto o muestreo simple al azar el mismo que se basa en los siguientes criterios:

 $Q = \frac{V}{T}$ 

- Superficie de muestreo: Para obtener muestras representativas de suelo, el área de muestreo es de 4 ha en terrenos accidentados y de 5 ha en terrenos uniformes y planos.
- Tipo de muestreo: Se realiza un muestreo de tipo zig-zag el mismo que inicia en un extremo del terreno y termina en el extremo opuesto, además se toma de 10 – 15 muestras con una distancia de 25 metros entre punto de muestreo. Se toma en consideración para el presente estudio las muestres provenientes de zonas ambientalmente diferentes como son: (suelo de páramo, pastizales, suelo agrícola, bosquetes y suelo con ausencia de cobertura vegetal).
- Profundidad de muestreo: Para la profundidad de muestreo se tomó en cuenta el tipo de cultivo presente en la zona, es así que para pastizales y cultivos anuales la profundidad de muestreo es de 0-15cm, para bosques y cultivos perennes la profundidad es de 0-30cm.
- Homogenización de las muestras: Para la homogenización de la muestra, a medida que se va obteniendo las diferentes muestras de la zona se deposita en una cubeta, se mezcla y luego se obtiene una porción de 2kg, que representara a la muestra compuesta; está debe ser debidamente almacenada y etiquetada (Ver Anexo 10) para su traslado al laboratorio.

Orden de laboratorio: Tomando en cuenta el objetivo del muestreo, los análisis de laboratorio que se realizan para determinar la calidad intrínseca del suelo son los siguientes: (% de saturación del complejo adsorbente, contenido en materia orgánica, relación carbono/nitrógeno, pH, calcio, sodio, potasio y magnesio.

# **2.4.11 Aplicación de indicadores de la herramienta E.R.S.A en la comunidad Ajospamba.**

De acuerdo a los indicadores establecidos en la herramienta E.R.S.A, se procede hacer mesas de trabajo, visitas de campo y muestreos del recurso agua y suelo que permitan recoger la información necesaria para aplicar los indicadores pre establecidos.

A través de la aplicación de los indicadores y la tabulación de los mismos se llega al objetivo central de la investigación que es el lograr evaluar al recurso agua y suelo en una determinada área de estudio.

# **2.4.12 Esquematización de indicadores a través de un paquete informático para la herramienta E.R.S.A.**

A través de los indicadores obtenidos se construye la herramienta E.R.S.A, la cual está estructurada en el paquete informático Microsoft Access 2007 con lo que se busca facilitar el uso de esta herramienta.

Para la programación de la base de datos E.R.S.A se necesita datos experimentales y bibliográficos que permitan establecer parámetros técnicos en los cuales se guíe la herramienta para realizar la evaluación del recurso agua y suelo tomando en cuenta los indicadores construidos para este fin como por ejemplo la calidad del agua, uso actual del suelo, número de fuentes de agua, área de cultivo etc. Los parámetros técnicos conjuntamente con los indicadores permiten realizar una evaluación que al final se puede visualizar los problemas del recurso agua y del recurso suelo, sobre los cuales podamos tomar medidas de acción en un futuro.

Debido a que se trata de una herramienta de experimentación se compila los indicadores más relevantes para estos dos recursos naturales a través de criterios técnicos, por lo que se toma en cuenta los tres pilares fundamentales de gestión ambiental que son el: social, económico y ambiental.

# **2.5.- PROCESAMIENTO Y ANÁLISIS**

Para el procesamiento de los resultados se utiliza las normativas, reglamentos y políticas ambientales vigentes en la República del Ecuador, dentro de las cuales consta la Constitución de la República del Ecuador, la Ley de Gestión Ambiental, el Código Orgánico de Ordenamiento Territorial Autonomía y Descentralización (COOTAD), el Texto Unificado de Legislación Ambiental secundaria (TULAS) específicamente el Libro VI de la calidad ambiental en el cual consta en el Anexo 1: la Norma de calidad ambiental y de descarga de efluentes: recurso agua y en el Anexo 3: la Norma de calidad ambiental del recurso suelo y criterios de remediación para suelos contaminados y las ordenanzas ambientales municipales del Cantón Colta.

Exclusivamente para los indicadores de calidad del agua y calidad intrínseca del suelo se utiliza para su interpretación y análisis las tablas que se muestran a continuación, sin dejar de lado la normativa nacional, particularmente el TULAS.

En lo relacionado al recurso agua para el procesamiento de los resultados, se utiliza el índice de calidad de agua (WQI) por sus siglas en inglés, dentro del cual establece los siguientes parámetros para calidad de agua:

| Factor                        | Peso |  |  |
|-------------------------------|------|--|--|
| Oxígeno disuelto              | 0.17 |  |  |
| Coliformes fecales            | 0.16 |  |  |
| pH                            | 0.11 |  |  |
| Demanda Bioquímica de Oxigeno | 0.11 |  |  |
| Cambio de temperatura         | 0.10 |  |  |
| Fosfatos                      | 0.10 |  |  |
| <b>Nitratos</b>               | 0.10 |  |  |
| Turbiedad                     | 0.08 |  |  |
| Sólidos totales               | 0.07 |  |  |

*Tabla 12.- Tabla de factores de Calidad del Agua y pesos Fuente: Mr. Brian Oram, PG*

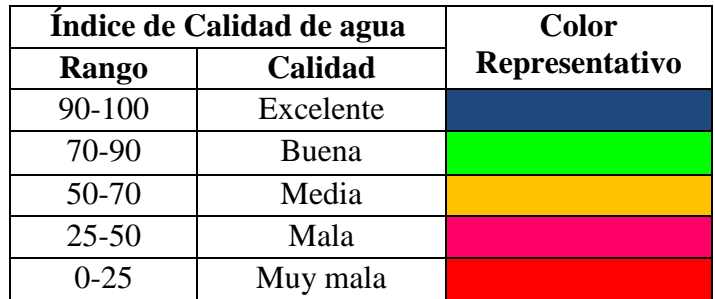

Su interpretación y análisis se debe basar en la siguiente tabla:

# *Tabla 13.- Tabla de índice de Calidad del Agua Fuente: Mr. Brian Oram, PG*

Para la interpretación del recurso suelo se utiliza el diagrama de integración de parámetros de la metodología calidad intrínseca del suelo, en el cual constan los parámetros del recurso que deben ser analizados y relacionados Ver: (Figura 2: Diagrama de integración de parámetros que determinan la calidad intrínseca del suelo). Con el objetivo de conseguir una mayor operatividad del indicador y facilitar su representación cartográfica, el análisis de los resultados se debe basar en la tabla que se muestra a continuación

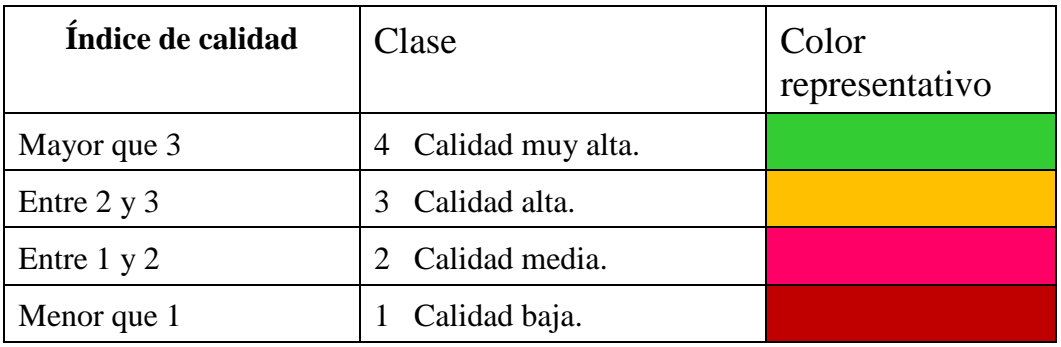

*Tabla 14.- Tabla de índice de calidad intrínseca de suelo. Fuente: Colegio de Postgraduados Institución de enseñanza e investigación en ciencias agrícolas.*

### **CAPITULO III**

#### **RESULTADOS**

#### **3.1 DATOS EXPERIMENTALES**

#### **3.1.1.- Identificación de indicadores preliminares.**

La identificación de indicadores preliminares se lo realiza a través de un recorrido por el área en el cual interviene el proyecto Agroforestal, en este caso se lo realiza en diez comunidades de la parroquia Juan de Velasco del Cantón Colta provincia de Chimborazo, para luego conjuntamente con el equipo técnico del proyecto deliberar acerca de los posibles indicadores que se asume abarque los tres ejes en el cual se basa la investigación (ambiental, económico y social), y permitan hacer una evaluación integral. Se realiza una lista preliminar de indicadores. (Ver Tabla 15).

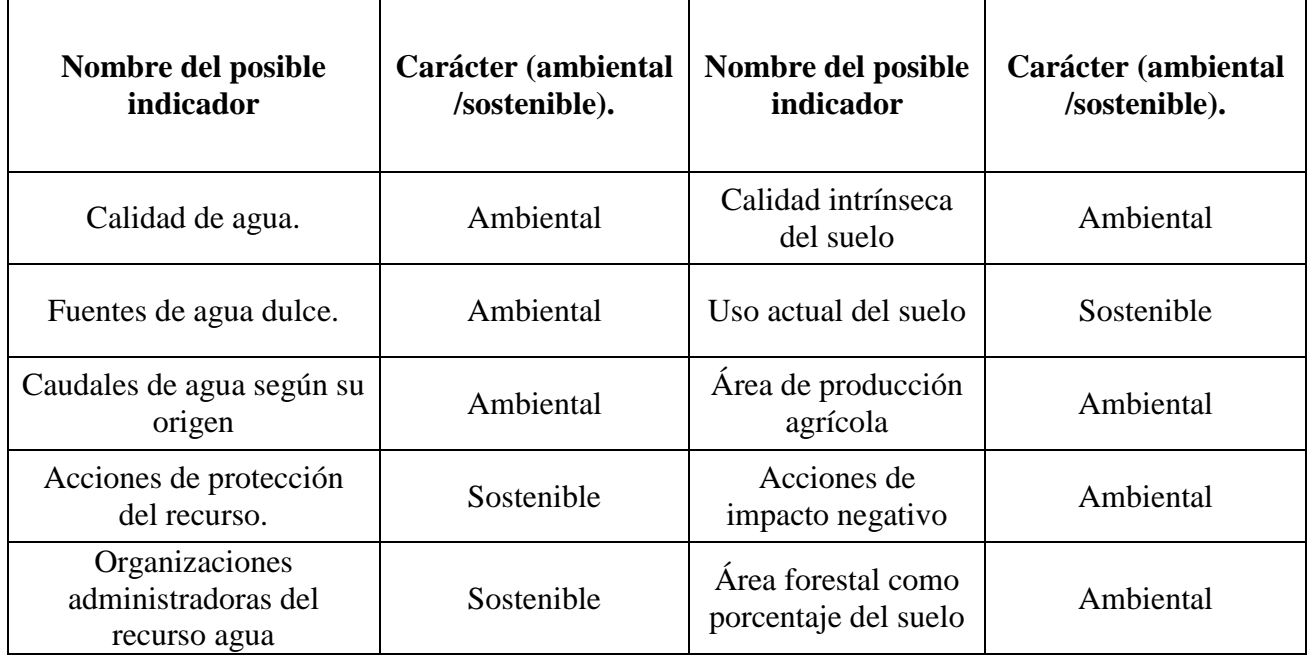

| Normativas o reglamentos<br>del agua             | Sostenible | Medidas de<br>protección y<br>conservación | Ambiental  |
|--------------------------------------------------|------------|--------------------------------------------|------------|
| Acceso al agua.                                  | Sostenible | Capacidad de uso de<br>suelo.              | Ambiental  |
| Brotes de enfermedades<br>de origen hídrico      | Sostenible | Erosión del suelo                          | Ambiental  |
| Costo del recurso agua                           | Sostenible | Intensidad de<br>explotación<br>maderera   | Sostenible |
| Acciones de impacto<br>negativo al recurso agua. | Ambiental  | Superficie de áreas<br>protegidas          | Ambiental  |
| Eficiencia de sistemas de<br>riego               | Ambiental  | Estudios de suelo<br>realizados.           | Ambiental  |
| Índice estandarizado de<br>precipitaciones       | Ambiental  | Prácticas de<br>reforestación              | Sostenible |
| Usos del agua                                    | Sostenible | Capacidad<br>agrológica de la<br>tierra    | Ambiental  |
| Descargas de aguas<br>residuales                 | Ambiental  | Tenencia de la<br>tierra.                  | Sostenible |
|                                                  |            | Importancia del<br>recurso suelo           | Sostenible |

*Tabla 15.- Tabla de indicadores preliminares para la elaboración de la herramienta E.R.S.A.*

#### **3.1.3.- Depuración de indicadores.**

Para realizar la elección de los indicadores que aporten al diseño de la herramienta ERSA se utiliza la siguiente ficha metodológica en la cual se evalúa al indicador sobre 100 puntos, de los cuales se debe tener 70 puntos como mínimo para que el indicador sea viable. Para realizar la calificación del indicador se evalúa varios criterios (Ver Pág. 60 Depuración de indicadores)

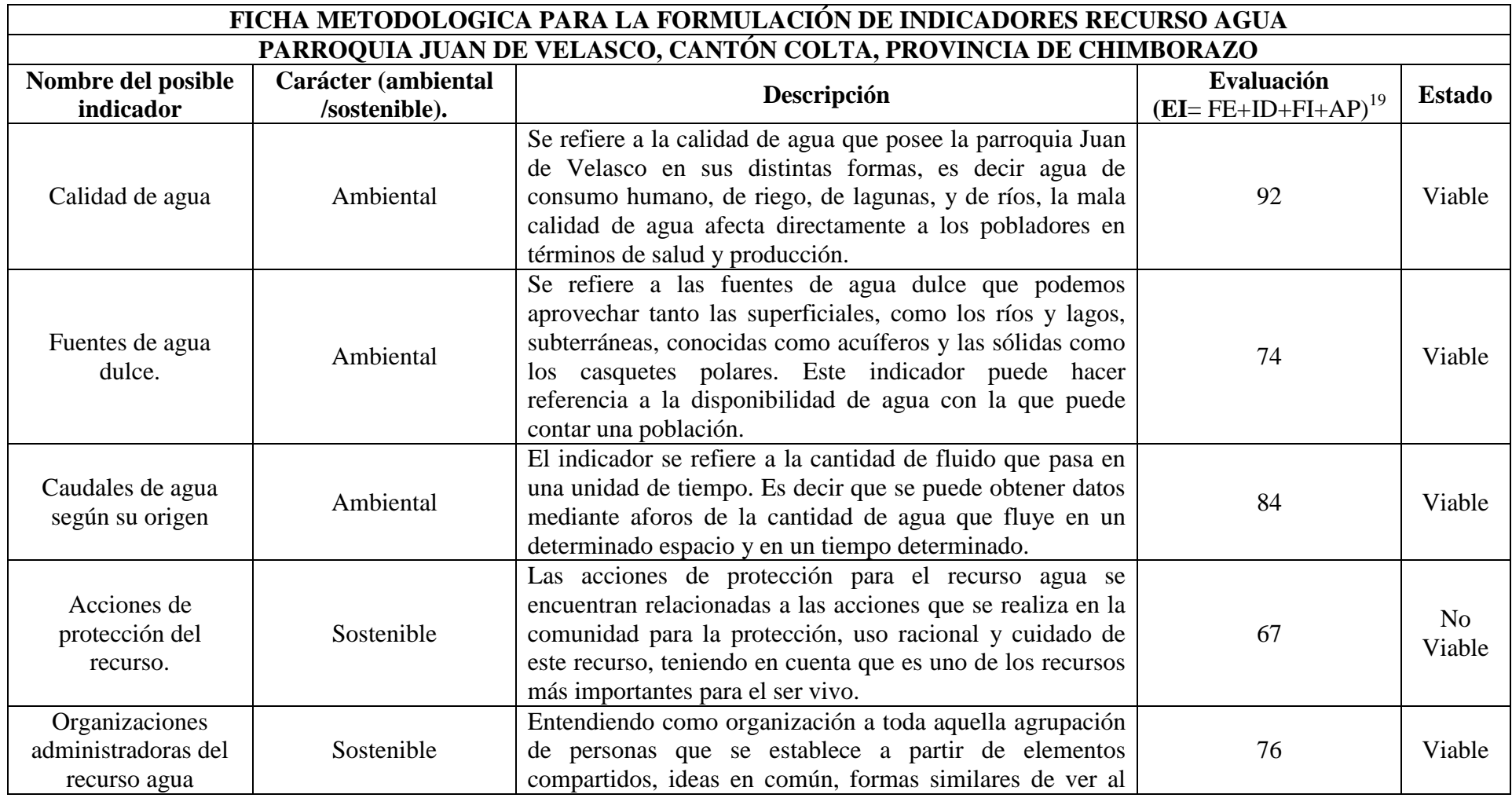

<sup>19</sup>FE: Factibilidad económica 1-25; ID: Información disponible = 1-25; FI: Facilidad de interpretación= 1-30; AP: Aporte al proyecto Agroforestal  $= 1-20$ 

<u>.</u>

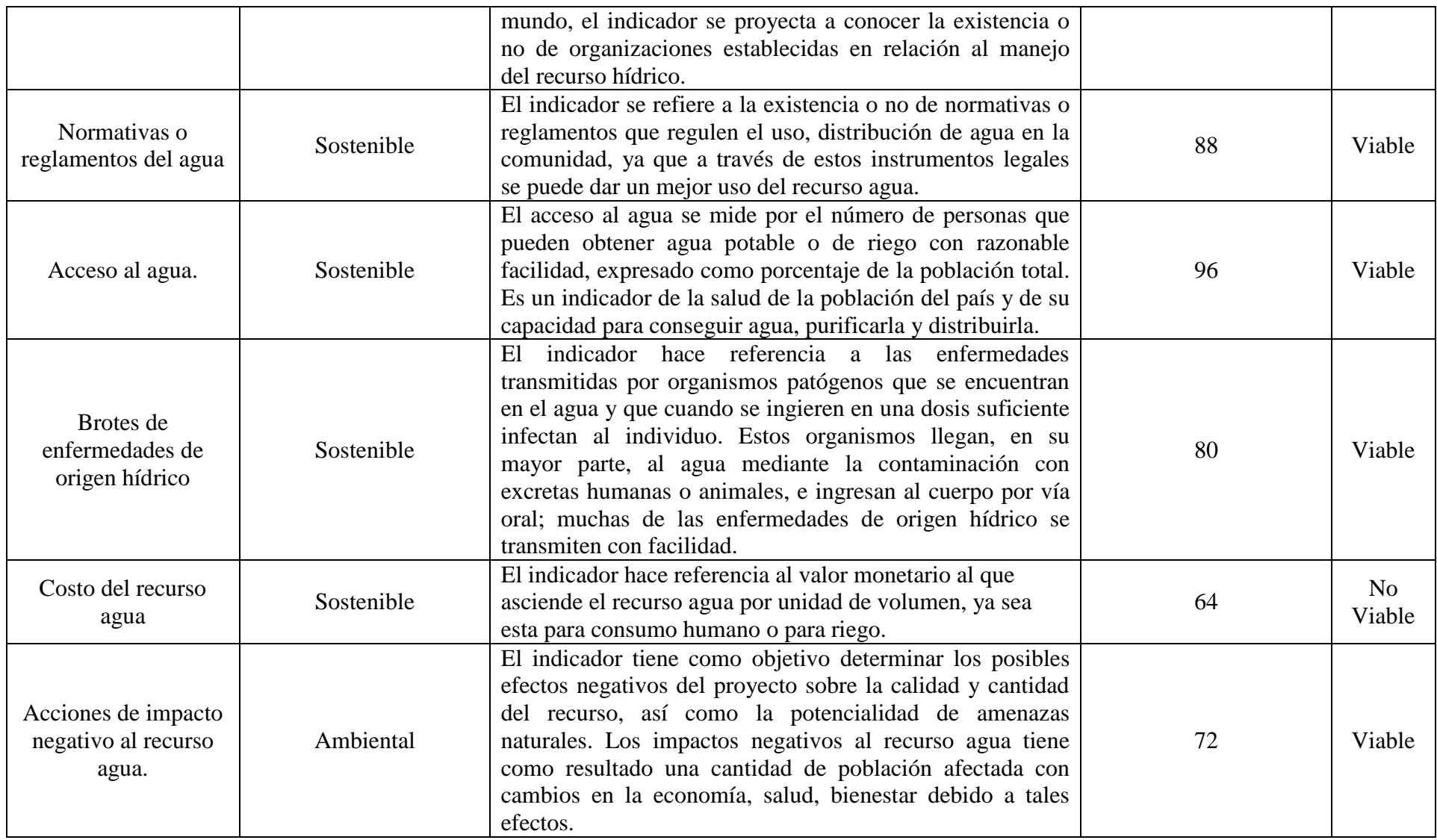

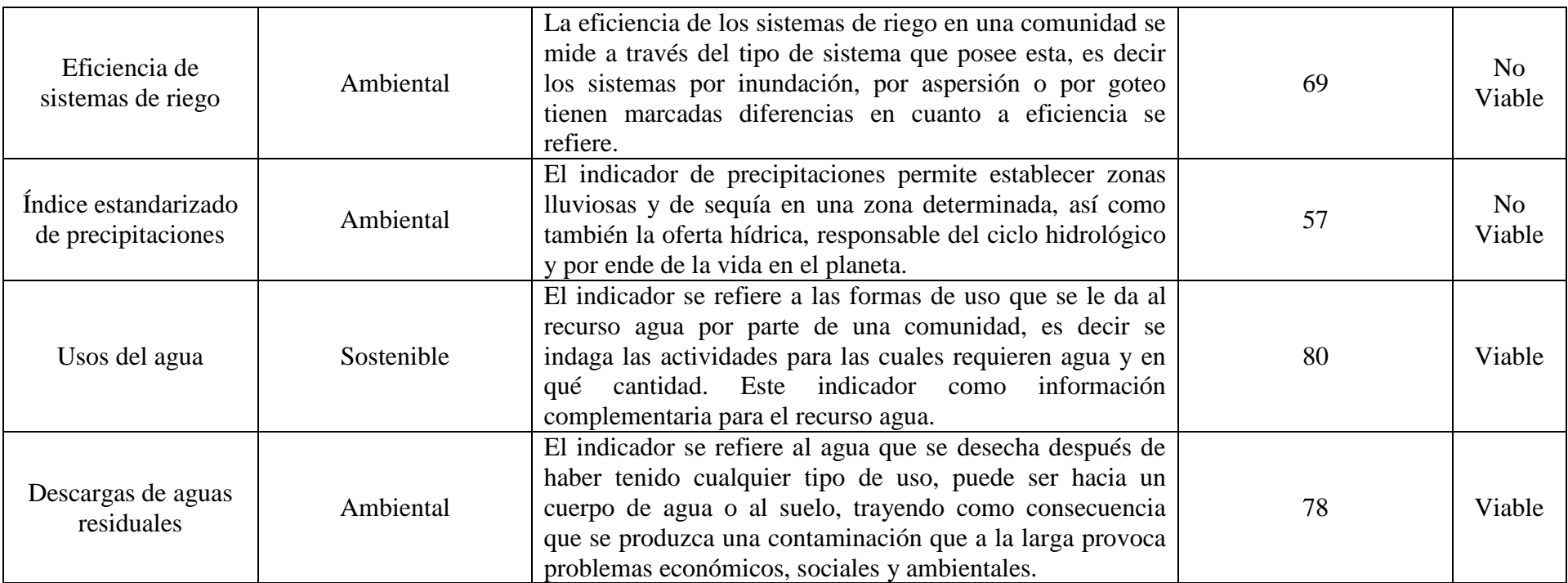

# **FICHA METODOLOGICA PARA LA FORMULACIÓN DE INDICADORES RECURSO SUELO**

# **PARROQUIA JUAN DE VELASCO, CANTÓN COLTA, PROVINCIA DE CHIMBORAZO**

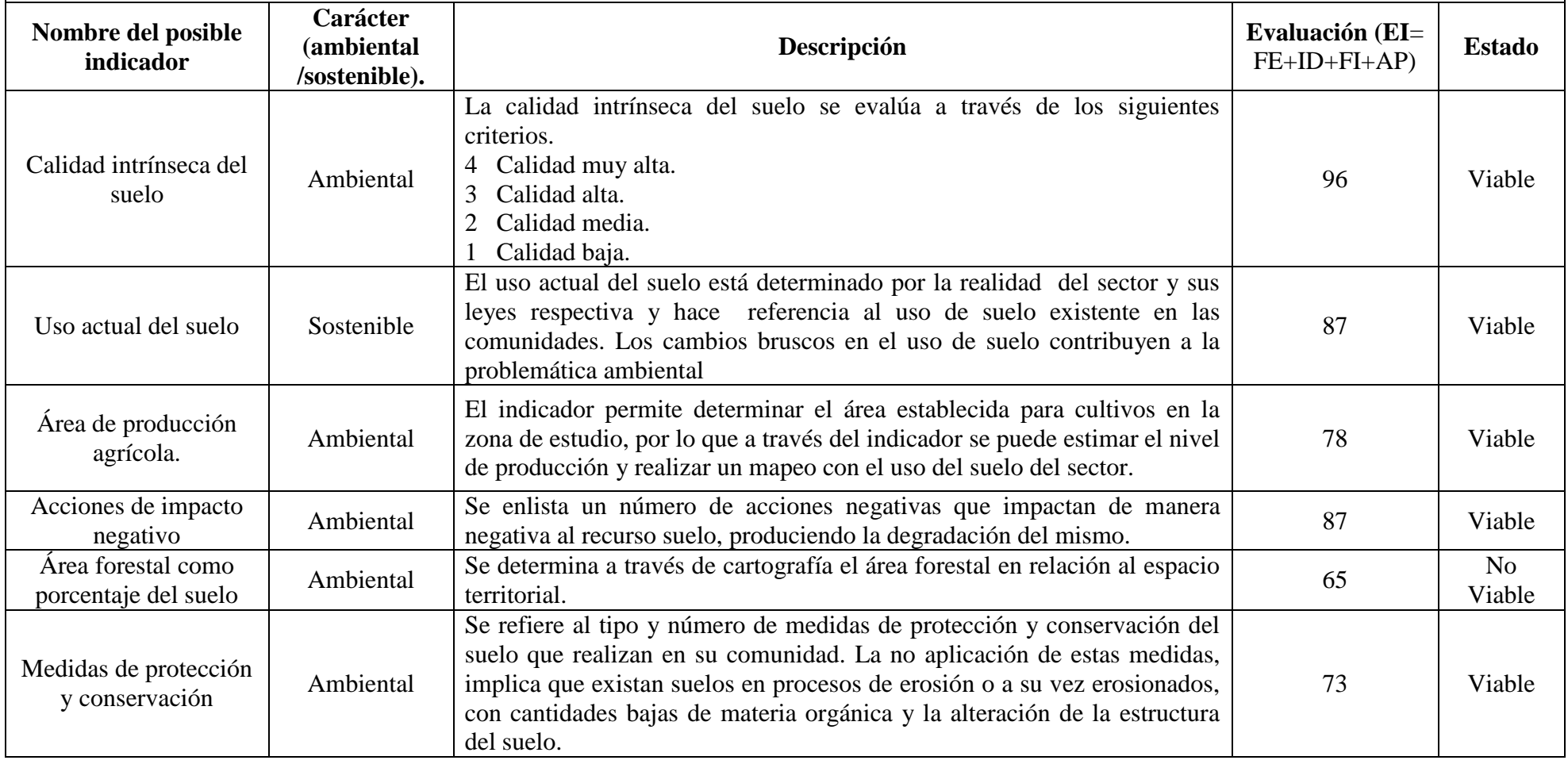

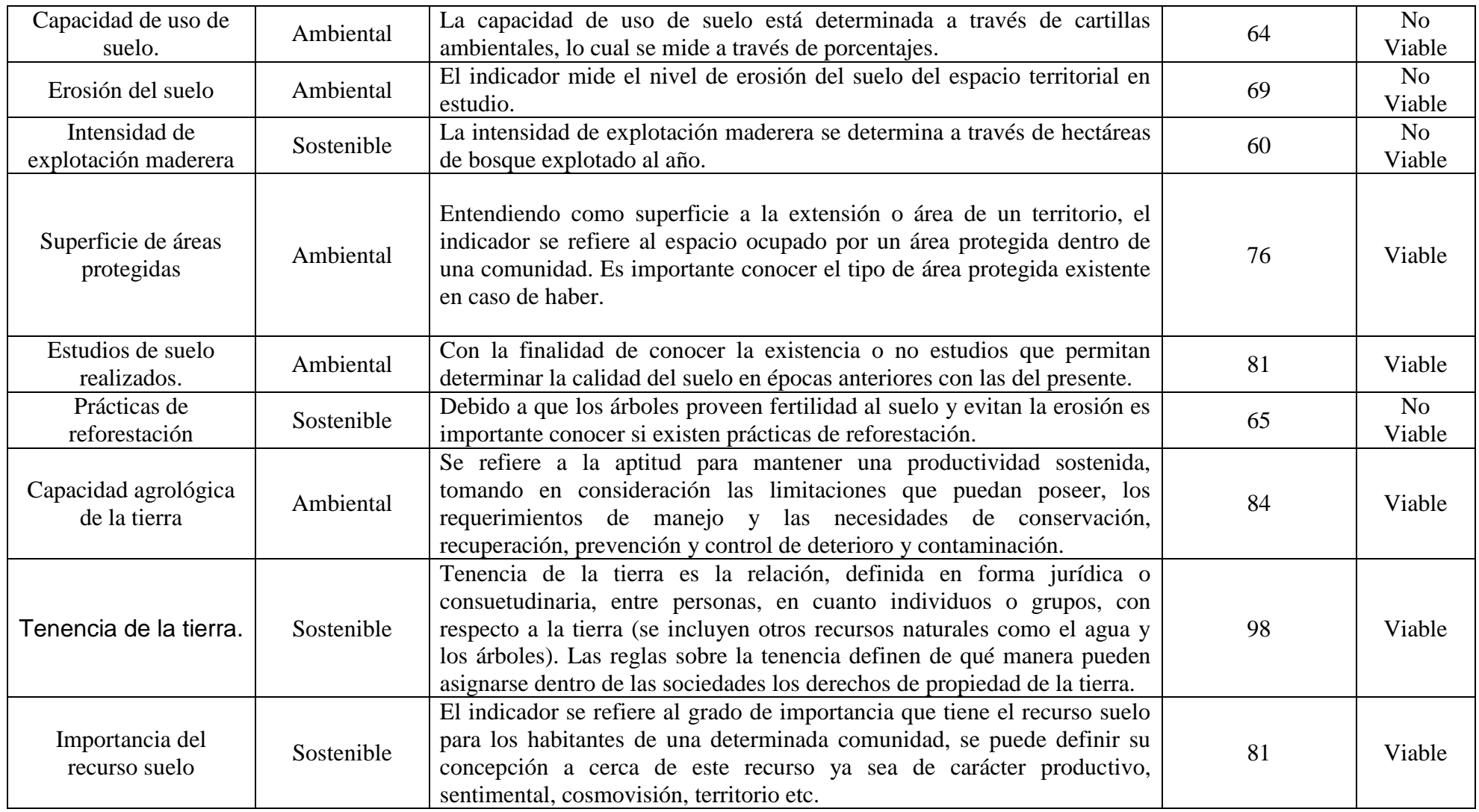

# **3.1.4.- Construcción de indicadores.**

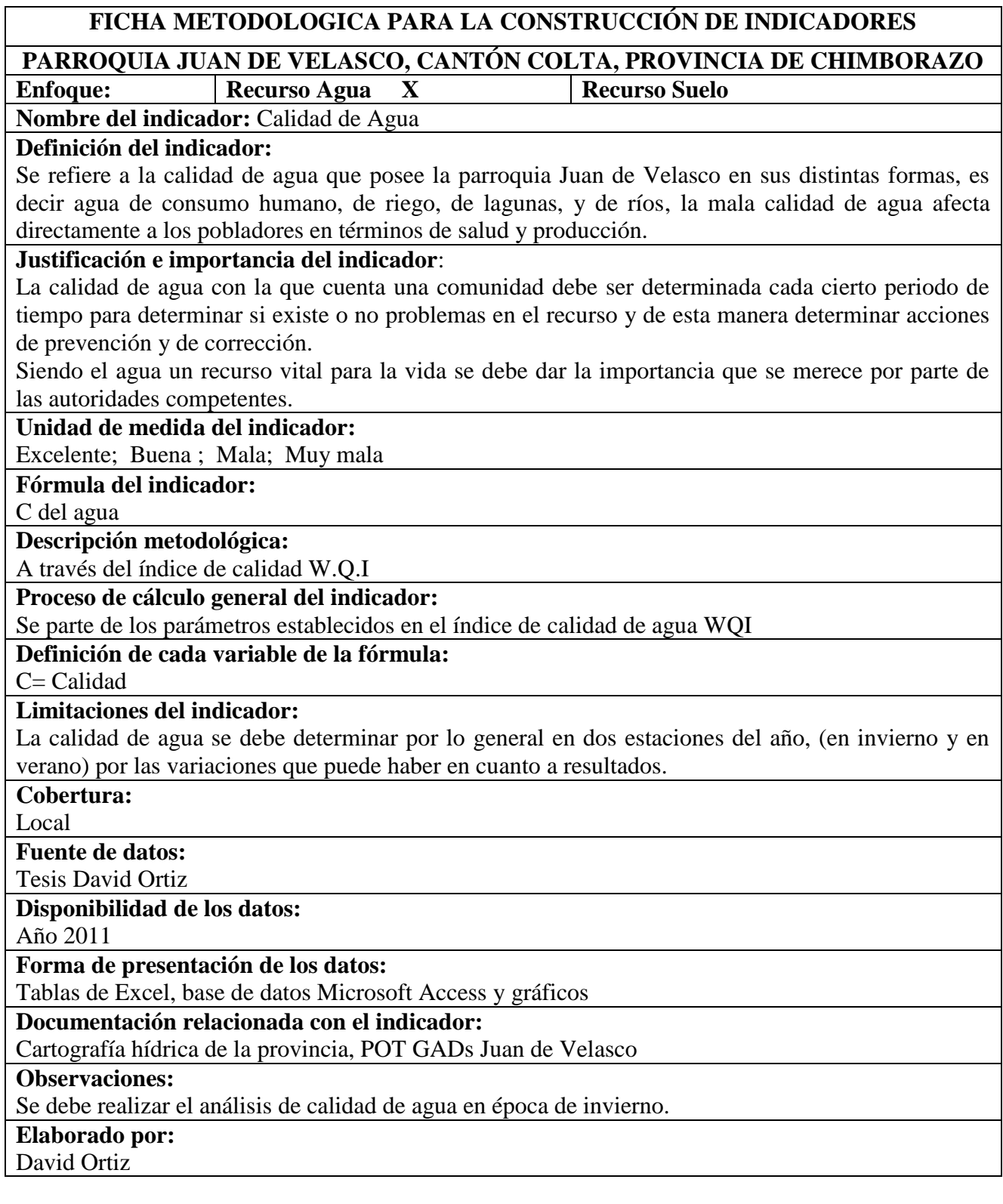

## **FICHA METODOLOGICA PARA LA CONSTRUCCIÓN DE INDICADORES PARROQUIA JUAN DE VELASCO, CANTÓN COLTA, PROVINCIA DE CHIMBORAZO Enfoque: Recurso Agua X**

**Nombre del indicador:** Acceso al agua

## **Definición del indicador:**

El acceso al agua se mide por el número de personas que pueden obtener agua potable o de riego con razonable facilidad, expresado como porcentaje de la población total. Es un indicador de la salud de la población del país y de su capacidad para conseguir agua, purificarla y distribuirla.

### **Justificación e importancia del indicador**:

El cuerpo humano de una persona adulta está compuesto en un 50% o 65% por agua. El cuerpo de un niño contiene aproximadamente 75% de agua. El cerebro humano contiene un 75% de agua. El cuerpo humano puede vivir varias semanas sin alimentos, pero puede sobrevivir sólo unos pocos días sin agua, por lo que es importante determinar el acceso al agua que tiene la comunidad en estudio.

**Unidad de medida del indicador:** 

% de la población comunera con acceso al agua

**Fórmula del indicador:** 

 $A = P/Q * 100$ 

**Descripción metodológica:** 

Información de los planes de ordenamiento territorial de los GADs

#### **Proceso de cálculo general del indicador:**

Se parte de los datos obtenidos a partir del POT de la parroquia Juan de Velasco, para luego aplicar la fórmula del indicador y obtener los resultados.

**Definición de cada variable de la fórmula:** 

A= Acceso al agua de consumo humano o riego

P= Número de familias que cuentan con agua de consumo humano o riego.

Q= Total de familias que habitan en la comunidad.

#### **Limitaciones del indicador:**

Se debe actualizar los datos de los indicadores cada cierto periodo de tiempo con la finalidad de tener datos estadísticos actualizados y reales.

**Cobertura:** 

Local

**Fuente de datos:** 

POT de la parroquia Juan de Velasco.

**Disponibilidad de los datos:** 

Año 2011

**Forma de presentación de los datos:** 

Tablas de Excel, base de datos Microsoft Access y gráficos

**Documentación relacionada con el indicador:** 

Indicadores de salud de la parroquia Juan de Velasco, POT GADs Juan de Velasco

**Observaciones:**

Se asume que las instituciones competentes realizan la actualización de los datos cada cierto intervalo de tiempo por lo que la información obtenida se asume se encuentra actualizada.

**Elaborado por:** 

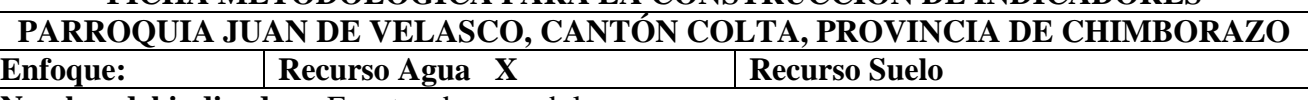

**Nombre del indicador:** Fuentes de agua dulce

#### **Definición del indicador:**

Se refiere a las fuentes de agua dulce que podemos aprovechar tanto las superficiales, como los ríos y lagos, subterráneas, conocidas como acuíferos y las sólidas como los casquetes polares. Este indicador puede hacer referencia a la disponibilidad de agua con la que puede contar una población.

## **Justificación e importancia del indicador**:

El conocer la disponibilidad de agua dulce que posee una determinada población es muy importante debido a que mediante ese conocimiento se puede proyectar la disponibilidad de agua para las futuras generaciones, la disponibilidad para procesos productivos o simplemente para que se desarrolle la vida en un determinado espacio territorial.

# **Unidad de medida del indicador:**

Existen

No existen

De qué tipo, y en qué cantidad

## **Fórmula del indicador:**

No tiene

### **Descripción metodológica:**

Mesas de trabajo con los habitantes de la comunidad en estudio.

# **Proceso de cálculo general del indicador:**

Se procede a recoger información primaria a cerca de las fuentes de agua dulce para lo cual:

- Se indaga la presencia o no de ríos, lagunas, ojos de agua, nevados entre otros, presentes en su comunidad
- Enlistar las fuentes de agua dulce presentes y clasificar según su tipo..
- Se tabula los datos obtenidos.
- Se realizan tablas y gráficos representativos del indicador.

# **Definición de cada variable de la fórmula:**

No procede

# **Limitaciones del indicador:**

No existen normativas al respecto.

**Cobertura:** 

Local

**Fuente de datos:** 

Mesa de trabajo Comunidad Ajospamba Octubre del 2011

#### **Disponibilidad de los datos:**

Año 2011

# **Forma de presentación de los datos:**

Tablas de Excel, base de datos Microsoft Access y gráficos

#### **Documentación relacionada con el indicador:**

Informes y bases de datos de los actores involucrados.

**Observaciones:** Ninguna

**Elaborado por:** 

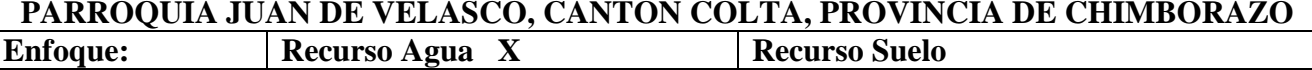

**Nombre del indicador:** Caudales de agua según su origen

#### **Definición del indicador:**

El indicador se refiere a la cantidad de fluido que pasa en una unidad de tiempo. Es decir que se puede obtener datos mediante aforos de la cantidad de agua que fluye en un determinado espacio y en un tiempo determinado.

# **Justificación e importancia del indicador**:

La importancia del caudal de agua especialmente en un río o a cualquier otro cauce de agua corriente, es el hecho de mantener una cantidad mínima de agua por unidad de tiempo para preservar los valores ecológicos en el cauce del mismo, como: los hábitats naturales que cobijan una riqueza de flora y fauna, las funciones ambientales como dilución de contaminantes, amortiguación de los extremos climatológicos e hidrológicos, y preservación del paisaje.

## **Unidad de medida del indicador:**

Litros por segundo

# **Fórmula del indicador:**

 $Q= V/T$ 

#### **Descripción metodológica:**

Se parte de los datos obtenidos del monitoreo de agua de la comunidad en estudio.

## **Proceso de cálculo general del indicador:**

Con los datos de campo se procede a aplicar la fórmula para determinar caudal

# **Definición de cada variable de la fórmula:**

 $Q =$  caudal

V= Volumen (litros)

T= Tiempo (segundos)

#### **Limitaciones del indicador:**

La fórmula para determinar el caudal varía de acuerdo al cuerpo de agua del que se proceda a realizar el aforo (ver capítulo III).

#### **Cobertura:**

Local

#### **Fuente de datos:**

Tesis David Ortiz.

#### **Disponibilidad de los datos:**

Año 2011

#### **Forma de presentación de los datos:**

Tablas de Excel, base de datos Microsoft Access y gráficos

#### **Documentación relacionada con el indicador:**

Balance hídrico de la provincia de Chimborazo, mapas hídricos.

#### **Observaciones:**

Los datos correspondientes al caudal de las principales fuentes de agua dulce de la comunidad de Ajospamba fueron tomados en el mes de Septiembre del año 2011.

#### **Elaborado por:**

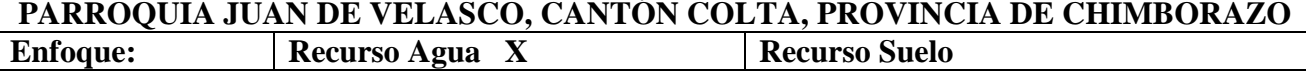

**Nombre del indicador:** Normativas o reglamentos del agua

#### **Definición del indicador:**

El indicador se refiere a la existencia o no de normativas o reglamentos que regulen el uso, distribución de agua en la comunidad, ya que a través de estos instrumentos legales se puede dar un mejor uso del recurso agua.

# **Justificación e importancia del indicador**:

La importancia del indicador radica en que permite conservar el orden en un núcleo social en el cual va a imperar respeto y tolerancia para todos los miembros que lo conforman. Todo esto va a permitir el buen funcionamiento del núcleo asegurando que se logre cumplir el objetivo en mente.

### **Unidad de medida del indicador:**

Existen

No existen

De qué tipo

### **Fórmula del indicador:**

No tiene.

# **Descripción metodológica:**

Mesas de trabajo con los habitantes de la comunidad en estudio.

### **Proceso de cálculo general del indicador:**

Se levanta información primaria acerca de los reglamentos y normativas del agua:

- Se indaga la existencia o no de reglamentos o normativas para el recurso agua
- En caso de existir identificar de que tipo.
- Revisar si han existido modificaciones, variaciones del texto hasta la fecha.
- Se realizan tablas y gráficos representativos del indicador.

# **Definición de cada variable de la fórmula:**

No procede.

# **Limitaciones del indicador:**

La interpretación del indicador es general.

# **Cobertura:**

Local

#### **Fuente de datos:**

Mesa de trabajo Comunidad Ajospamba Octubre del 2011

# **Disponibilidad de los datos:**

Año 2011

#### **Forma de presentación de los datos:**

Tablas de Excel, base de datos Microsoft Access y gráficos

**Documentación relacionada con el indicador:** 

Informes y bases de datos de los actores involucrados.

# **Observaciones:** Ninguna.

# **Elaborado por:**

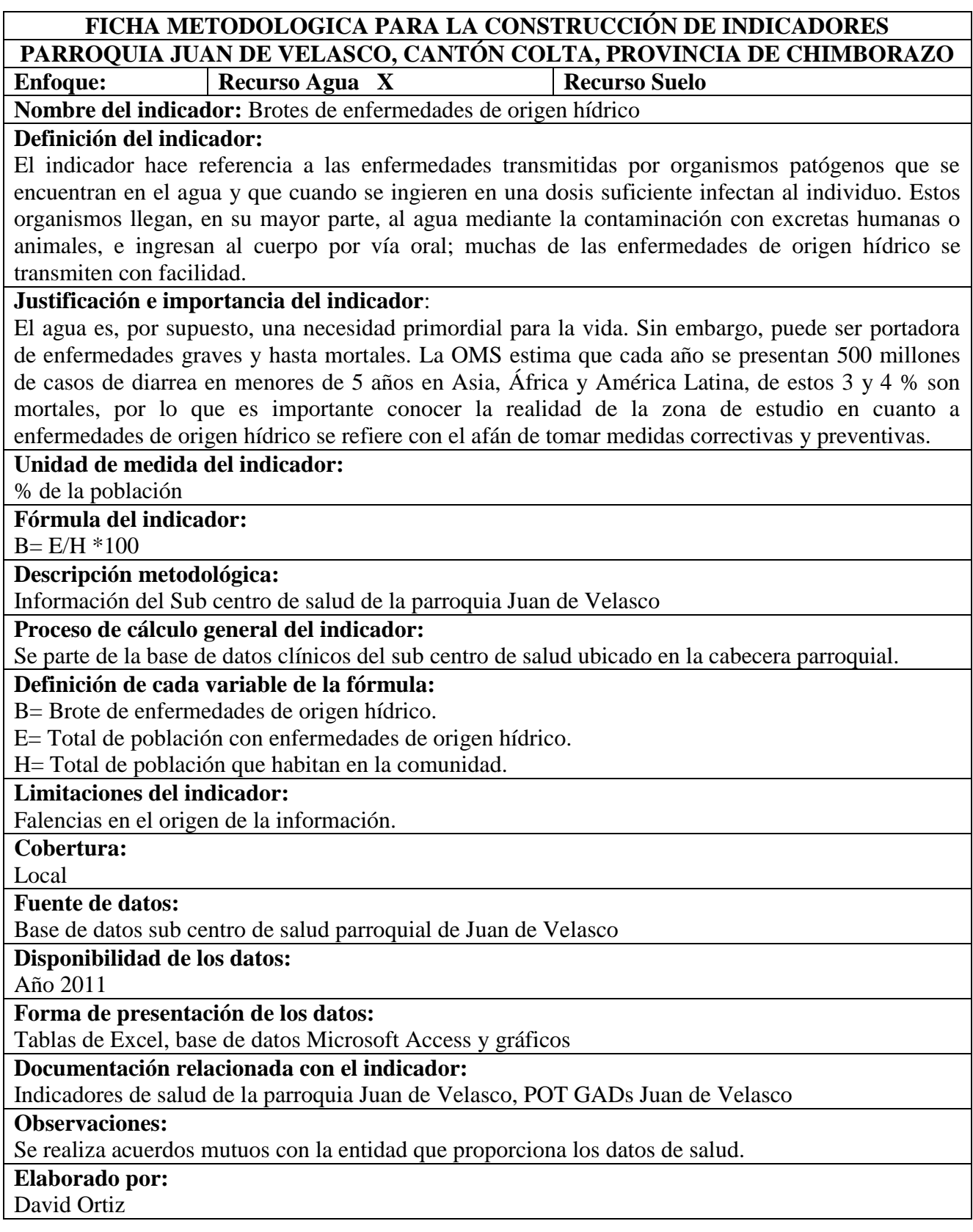

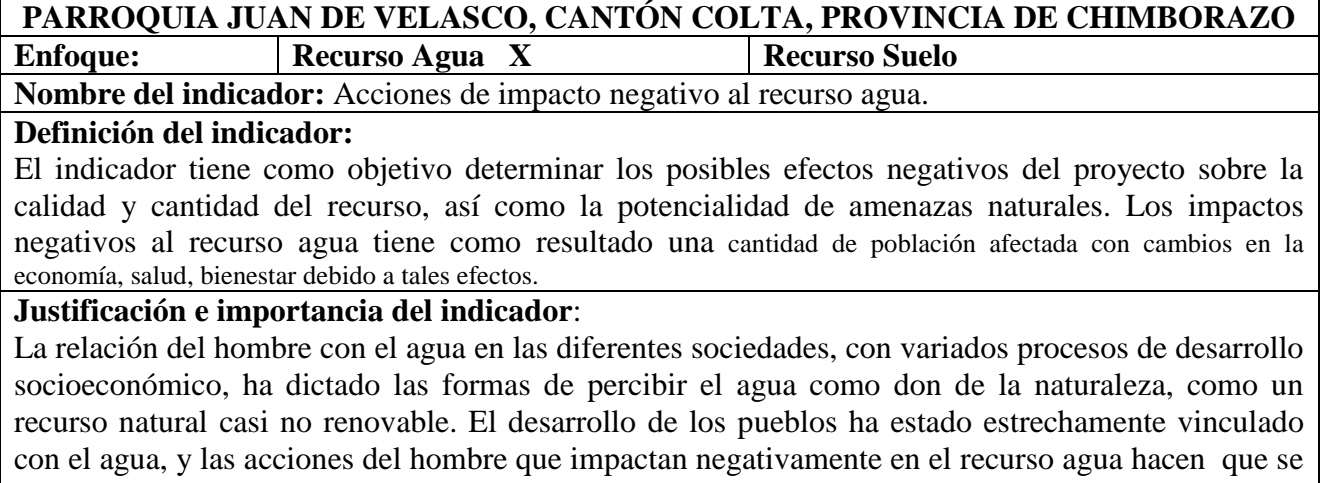

convierta en una problemática para la sociedad actual.

# **Unidad de medida del indicador:**

Porcentaje de acciones de impacto negativo

**Fórmula del indicador:** 

% acciones

# **Descripción metodológica:**

Se parte de mesas de trabajo para recoger información primaria.

# **Proceso de cálculo general del indicador:**

Se procede a levantar información primaria a través de mesas de trabajo con el tema: Acciones de impacto negativo al recurso agua:

- Se enlista algunas medidas que impactan negativamente al recurso agua.
- Los participantes escogen las medidas que se apliquen para su comunidad.
- Se recogen acciones de impacto negativo que no se encuentre en la lista
- Se tabula, realiza tablas y gráficos representativos del indicador.

### **Definición de cada variable de la fórmula:**

%= unidad de medida en porcentaje

# **Limitaciones del indicador:**

Veracidad de información entregada por parte de la comunidad.

**Cobertura:** 

Local

**Fuente de datos:** 

Mesa de trabajo Comunidad Ajospamba Octubre del 2011.

## **Disponibilidad de los datos:**

Año 2011

**Forma de presentación de los datos:** 

Tablas de Excel, base de datos Microsoft Access y gráficos

#### **Documentación relacionada con el indicador:**

Base de datos e informes de los actores involucrados.

#### **Observaciones:**

**Elaborado por:** 

# **FICHA METODOLOGICA PARA LA CONSTRUCCIÓN DE INDICADORES PARROQUIA JUAN DE VELASCO, CANTÓN COLTA, PROVINCIA DE CHIMBORAZO**

**Enfoque: Recurso Agua X** Recurso Suelo

# **Nombre del indicador:** Usos del agua

# **Definición del indicador:**

El indicador se refiere a las formas de uso que se le da al recurso agua por parte de una comunidad, es decir se indaga las actividades para las cuales requieren agua y en qué cantidad. Este indicador como información complementaria para el recurso agua.

# **Justificación e importancia del indicador**:

Es importante conocer los usos que se le dan al agua en un espacio territorial, porque permite hacer un breve diagnóstico acerca del recurso a través de la existencia o no de aguas residuales, de que tipo, si se está sobre utilizando el recurso, actividades que requieren mayor consumo del recurso agua, etc.

### **Unidad de medida del indicador:**

% de usos de agua

# **Fórmula del indicador:**

 $U = A/T *100$ 

### **Descripción metodológica:**

Interrelación de datos obtenidos en la mesa de trabajo comunal con el POT parroquial.

### **Proceso de cálculo general del indicador:**

Se parte de los datos obtenidos a partir del POT de la parroquia Juan de Velasco y las mesas de trabajo comunal, para luego aplicar la fórmula del indicador y obtener los resultados.

## **Definición de cada variable de la fórmula:**

U= Uso de agua

A= Cantidad de agua utilizada para la actividad x

T= Cantidad de agua disponible en la comunidad

#### **Limitaciones del indicador:**

Se debe mantener actualizada la información para que el indicador sea real en el tiempo.

**Cobertura:** 

Local

**Fuente de datos:** 

POT de la parroquia Juan de Velasco, Mesa de trabajo comunal Ajospamba, Octubre 2011

**Disponibilidad de los datos:** 

Año 2011

**Forma de presentación de los datos:** 

Tablas de Excel, base de datos Microsoft Access y gráficos

**Documentación relacionada con el indicador:** 

Mapa hídrico de la provincia de Chimborazo, de la parroquia Juan de Velasco.

# **Observaciones:**

## **Elaborado por:**

### **FICHA METODOLOGICA PARA LA CONSTRUCCIÓN DE INDICADORES PARROQUIA JUAN DE VELASCO, CANTÓN COLTA, PROVINCIA DE CHIMBORAZO Enfoque: Recurso Agua X Recurso Suelo**

**Nombre del indicador:** Descargas de aguas residuales.

## **Definición del indicador:**

El indicador se refiere al agua que se desecha después de haber tenido cualquier tipo de uso, puede ser hacia un cuerpo de agua o al suelo, trayendo como consecuencia que se produzca una contaminación que a la larga provoca problemas económicos, sociales y ambientales.

### **Justificación e importancia del indicador**:

La importancia del indicador radica en conocer la existencia o no de descargas de agua residual a cuerpos receptores debido a que la calidad del agua de lagos y ríos influye fundamentalmente en su uso. Actividades tales como pesca o natación tienen entre sí diferentes requerimientos de calidad del agua, mientras que la de las fuentes de suministro para consumo humano debe ser aún mejor.

#### **Unidad de medida del indicador:**

Existen descargas

No existen descargas

De qué tipo y en qué medida.

# **Fórmula del indicador:**

No tiene

#### **Descripción metodológica:**

Se parte de los datos obtenidos en el campo

#### **Proceso de cálculo general del indicador:**

Levantamiento de información primaria:

- Identificación de descargas de agua residuales.
- Visita a cada una de las descargas.
- Caracterización visual de las aguas residuales.
- Tabulación de datos y elaboración de gráficos y tablas del indicador

#### **Definición de cada variable de la fórmula:**

No procede.

#### **Limitaciones del indicador:**

Kits de monitoreo de campo para agua.

**Cobertura:** 

Local

**Fuente de datos:** 

Tesis David Ortiz.

## **Disponibilidad de los datos:**

Año 2011

**Forma de presentación de los datos:** 

Tablas de Excel, base de datos Microsoft Access y gráficos

#### **Documentación relacionada con el indicador:**

Base de datos e informes de los habitantes de la comunidad en estudio.

**Observaciones:**

**Elaborado por:** 

# **FICHA METODOLOGICA PARA LA CONSTRUCCIÓN DE INDICADORES PARROQUIA JUAN DE VELASCO, CANTÓN COLTA, PROVINCIA DE CHIMBORAZO Enfoque: Recurso Agua X Recurso Suelo Nombre del indicador:** Organizaciones administradoras del recurso agua **Definición del indicador:**  Entendiendo como organización a toda aquella agrupación de personas que se establece a partir de elementos compartidos, ideas en común, formas similares de ver al mundo, el indicador se proyecta a conocer la existencia o no de organizaciones establecidas en relación al manejo del recurso hídrico. **Justificación e importancia del indicador**: Las organizaciones de agua tienen una alta importancia en el ámbito social, ya que se convierten en una forma de administrar y controlar el acceso, distribución, abastecimiento y uso del agua a nivel local. Para lo cual se debe realizar muchas acciones en torno al agua para poseer de este recurso vital. **Unidad de medida del indicador:**  Existen No existen **Fórmula del indicador:**  No tiene **Descripción metodológica:**  Interrelación de datos obtenidos en la mesa de trabajo comunal con el POT parroquial. **Proceso de cálculo general del indicador:**  Se parte de los datos obtenidos a partir del POT de la parroquia Juan de Velasco y las mesas de trabajo comunal, para luego aplicar la fórmula del indicador y obtener los resultados. **Definición de cada variable de la fórmula:**  No procede. **Limitaciones del indicador:**  Ninguna **Cobertura:**  Local **Fuente de datos:**  POT parroquia Juan de Velasco y mesas de trabajo comunal Ajospamba 2011 **Disponibilidad de los datos:**  Año 2011 **Forma de presentación de los datos:**  Tablas de Excel, base de datos Microsoft Access y gráficos **Documentación relacionada con el indicador:**  Indicadores sociales del cantón Colta, parroquia Juan de Velasco **Observaciones:** En caso de no existir la información necesaria en el POT parroquial se debería recoger información a través de mesas de trabajo. **Elaborado por:**  David Ortiz

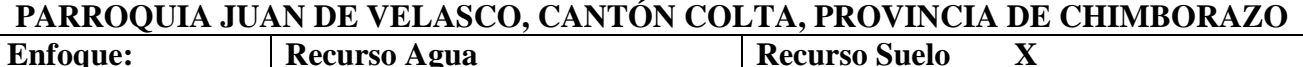

**Nombre del indicador:** Uso actual del suelo

#### **Definición del indicador:**

Se refiere al uso de suelo existente en las comunidades pertenecientes a la parroquia Juan de Velasco. Los cambios bruscos en el uso de suelo contribuyen a la problemática ambiental.

#### **Justificación e importancia del indicador**:

El uso de suelo de una comunidad se determina por la realidad que se vive en el sector, de tal manera que los Gobiernos Autónomos Descentralizados se encuentran en la obligación de elaborar los planes de ordenamiento territorial en los cuales se determina el uso de suelo de su territorio.

La información de este indicador permite apreciar a través del tiempo los cambios que se dan en el uso de suelo y relacionar con los problemas ambientales que se presentan.

#### **Unidad de medida del indicador:**

Hectáreas de suelo.

## **Fórmula del indicador:**

U del suelo

**Descripción metodológica:** 

Información de los planes de ordenamiento territorial de los GADs

**Proceso de cálculo general del indicador:** 

Se parte del plan de ordenamiento territorial de la Parroquia Juan de Velasco

**Definición de cada variable de la fórmula:** 

 $U=$  Uso actual

**Limitaciones del indicador:** 

Los planes de ordenamiento territorial deben ser actualizados cada cierto tiempo para poder contar con una línea de tiempo.

**Cobertura:** 

Local

**Fuente de datos:** 

P.O.T parroquia Juan de Velasco

# **Disponibilidad de los datos:**

Año 2011

**Forma de presentación de los datos:** 

Tablas de Excel, base de datos Microsoft Access y gráficos

**Documentación relacionada con el indicador:** 

Cartografía de la provincia de Chimborazo, Mapas de la parroquia Juan de Velasco.

**Observaciones:**

Se asume que los GADs, deben actualizar la información de su territorio cada cierto tiempo.

**Elaborado por:** 

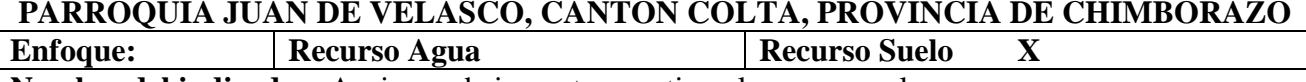

**Nombre del indicador:** Acciones de impacto negativo al recurso suelo

## **Definición del indicador:**

Se refiere a todas las acciones que impactan de manera negativa en el recurso suelo, produciendo la degradación del mismo.

#### **Justificación e importancia del indicador**:

Las labores humanas que se realizan en el recurso suelo muchas de las veces son desfavorables para este recurso, por lo cual es importante conocer las acciones que se llevan a cabo en este recurso para determinar de manera objetiva las afecciones causadas en el mismo.

# **Unidad de medida del indicador:**

Porcentaje de acciones en el territorio

**Fórmula del indicador:** 

% acciones.

**Descripción metodológica:** 

Información de los planes de ordenamiento territorial de los GADs

**Proceso de cálculo general del indicador:**

Se parte del plan de ordenamiento territorial de la Parroquia Juan de Velasco

**Definición de cada variable de la fórmula:** 

%= Unidad de medida en porcentaje.

**Limitaciones del indicador:** 

Los planes de ordenamiento territorial deben ser actualizados cada cierto tiempo para poder contar con una línea de tiempo.

**Cobertura:** 

Local

**Fuente de datos:** 

P.O.T parroquia Juan de Velasco

**Disponibilidad de los datos:** 

Año 2011

**Forma de presentación de los datos:** 

Tablas de Excel, base de datos Microsoft Access y gráficos

**Documentación relacionada con el indicador:** 

Líneas de base ambiental, diagnóstico ambiental de la Parroquia Juan de Velasco

**Observaciones:**

Se asume que los GADs, deben actualizar la información de su territorio cada cierto tiempo.

**Elaborado por:** 

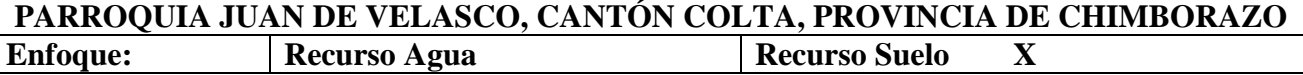

**Nombre del indicador:** Calidad intrínseca del suelo

#### **Definición del indicador:**

El indicador está orientado a determinar la calidad intrínseca del suelo a través de la integración de varios parámetros característicos del suelo, los mismos que son determinados mediante un análisis de laboratorio.

#### **Justificación e importancia del indicador**:

Las condiciones en las que se encuentra el suelo son el resultado de una buena o mala producción agrícola, por lo que es importante contar con datos de calidad de suelo que nos permita tomar medidas correctivas antes de realizar cualquier tipo de producción agrícola.

## **Unidad de medida del indicador:**

Índice de calidad

#### **Fórmula del indicador:**

C del suelo

#### **Descripción metodológica:**

Se basa en la integración de parámetros del suelo como (pH, relación C/N, Complejo adsorbente del suelo y materia orgánica)

## **Proceso de cálculo general del indicador:**

Para el cálculo se utiliza una matriz de la metodología escogida y se valora en una escala de 1 a 4 siendo 1 calidad Mala y 4 Muy Alta (Ver tabla 13)

#### **Definición de cada variable de la fórmula:**

C= Calidad

#### **Limitaciones del indicador:**

El indicador permite determinar la calidad de suelo para producción agrícola, no siendo así cuando se trate de suelos contaminados o destinados para otro fin que no sea la agricultura.

#### **Cobertura:**

Local

**Fuente de datos:** 

Tesis David Ortiz

## **Disponibilidad de los datos:**

Año 2011

#### **Forma de presentación de los datos:**

Tablas de Excel, base de datos Microsoft Access y gráficos

#### **Documentación relacionada con el indicador:**

Mapas de uso de suelo, cartografía de la provincia de Chimborazo, POT junta parroquial.

#### **Observaciones:**

El análisis de calidad intrínseca de suelo se lo debe hacer antes de realizar cualquier tipo de producción agrícola.

#### **Elaborado por:**

**PARROQUIA JUAN DE VELASCO, CANTÓN COLTA, PROVINCIA DE CHIMBORAZO Enfoque: Recurso Agua** Recurso Suelo X

**Nombre del indicador:** Área de producción agrícola

#### **Definición del indicador:**

El indicador permite determinar el área establecida para cultivos en la zona de estudio, por lo que a través del indicador se puede estimar el nivel de producción y realizar un mapeo con el uso del suelo del sector.

#### **Justificación e importancia del indicador**:

Es fundamental conocer en un espacio territorial el área destinada a la producción, ya que a partir de los datos obtenidos se puede ejecutar proyectos productivos, de fortalecimiento o de incentivo, según amerito el caso en estudio.

## **Unidad de medida del indicador:**

Hectáreas/año

**Fórmula del indicador:** 

Ac de la zona

#### **Descripción metodológica:**

Información cartográfica de la provincia de Chimborazo y de la parroquia Juan de Velasco. **Proceso de cálculo general del indicador:** 

Se parte del mapa de uso de suelo de la parroquia.

# **Definición de cada variable de la fórmula:**

Ac= área de cultivo

# **Limitaciones del indicador:**

Los mapeos de la provincia y parroquia deberían ser actualizados cada cierto tiempo por los organismos competentes, con la finalidad de contar con datos reales de las zonas de estudio.

**Cobertura:** 

Local

**Fuente de datos:** 

Cartografía de la provincia de Chimborazo.

# **Disponibilidad de los datos:**

Año 2001.

#### **Forma de presentación de los datos:**

Tablas de Excel, base de datos Microsoft Access y gráficos

# **Documentación relacionada con el indicador:**

Mapas de uso de suelo, cartografía de la provincia de Chimborazo, POT junta parroquial.

**Observaciones:**

Se asume que los Gobiernos descentralizados están comprometidos en mantener actualizados datos cartográficos de la provincia.

# **Elaborado por:**

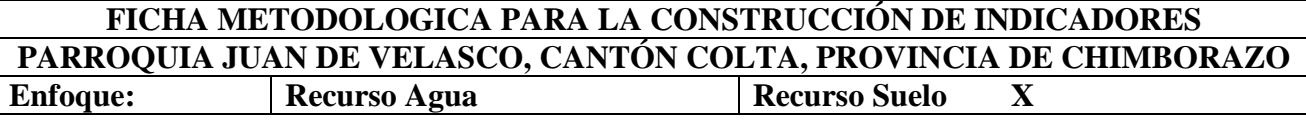

**Nombre del indicador:** Medidas de protección y conservación del suelo.

# **Definición del indicador:**

Se refiere al tipo y número de medidas de protección y conservación del suelo que realizan en su comunidad. La no aplicación de estas medidas, implica que existan suelos en procesos de erosión o a su vez erosionados, con cantidades bajas de materia orgánica y la alteración de la estructura del suelo.

# **Justificación e importancia del indicador**:

El suelo es un recurso prácticamente no renovable con una cinética de degradación relativamente rápida y, por el contrario, tasas de formación y regeneración extremadamente lentas. La velocidad de formación del suelo es muy variable; en la bibliografía se pueden encontrar valores desde 1mm/año hasta 0,001mm/año. El suelo es un recurso prácticamente no renovable con una cinética de degradación relativamente rápida y, por el contrario, tasas de formación y regeneración extremadamente lentas. La velocidad de formación del suelo es muy variable; en la bibliografía se pueden encontrar valores desde 1mm/año hasta 0,001mm/año.

La protección del suelo es el elemento central de las buenas prácticas agrarias y ambientales contemplando numerosos requisitos dedicados a su protección. Los 3 objetivos de protección del suelo son: Proteger el suelo frente a la erosión, mantener la materia orgánica del suelo y proteger la estructura del suelo evitando su compactación.

#### **Unidad de medida del indicador:**

Las practican. No las practican. % de cada una.

#### **Fórmula del indicador:**

No tiene

#### **Descripción metodológica:**

Se lo realiza mediante mesas de trabajo con los habitantes de la comunidad en estudio.

#### **Proceso de cálculo general del indicador:**

Se procede a levantar información primaria a través de mesas de trabajo con el tema: Medidas de protección y conservación del suelo para lo cual:

- Se enlista algunas medidas de protección y conservación del suelo.
- Los participantes escogen las medidas que apliquen en su comunidad.
- Se recoge medidas de protección y conservación que no se encuentren enlistadas. pero que los participantes las realizan.
- Se tabula los datos obtenidos.

Se realizan tablas y gráficos representativos del indicador.  $\bullet$ 

### **Definición de cada variable de la fórmula:**

No procede

#### **Limitaciones del indicador:**

Veracidad de la información entregada por parte de las persona de la comunidad.

# **Cobertura:**

Local

## **Fuente de datos:**

Mesa de trabajo Comunidad Ajospamba Octubre del 2011

# **Disponibilidad de los datos:**

Año 2011

### **Forma de presentación de los datos:**

Tablas de Excel, base de datos Microsoft Access y gráficos

# **Documentación relacionada con el indicador:**

Informes y bases de datos de los actores involucrados.

#### **Observaciones:**

La mesa de trabajo se la debe realizar con los líderes de la comunidad que posean conocimiento sobre el tema a tratar o a su vez con toda la comunidad siempre y cuando esta no sea muy extensa.

# **Elaborado por:**

**PARROQUIA JUAN DE VELASCO, CANTÓN COLTA, PROVINCIA DE CHIMBORAZO Enfoque: Recurso Agua** Recurso Suelo X

**Nombre del indicador:** Superficie de áreas protegidas

#### **Definición del indicador:**

Entendiendo como superficie a la extensión o área de un territorio, el indicador se refiere al espacio ocupado por un área protegida dentro de una comunidad. Es importante conocer el tipo de área protegida existente en caso de haber.

#### **Justificación e importancia del indicador**:

Es importante conocer la existencia de áreas protegidas en una comunidad ya que se los considera como espacios creados por la sociedad para garantizar la vida en condiciones de bienestar, es decir la conservación de la biodiversidad así como el mantenimiento de los procesos ecológicos necesarios para su preservación y desarrollo.

#### **Unidad de medida del indicador:**

Hectáreas

**Fórmula del indicador:** 

No tiene

**Descripción metodológica:** 

Información cartográfica de la provincia de Chimborazo y de la parroquia Juan de Velasco.

**Proceso de cálculo general del indicador:** 

Se parte del mapa de uso de suelo de la parroquia.

**Definición de cada variable de la fórmula:** 

No procede

**Limitaciones del indicador:** 

Los mapeos de la provincia y parroquia deberían ser actualizados cada cierto tiempo por los organismos competentes, con la finalidad de contar con datos reales de las zonas de estudio.

**Cobertura:** 

Local

**Fuente de datos:** 

Cartografía de la provincia de Chimborazo.

**Disponibilidad de los datos:** 

Año 2001

**Forma de presentación de los datos:** 

Tablas de Excel, base de datos Microsoft Access y gráficos

**Documentación relacionada con el indicador:** 

Sistema Nacional de Áreas Protegidas, Mapas de uso de suelo, cartografía de la provincia de Chimborazo, POT junta parroquial.

**Observaciones:**

Se asume que el SNAP actualiza su base de datos cada cierto periodo de tiempo.

**Elaborado por:** 

**PARROQUIA JUAN DE VELASCO, CANTÓN COLTA, PROVINCIA DE CHIMBORAZO Enfoque: Recurso Agua** Recurso Suelo X

**Nombre del indicador:** Estudios de suelo realizados

#### **Definición del indicador:**

El indicador se refiere a la existencia o no de estudios que permitan conocer a los habitantes de una comunidad el estado actual del recurso suelo. Si existen estudios de suelo se debe definir de que tipo, quienes lo realizan y en qué número existen.

### **Justificación e importancia del indicador**:

El no poseer una cultura de diagnóstico, hace que las personas tomen decisiones sin conocer sobre lo que se está decidiendo, por lo que es fundamental que se cree una cultura de diagnóstico en la personas que hacen producir la tierra, con la finalidad de que su inversión se encuentre asegurada, su producción sea mucho más rentable y los riesgos de fracaso se disminuyan en gran porcentaje.

### **Unidad de medida del indicador:**

Existen

No existen

# **Fórmula del indicador:**

No tiene

### **Descripción metodológica:**

Se lo realiza mediante mesas de trabajo con los habitantes de la comunidad en estudio.

# **Proceso de cálculo general del indicador:**

levantar información primaria a través de mesas de trabajo con el tema: Estudios de suelo realizados:

- Realizar preguntas sobre la existencia o no de estudios de suelo.
- En caso de ser positivos, averiguar de qué tipo son a partir de una lista definida.
- $\bullet$  Indagar el número de estudios existentes.
- Averiguar si existen estudios de suelo realizados a nivel individual, comunal o gubernamental
- Tabular los datos obtenidos y presentarlos a través de tablas y gráficos.  $\bullet$

# **Definición de cada variable de la fórmula:**

No procede

# **Limitaciones del indicador:**

Desconocimiento de la información solicitada por parte de los habitantes de la comunidad.

#### **Cobertura:**

Local

#### **Fuente de datos:**

Mesa de trabajo Comunidad Ajospamba Octubre del 2011.

# **Disponibilidad de los datos:**

Año 2011

#### **Forma de presentación de los datos:**

Tablas de Excel, base de datos Microsoft Access y gráficos

**Documentación relacionada con el indicador:** 

Informes y bases de datos de los actores involucrados.

**Observaciones:**

Preparar los materiales respectivos para realizar la mesa de trabajo.

**Elaborado por:** 

**PARROQUIA JUAN DE VELASCO, CANTÓN COLTA, PROVINCIA DE CHIMBORAZO Enfoque: Recurso Agua Recurso Suelo** X

**Nombre del indicador:** Capacidad agrológica de la tierra.

### **Definición del indicador:**

Se refiere a la aptitud para mantener una productividad sostenida, tomando en consideración las limitaciones que puedan poseer, los requerimientos de manejo y las necesidades de conservación, recuperación, prevención y control de deterioro y contaminación.

## **Justificación e importancia del indicador**:

La importancia del indicador se basa en conocer la capacidad que tiene el suelo para garantizar más alimentos a una población que no deja de aumentar y contribuir al progreso económico de las generaciones futuras, además de poder establecer si se puede cumplir con la demanda de alimentos por parte de los pobladores de la comunidad.

#### **Unidad de medida del indicador:**

Buena; Media; Mala

## **Fórmula del indicador:**

No tiene

#### **Descripción metodológica:**

Se lo realiza mediante mesas de trabajo con los habitantes de la comunidad en estudio.

### **Proceso de cálculo general del indicador:**

Para obtener los datos del indicador se debe proceder de la siguiente manera:

- Aplicar preguntas exclusivas del tema a tratar como por ejemplo cuantos quintales de producción se obtiene a través de la semilla que ha sido empleada.
- Describir las producciones anteriores y las actuales como han sido.
- Lugares más productivos según su criterio
- Tabular los datos obtenidos y presentarlos a través de tablas y gráficos.

# **Definición de cada variable de la fórmula:**

No procede

#### **Limitaciones del indicador:**

La información es puntual para cada zona, no aplica para otros sectores en estudio.

**Cobertura:** 

Local

**Fuente de datos:** 

Mesa de trabajo Comunidad Ajospamba Octubre del 2011.

**Disponibilidad de los datos:** 

Año 2011

**Forma de presentación de los datos:** 

Tablas de Excel, base de datos Microsoft Access y gráficos

**Documentación relacionada con el indicador:** 

Informes y bases de datos de los actores involucrados.

**Observaciones:**

La mesa de trabajo se desarrolla a través de un moderador con preguntas específicas.

**Elaborado por:** 

**PARROQUIA JUAN DE VELASCO, CANTÓN COLTA, PROVINCIA DE CHIMBORAZO Enfoque: Recurso Agua Recurso Suelo** X

**Nombre del indicador:** Importancia del recurso suelo.

# **Definición del indicador:**

El indicador se refiere al grado de importancia que tiene el recurso suelo para los habitantes de una determinada comunidad, se puede definir su concepción a cerca de este recurso ya sea de carácter productivo, sentimental, cosmovisión, territorio etc.

# **Justificación e importancia del indicador**:

El suelo es un recurso fundamental para nuestra supervivencia. Supone una fuente muy importante de alimento, por los cultivos que en él se desarrollan, pero también porque nuestra vida gira entorno a la disposición del territorio por lo que es necesario conocer la importancia que le dan los habitantes de una comunidad al recurso suelo con la finalidad de establecer las medidas a tomar con determinada comunidad.

# **Unidad de medida del indicador:**

Muy importante

Medianamente importante

Sin importancia

# **Fórmula del indicador:**

No tiene

# **Descripción metodológica:**

Se lo realiza mediante mesas de trabajo con los habitantes de la comunidad en estudio.

# **Proceso de cálculo general del indicador:**

Los datos para el cálculo general del indicador se obtienen a través de:

- Mesas de trabajo con los habitantes de la comunidad en la cual se trate el tema a investigar.
- Aplicación de cuestionarios a cerca de la importancia del suelo para la comunidad.
- Tabular los datos obtenidos y presentarlos a través de tablas y gráficos.

# **Definición de cada variable de la fórmula:**

No procede

# **Limitaciones del indicador:**

La información proporcionada por parte de los habitantes puede carecer de veracidad.

**Cobertura:** 

Local

**Fuente de datos:** 

Mesa de trabajo Comunidad Ajospamba Octubre del 2011.

**Disponibilidad de los datos:** 

Año 2011

# **Forma de presentación de los datos:**

Tablas de Excel, base de datos Microsoft Access y gráficos

# **Documentación relacionada con el indicador:**

Informes y bases de datos de los actores involucrados.

# **Observaciones:**

La mesa de trabajo se desarrolla a través de un moderador con preguntas específicas.

# **Elaborado por:**

**PARROQUIA JUAN DE VELASCO, CANTÓN COLTA, PROVINCIA DE CHIMBORAZO Enfoque: Recurso Agua** Recurso Suelo X

**Nombre del indicador:** Tenencia de la tierra.

#### **Definición del indicador:**

Tenencia de la tierra es la relación, definida en forma jurídica o consuetudinaria, entre personas, en cuanto individuos o grupos, con respecto a la tierra (se incluyen otros recursos naturales como el agua y los árboles). Las reglas sobre la tenencia definen de qué manera pueden asignarse dentro de las sociedades los derechos de propiedad de la tierra.

### **Justificación e importancia del indicador**:

Debido a que los sistemas de tenencia de la tierra determinan quién puede utilizar, qué recursos, durante cuánto tiempo y bajo qué circunstancias, es importante conocer los tipos de tenencia de tierra en la comunidad ya que a través de este conocimiento se puede planificar a acceder a programas comunales o particulares de acuerdo a como lo amerite el caso.

## **Unidad de medida del indicador:**

Privada; Comunal; De libre acceso; Estatal

# **Fórmula del indicador:**

No tiene

#### **Descripción metodológica:**

Se lo realiza mediante mesas de trabajo con los habitantes de la comunidad en estudio.

# **Proceso de cálculo general del indicador:**

Los datos para el cálculo general del indicador se obtienen a través de:

- Mesas de trabajo con los habitantes de la comunidad en la cual se trate el tema a investigar.
- Aplicación de cuestionarios a cerca de la tenencia de la tierra en su comunidad.
- Tabular los datos obtenidos y presentarlos a través de tablas y gráficos.

### **Definición de cada variable de la fórmula:**

No procede

#### **Limitaciones del indicador:**

Debido a lo sensible que resulta el tema para los habitantes de una comunidad se estima que exista una probabilidad de error en los datos proporcionados.

**Cobertura:** 

Local

**Fuente de datos:** 

Mesa de trabajo Comunidad Ajospamba Octubre del 2011.

#### **Disponibilidad de los datos:**

Año 2011

**Forma de presentación de los datos:** 

Tablas de Excel, base de datos Microsoft Access y gráficos

**Documentación relacionada con el indicador:** 

Base de datos existentes en el registro de la propiedad.

#### **Observaciones:**

Se debe buscar la manera más adecuada para recabar la información acerca de este indicador, debido a que las personas tienen resistencia en proporcionar este tipo de datos.

#### **Elaborado por:**

**3.1.5.- Diseño de la herramienta E.R.S.A.**

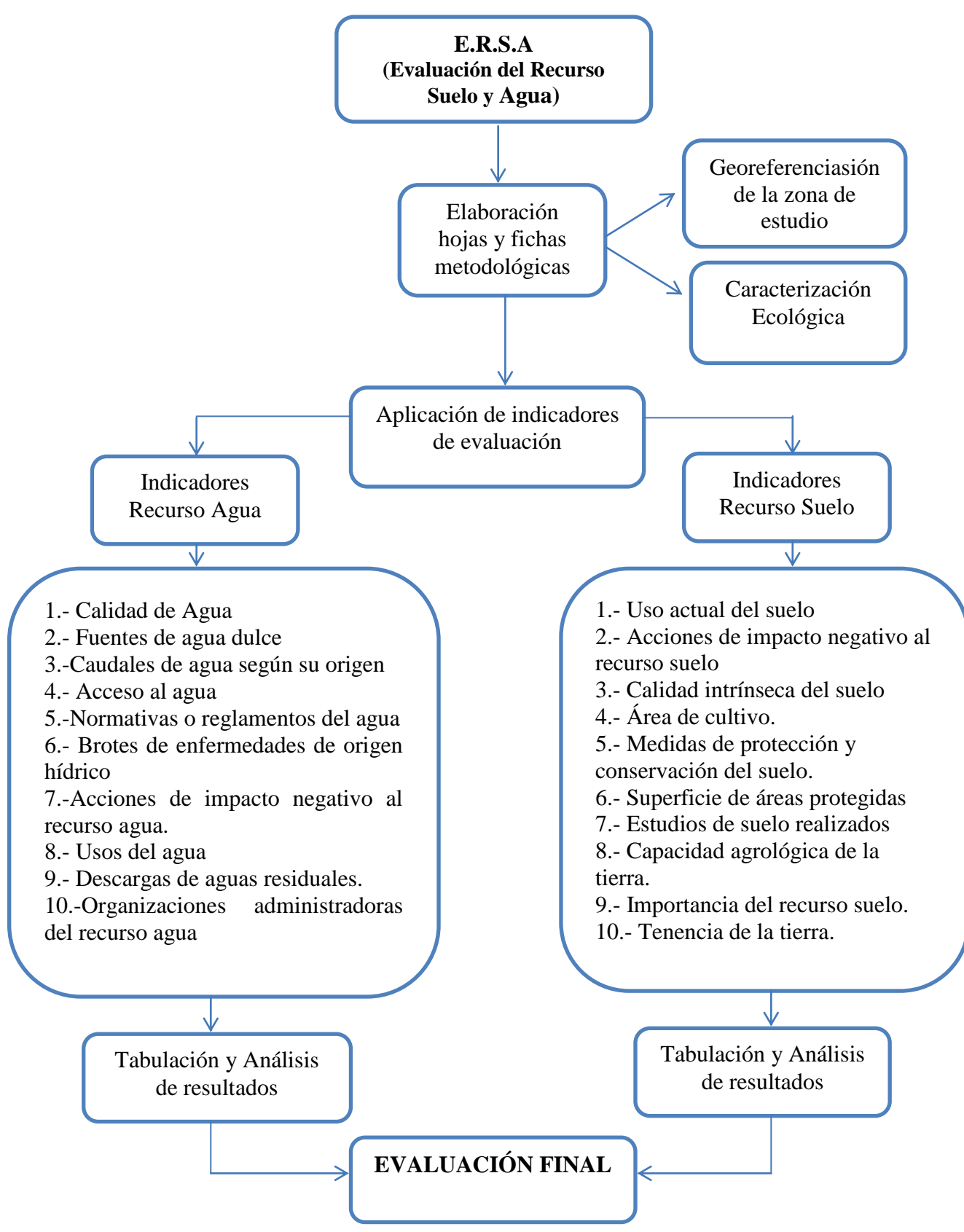

## **3.1.6.- Aplicación de la herramienta E.R.S.A en la comunidad de Ajospamba.**

## **3.1.6.a.- Georeferenciasión de la zona de estudio**

En la determinación de los puntos de muestreo se obtuvo como resultado el siguiente mapa (Ver Anexos N° 4) en el que se ubican los cinco puntos de muestreo del recurso agua y los cinco puntos del recurso suelo, así como la comunidad en estudio (Ajospamba, parroquia Juan de Velasco) adicionalmente se indica las características de los puntos geo-referenciados. (Ver Tabla 16, 17).

| PARROQUIA JUAN DE VELASCO; COMUNIDAD AJOSPAMBA; CANTÓN COLTA; |          |                                                                                                    |               |                    |           |  |  |
|---------------------------------------------------------------|----------|----------------------------------------------------------------------------------------------------|---------------|--------------------|-----------|--|--|
| PROVINCIA DE CHIMBORAZO                                       |          |                                                                                                    |               |                    |           |  |  |
| PUNTOS DE MUESTREO DEL RECURSO AGUA                           |          |                                                                                                    |               |                    |           |  |  |
| <b>NOMBRE</b>                                                 | CÓDIGO   | <b>REFERENCIAS</b>                                                                                       | ALTURA (msnm) | <b>COORDENADAS</b> |           |  |  |
| <b>DEL SECTOR</b>                                             |          |                                                                                                    |               | $E$ (UTM)          | $N$ (UTM) |  |  |
| Laguna del<br>Salado                                          | LdSal.   | Situada en Larcaloma junto a<br>lotes del salado (área de<br>pastoreo comunal)                           | 3143          | 0738603            | 9798966   |  |  |
| Río<br>Pululugschucpa                                         | RPul.    | Nace en el páramo<br>del<br>salado, desemboca en el río<br>Pangor, sector Pulugschucpa.                  | 3613          | 0737866            | 9798522   |  |  |
| Río Chusorume                                                 | RChus.   | Nace en el páramo del<br>salado, es el río lindero de la<br>Ajospamba<br>comunidad<br>(sector Chusorume) | 3627          | 0738041            | 9798452   |  |  |
| Agua para<br>consumo<br>humano La<br>vaquería                 | AchLVaq. | Vaquería<br>Barrio<br>La<br>perteneciente a la comunidad<br>Ajospamba.                                   | 3435          | 0738041            | 9798452   |  |  |
| Río Pangor                                                    | R.Pang.  | El río Pangor es un cuerpo<br>de los riachuelos<br>receptor<br>Pulugschucpa y Chusorume.                 | 3050          | 0735733            | 9798823   |  |  |

*Tabla 16.- Tabla de puntos georeferenciados para la toma de muestras de agua.*
# **PARROQUIA JUAN DE VELASCO; COMUNIDAD AJOSPAMBA; CANTÓN COLTA; PROVINCIA DE CHIMBORAZO**

| <b>PUNTOS DE MUESTREO DEL RECURSO SUELO</b>              |         |                                                                                                    |               |                    |           |  |
|----------------------------------------------------------|---------|----------------------------------------------------------------------------------------------------|---------------|--------------------|-----------|--|
| <b>NOMBRE</b>                                            | CÓDIGO  | <b>REFERENCIAS</b>                                                                                        | ALTURA (msnm) | <b>COORDENADAS</b> |           |  |
| <b>DEL SECTOR</b>                                        |         |                                                                                                    |               | $E$ (UTM)          | $N$ (UTM) |  |
| Páramo de<br>Guacabug                                    | PGua.   | Situado<br>junto<br>al<br>bosque<br>comunal de pino en la zona<br>Ajospamba.                              | 3677          | 0737869            | 9796460   |  |
| <b>Bosque</b><br>comunal<br>Ajospamba                    | BCAjos. | de<br>al<br>páramo<br>Frente<br>Guacabug, área de bosque<br>aproximadamente<br>40<br>hectáreas.           | 3688          | 0737826            | 9796488   |  |
| Predio del Sr.<br>Carlos<br>Yucaisha<br>(suelo agrícola) | PrSAgr  | Vaquería<br>de la<br>Barrio<br>la<br>comunidad<br>de Ajospamba,<br>junto al camino de segundo<br>orden.   | 3444          | 0736723            | 9798224   |  |
| Pradera en el<br>sector la<br>Vaquería                   | PraVaq. | Vaquería de<br>la<br>- la<br>Barrio<br>comunidad<br>de Ajospamba,<br>junto al camino de segundo<br>orden. | 3451          | 0736728            | 9798227   |  |
| Pastizal del<br>barrio la<br>Vaquería                    | PasVaq. | Vaquería de la<br>la<br>Barrio<br>de Ajospamba,<br>comunidad<br>junto al camino de segundo<br>orden.      | 3457          | 0736701            | 9798195   |  |

*Tabla 17.- Tabla de puntos georeferenciados para la toma de muestras de suelo.*

# **3.1.6.b.- Caracterización ecológica.**

### **Características generales de la comunidad Ajospamba.**

**Clima:** En la comunidad predomina el clima templado-frío, con una temperatura que varía entre los 3 y 12 °C, mientras el promedio anual de precipitaciones va de los 1000 a 2000 mm. En función de la altitud a la que se encuentra la zona de estudio (2600-3400 msnm) se puede caracterizar al clima de tipo microtérmico.

**Orografía:** Montañas interandinas de la cordillera occidental de los Andes

**Geología:** Los suelos del sector son de color negro andino, color predominantemente negruzco, con una textura que va de arenosa a franco-arenosa, son de origen volcánico y presentan problemas de erosión.

**Hidrología:** Microcuenca del río Pangor, Subcuenca del río Yaguachi, Cuenca del río Guayas, Océano Pacífico.

**Biogeografía:** Pisos ecológicosBosque muy húmedo montano (b.m.h.M), Bosque húmedo montano (b.h.M) y Bosque muy húmedo montano bajo (b.h.M.B).

### **Ficha Ecológica:**

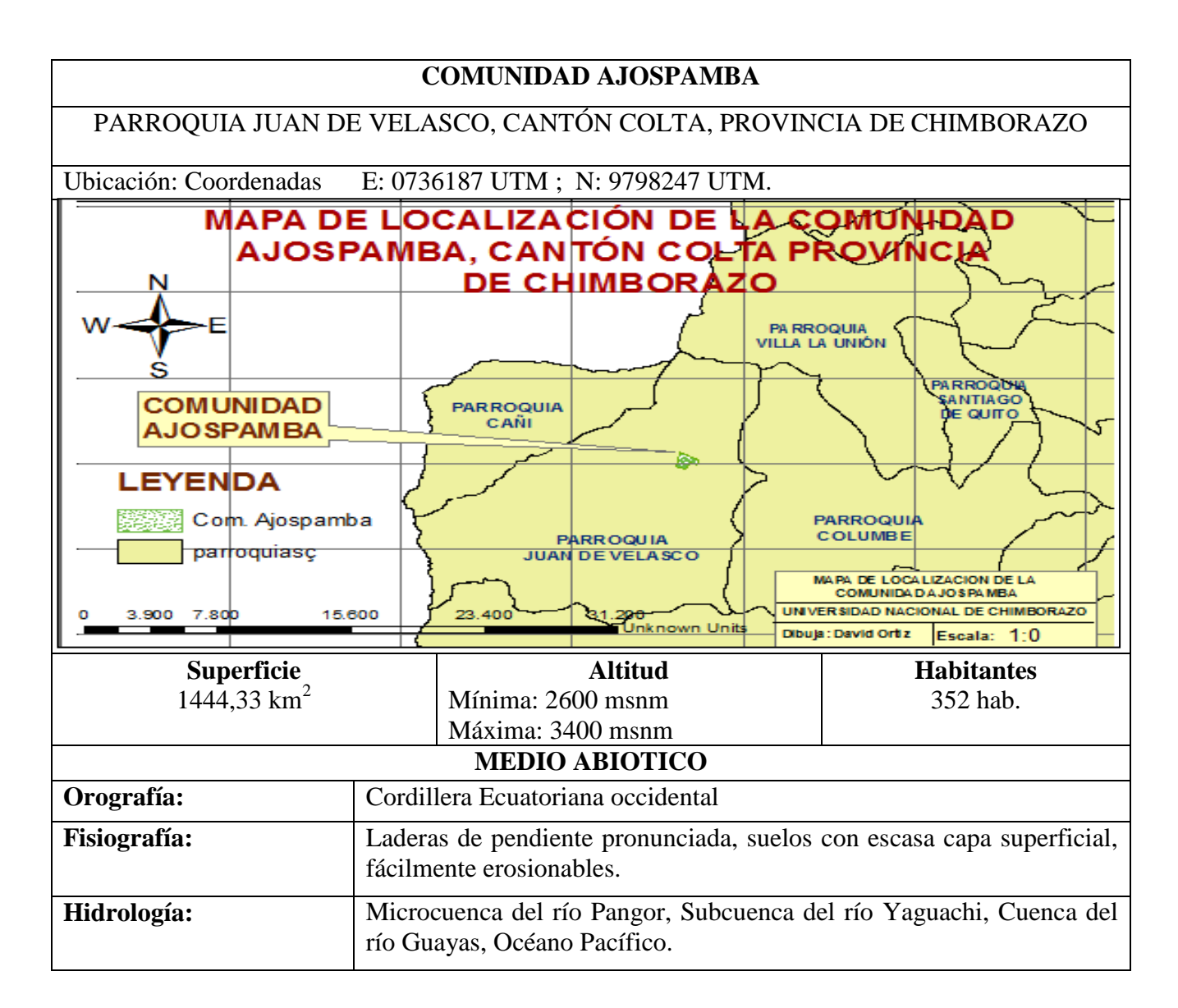

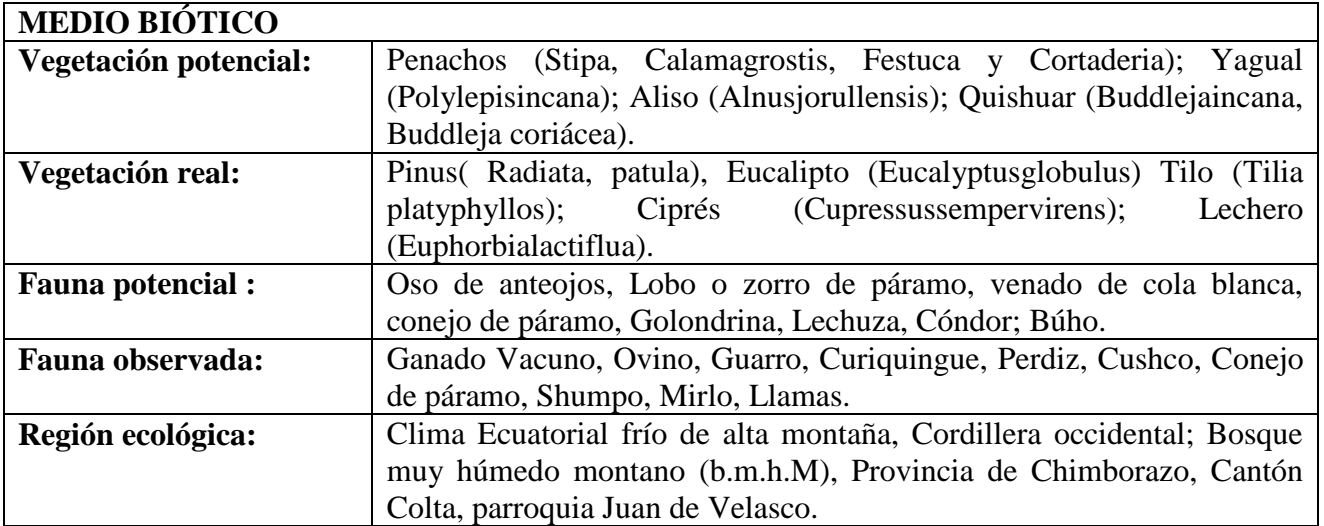

# **3.1.6.c.- Muestreo del recurso agua y suelo**

1

Resultados de análisis de laboratorio y comparación con normativa nacional (TULAS) delas muestras de agua y suelo tomadas en la comunidad Ajospamba.<sup>20</sup>

 $^{20}$ Fuente: Laboratorio de Servicios Ambientales Universidad Nacional de Chimborazo, 2011

**Muestras de Agua.**

**Muestra 1: Laguna del Salado (LdSal).**

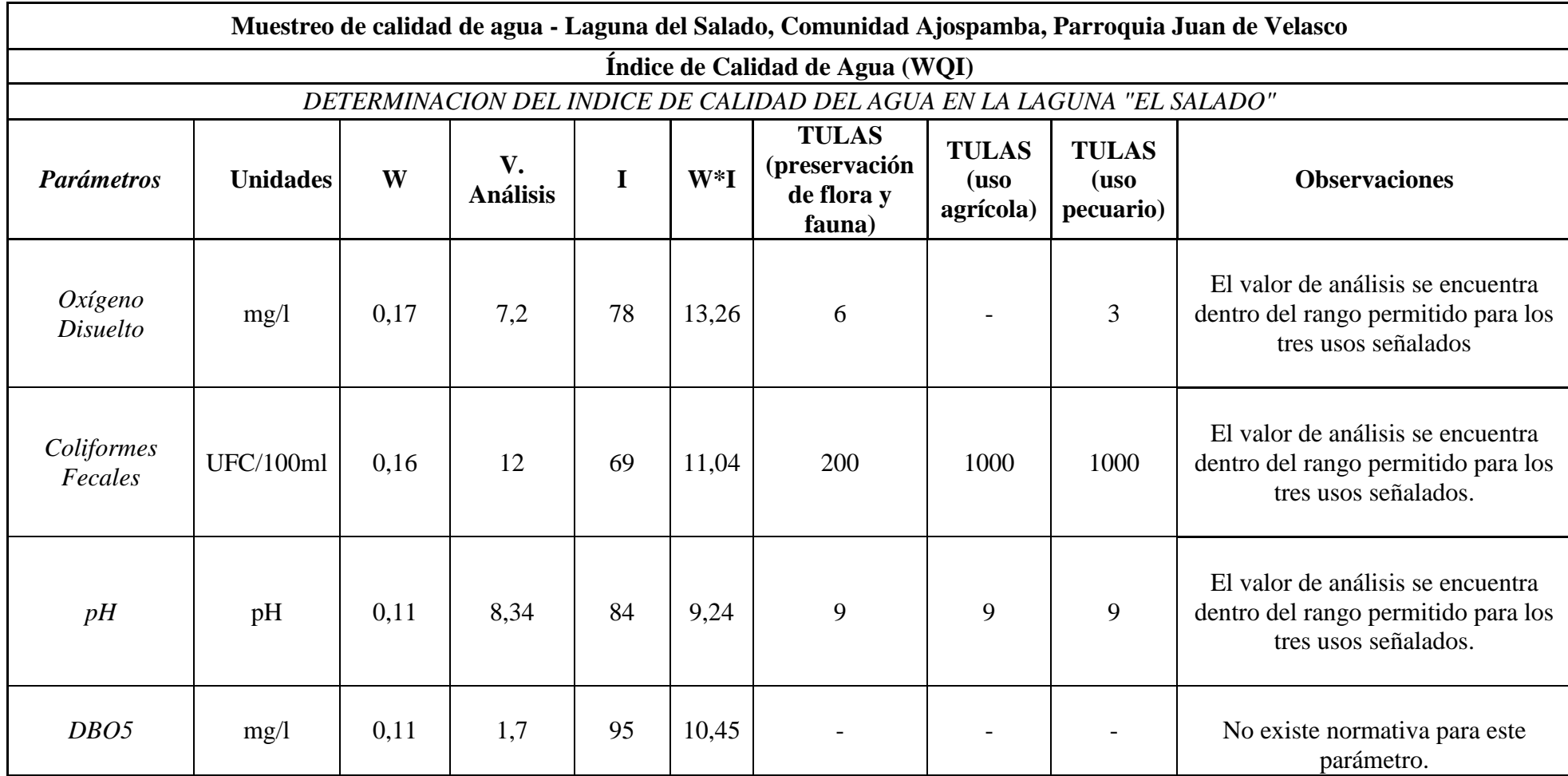

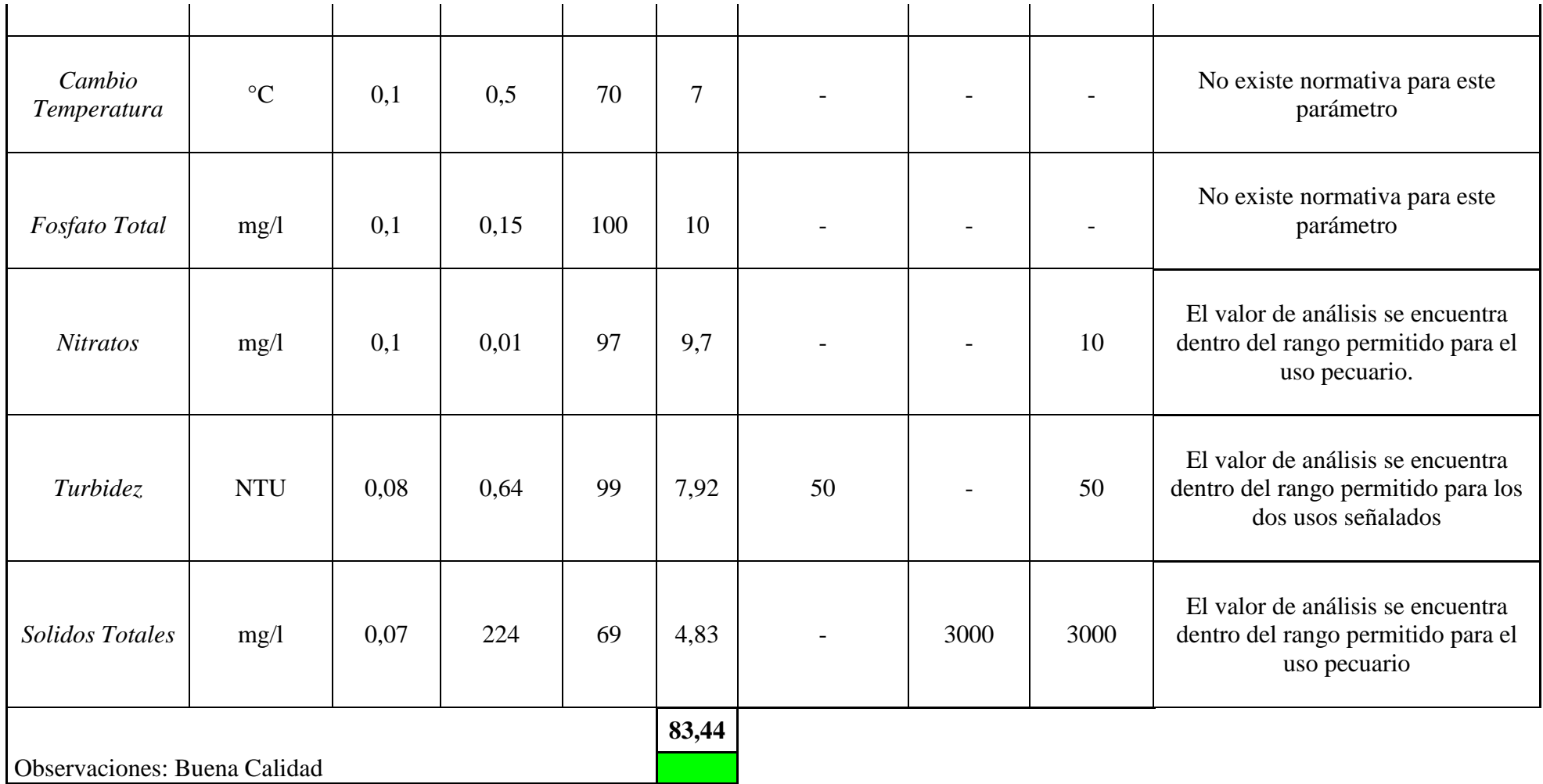

*Tabla 18.- Muestreo de calidad de agua en el punto laguna del Salado comunidad Ajospamba Fuente: Investigación 2011.*

**Muestra 2: Agua para consumo humano La vaquería (AchLVaq).**

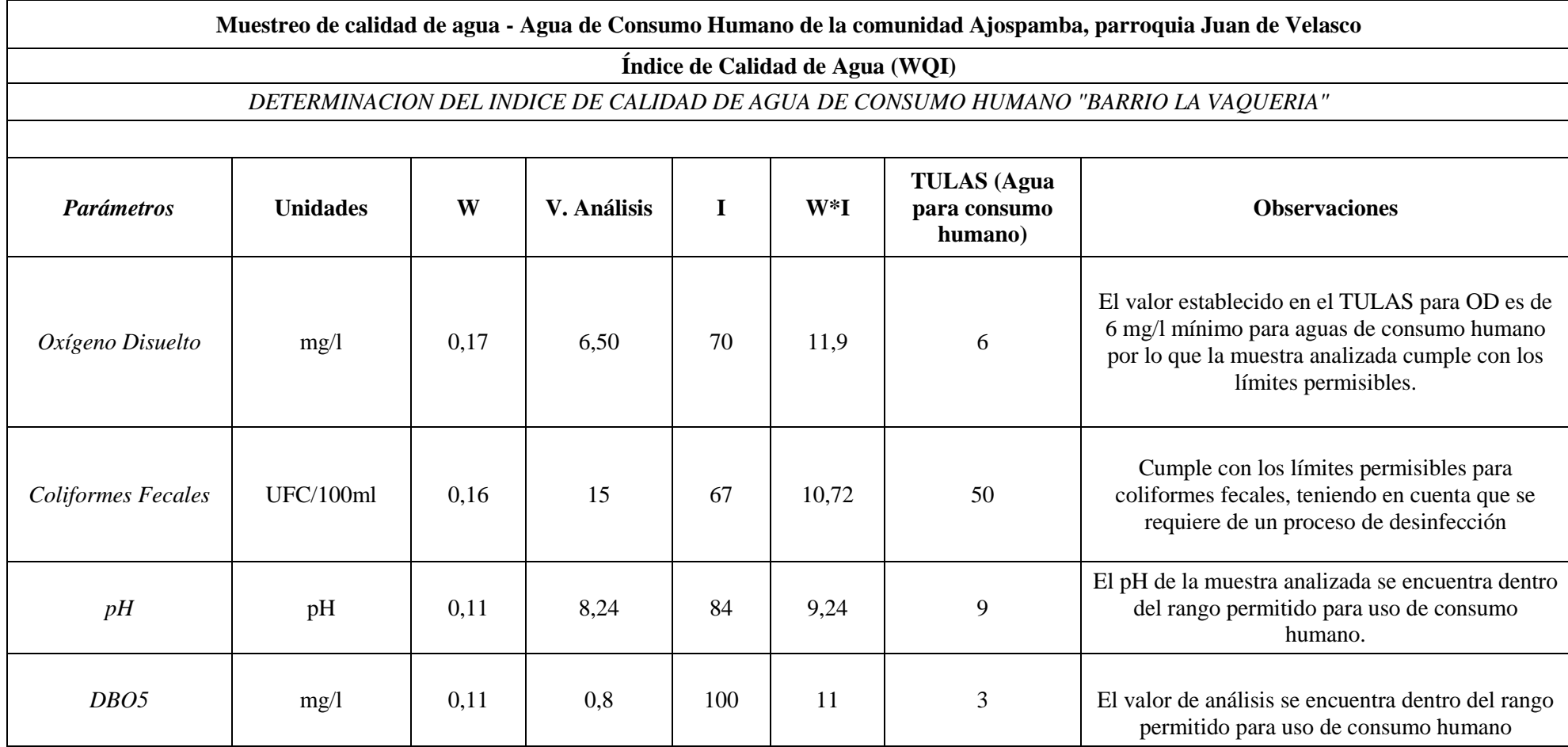

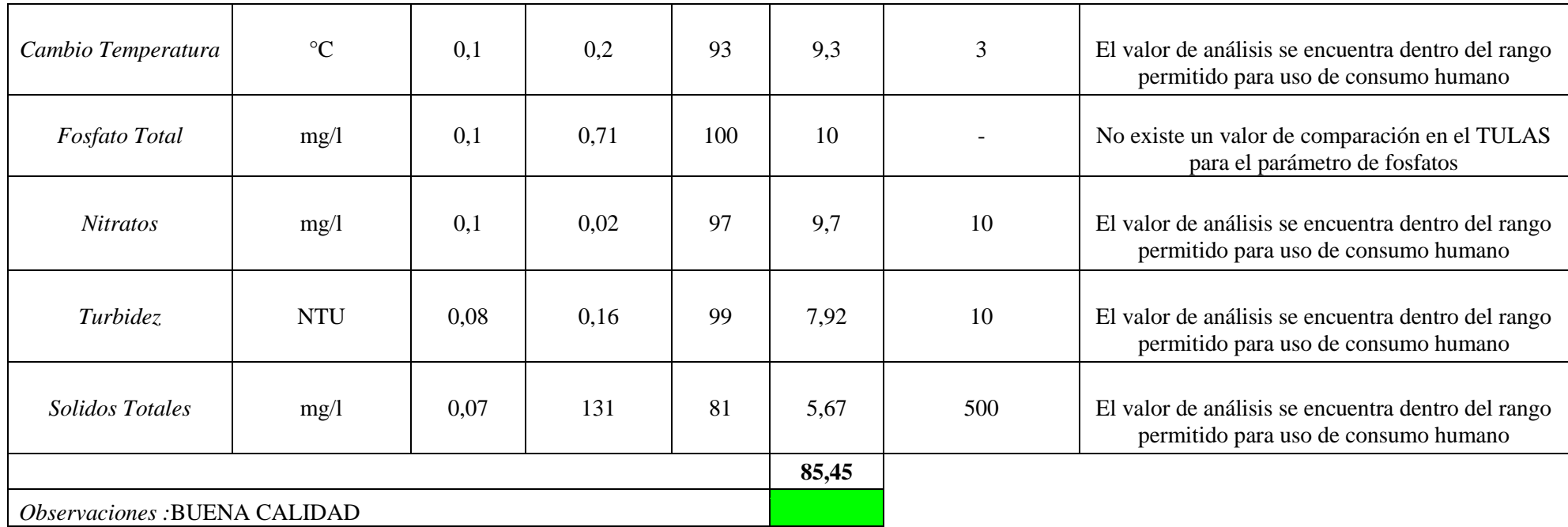

*Tabla 19.- Muestreo de calidad de agua para consumo humano en el sector la Vaquería de la comunidad Ajospamba. Fuente: Investigación 2011.*

**Muestra 3: Río Chusorume (RChus).** 

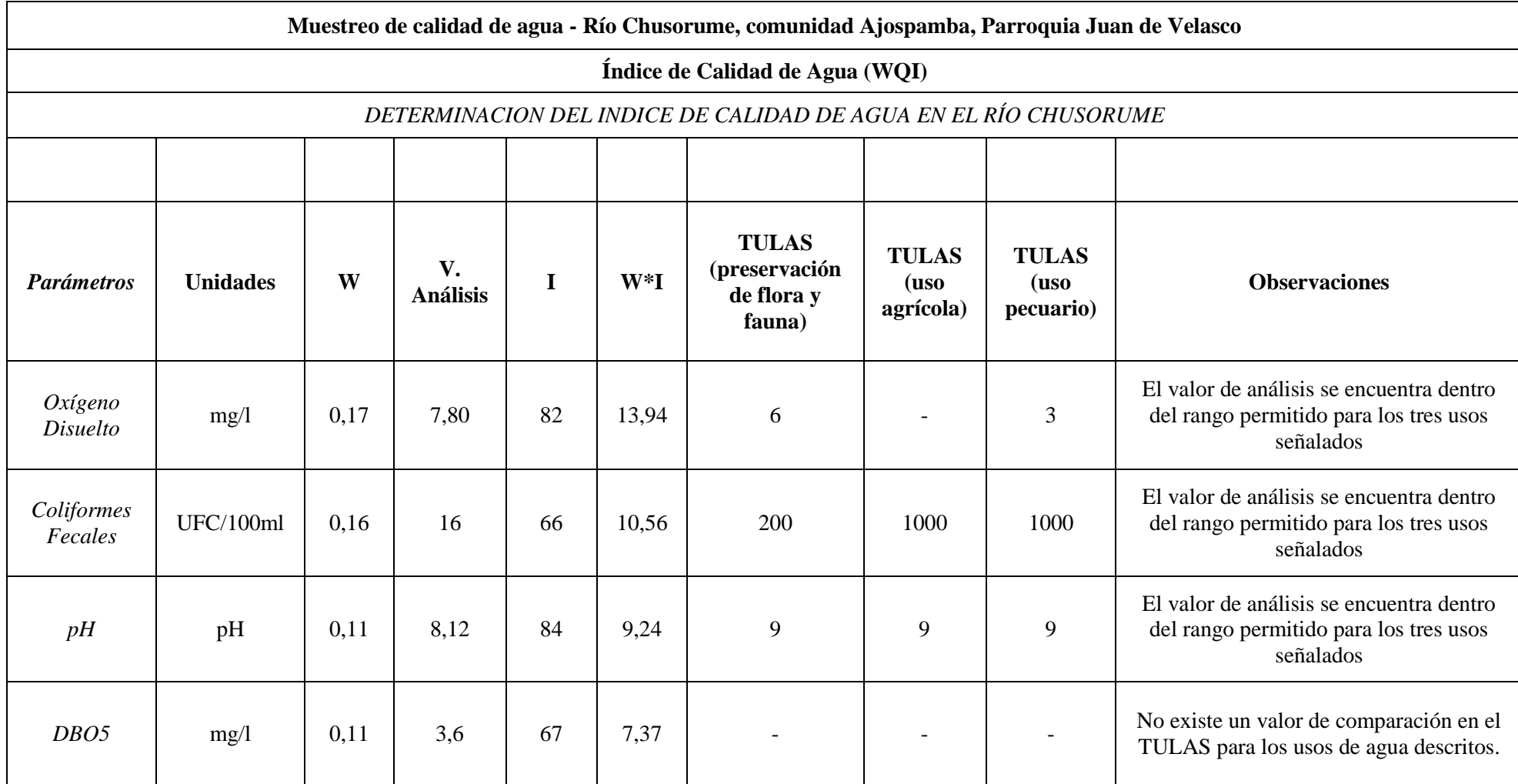

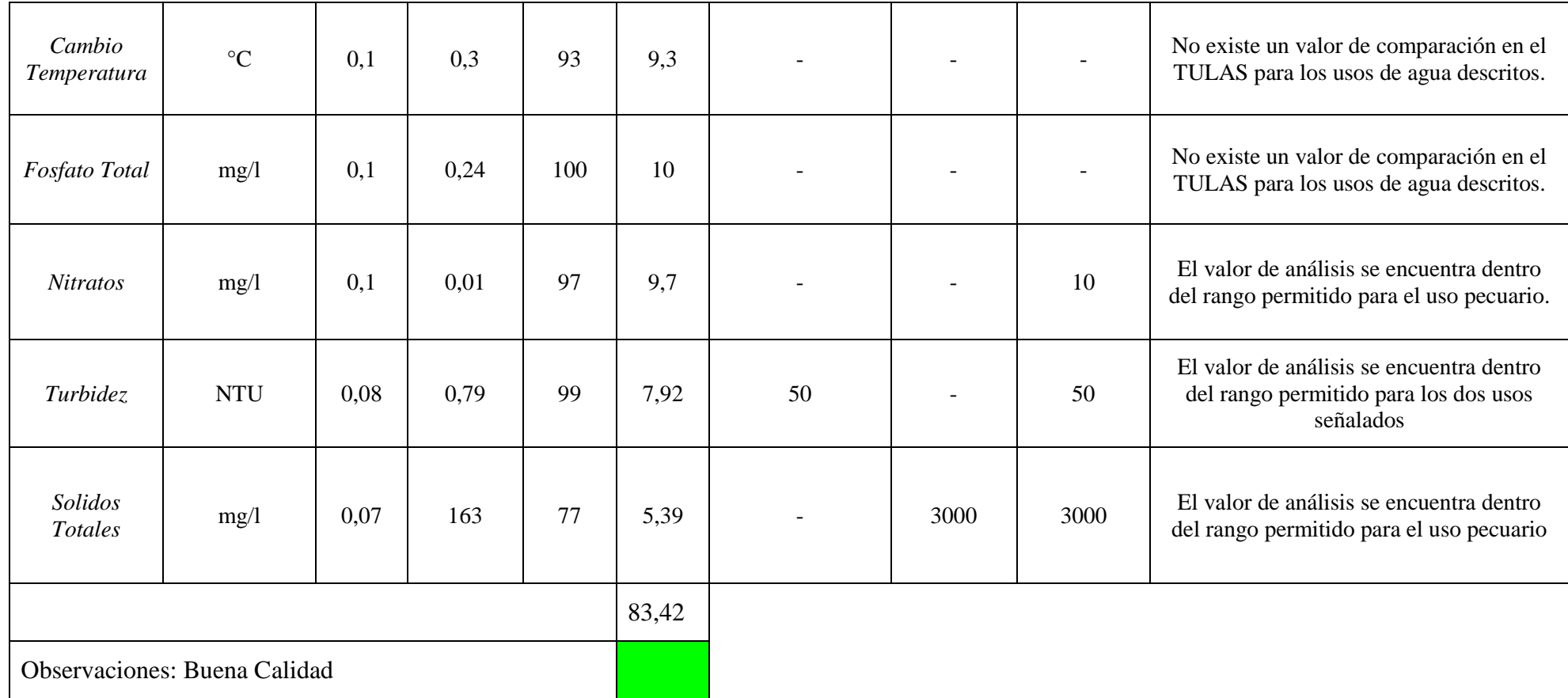

*Tabla 20.- Muestreo de calidad de agua del Río Chusorume perteneciente a la comunidad Ajospamba. Fuente: Investigación 2011.*

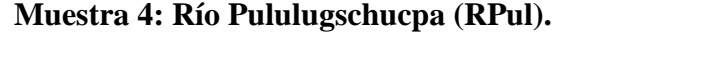

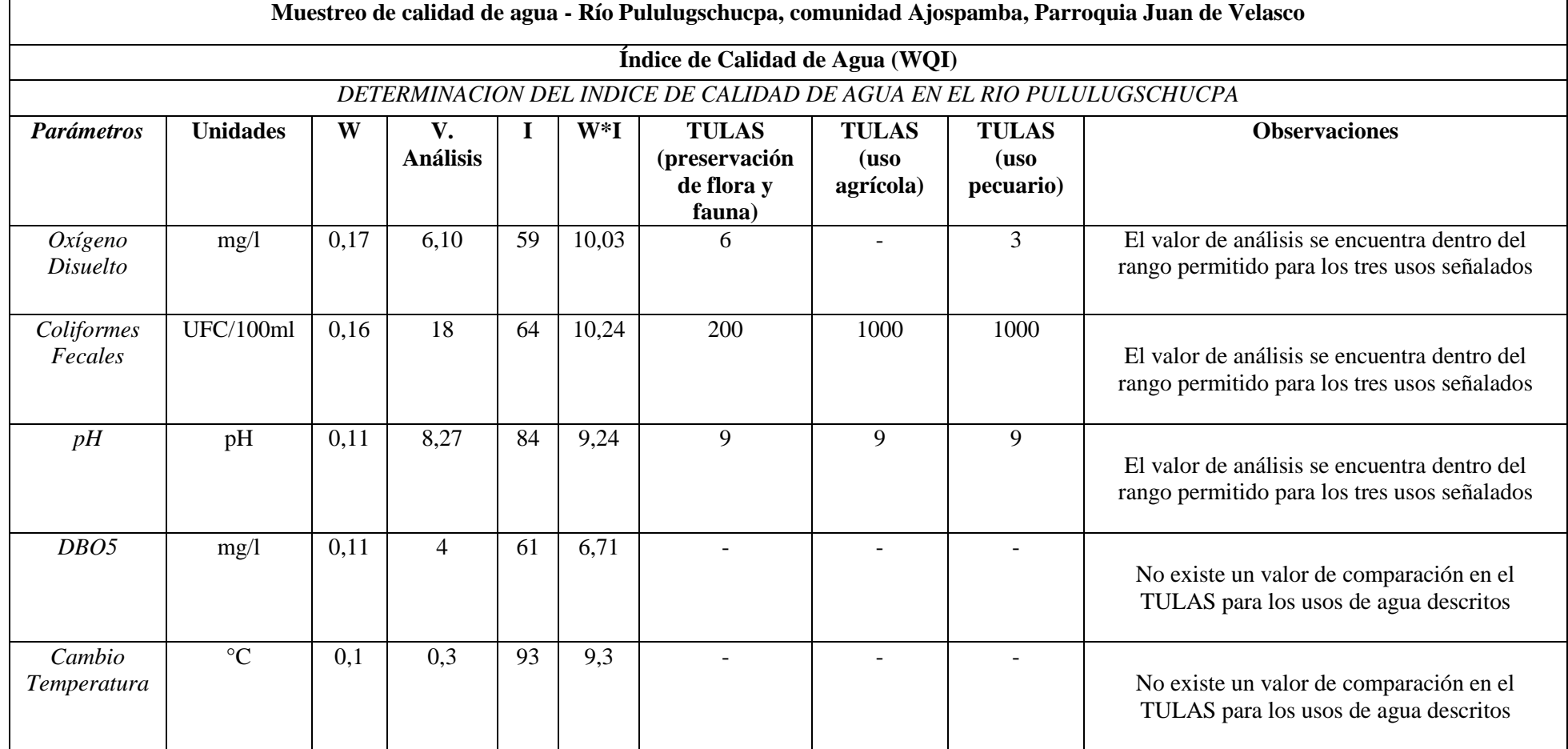

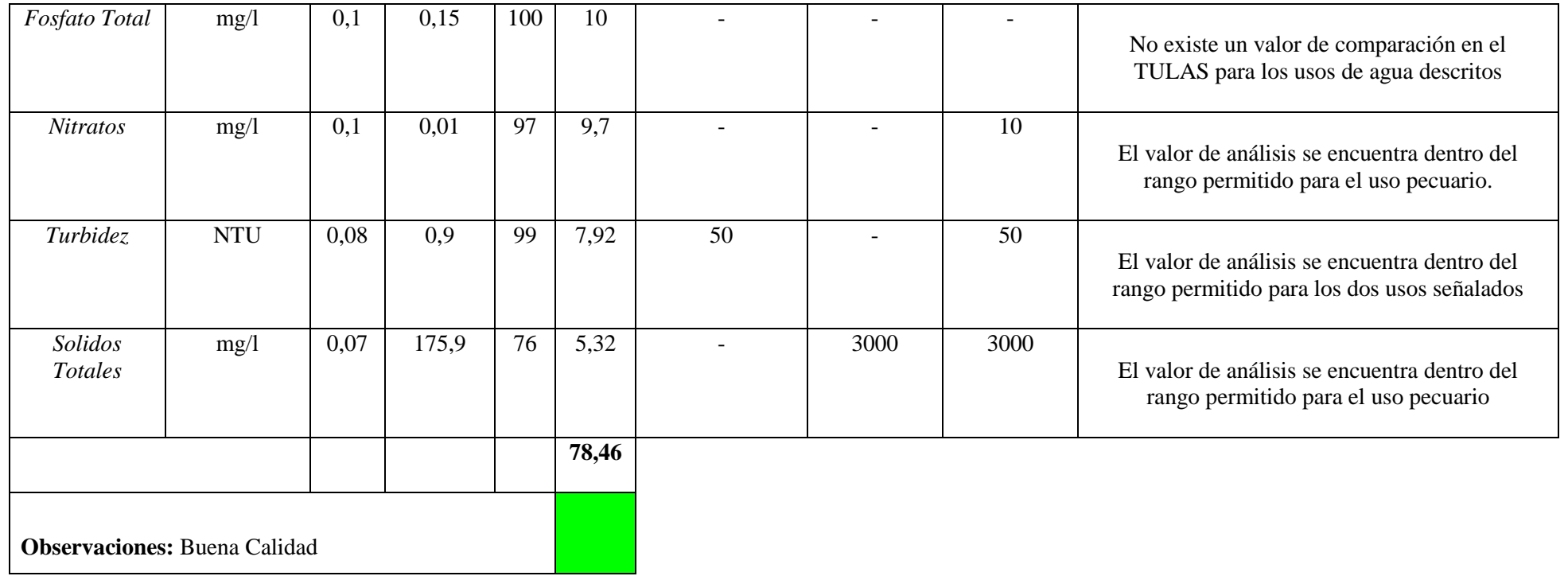

*Tabla 21.- Muestreo de calidad de agua del río Pululugschucpa perteneciente a la comunidad Ajospamba. Fuente: Investigación 2011.* 

# **Muestra 5: Río Pangor (R.Pang).**

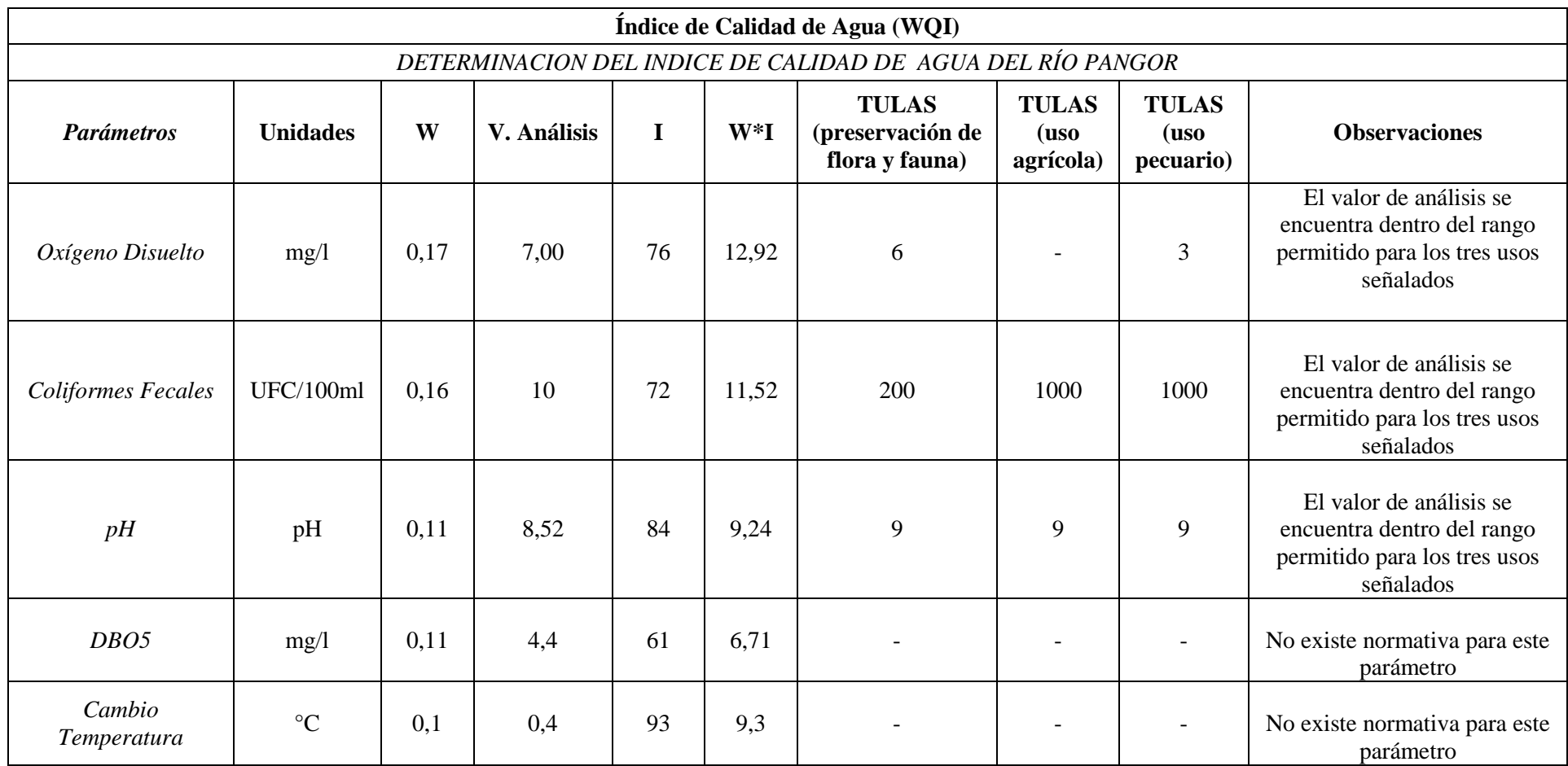

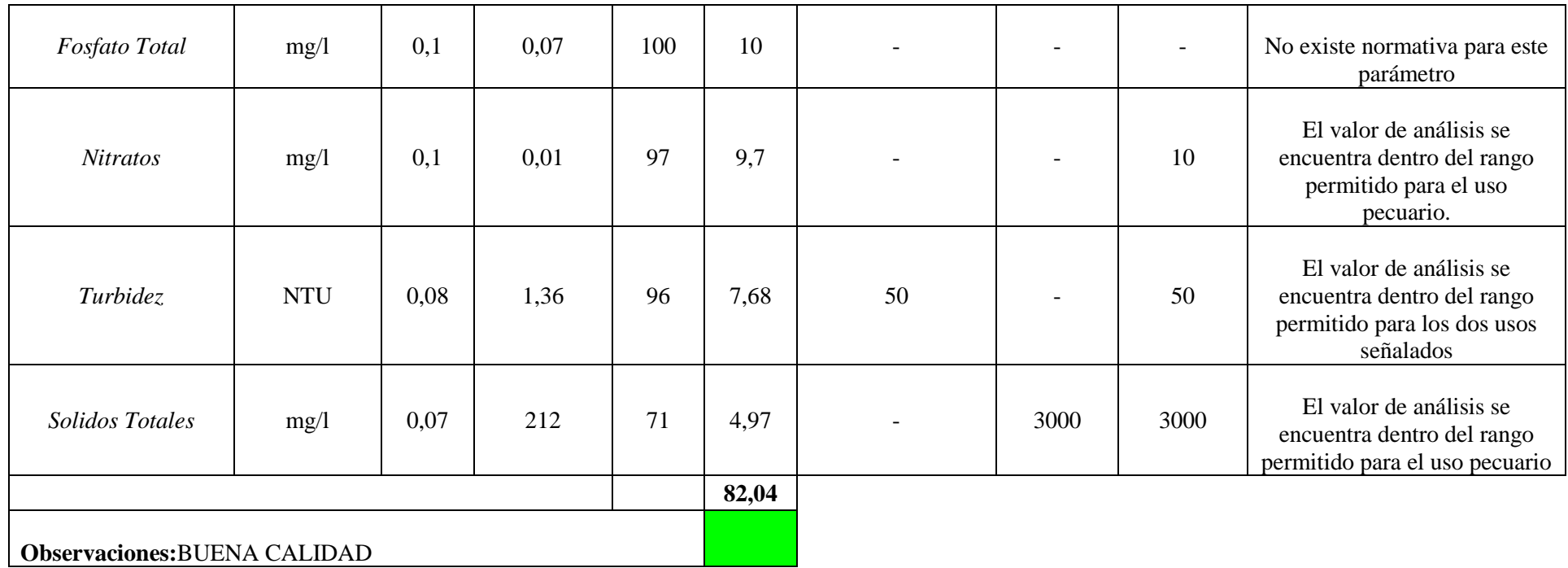

*Tabla 22.- Muestreo de calidad de agua del río Pangor perteneciente a la comunidad Ajospamba. Fuente: Investigación 2011.* 

**Muestras de Suelo.**

**Muestra 1: Páramo de Guacabug (PGua)**

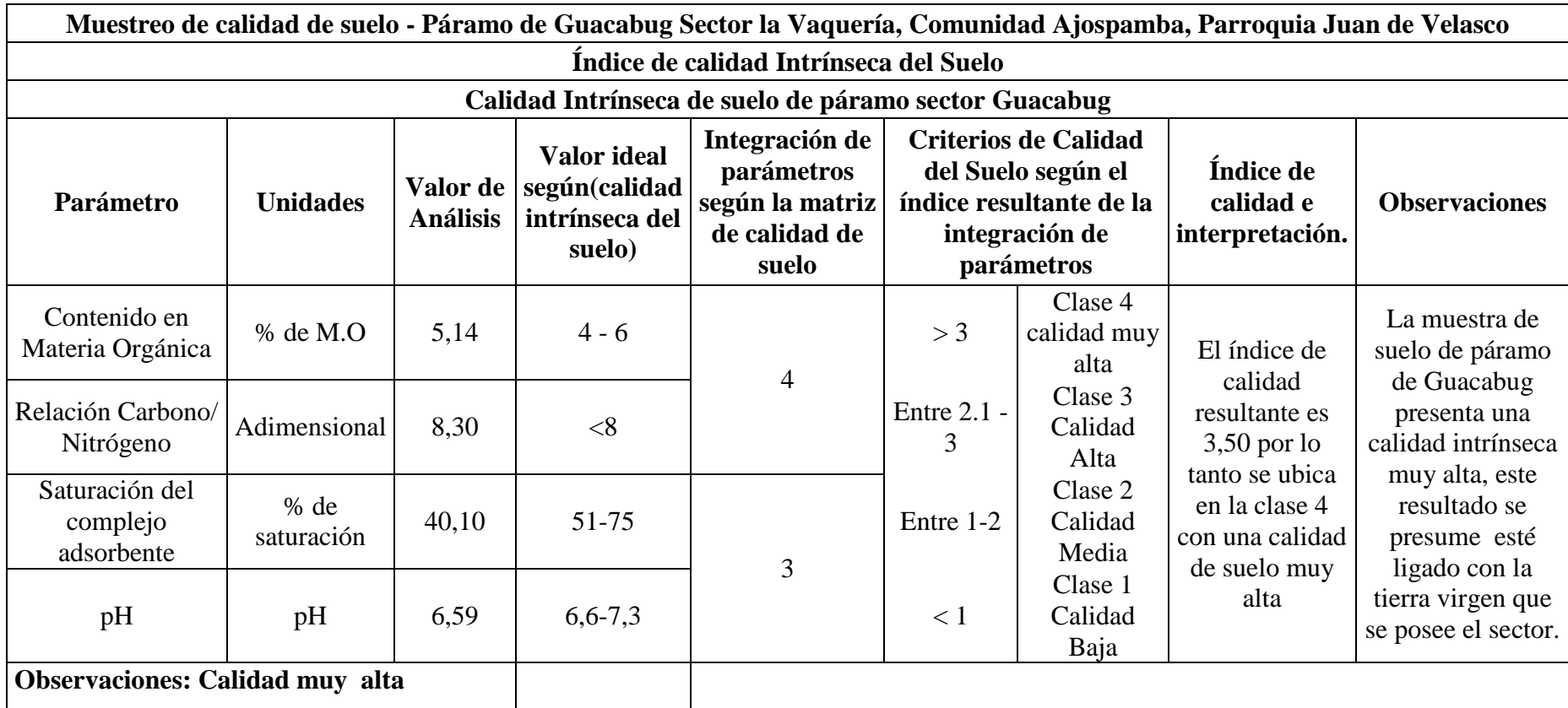

*Tabla 23.- Muestreo de calidad de suelo de páramo en el sector Guacabug, comunidad Ajospamba Fuente: Investigación 2011.* 

**Muestra 2: Bosque comunal Ajospamba (BCAjos).**

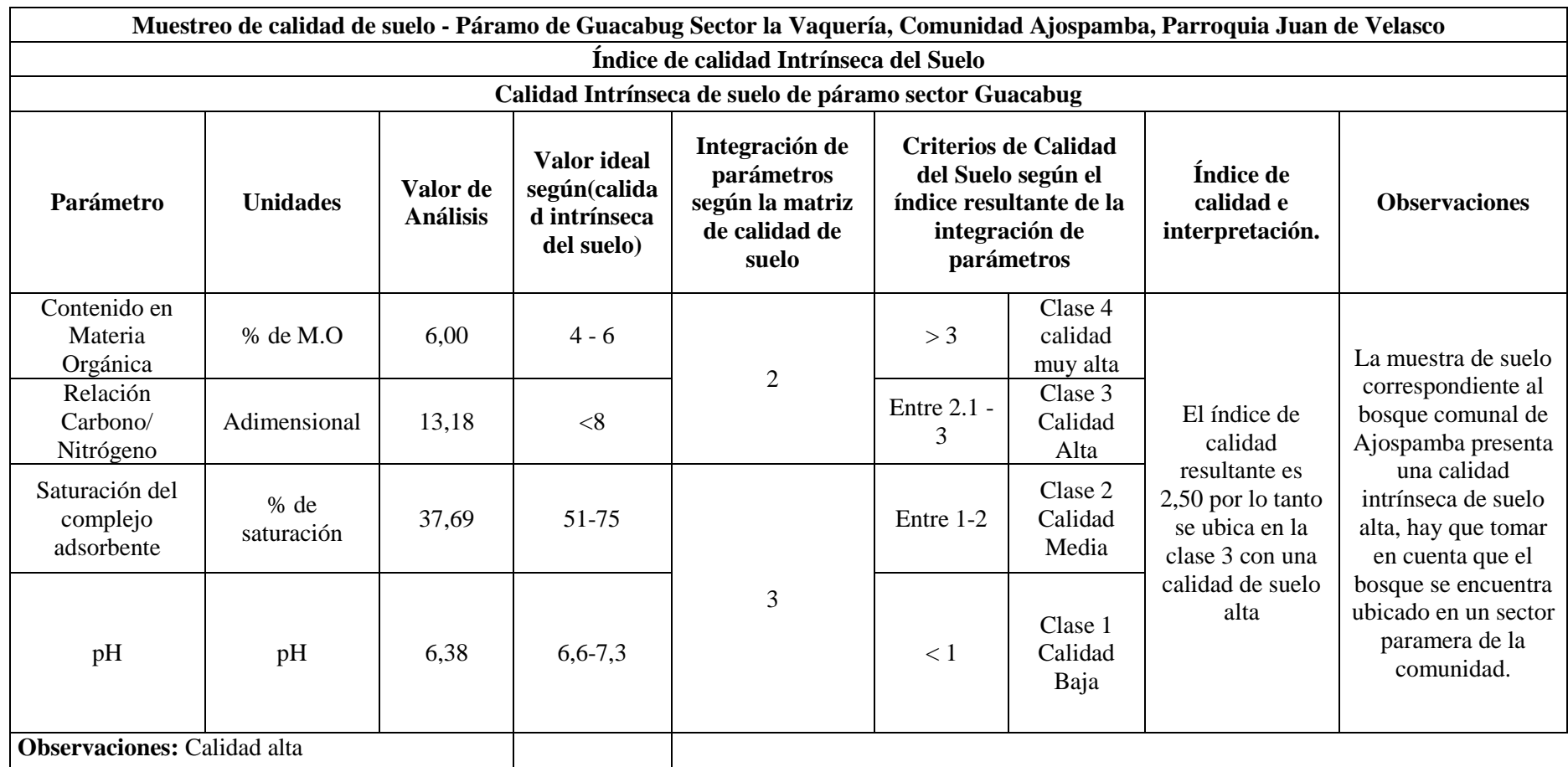

*Tabla 24.- Muestreo de calidad de suelo en la zona de bosque comunal de Ajospamba. Fuente: Investigación 2011.* 

**Muestra 3 Predio del Sr. Carlos Yucaisha; suelo agrícola (PrSAgr)**

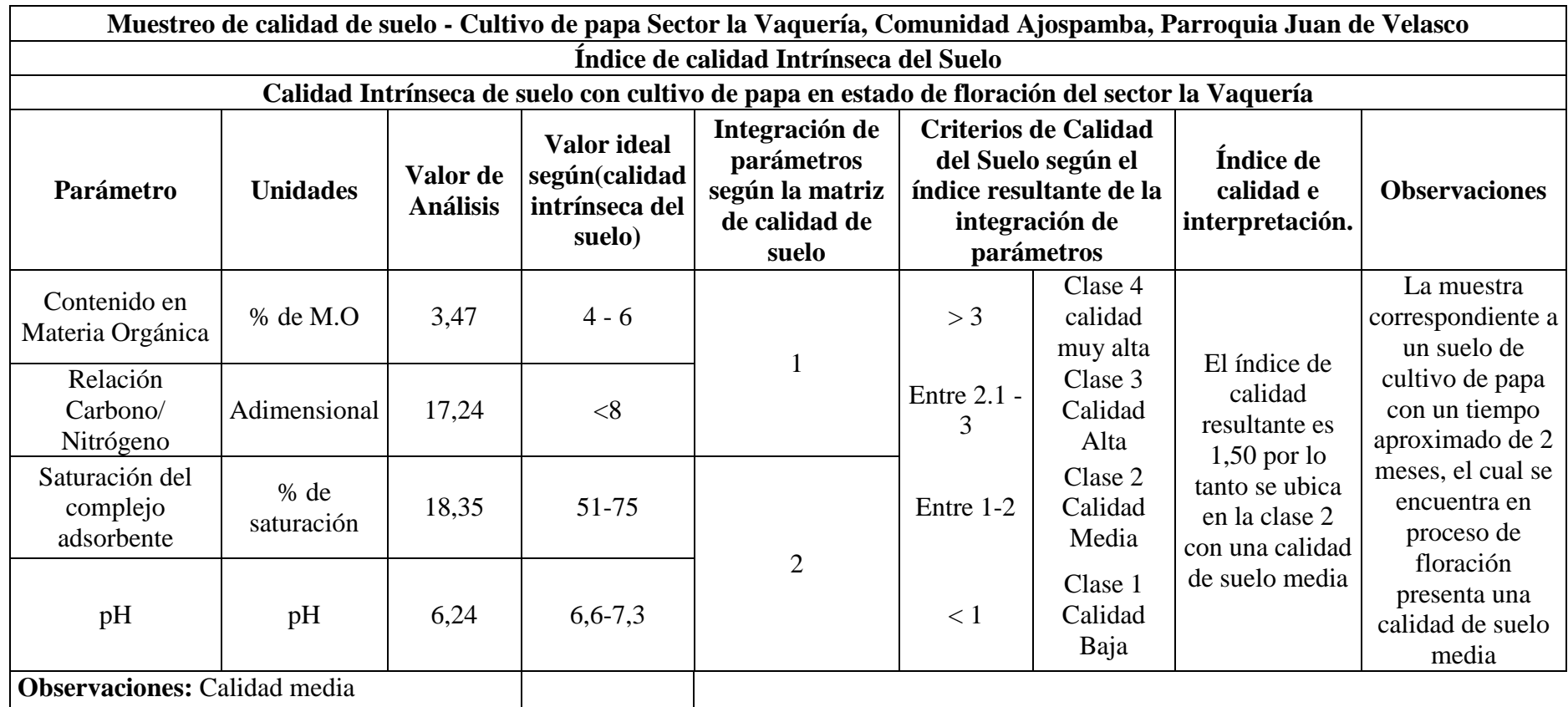

*Tabla 25.- Muestreo de calidad de suelo agrícola en la comunidad Ajospamba. Fuente: Investigación 2011.* 

**Muestra 4: Pradera en el sector la Vaquería (PraVaq).**

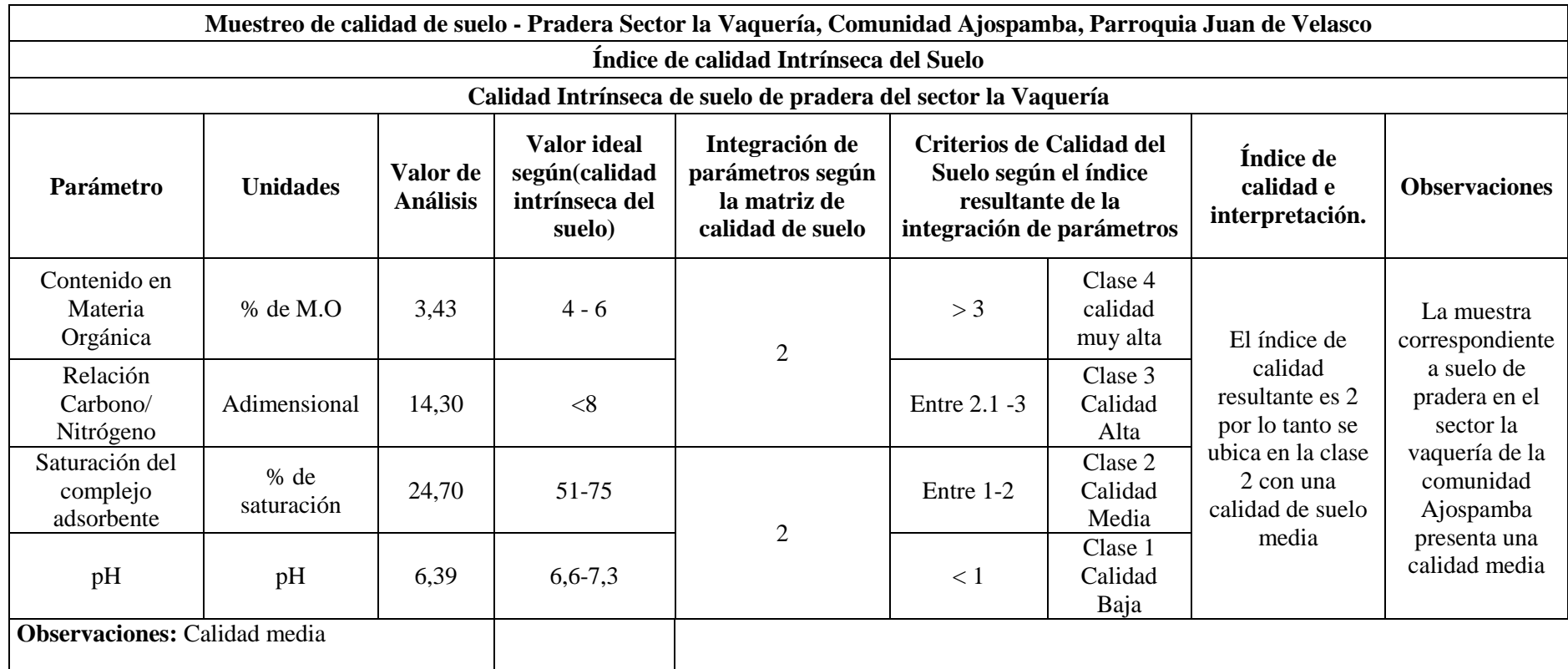

*Tabla 26.- Muestreo de calidad de suelo de pradera en la comunidad Ajospamba. Fuente: Investigación 2011.* 

# **Pastizal del barrio la Vaquería (PasVaq).**

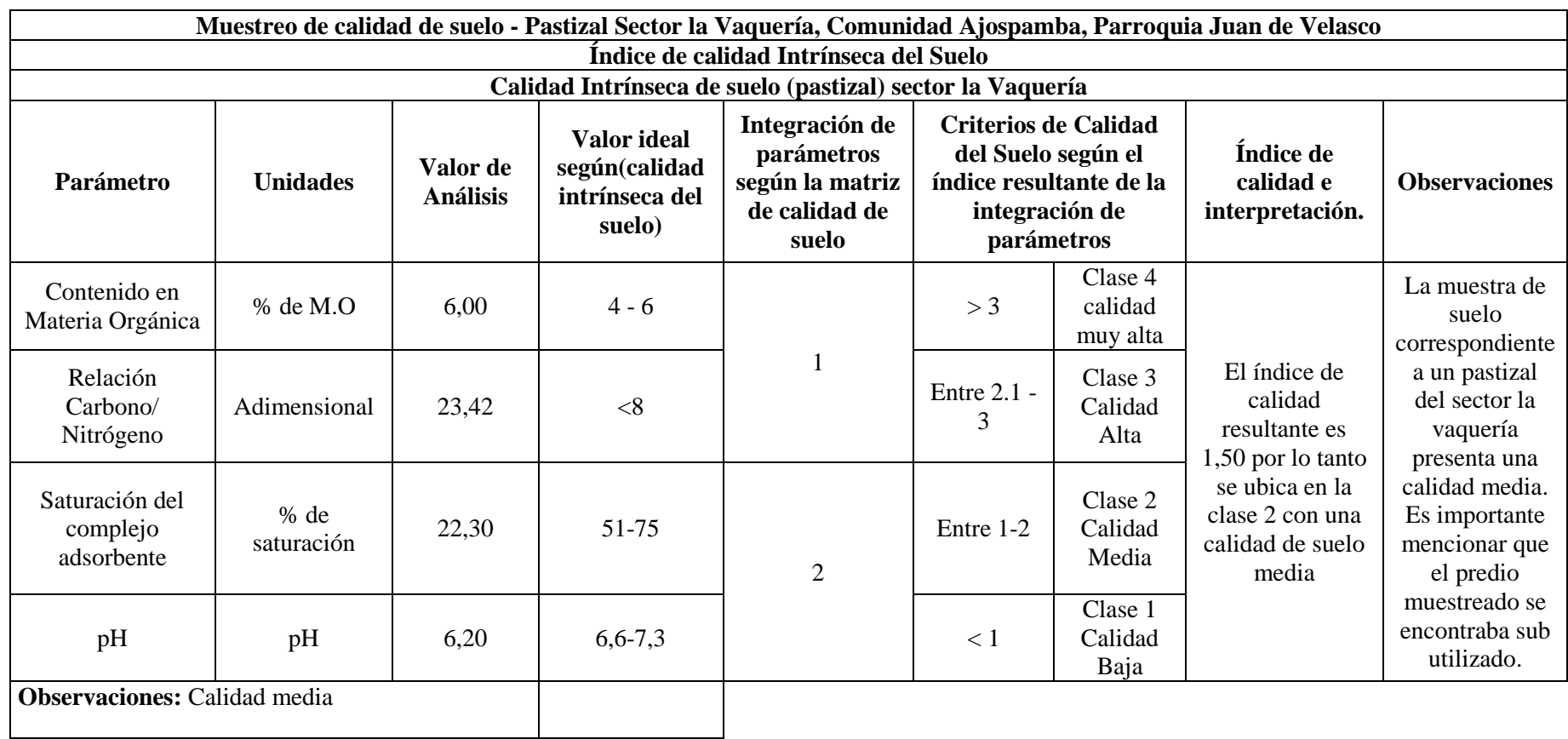

*Tabla 27.- Muestreo de calidad de suelo de pastizal en la comunidad Ajospamba. Fuente: Investigación 2011.* 

**3.1.7.- Aplicación de indicadores de la herramienta E.R.S.A en la comunidad de Ajospamba.**

#### **3.1.7.a. Indicadores Recurso Agua.**

#### **1. Calidad de Agua.**

La calidad de agua para las diferentes muestras de la comunidad Ajospamba se presentan a continuación.

| <b>PUNTOS DE MUESTREO</b> | <b>VALOR DE</b><br><b>ANALISIS</b> | <b>CRITERIO DE</b><br><b>CALIDAD (WQI)</b> |
|---------------------------|------------------------------------|--------------------------------------------|
| Agua de Consumo Humano    | 85,45                              | Buena                                      |
| Agua Laguna del salado    | 83,44                              | <b>Buena</b>                               |
| Agua Río Chusorume        | 83,42                              | Buena                                      |
| Agua Río Pangor           | 82,04                              | Buena                                      |
| Agua Río Pululugschucpa   | 78,46                              | <b>Buena</b>                               |

*Tabla 28.- Calidad de agua en varios puntos de muestreo de la comunidad Ajospamba.*

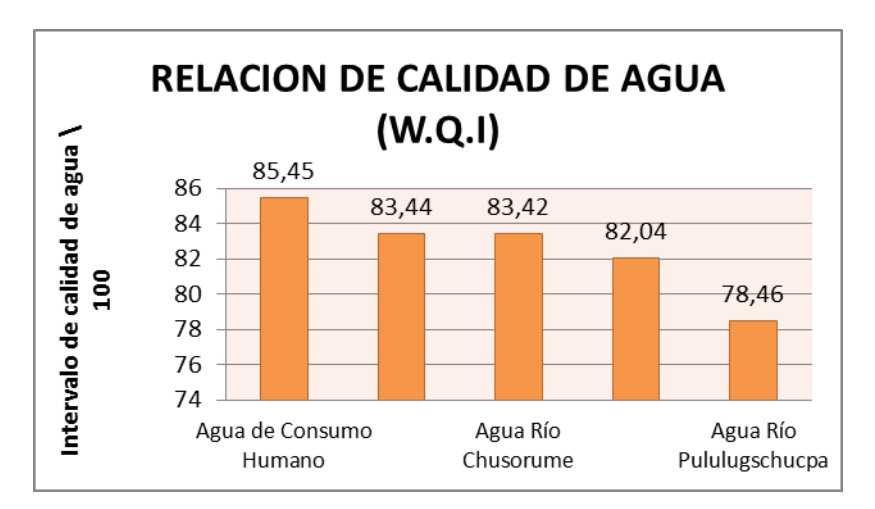

*Figura 9.- Relación de calidad de agua perteneciente a la comunidad Ajospamba (Tabla 28) Fuente: Indicador calidad de agua. Elaborado por: David Ortiz*

La calidad de agua para cada uno de los puntos que han sido muestreados en la comunidad Ajospamba varía en relación al uso para el cual ha sido destinada esta, siendo así que la muestra que presenta problemas de calidad debido a la presencia de coliformes es el agua para consumo humano ya que según los límites permisibles para aguas destinadas a este uso, se dice que no debe existir la presencia de coliformes. Por otro lado las muestras analizadas del río Pangor, Pululugschucpa, Chusorume y laguna del Salado arrojan resultados positivos en cuanto a su calidad, ya que todas cumplen con límites permisibles para el uso que se les da a este tipo de aguas.

### **2. Acceso al agua.**

El indicador de acceso al agua es medido en relación a los usos principales de agua de la comunidad Ajospamba, como se presenta a continuación.

| Acceso al agua de Riego. |                                                           |                                                             |                                                        |                                                           |  |
|--------------------------|-----------------------------------------------------------|-------------------------------------------------------------|--------------------------------------------------------|-----------------------------------------------------------|--|
| Comunidad                | $N^{\circ}$ de familias que<br>habitan en la<br>comunidad | $N^{\circ}$ de familias<br>que cuentan con<br>agua de riego | % de familias que<br>tienen acceso al<br>agua de riego | % de familias que<br>no tienen acceso al<br>agua de riego |  |
| Ajospamba                | 72                                                        | 10                                                          | 13,89                                                  | 86,1                                                      |  |

*Tabla 29.- Acceso al agua de riego en la comunidad Ajospamba.*

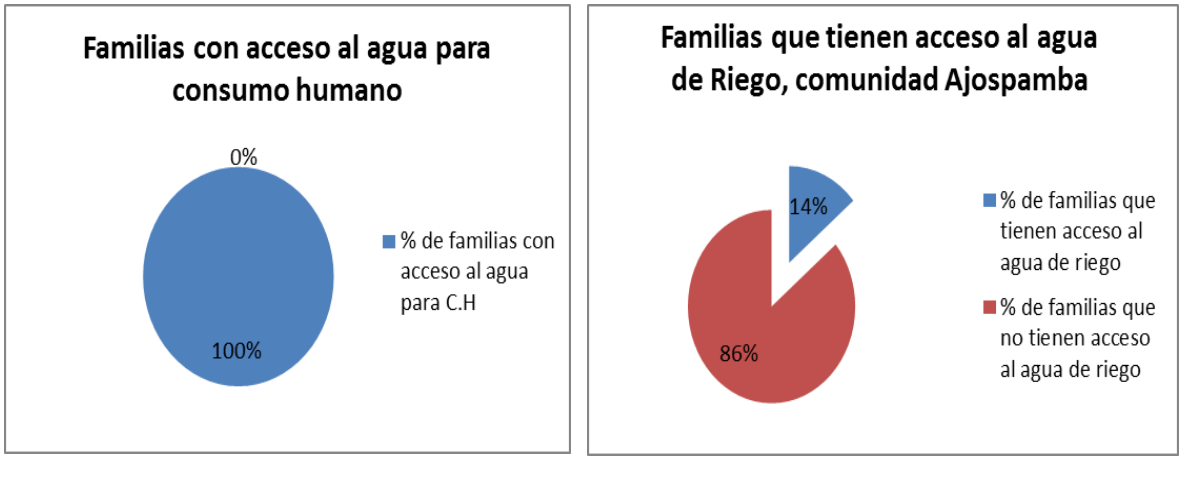

*.*

*Fig. 10:* Porcentaje de familias con acceso a agua de consumo humano (Tabla 30) *Fuente:* Indicador acceso al agua.

*Fig. 11:* Porcentaje de familias con acceso a agua de riego. Ajospamba (Tabla 29) Fuente: Indicador acceso al agua.

| Acceso al agua para Consumo humano. |                                                           |                                                             |                                                        |                                                           |  |  |
|-------------------------------------|-----------------------------------------------------------|-------------------------------------------------------------|--------------------------------------------------------|-----------------------------------------------------------|--|--|
| Comunidad                           | $N^{\circ}$ de familias que<br>habitan en la<br>comunidad | $N^{\circ}$ de familias<br>que cuentan con<br>agua entubada | % de familias que<br>tienen acceso al<br>agua entubada | % de familias que<br>no tienen acceso al<br>agua entubada |  |  |
| Ajospamba                           | 70                                                        | 72                                                          | 100                                                    |                                                           |  |  |

*Tabla 30.- Acceso al agua para consumo humano en la comunidad Ajospamba*

El indicador de acceso al agua divide los resultados en dos partes, el acceso al agua de consumo humano que está cubierto en su totalidad, ya que todas las familias poseen del líquido vital las 24 horas del día y con un caudal permanente de 0,64 L/sg, y el acceso al agua de riego, que es el indicador que arroja resultados desfavorables, debido a que tan solo el 13,8% de familias tienen acceso al agua de riego, esto se debe a que en la comunidad no existe infraestructura para riego, siendo así que las familias que cuentan con agua de riego son aquellas que han realizado tanques reservorios para acumular el aguade lluvia, agua de fuentes cercanas, acequias etc.

### **3. Caudales de agua según su origen.**

Es importante recalcar que los valores de los caudales tomados pertenecen a las principales fuentes de agua dulce de la comunidad Ajospamba, que se muestra a continuación.

| Nombre del punto de muestreo | Caudal | <b>Unidad</b>  |
|------------------------------|--------|----------------|
| Agua de Consumo Humano       | 0,64   | $1/\text{sg}$  |
| Agua Río Pululugschucpa      | 106    | 1/sg           |
| Agua Río Chusorume           | 128    | 1/sg           |
| Agua Río Pangor              | 1870   | 1/sg           |
| Agua Laguna del salado       | 2055,6 | m <sub>3</sub> |

*Tabla 31.- Caudales de agua de las principales fuentes de agua dulce de la comunidad Ajospamba.*

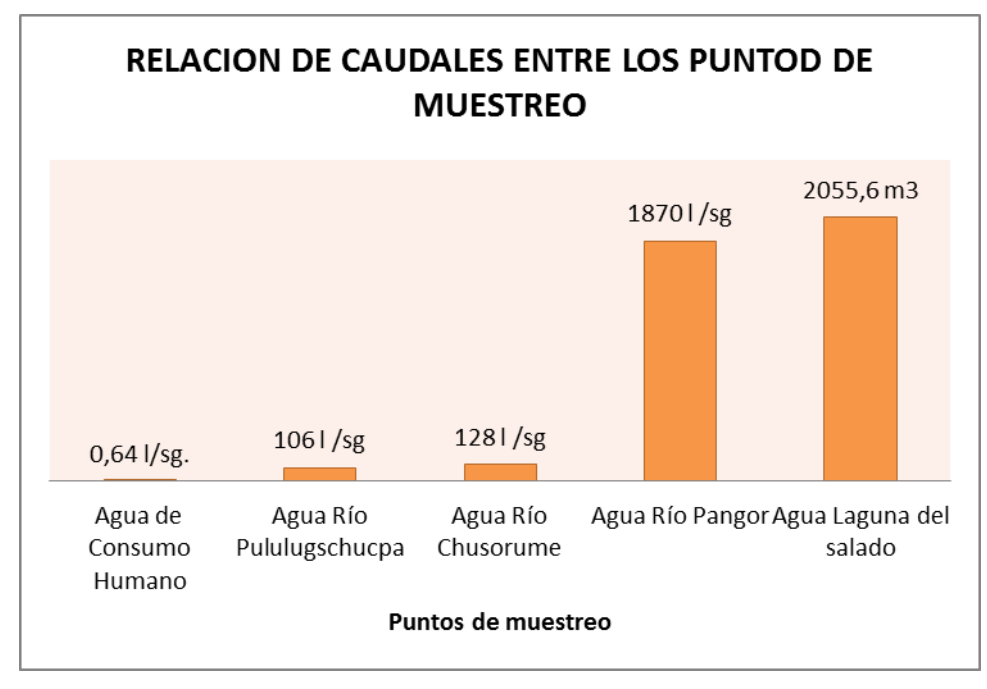

*Figura 12: Relación de caudales entre las principales fuentes de agua dulce de la comunidad Ajospamba.(Tabla 31) Fuente: Indicador caudales de agua. Elaborado por: David Ortiz*

De los resultados obtenidos se concluye que el río Pangor es la fuente de agua más grande que se encuentra en la comunidad, seguido de los ríos Chusorume y Pululugschucpa quienes son riachuelos que atraviesan la comunidad hasta desembocar en el río Pangor, acotando que el río mencionado es lindero de la comunidad por lo que el caudal existente en el mismo no puede ser aprovechado en su totalidad. Luego de ello está la laguna del Salado que cuenta con un volumen importante de agua de  $2055,6 \text{ m}^3$ valor que según testimonios de la gente es menor al que se presentaba años atrás, todo esto debido al proceso de pastoreo que existe en la zona, principios de eutrofización de la laguna y falta de mantenimiento que existe en la misma. Es importante acotar que la laguna fue construida por parte de los comuneros, con la finalidad de realizar procesos productivos como la truchicultura, procesos que al momento por falta de recursos económicos, logísticos y técnicos se ha dejado de lado.

### **4. Fuentes de agua dulce.**

|              | Fuentes de Agua dulce comunidad Ajospamba |         |                 |                |  |
|--------------|-------------------------------------------|---------|-----------------|----------------|--|
|              | <b>Ríos</b>                               | Lagunas | Ojos de agua    |                |  |
|              | Anaguaso                                  |         | Alpachaca       | Pucapulis      |  |
|              | Chagrapamba                               |         | Aulabug         | Pucaraloma     |  |
|              | Guacabug                                  |         | Calaguati       | Puchica        |  |
|              | Llilla                                    |         | Chuquirapamba   | Quishuar       |  |
|              | Nocha                                     |         | Corral Chupa    | Tomapamba      |  |
|              | Paltarume                                 |         | Guagracoral     | <b>Totoras</b> |  |
|              | Pululugschucpa                            |         | Guambra Guañuna | Yacupamba      |  |
|              | Quesería                                  |         | Jalubuso        | Yaguil         |  |
|              | Salado                                    |         | Paquín          |                |  |
|              | Chusorume                                 |         |                 | Yanashpa       |  |
| Virgen Yacu  |                                           |         | Pilisguso       |                |  |
| <b>Total</b> | 11                                        |         | 19              |                |  |
| Porcentaje   | 35,5                                      | 3,2     | 61,3            |                |  |

*Tabla 32.- Fuentes de agua dulce que se encuentran en la comunidad Ajospamba*

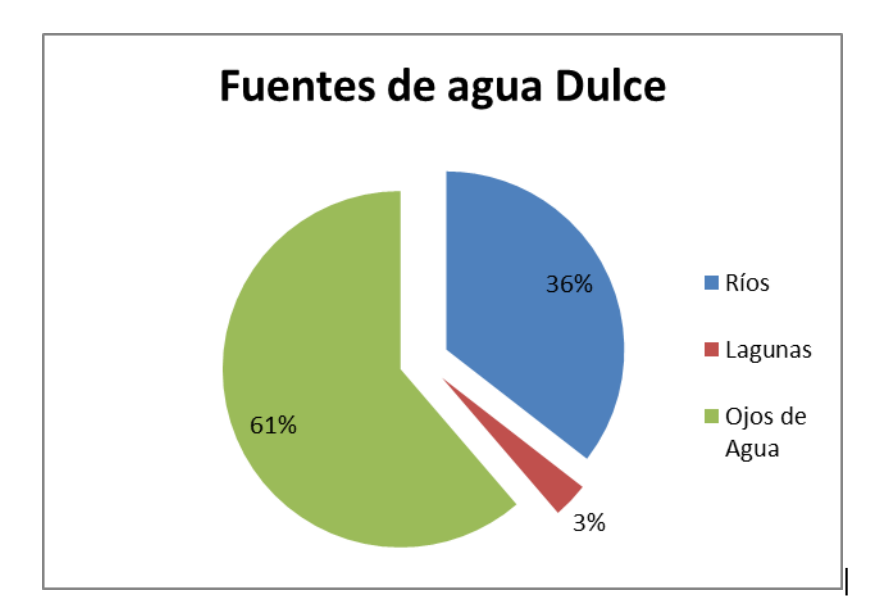

*Figura 13: Gráfico de relación en porcentajes entre las fuentes de Agua dulce de la comunidad Ajospamba. (Tabla 32) Fuente: Indicador fuentes de agua dulce. Elaborado por: David Ortiz*

En la comunidad de Ajospamba a través de los resultados del indicador fuentes de agua se observa que existe una gran cantidad de manantiales (ojos de agua) ubicados en distintos lugares de la comunidad, esto debido a que el sitio de estudio se encuentra en una zona paramera en la cual existe una gran cantidad de agua almacenada que se distribuye a través de manantiales, este proceso a su vez conlleva a que se formen la gran cantidad de riachuelos que se presentan en la zona para luego desembocar en una fuente principal de agua dulce que en este caso es el Río Pangor.

#### **5. Normativas o reglamentos del agua.**

Los resultados que se presentan en la tabla a continuación, son extraídos de las mesas de trabajo realizadas en la comunidad de Ajospamba en el mes de octubre del año 2011.

| Normativas o reglamentos del agua |                                                              |                                                  |               |  |  |
|-----------------------------------|--------------------------------------------------------------|--------------------------------------------------|---------------|--|--|
| <b>Existencia</b>                 |                                                              | Tipo                                             | <b>Número</b> |  |  |
| Si.                               | N <sub>0</sub>                                               | Reglamentos para administración de agua de riego |               |  |  |
| X                                 | Reglamentos para administración de agua de<br>consumo humano |                                                  |               |  |  |
|                                   |                                                              | Normas para el aprovechamiento del recurso agua. |               |  |  |
|                                   |                                                              | Reglamento de cuotas y tarifas.                  |               |  |  |
|                                   |                                                              | Otros.                                           |               |  |  |

*Tabla 33.- Tipos de normativas o reglamentos para administración del agua con los que cuenta la comunidad Ajospamba.*

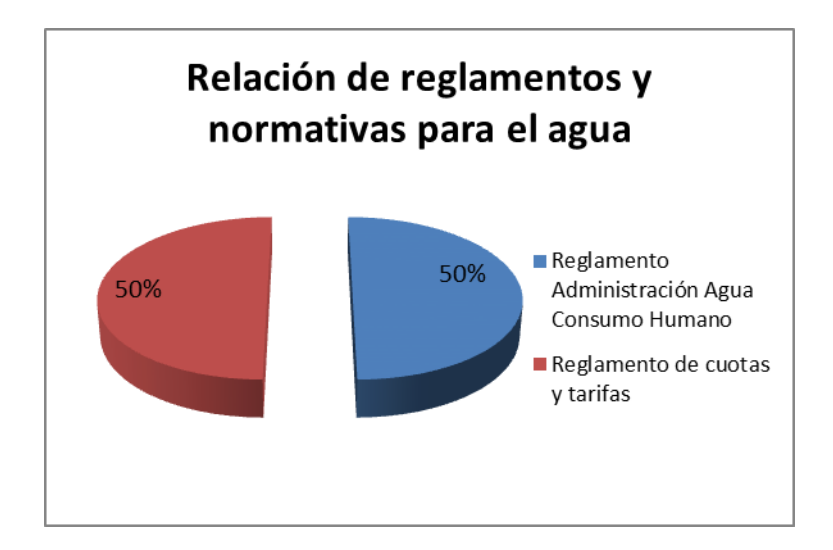

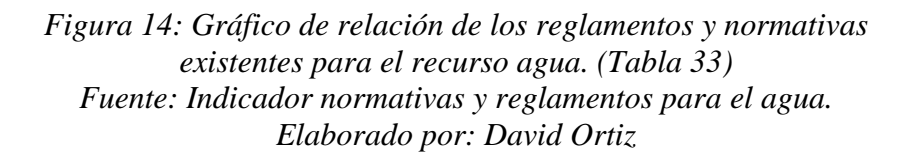

En la presente investigación se ha determinado que en la comunidad ha existido un desinterés por el recurso agua acompañado de un desconocimiento de la importancia que tiene este recurso, esto ha generado que en la comunidad no existan normativas ni reglamentos para la administración del agua, hasta el año 2011, periodo en el cual se crea un reglamento comunitario para la administración del agua de consumo humano acompañado de un reglamento que establece cuotas y tarifas por el uso de este servicio. Hay que acotar que el reglamento todavía no se encuentra en vigencia, debido a que se lo pondrá en vigencia cuando se nombren a las nuevas autoridades dirigenciales de la comunidad que será en el año 2012.

# **6. Brotes de enfermedades de origen hídrico.**

|                                                                            | $N°$ de personas atendidas |          |          |            |
|----------------------------------------------------------------------------|----------------------------|----------|----------|------------|
| Enfermedad o síndrome                                                      | Año 2009                   | Año 2010 | Año 2011 | Porcentaje |
| Enfermedades entéricas:<br>diarreas, disentería, cólera<br>gastroenteritis | 87                         | 68       | 43       | 62,46      |
| Enfermedades de la piel: otitis,<br>sarna, úlceras de la piel, tiña        | 31                         | 24       | 18       | 23,03      |
| Enfermedades de los ojos:<br>conjuntivitis, tracoma                        | 16                         | 19       | 11       | 14,51      |

*Tabla 34.- Enfermedades de origen hídrico que se han presentado en la comunidad durante los últimos tres años.<sup>21</sup>*

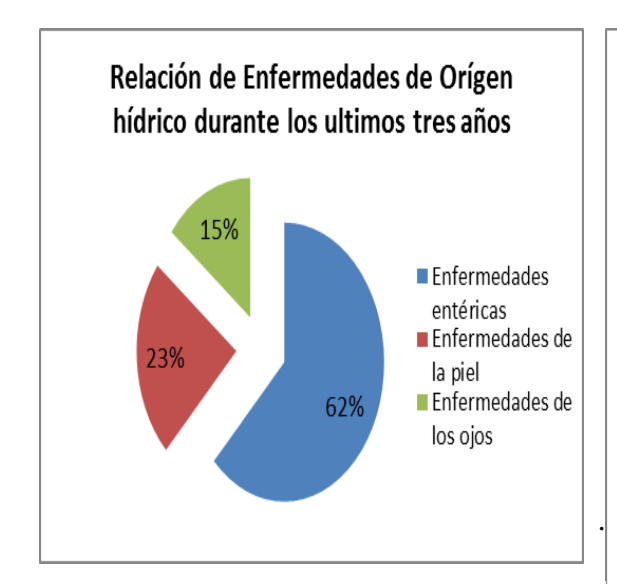

*Figura 15:* Relación en porcentajes de las enfermedadesde origen hídrico (Tabla 34) *Fuente:* Indicador enfermedades de origen hídrico.

<u>.</u>

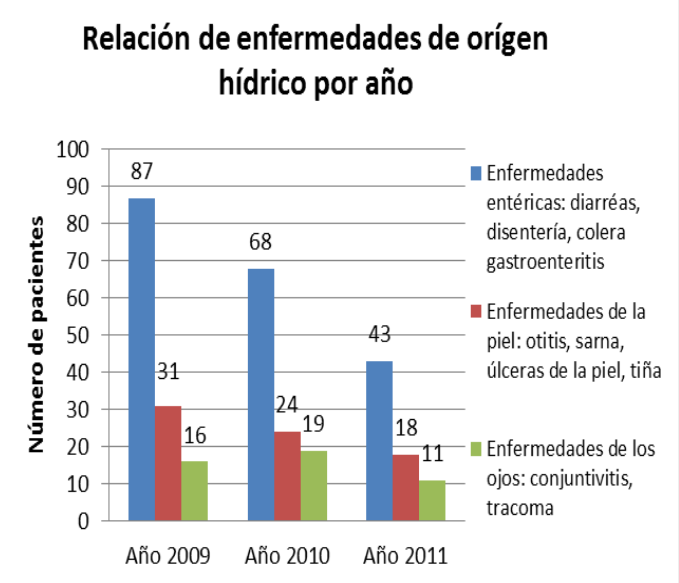

*Figura 16:* Relación de enfermedades de origen hídrico por año (Tabla 34) *Fuente:* Indicador enfermedades de origen hídrico.

<sup>&</sup>lt;sup>21</sup>Fuente: Base de datos del centro de salud ubicado en la cabecera parroquial de Juan de Velasco.

En base a los datos proporcionados por el sub centro de salud de la Junta parroquial de Juan de Velasco y los análisis de agua realizados en la presente investigación se ha podido determinar que la mayor parte de enfermedades contraídas por los habitantes de la comunidad Ajospamba son de tipo entéricas esto quiere decir diarreas y gastroenteritis, por la ingesta de agua con presencia de coliformes como se señaló en el indicador de calidad de agua, especialmente en grupos poblacionales considerados vulnerables como los niños y los adultos mayores, por lo que se recomienda realizar un proceso de desinfección al agua.

Si bien es cierto el número de personas que presentan este tipo de enfermedades ha ido disminuyendo en los últimos tres años, esto no quiere decir que no se deba trabajar en procesos que ayuden a disminuir en su totalidad las enfermedades de origen hídrico.

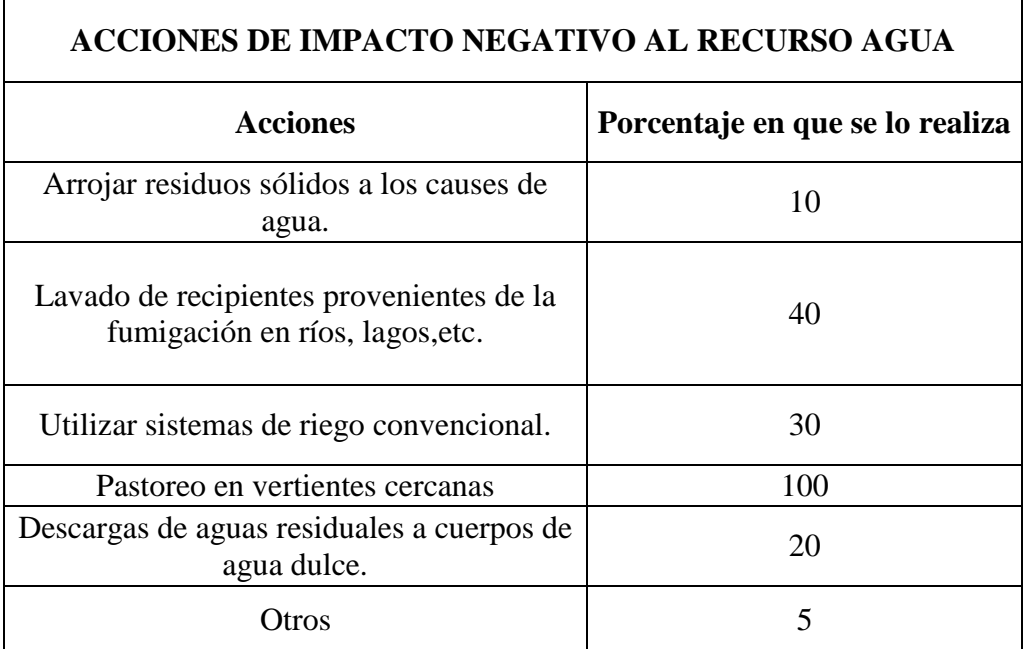

### **7. Acciones de impacto negativo al recurso agua.**

*Tabla 35.- Acciones de impacto negativo al recurso agua en la comunidad Ajospamba.*

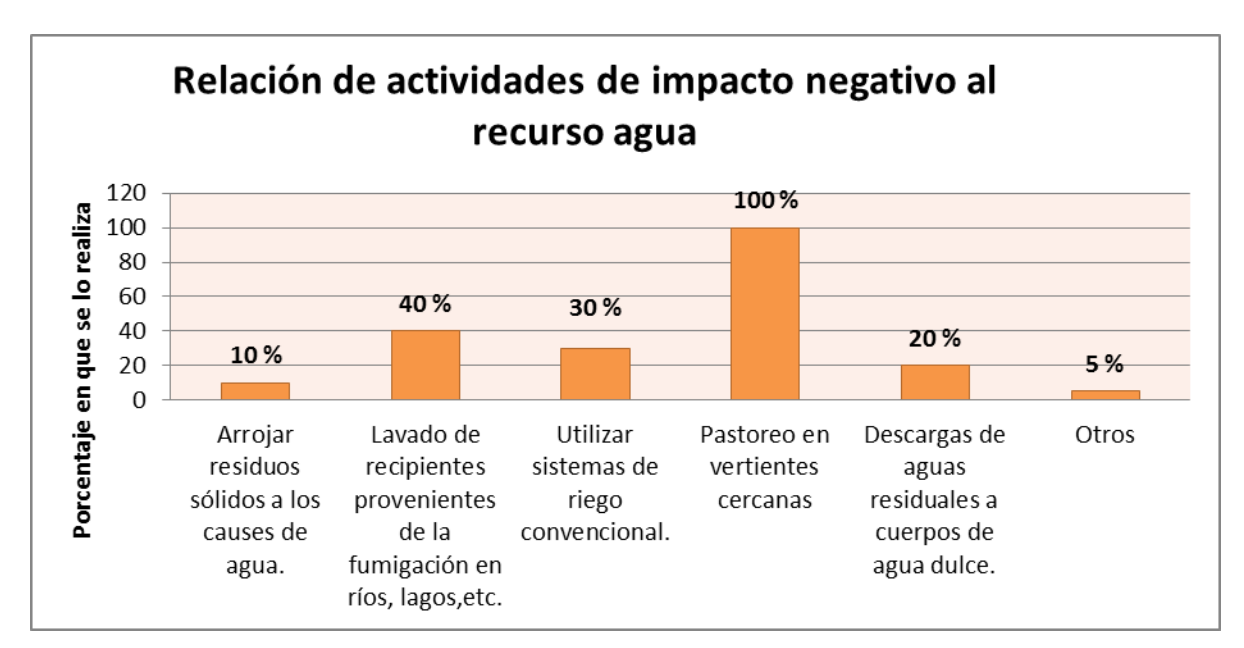

*Figura 17: Gráfico de relación de las actividades de impacto negativo del recurso agua en la comunidad Ajospamba.(Tabla 35) Fuente: Indicador acciones de impacto negativo al recurso agua. Elaborado por: David Ortiz*

El indicador de las actividades que realizan los habitantes de la comunidad e impactan negativamente al recurso agua permite confirmar el problema que se presenta en la calidad de agua para consumo humano ya que en un 100 % de la población realizan actividades de pastoreo cerca de las fuentes de agua de las cuales se obtiene el agua para su almacenamiento y posterior distribución, otra de las actividades que generan problemas en la salud de los habitantes es el lavado de recipientes provenientes de los agroquímicos en los cuerpos de agua, quienes a su vez son los responsables de que existan enfermedades de la piel en los habitantes de la comunidad Ajospamba, todas estas actividades son directamente proporcionales con los indicadores de evaluación del recurso agua.

#### **8. Usos del agua.**

Los usos de agua de la comunidad se han determinado a partir del plan de ordenamiento territorial de la parroquia Juan de Velasco en unidad de medida porcentual como se muestra a continuación:

| Usos de agua en la comunidad Ajospamba |            |  |  |  |
|----------------------------------------|------------|--|--|--|
| Uso de Agua                            | Porcentaje |  |  |  |
| Consumo Humano                         |            |  |  |  |
| Agrícola                               | 64         |  |  |  |
| Pecuario                               | 6          |  |  |  |
| Recreación                             | 24         |  |  |  |
| Industrial                             |            |  |  |  |

*Tabla 36.- Usos de agua de la comunidad Ajospamba.*

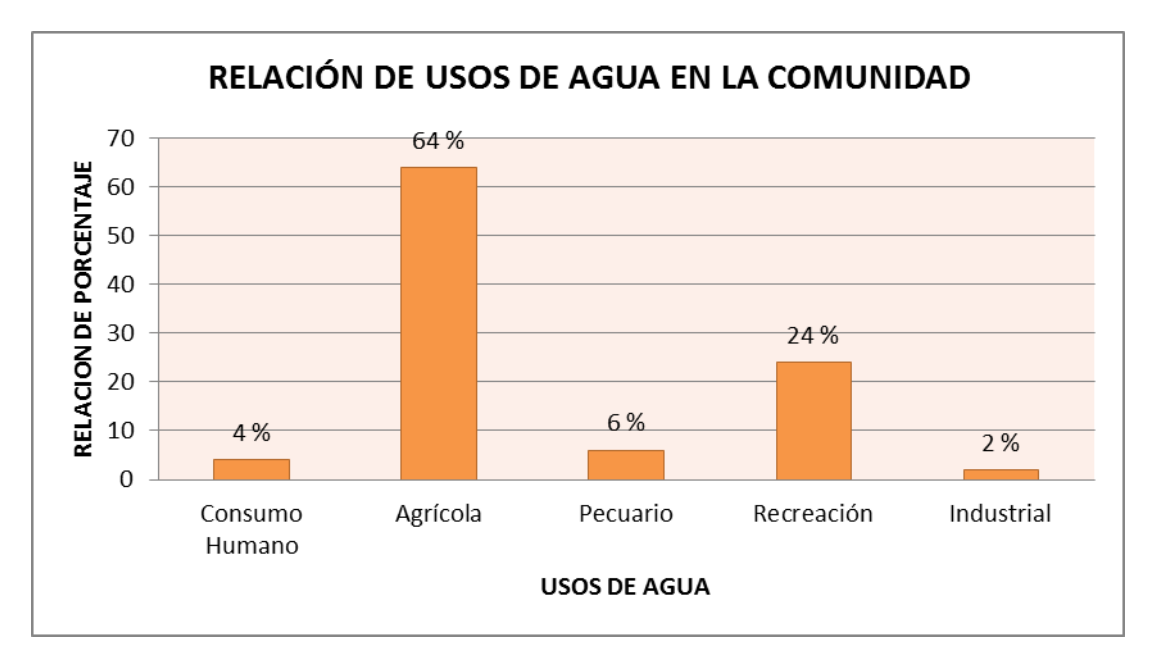

*Figura 18: Gráfico de relación existente en los usos de agua de la comunidad Ajospamba. (Tabla 36) Fuente: Indicador usos de agua. Elaborado por: David Ortiz*

Un 64% del agua de la comunidad es destinada para la producción agrícola, ya que esta actividad es una de las principales fuentes de ingresos económicos de sus pobladores y el volumen de agua utilizado para la producción es bastante alto debido a que se siguen utilizando sistemas de riego convencionales, no siendo así la actividad industrial ya que el agua destinada para la industria es tan solo un 2%, y el agua destinada para la producción pecuaria un 6%, debido a que varias familias de la comunidad tiene ganado vacuno en una cantidad de 1 o 2 cabezas promedio .

### **9. Descargas de aguas residuales.**

Es importante resaltar que las descargas de aguas residuales que se mencionan a continuación pertenecen únicamente a la comunidad Ajospamba, y los datos son válidos para el año 2011, ya que a medida que transcurre el tiempo los datos pueden variar.

| <b>Nombre</b><br>del sitio de<br>descarga | Coordenadas<br><b>UTM</b> |              | Tipo de descarga |                   | <b>Cuerpo</b><br>receptor | <b>Caudal de</b><br>descarga<br>(m3/día) | Porcentaje |
|-------------------------------------------|---------------------------|--------------|------------------|-------------------|---------------------------|------------------------------------------|------------|
|                                           |                           |              | <b>Doméstica</b> | <b>Industrial</b> |                           |                                          |            |
| La quesera                                | N:<br>9796545             | E:<br>738142 |                  | X                 | Río<br>Pangor             | 6,9                                      | 100        |
|                                           | N:                        | E:           | $\qquad \qquad$  |                   | $\overline{\phantom{a}}$  |                                          |            |

*Tabla 37.- Descargas de aguas residuales de tipo industrial y doméstico existentes en la comunidad de Ajospamba.*

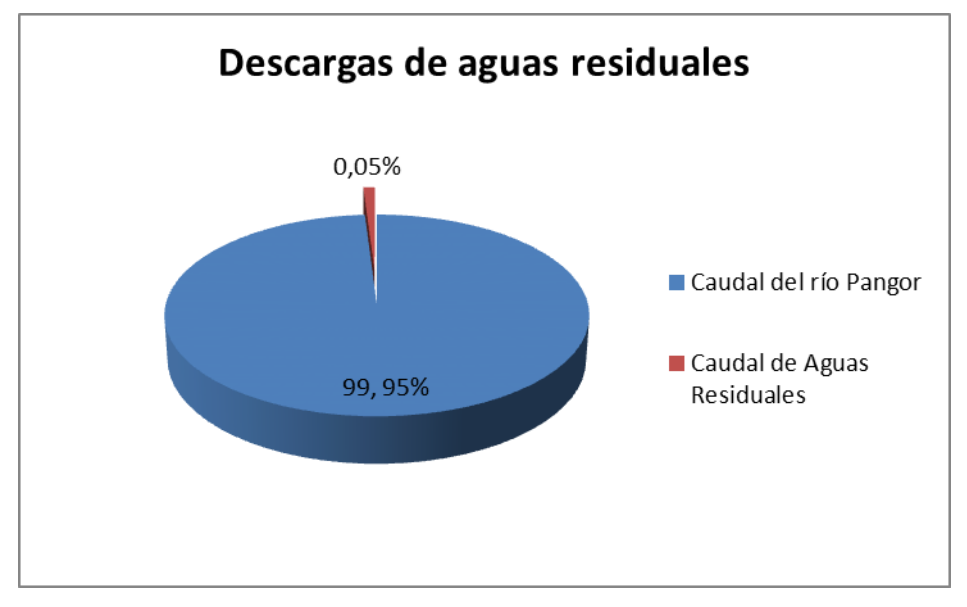

*Figura 19: Representación del aporte de las descargas de aguas residuales hacia su cuerpo receptor. Fuente: Indicador descargas de aguas residuales. Elaborado por: David Ortiz*

En el indicador de descargas de aguas residuales se ha podido determinar que existe una descarga de aguas residuales de origen industrial proveniente de la industria láctea con un caudal aproximado de 6,9 m $3/$ día a un cuerpo receptor que es el río Pangor. El caudal de descarga es mínimo en comparación del caudal que tiene el río por lo que la capacidad de depuración de los contaminantes aguas abajo es bastante alta.

Las descargas de aguas grises en su mayoría se las hace al suelo, así como las aguas negras, ya que en toda la comunidad de Ajospamba se cuentan con letrinas.

### **10. Organizaciones administradoras del recurso agua.**

Vale la pena recalcar que la tabla que se muestra a continuación ha sido elaborada en colaboración con los habitantes de la comunidad Ajospamba, en la cual se hizo una prueba piloto de la aplicación de la herramienta E.R.S.A.

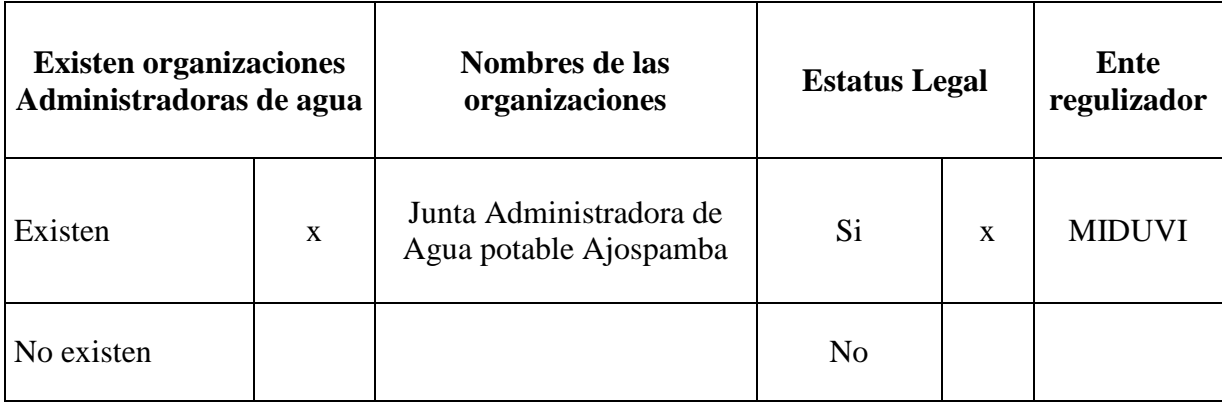

*Tabla 38.- Organizaciones encargadas de la administración del recurso Agua.*

A través del presente indicador se ha podido determinar que en el año 2011, se ha conformado una junta administradora de agua potable para la comunidad Ajospamba la misma que posee un directorio formado por el presidente de la comunidad, un secretario, un tesorero, y dos vocales, el mismo que ha sido reconocido Jurídicamente por el MIDUVI.

#### **Evaluación del recurso agua, Comunidad Ajospamba.**

Tomando en cuenta como primer punto la calidad del agua se determinó que en la comunidad de Ajospamba de los cinco puntos de muestreo tan solo uno de ellos arrojo resultados negativos en los cuales hay que tomar medidas correctivas, esto debido al pastoreo que se realiza en las fuentes de agua y a realizar acciones como el lavado de recipientes provenientes de los agroquímicos en las fuentes de agua lo cual provoca que se merme la calidad de agua de la comunidad y como consecuencia personas con enfermedades de origen hídrico en su mayoría de tipo entéricas.

En cuanto a la contaminación generada por descargas de aguas residuales a cuerpos de agua dulce, se puede decir que es mínima ya que no se cuenta con gran cantidad de industrias, ni existe conducción de aguas residuales domésticas hacia cuerpos receptores de agua, lo que es constatado a través de los usos de agua donde claramente se puede evidenciar que la gran parte del agua que posee la comunidad se destina a las actividades agrícolas seguidas de las actividades pecuarias y por último con un porcentaje reducido esta la actividad industrial.

La comunidad de Ajospamba presenta en este último año un interés en el buen uso de este líquido vital, por consiguiente en este periodo se ha conformado una junta administradora de agua para consumo humano la cual es reconocida jurídicamente por el MIDUVI, reglamentos para su administración en el cual se hace constar cuotas y tarifas por volumen de agua que se entregue a cada familia, directorio para la junta administradora de agua, a la cual se escoge democráticamente por votación y por último el empeño demostrado por la comunidad en participar en talleres de capacitación teórico-práctico, los mismos que serán dictados por los técnicos del proyecto Agroforestal, referentes a temas en los cuales se ha identificado que existen debilidades respecto al recurso agua en la comunidad Ajospamba.

# **3.1.7.b. Indicadores Recurso Suelo.**

# **1. Uso actual del suelo.**

Los principales usos de suelo de la comunidad Ajospamba se presenta a continuación:

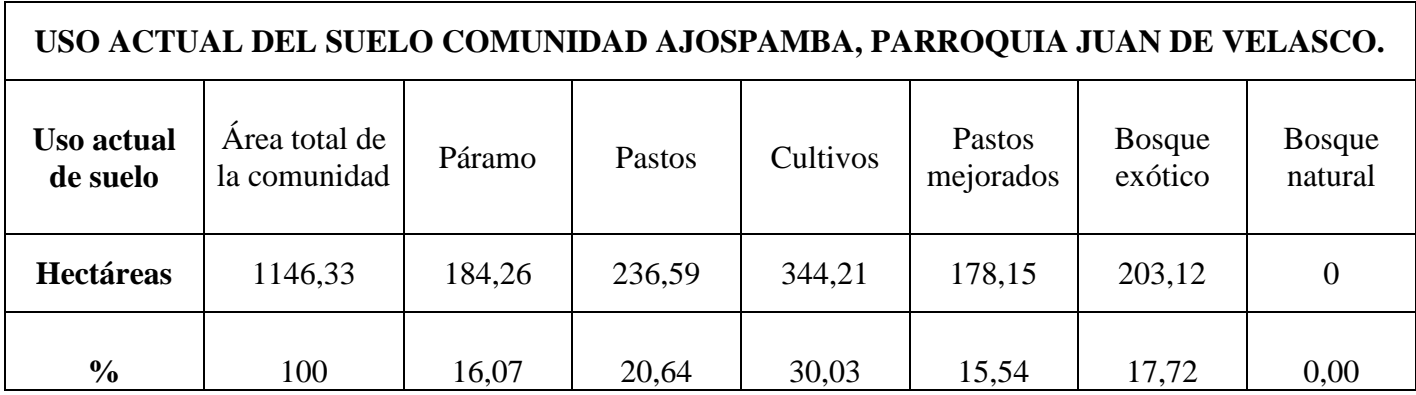

*Tabla 39.-Usos principales del suelo en la comunidad Ajospamba.*

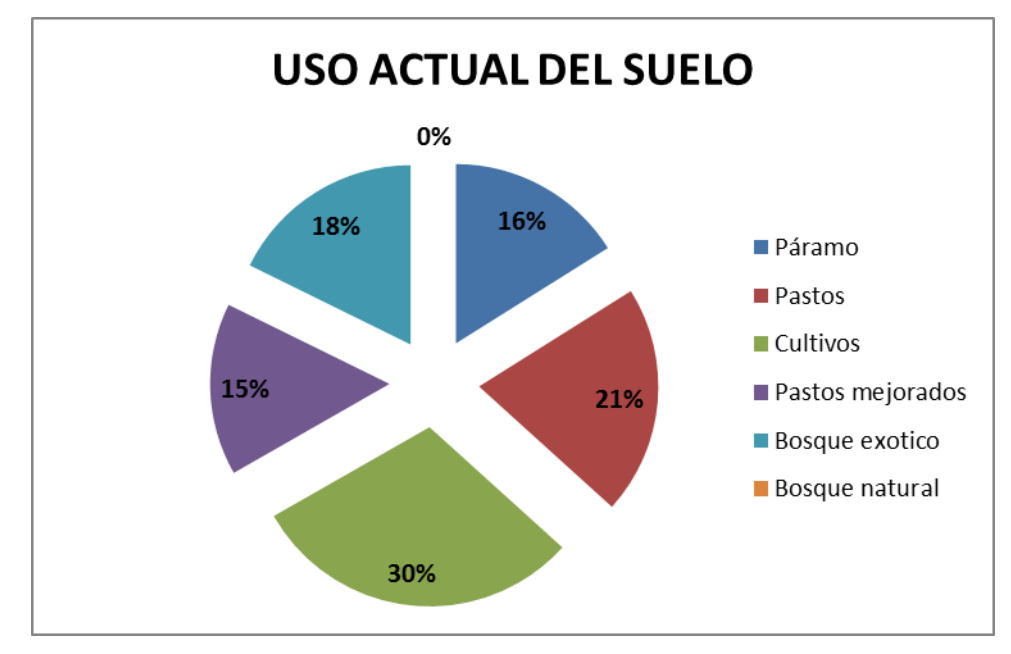

*Figura 20: Relación de uso de suelo de la comunidad Ajospamba. (Tabla39) Fuente: Indicador uso actual del suelo. Elaborado por: David Ortiz*

El uso de suelo en la comunidad Ajospamba en un 66 %, es destinada para la producción agrícola entre los cuales se puede mencionar a los cultivos, pastos endémicos y mejorados siendo catalogada como una zona de producción agrícola y pecuaria, además de contar en la parte alta con un ecosistema de gran importancia como es el páramo el cual ocupa un espacio de 184,26 ha que corresponde al 16 % del área total de la comunidad y por último se hace mención al área de bosque exótico que existe en la comunidad la cual se extiende en un área de 203,12 hectáreas correspondientes a la especie Pinus ( Radiata, Patula) en su gran mayoría, esto debido a que la comunidad ha sido parte de los programas de reforestación que se dieron en el Ecuador hace varios años atrás, es importante mencionar que el bosque es de propiedad comunal y al momento de realizar la investigación se encontraba en proceso de venta para su posterior cosecha.

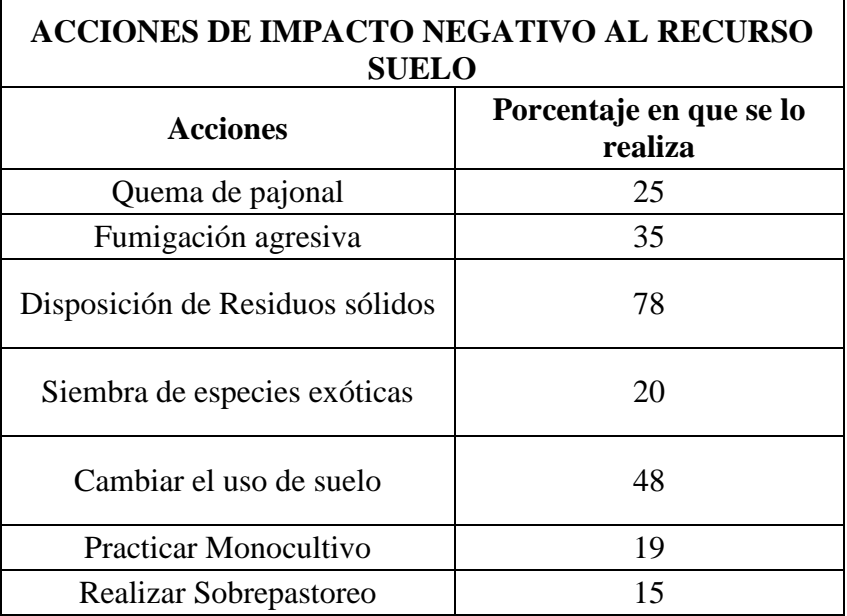

#### **2. Acciones de impacto negativo al recurso suelo.**

*Tabla 40.-Acciones que impactan negativamente en el recurso suelo de la Comunidad Ajospamba.*

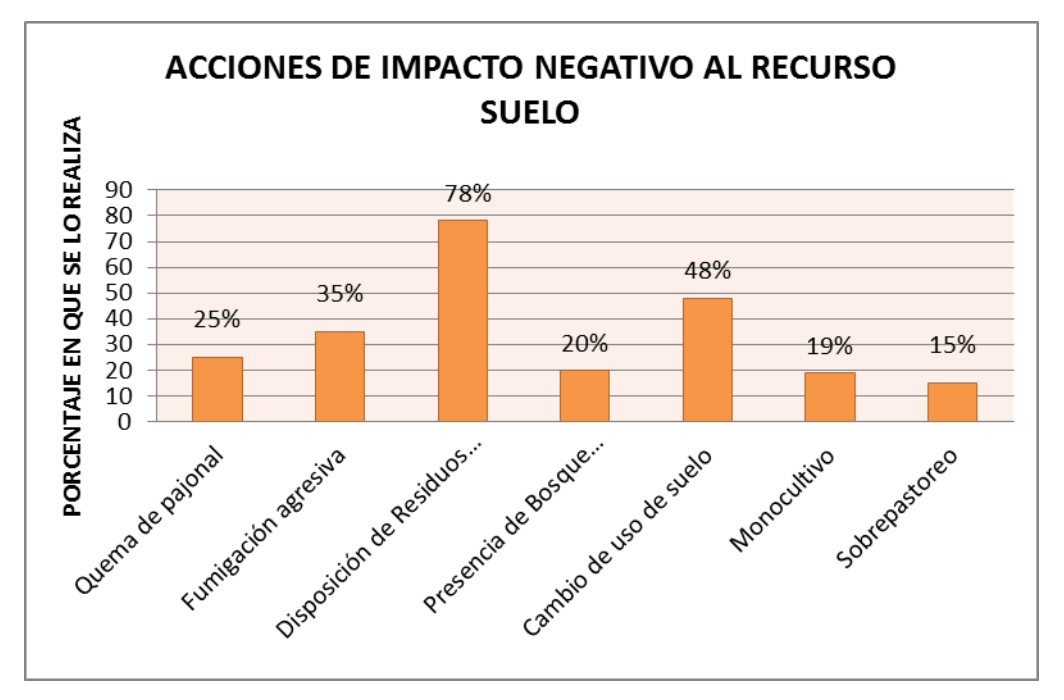

*Figura 21: Acciones de impacto negativo en el recurso suelo de la comunidad Ajospamba. (Tabla 40) Fuente: Indicador acciones de impacto negativo al recurso suelo. Elaborado por: David Ortiz*

Según el indicador de acciones de impacto negativo al recurso suelo se pudo determinar que en la comunidad Ajospamba la principal acción que realizan los comuneros e impacta de manera negativa al suelo es la disposición de residuos sólidos en sus predios para posteriormente proceder a quemar lo que genera a la vez un problema de emisiones gaseosas al ambiente, es importante mencionar que en la zona no existe sitios de disposición final de los residuos sólidos además de tampoco contar con sistemas de recolección, lo que dificulta aún más el manejo adecuado de los residuos sólidos. Es importante mencionar que el cambio de uso de suelo y la fumigación agresiva son las acciones más comunes en los habitantes de la zona quienes con el afán de lograr una mayor producción en sus cultivos cambian el uso de suelo como el del ecosistema páramo, aplican dosis de agroquímicos con mayor frecuencia y en mayor cantidad. Por último una actividad muy habitual en comunidades parameras es la quema de pajonal con la concepción de que se crie una nueva paja para el pastoreo, sin tener en cuenta que se destruye el hábitat que existe en el suelo, la micro fauna, la micro flora y junto con ello su capacidad agrológica.

### **3. Calidad intrínseca del suelo.**

Para realizar el análisis de suelo de la comunidad Ajospamba, se tomó muestras de suelo compuestas mediante la metodología de muestreo aleatorio irrestricto o muestreo simple al azar, teniendo en cuenta la profundidad de muestreo. (Ver pág. 68-69)

| Calidad intrínseca de suelo correspondiente a diferentes puntos de muestreo |                   |                     |  |  |  |
|-----------------------------------------------------------------------------|-------------------|---------------------|--|--|--|
| Nombre del punto de<br>muestreo                                             | Indice de calidad | Criterio de calidad |  |  |  |
| Cultivo de papas sector la<br>Vaquería                                      | 1,5               | Calidad Media       |  |  |  |
| Páramo de Guacabug                                                          | 3,5               | Calidad Muy Alta    |  |  |  |
| Pastizal sector la Vaquería                                                 | 1,5               | Calidad Media       |  |  |  |
| Bosque comunal (Ajospamba)                                                  | 2,5               | Calidad Alta        |  |  |  |
| Pradera sector la Vaquería                                                  | $\overline{c}$    | Calidad Media       |  |  |  |

*Tabla 41.-Calidad intrínseca del suelo perteneciente a las muestras de suelo tomadas en la comunidad Ajospamba.*

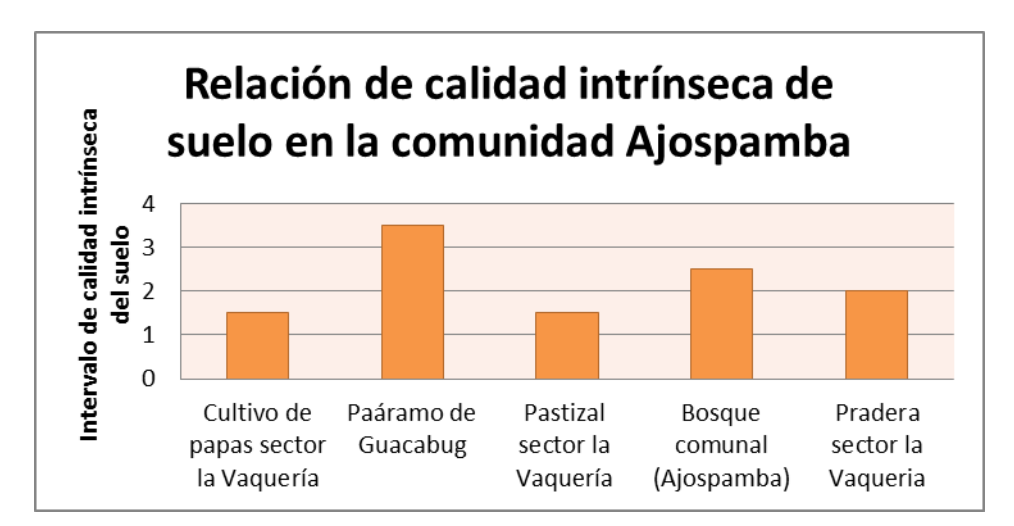

*Figura 22: Relación de calidad intrínseca de suelo de la comunidad Ajospamba (Tabla 41). Fuente: Indicador calidad intrínseca del suelo. Elaborado por: David Ortiz*
A través del indicador de calidad intrínseca del suelo se pudo determinar que el suelo que se encuentra en mejores condiciones es el suelo de páramo por su alto contenido de materia orgánica y nutrientes, lo cual no quiere decir que este suelo sea apto para la producción agrícola ya que si se le cambia el uso de suelo lo que se produce es que luego de la tercera o cuarta cosecha de un cultivo cualquiera el suelo quede en condiciones de infertilidad debido al tiempo que le lleva a este tipo de suelo en restablecer su fertilidad, por otro lado el suelo en el que existen bosques también arrojaron resultados positivos en cuanto a calidad, por lo que se puede comprobar la hipótesis acerca de la fertilidad que aporta el bosque al suelo siempre y cuando este sea de preferencia endémico. Los suelos de pastizal y pradera tienen una calidad media al igual que un suelo de cultivo que fue analizado, esto debido a la poca o nula aplicación de abonos orgánicos en sus suelos ya que en su gran mayoría la producción se la hace en base a agroquímicos que ayuden a que exista una producción rentable para los comuneros, por lo que se estima que para un próximo estudio la calidad de estos suelos decrezcan si no se toman medidas correctivas al respecto.

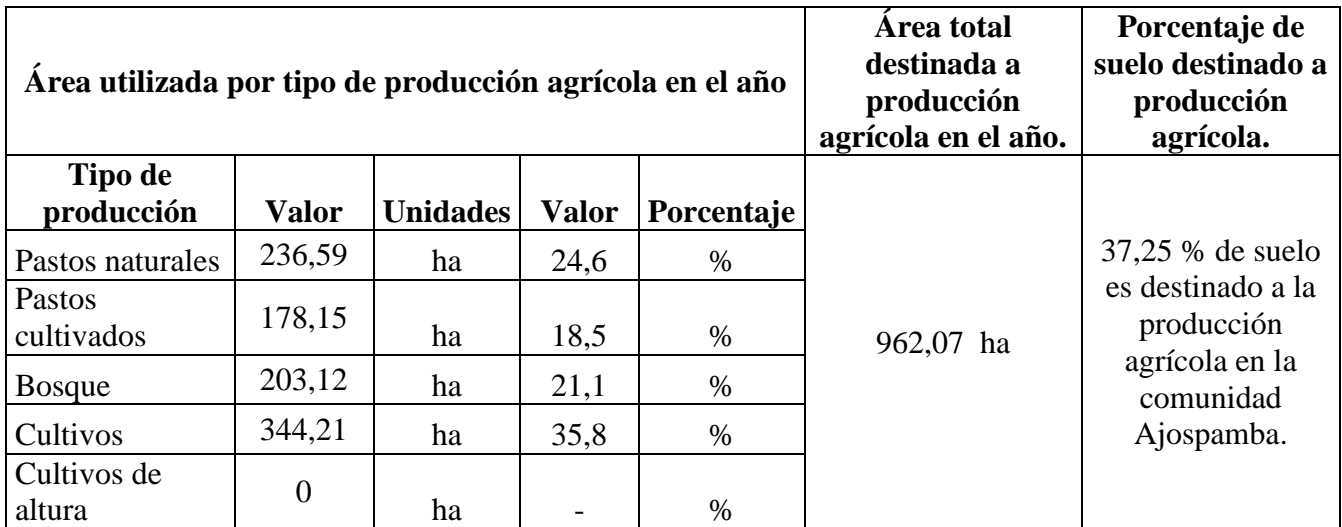

## **4. Área de producción Agrícola.**

*Tabla 42.-Área de producción agrícola por cultivo de la comunidad Ajospamba.*

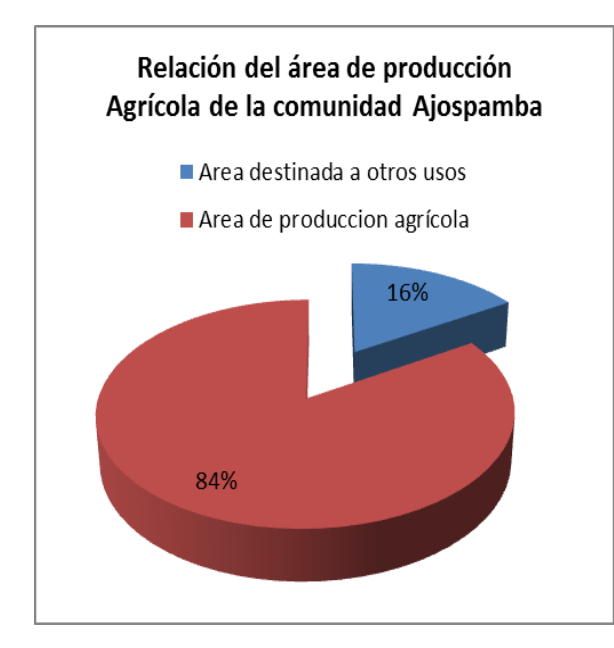

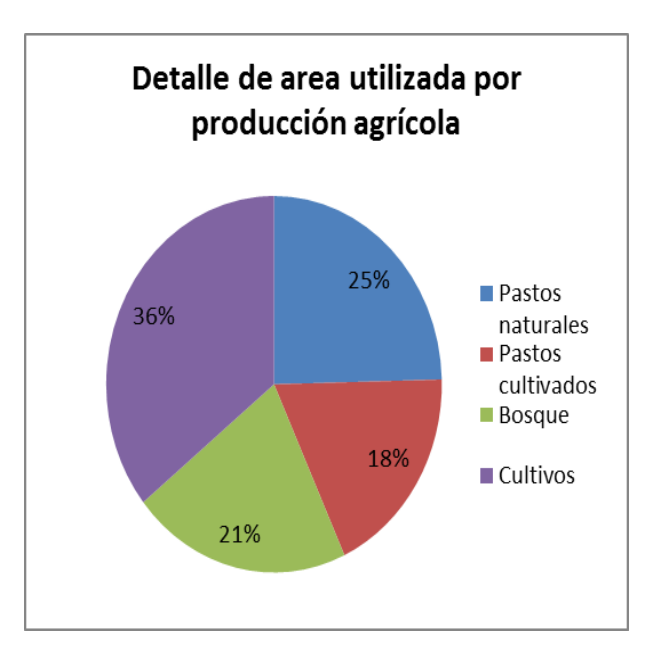

*Figura 23:* Relación del área de producción agrícola de la comunidad Ajospamba. (Tabla 42) *Fuente:* Indicador área de producción agrícola.

*Figura 24:* Gráfico de producción agrícola por cultivo de la comunidad Ajospamba. (Tabla 42) *Fuente:* Indicador área de producción agrícola.

A través del indicador de uso de suelo se pudo determinar que la comunidad Ajospamba es una zona agrícola en el cual para el año 2011 se destina 962,07 hectáreas de suelo para la producción agrícola en lo cual se puede notar una reducción de un 10y15% en relación a años atrás debido al abandono de tierras por la migración de los habitantes de la comunidad hacia las ciudades, la falta de mano de obra para trabajar las tierras, el cambio de actividades económicas y demás factores externos que hacen que se vaya disminuyendo el área destinada para cultivos en la comunidad.

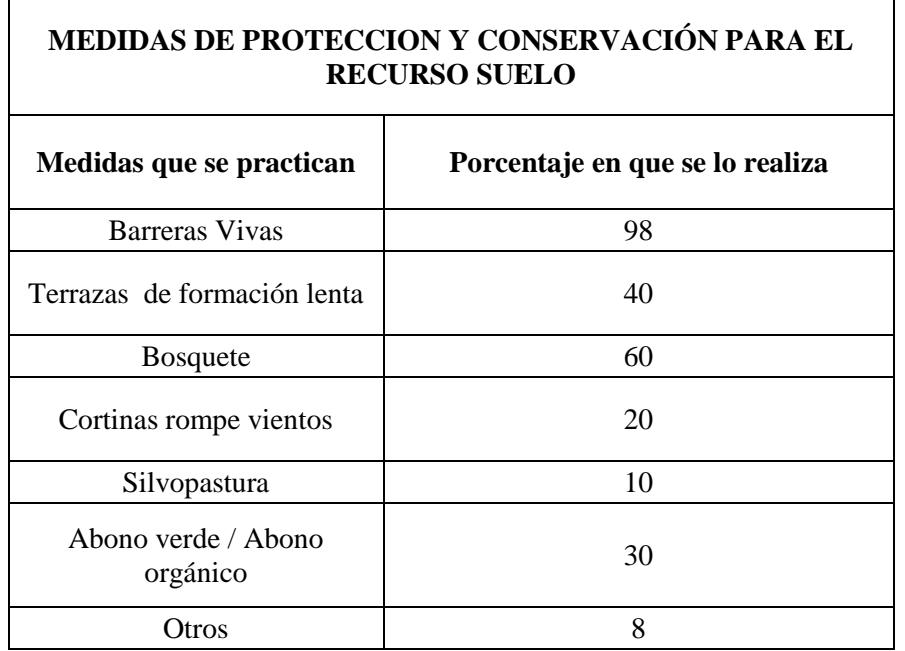

# **5. Medidas de protección y conservación del suelo.**

*Tabla 43.-Medidas de protección y conservación para el recurso suelo que se practican en la comunidad Ajospamba.*

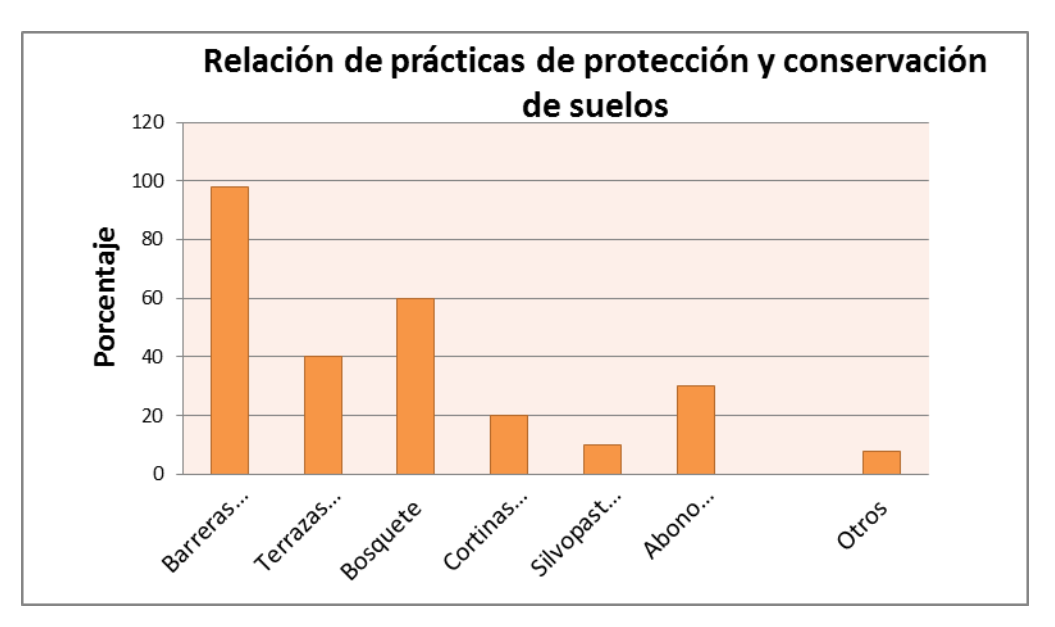

*Figura 25: Gráfico de relación entre las medidas de protección y conservación del suelo que se practican en la comunidad Ajospamba. (Tabla 43) Fuente: Indicador prácticas de conservación del suelo. Elaborado por: David Ortiz*

Existen medidas de protección y conservación del suelo que ayudan de alguna manera a los comuneros a mantener o en el mejor de los casos a mejorar la calidad de los suelos, siendo así que en la comunidad existen tres actividades que se las práctica con mayor frecuencia que son las barreras vivas las terrazas de formación lenta y los bosquetes de especies endémicas, lo cual hace notar que los comuneros tienen experiencia e interés de trabajar con este tipo de medidas de protección para el suelo. La silvopastura, el abono verde las cortinas rompe vientos son medidas que no han tenido mucha acogida en la zona por la falta de conocimiento, asesoramiento técnico y el poco interés que se presenta en algunos de los casos por parte de los comuneros.

### **6. Superficie de áreas protegidas.**

Teniendo en cuenta que la herramienta E.R.S.A, servirá para evaluar el recurso agua y suelo de todas las comunidades en las que interviene el proyecto Agroforestal, es importante aclarar que existirán diferentes resultados en cuanto a indicadores para cada comunidad, como es el caso de la tabla que se presenta a continuación, debido a que no existen áreas protegidas en la comunidad el indicador simplemente nos va a arrojar un resultado de no existencia.

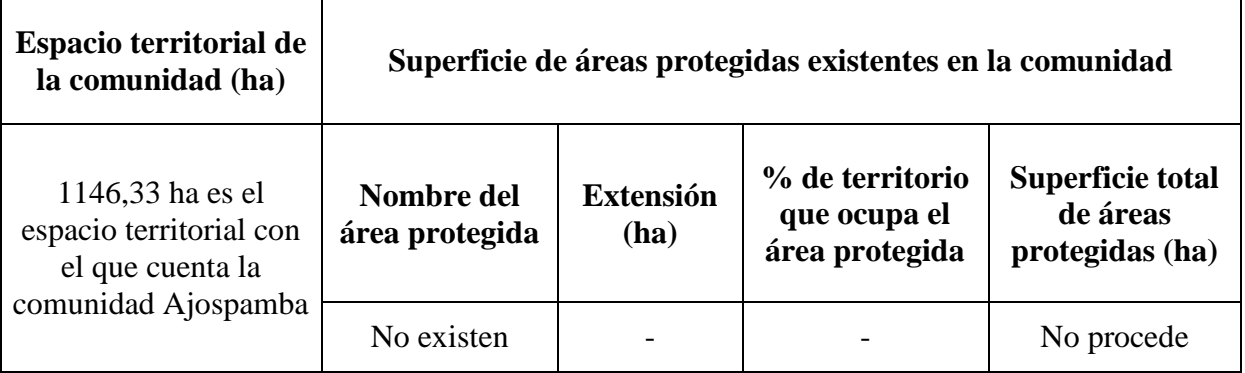

*Tabla 44.-Superficie de áreas protegidas (de carácter comunal o estatal). existentes en la comunidad de Ajospamba.*

A través del indicador de áreas protegidas las cuales son un espacio geográfico definido, reconocido, dedicado y gestionado mediante medios legales u otros medios eficaces para conseguir la conservación a largo plazo de la naturaleza y de sus servicios ecosistémicos y valores culturales asociados, se puede establecer la existencia o no de este tipo de espacios en la comunidad para con la finalidad de fortalecer estos espacios a través de apoyo técnico capacitaciones, programas puntuales, etc. En el caso de la comunidad Ajospamba se ha determinado que no existe este tipo de espacios por lo que se podría considerar la posibilidad de establecer al páramo comunal como área protegida por parte de la comunidad el cual conste con estatutos y reglamentos para su administración y uso sustentable.

### **7. Estudios de suelo realizados.**

Los datos de los tipos de estudio de suelo que han sido realizados en la comunidad pertenecen a los tres últimos años.

| Estudios de suelo realizados en la comunidad |                         |                      |  |  |  |  |
|----------------------------------------------|-------------------------|----------------------|--|--|--|--|
| Tipo de estudio                              | $N^{\circ}$ de estudios | % de representación. |  |  |  |  |
| Textura                                      |                         |                      |  |  |  |  |
| Horizontes                                   | 3                       | 75                   |  |  |  |  |
| Fertilidad                                   |                         | 25                   |  |  |  |  |
| Composición                                  |                         |                      |  |  |  |  |
| Calidad                                      |                         |                      |  |  |  |  |
| Otros                                        |                         |                      |  |  |  |  |
| Ninguno                                      |                         |                      |  |  |  |  |

*Tabla 45.-Tipos de estudios de suelo realizados en la comunidad de Ajospamba durante los tres últimos años.*

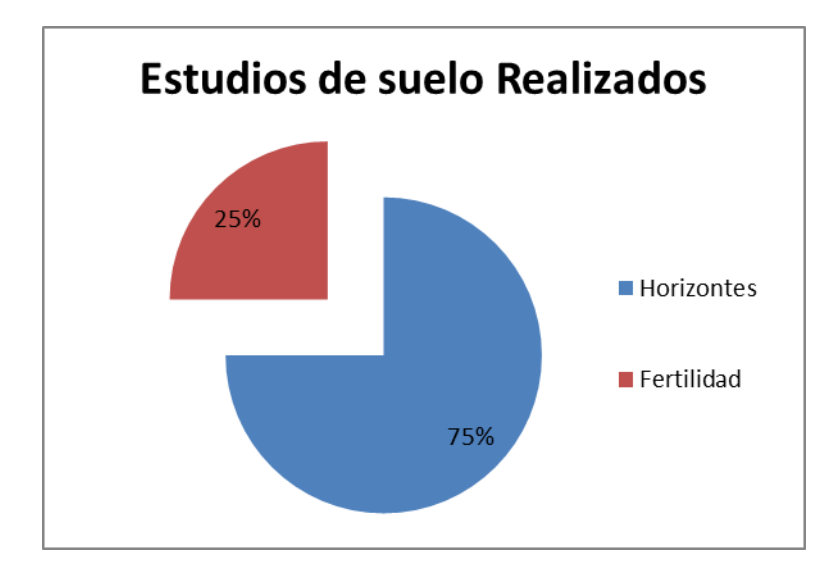

*Figura 26: Gráfico de relación de los estudios de suelo Realizados en la comunidad Ajospamba.(Tabla 45) Fuente: Indicador estudios de suelo realizados. Elaborado por: David Ortiz*

En el indicador de estudios de suelo realizados en la comunidad de Ajospamba se pude notar claramente que los comuneros no tienen la cultura de realizar análisis de suelo antes de realizar procesos de producción agrícola, por lo que los únicos estudios de suelo realizados en la comunidad pertenecen a instituciones gubernamentales como el Gobierno descentralizado de la Provincia de Chimborazo, El Gobierno descentralizado del Cantón Colta, y otras instituciones las cuales han sido encargadas de realizar estudios de suelo para propósitos de infraestructura vial.

Se ha determinado que la comunidad no tiene interés de realizar análisis de suelo antes de los procesos agrícolas por varios factores que son: el desconocimiento, el costo, la falta de asesoría técnica en el lugar y la falta de rentabilidad que existe en la producción agrícola para mantener gastos de este tipo.

# **8. Capacidad agrológica de la tierra.**

| Capacidad Agrológica de la Tierra                   |                                   |                                               |                                     |                         |  |  |  |  |  |
|-----------------------------------------------------|-----------------------------------|-----------------------------------------------|-------------------------------------|-------------------------|--|--|--|--|--|
| <b>Cultivos representativos</b><br>de la zona       | Relación de<br>producción<br>real | Relación de<br>producción<br>rentable $^{22}$ | Criterio de capacidad<br>agrológica |                         |  |  |  |  |  |
|                                                     |                                   |                                               | Relación en<br>porcentaje           | Capacidad<br>Agrológica |  |  |  |  |  |
| <b>Papas</b><br>(solanuntuberosumspp.<br>andígenum) | 1:08                              | 1:15                                          | 53,3                                | Media                   |  |  |  |  |  |
| <b>Mellocos</b><br>(Ullucustuberosum)               | 1:13                              | 1:20                                          | Media<br>65                         |                         |  |  |  |  |  |
| Habas (Vicia faba L)                                | 1:20                              | 1:35                                          | 57,1                                | Media                   |  |  |  |  |  |
| <b>Ocas</b> (Oxalistuberosum<br>mol)                | 1:10                              | 1:14                                          | 71,4                                | Media                   |  |  |  |  |  |

*Tabla 46.- Capacidad agrológica de la tierra de los principales cultivos de la comunidad Ajospamba.*

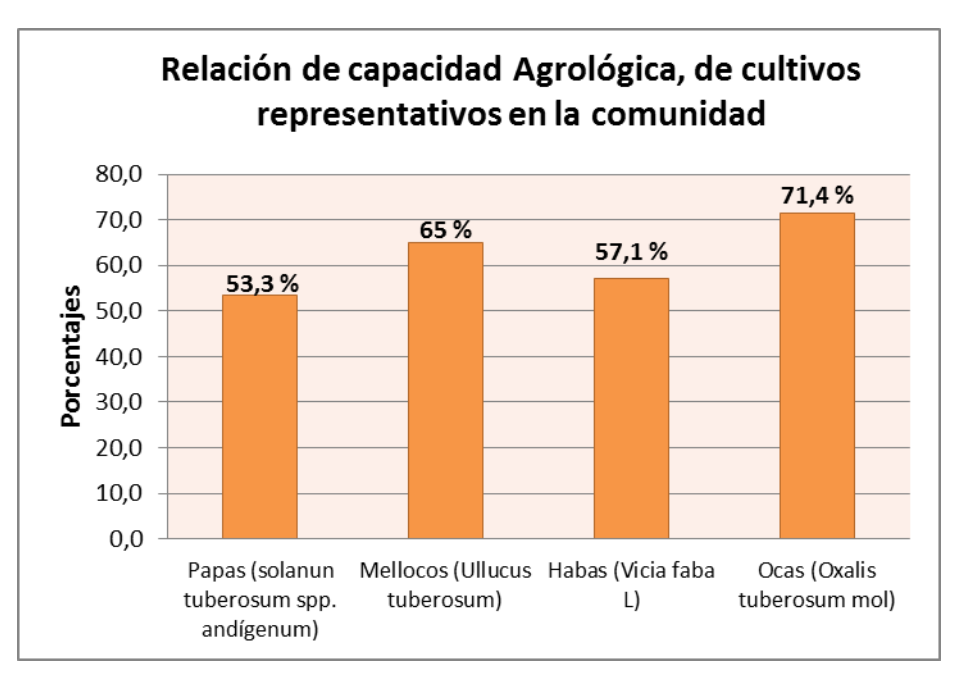

*Figura 27: Relación de la capacidad agrológica entre los principales cultivos de la comunidad de Ajospamba (Tabla 46). Fuente: Indicador capacidad agrológica del suelo. Elaborado por: David Ortiz*

1

<sup>&</sup>lt;sup>22</sup> Fuente: SUQUILANDA, M. 2011, Manual técnico de Producción orgánica de cultivos andinos

La capacidad agrológica del suelo tiene mucha relación con el indicador de calidad intrínseca del suelo, ya que como se pudo apreciar en el indicador, la calidad del suelo agrícola de la comunidad es media, lo que conlleva a que su capacidad agroecológica se encuentre en niveles similares.

Mediante el presente indicador se ha determinado que los principales productos agrícolas de la comunidad son las papas, habas, mellocos y ocas respectivamente, en donde se ha determinado que el suelo de la comunidad presenta muy buenos resultados para el cultivo de ocas, al igual que el de mellocos, no siendo así para el cultivo de papas y habas donde su producción es menor respecto a los indicadores de producción rentable que se muestra en la tabla 45, esto hace que los comuneros registren pérdidas económicas en relación a la inversión que se realiza para la producción de ciertos productos agrícolas.

### **9. Importancia del recurso suelo.**

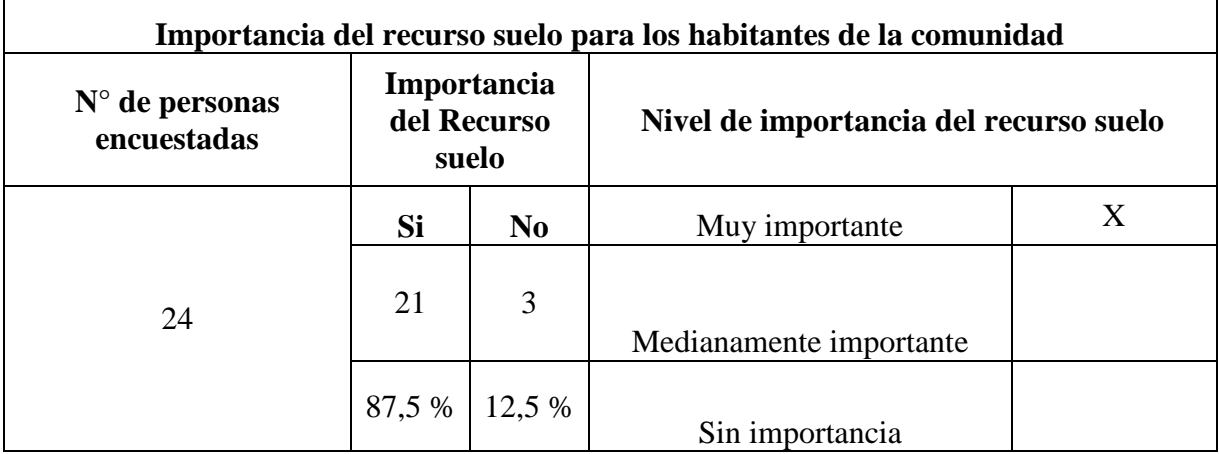

*Tabla 47.-Importancia del recurso suelo para los habitantes de la comunidad Ajospamba.*

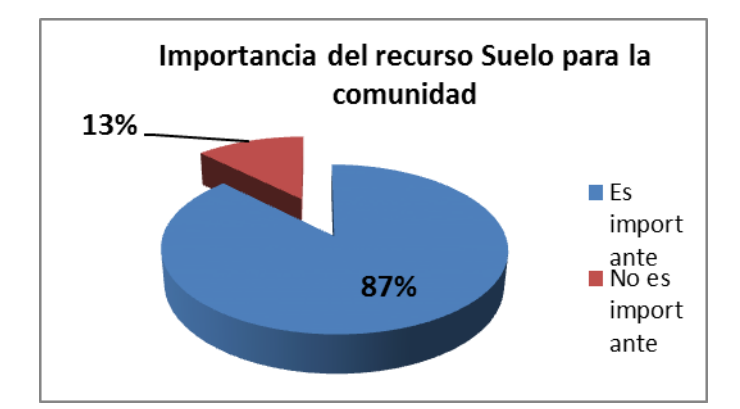

*Figura 27: Relación de la importancia del recurso suelo para los habitantes de la comunidad Ajospamba. (Tabla 47) Fuente: Indicador importancia del recurso suelo. Elaborado por: David Ortiz*

El presente indicador determina la importancia que tiene el recurso suelo para los habitantes de la comunidad de Ajospamba, en el cual se pudo determinar que para el 87% de las personas que participaron del taller es importante este recurso, mientras que para un 13% no es importante, lo cual nos indica que a la mayor parte de la población le interesa este recurso, por lo cual se puede trabajar en temas de capacitación como calidad, usos, técnicas de conservación, y otros temas que sean de interés comunitario respecto a este recurso.

### **10. Tenencia de la tierra.**

| Tenencia de la tierra en la comunidad |                               |           |                                                   |                |          |  |  |  |  |
|---------------------------------------|-------------------------------|-----------|---------------------------------------------------|----------------|----------|--|--|--|--|
| Área total de la<br>comunidad (ha)    | Tipo de tenencia de<br>tierra | Área (ha) | % en relación al<br>área total de la<br>comunidad | <b>Estatus</b> |          |  |  |  |  |
|                                       |                               |           |                                                   | Legal          | No legal |  |  |  |  |
| 1146,33                               | Privada                       | 930,33    | 81                                                | Si             |          |  |  |  |  |
|                                       | Comunal                       | 216       | 19                                                | Si             |          |  |  |  |  |
|                                       | Estatal                       | 0         | 0                                                 |                |          |  |  |  |  |
|                                       | De libre acceso               |           | 0                                                 |                |          |  |  |  |  |

*Tabla 48.- Superficie y tipo de tenencia de la tierra en la comunidad Ajospamba*

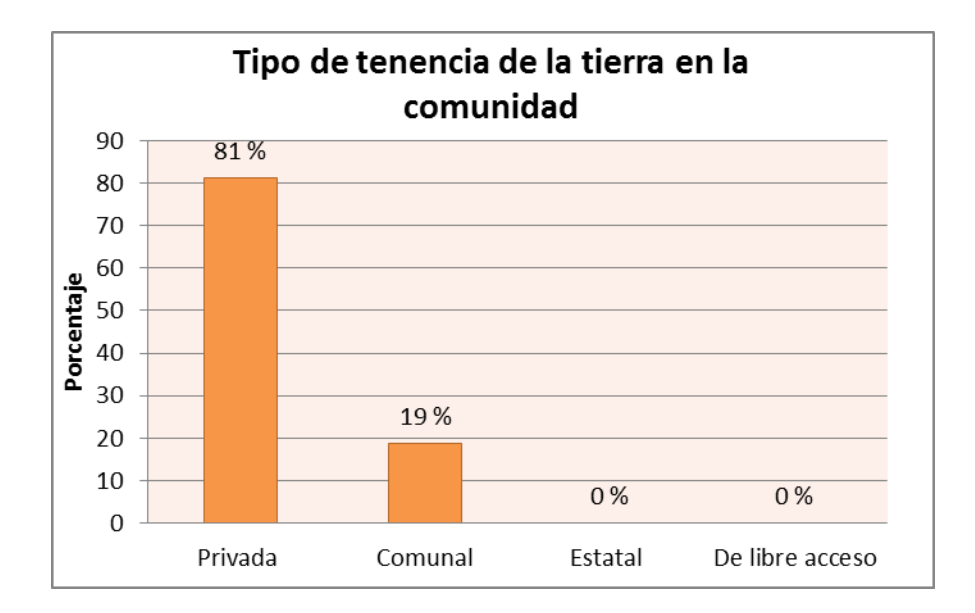

*Figura 27: Gráfico de relación de la tenencia de tierra en la comunidad Ajospamba.(Tabla 48) Fuente: Indicador tenencia de la tierra. Elaborado por: David Ortiz*

Teniendo en cuenta los tipos de tenencia de tierra que existe se ha investigado en la comunidad de Ajospamba el tipo de tenencia de tierra existente, con la finalidad de conocer si se puede establecer programas de tipo comunal que vayan a favor de la comunidad, es así que se ha determinado que la mayor parte de espacio territorial que corresponde a un 81%, es de propiedad privada debidamente legalizada la cual pertenece a cada uno de los pobladores de la comunidad Ajospamba; el 19 % restante correspondiente a 216 ha es de propiedad comunal, espacio en el cual se encuentra ubicado el ecosistema páramo, lo cual permitirá en un futuro trabajar con programas de protección y conservación del ecosistema páramo con el aval de la comunidad, o a su vez ser parte de programas gubernamentales como el socio bosque el cual designa un valor monetario a los beneficiarios por el cuidado y preservación del ecosistema páramo, en el caso de estudio.

### **Evaluación del recurso suelo, Comunidad Ajospamba.**

Teniendo en cuenta que la mayor parte del suelo es destinado a la producción agrícola por lo cual se define a la comunidad como tal, al realizar la evaluación del recurso suelo, se presentan varios resultados como:

La calidad intrínseca que presenta el área productiva de la comunidad es media por lo cual al momento existe una producción que se la podría considerar rentable para algunos productos agrícolas; ya que como se pudo determinar a través de la capacidad agrológica del suelo, los cultivos más rentables en el sitio son las ocas y mellocos dos de los principales productos de la comunidad, así como la papa y las habas, siendo estos últimos dos los principales pero con menor capacidad de producción, lo que hace que se piense en alternativas que se puedan trabajar en el proyecto Agroforestal, para dar solución a este problema muy puntual de la comunidad.

Se ha determinado que existe desconocimiento de varios temas que impactan en forma negativa al recurso suelo lo cual hace necesario capacitar en temas al respecto, al igual que en medidas que ayuden a mantener y proteger la calidad de los suelos existentes, lo cual por el interés mostrado por parte de los comuneros hacia este recurso, se presume tendrá muy buena acogida.

Por último se resalta la existencia de un área comunal en la cual se encuentra un ecosistema de vital importancia para todos los habitantes como es el ecosistema páramo el cual se extiende en un área de 216 ha que podrían ser sometidas a programas de manejo y conservación sustentable de este ecosistema, ya sea de tipo comunal o gubernamental. El propósito es proteger este ecosistema y evitar las acciones negativas que existen al momento por parte de los comuneros, como la quema de pajonal, el pastoreo de ganado bravo, el cambio de uso de suelo y la introducción de especies exóticas a este ecosistema.

#### **CAPITULO IV**

# **DISCUSIÓN**

# **4.1.EVALUACIÓN DE LOS RECURSOS SUELO Y AGUA**

La evaluación a través de indicadores es una herramienta útil para la toma de decisiones es así que en este caso de estudio puntual se realiza una investigación del recurso agua y suelo para posteriormente tomar las decisionesmás acertadas entorno a estos dos recursos.

Existen programas informáticos como el Sistema integrado de indicadores sociales del Ecuador (SIISE), el cual permite realizar consultas de indicadores poblacionales ambientales, agrícolas para todas las provincias del Ecuador, al momento se encuentra en vigencia la base de datos del año 2010.

Es importante las consultas de indicadores que se pueden realizar a través de este medio para tener una idea general de una determinada área de estudio, sin embargo la información que ofrece este paquete informático no se puede aplicar a nivel de comunidades en las cuales por lo general se desarrollan los proyectos de desarrollo de las ONG"s, debido a que la información presentada se encuentra a nivel cantonal, provincial y regional.

El componente ambiental que existe en esta herramienta, divide a sus indicadores de evaluación en tres tipos que son: los indicadores de estado, de presión y de respuesta dentro de los cuales se encuentra un número de catorce indicadores que hacen referencia a componentes ambientales como la flora, fauna y suelo, sin tomar en cuenta otros componentes ambientales importantes como el aire y el agua.

Debido a la generalidad que existe en este tipo de herramientas es importante la existencia de una alternativa local como la herramienta E.R.S.A que ha sido desarrollada en el presente estudio de investigación, que si bien es cierto permite evaluar solamente dos recursos naturales que son el suelo y el agua, sin embargo se lo

hace de manera integral tomando en cuenta indicadores de desarrollo sostenible y ambientales que permita tener una idea más amplia de la interacción que tiene el hombre con estos dos recursos naturales en una zona determinada de estudio.

Una ventaja que se ha determinado de esta herramienta, es que va a permitir al usuario generar información que le sea útil para el trabajo que se encuentre desempeñando, ya que la propuesta que se presenta en el estudio de investigación es una compilación de indicadores para la evaluación del recurso agua y suelo que servirán como guía para que el usuario desarrolle los mismos siguiendo el esquema que se presenta en el proyecto de la herramienta E.R.S.A.

Una desventaja que tiene esta herramienta es su campo de acción, ya que la aplicación de esta herramienta será útil solo para el sector rural, esto debido a que Fundación M.A.R.CO trabaja en proyectos de desarrollo rural por lo que la herramienta E.R.S.A se ajustó a las necesidades de la organización.

Al hacer uso de esta herramienta se puede notar que existen indicadores que pueden abarcar a otros y hacerlos uno solo, sin embargo hay que tomar en cuenta que el indicador tan solo es la guía que permitirá posteriormente al usuario desarrollar la información, por lo que parece contraproducente que un solo indicador abarque mucha información la cual a la final no nos de ningún resultado, además de que se ha cuidado que el número propuesto de indicadores al igual que la información que se logre obtener, sean manejable para el usuario y permita alcanzar a la final el resultado que se ha planteado.

Si bien es cierto la evaluación del ambiente cuantitativa resulta bastante complicada, ya que resulta difícil asignar valores de evaluación para los recursos naturales, por lo que las iniciativas de evaluación a través de indicadores como las de la CEPAL publicadas en septiembre 2001 y una primera propuesta de indicadores de Biodiversidad publicada en el 2005, plantean indicadores de evaluación ambiental de carácter cualitativo en algunos casos y cuantitativo en los recursos naturales que exista la posibilidad de hacerlo.

Teniendo en cuenta que para desarrollar los indicadores que plantean organismos como la CEPAL, se debe tener los suficientes recursos económicos que permitan cubrir costos de operación, logística equipos y demás componentes necesarios para llevar a cabo este objetivo, por lo que se cree que el desarrollar este tipo de listado de indicadores sería factible a nivel gubernamental, ya que como organismo no gubernamental encargado de desarrollar proyectos a nivel del sector rural no se encuentra en la capacidad de invertir cantidades representativas de dinero en el desarrollo de indicadores ambientales, por lo que hay que ajustarse a la realidad y proponer una evaluación viable la cual se ajuste a las necesidades y requerimientos de nuestro medio como es la herramienta E.R.S.A.

# **4.2SISTEMATIZACIÓN A TRAVÉS DE UN PAQUETE INFORMÁTICO.**

Debido al gran desarrollo alcanzado por las organizaciones en la actualidad, y la demanda una enorme cantidad de información, es necesario en nuestros días tomar decisiones cada vez más precisas y con mayor rapidez a fin de tomar las decisiones más idóneas.

En relación a este tema y basando el estudio en investigaciones anteriores como el "Modelo de análisis de impacto de la conservación de suelos" desarrollado en la provincia de Chimborazo por el Fondo Ecuatoriano PopulorumProgressio (FEPP) y publicado en el año 2005 el cual tenía como objetivo principal construir un modelo que permita conocer los beneficios productivos de una intervención en conservación de suelos, a la vez de que se pueda calcular y comparar la productividad agrícola con prácticas de conservación de suelos y sin ellas. Para realizar este propósito se recopila información y datos necesarios para la programación de una base de datos que permita agilizar este modelo, es así que se utiliza el paquete informático de Microsoft Access para facilitar su operatividad.

Tomando en cuenta la experiencia anteriormente descrita la herramienta E.R.S.A una vez desarrollada de manera tradicional a base de gráficos de Excel, tablas, formularios, se ha determinado que el uso de esta herramienta se haría muy engorroso si se lo hace de la manera tradicional por lo que se plantea que la propuesta para solucionar este problema sería la creación de una base de datos que permita agilitar los procesos de operatividad de la herramienta.

Para la creación de una base de datos es necesario contar con conocimientos básicos de programación en el paquete informático a ser utilizado por lo que debido al limitado conocimiento de paquetes informáticos se ha visto necesario utilizar el paquete informático de Microsoft Access en el cual se cuenta con los conocimientos necesarios para poder desarrollar la base de datos, teniendo en cuenta que es un proceso de ingeniería en el cual se deben establecer los criterios técnicos necesarios de programación y de la Ingeniería Ambiental a través de indicadores como caudales de agua, calidad de agua y de suelo, usos de suelo, etc.

Al aplicar esta herramienta en la base de datos Access se contara con varios beneficios como: la facilidad de operación a través de un manual de usuario, la rapidez con la que se podrán obtener los resultados de evaluación para el recurso suelo y agua ya que esta herramienta tiene la capacidad de solicitar datos para arrojar resultados, lo cual no quiere decir que el usuario no tenga que interpretar estos datos, el usuario está en la obligación de interpretar los datos arrojados por la base de datos para culminar el proceso de evaluación.

Una debilidad que presenta esta base de datos, es que no se puede visualizar gráficos que relacionen los resultados obtenidos de la evaluación del recurso agua y suelo, además de cómo no se puede establecer una evaluación cuantitativa para ciertos indicadores, se los hace a través de relación de porcentajes y cualitativamente lo que hace que la evaluación final de estos dos recursos naturales queden a criterio del técnico encargado de realizar la evaluación, ya que se lo hará desde su percepción.

Es importante mencionar que la herramienta E.R.S.A ha sido creada para el uso de técnicos que dominen temas ambientales, informáticos y sociales, lo cual es necesario para proporcionar los datos necesarios que requiere la base de datos para realizar su trabajo.

# **4.3 COMPROBACIÓN DE LA HIPÓTESIS**

Desde el punto de vista operativo de la herramienta E.R.S.A, se ha podido determinar que el total de indicadores planteados, permiten evaluar al recurso agua y suelo de diferentes formas como: diagnósticos de línea base, evaluaciones en la marcha del proyecto y evaluaciones posteriores a la ejecución del proyecto en una zona de intervención.

Por consiguiente se puede comprobar la hipótesis planteada de manera positiva, ya que la herramienta E.R.S.A, si permite realizar una evaluación de los recursos agua y suelo para el sistema de gestión ambiental a ser planteado por fundación M.A.R.CO, tomando en consideración los resultados obtenidos a través de la herramienta E.R.S.A.

# **CAPITULO V**

## **CONCLUSIONES Y RECOMENDACIONES.**

### **5.1 CONCLUSIONES.**

- La herramienta diseñada para la evaluación del recurso agua y suelo, permite obtener resultados de manera integral, al recoger los tres componentes principales de la gestión ambiental que son el económico, social y ambiental.
- A través de los resultados obtenidos con la aplicación de la herramienta E.R.S.A se puede priorizar acciones correctivas en lo que tiene que ver con el recurso agua y suelo en las zonas que interviene el proyecto Agroforestal de fundación M.A.R.CO.
- Se ha logrado estructurar una base de indicadores para los recursos agua y suelo, que permitirá a los técnicos de Fundación M.A.R.CO y otras instituciones, contar con una guía baseque facilite el trabajo de campo y agilite procesos de levantamiento y sistematización de información necesaria.
- Los indicadores base por los que está compuesto la herramienta E.R.S.A según el estudio realizado, son los más representativos y manejables para la evaluación del recurso agua y suelo, por lo que se ha determinado un número de diez indicadores para cada recurso natural por razones de operatividad.
- No es posible evaluar de manera cuantitativa al recurso suelo y agua, por la dificultad que representa interrelacionar los indicadores de evaluación para estos dos recursos naturales, por lo que se debe realizar una interpretación en conjunto con todos los indicadores que integran la herramienta E.R.S.A
- En la prueba piloto de aplicación de la herramienta E.R.S.A se pudo determinar que uno de los indicadores que debe tener prioridad de atención dentro del proyecto es la calidad de agua de consumo humano por no presentar las garantías necesarias para su uso, información que es corroborada con el indicador de enfermedades de origen hídrico.
- Debido a la cantidad de indicadores que contiene la herramienta E.R.S.A se debe trabajar en una base de datos que ayude a su operatividad y manejo raudo, en el cual se introduzca datos y se arroje resultados.
- Se concluye que la herramienta de evaluación diseñada en el presente proyecto de investigación es funcional solo para las zonas rurales de una parroquia, ya que en una zona urbana su aplicación arrojaría resultados erróneos o simplemente la herramienta sería inaplicable.
- A través de los resultados que se obtuvieron de la evaluación del recurso agua y suelo en la comunidad Ajospamba, se puede plantear los instrumentos a ser utilizados en el sistema de gestión ambiental que se utilizará en el proyecto Agroforestal.
- El costo de implementación de la herramienta E.R.S.A para fundación M.A.R.CO es sumamente bajo, ya que el presente trabajo de investigación contempla el diseño de dicha herramienta, y su puesta en marcha está a cargo del equipo técnico de la institución.

# **5.2 RECOMENDACIONES**

- Se recomienda esquematizar la herramienta E.R.S.A en una base de datos que permita mejorar la operatividad de la misma.
- Es recomendable completar todos los indicadores con los que ha sido desarrollados la herramienta E.R.S.A, para obtener mejores resultados en la evaluación de los recursos naturales para los que ha sido diseñado la herramienta.
- Realizar un estudio que permita evaluar otros recursos naturales como aire, flora, fauna, con la finalidad de que se pueda contar con una herramienta de indicadores ambientales que permitan hacer una evaluación integral del ambiente.
- A través de los resultados que se han obtenido se recomienda a los técnicos de fundación M.A.R.CO, priorizar el trabajo de campo en fortalecer los resultados negativos que mostró la comunidad de Ajospamba en la cual se hizo la prueba piloto.
- Se recomienda la difusión de la herramienta a grupos de profesionales que se encuentren trabajando en el área, con la finalidad de fortalecer y enriquecer la herramienta que ha sido estructurada.

### **6. PROPUESTA.**

### **6.1 Titulo de la propuesta.**

Creación de una base de datos en Microsoft Access, que agilite el uso técnico de la herramienta E.R.S.A.

### **6.2 Introducción**

Una base de datos suele definirse como un conjunto de información organizada sistemáticamente.

El archivo por sí mismo, no constituye una base de datos, sino más bien la forma en que está organizada la información es la que da origen a la base de datos. Las bases de datos manuales, pueden ser difíciles de gestionar y modificar. Por ejemplo, en una guía de teléfonos no es posible encontrar el número de un individuo si no sabemos su apellido, aunque conozcamos su domicilio.

Es así que trabajar con indicadores de evaluación y disponer de una gran cantidad de información, toma tiempo y dinero a una organización, por lo que la evaluación del recurso suelo y agua no es la excepción. Debido a que se requiere operativizar y agilitar el uso de la herramienta E.R.S.A se plantea diseñar una base de datos en un paquete informativo (Microsoft Access), con la finalidad de que facilite el uso de la herramienta a los técnicos encargados de poner en marcha las evaluaciones para estos dos recursos naturales.

Los sistemas relacionales son importantes porque ofrecen muchos tipos de procesos de datos, como: simplicidad y generalidad, facilidad de uso para el usuario final, períodos cortos de aprendizaje y las consultas de información se especifican de forma sencilla.

### **6.3 Objetivos.**

# **6.3.1 General.**

Diseñar una base de datos en Microsoft Access que permita operativizar de manera ágil y oportuna la herramienta E.R.S.A.

# **6.3.2 Específicos.**

- Programar los criterios técnicos necesarios para la evaluación del recurso suelo y agua.
- Construir la base de datos a través de los indicadores base de la herramienta E.R.S.A.
- Realizar un manual de usuario para la base de datos

# **6.4 Fundamentación Científico –Técnica**

Una base de datos o banco de datos (en ocasiones abreviada con la sigla BD o con la abreviatura b. d.) es un conjunto de datos pertenecientes a un mismo contexto y almacenados sistemáticamente para su posterior uso. En este sentido, una biblioteca puede considerarse una base de datos compuesta en su mayoría por documentos y textos impresos en papel e indexados para su consulta. Actualmente, y debido al desarrollo tecnológico de campos como la informática y la electrónica, la mayoría de las bases de datos están en formato digital (electrónico), que ofrece un amplio rango de soluciones al problema de almacenar datos.

Existen programas denominados sistemas gestores de bases de datos, abreviado SGBD, que permiten almacenar y posteriormente acceder a los datos de forma rápida y estructurada. Las propiedades de estos SGBD, así como su utilización y administración, se estudian dentro del ámbito de la informática.

Las aplicaciones más usuales son para la gestión de empresas e instituciones públicas. También son ampliamente utilizadas en entornos científicos con el objeto de almacenar la información experimental.

#### **6.4.1 Tipos de base de datos.**

Las bases de datos pueden clasificarse de varias maneras, de acuerdo al contexto que se esté manejando, la utilidad de las mismas o las necesidades que satisfagan.

#### **Según la variabilidad de los datos almacenados**

**Bases de datos estáticas:** Son bases de datos de sólo lectura, utilizadas primordialmente para almacenar datos históricos que posteriormente se pueden utilizar para estudiar el comportamiento de un conjunto de datos a través del tiempo, realizar proyecciones, tomar decisiones y realizar análisis de datos para inteligencia empresarial.

**Bases de datos dinámicas**: Éstas son bases de datos donde la información almacenada se modifica con el tiempo, permitiendo operaciones como actualización, borrado y adición de datos, además de las operaciones fundamentales de consulta. Un ejemplo de esto puede ser la base de datos utilizada en un sistema de información de un supermercado, una farmacia, un videoclub o una empresa.

#### **Según el contenido**.

**Bases de datos bibliográficas:** Sólo contienen un subrogante (representante) de la fuente primaria, que permite localizarla. Un registro típico de una base de datos bibliográfica contiene información sobre el autor, fecha de publicación, editorial, título, edición, de una determinada publicación, etc. Puede contener un resumen o extracto de la publicación original, pero nunca el texto completo, porque si no, estaríamos en presencia de una base de datos a texto completo (o de fuentes primarias). Como su nombre lo indica, el contenido son cifras o números. Por ejemplo, una colección de resultados de análisis de laboratorio, entre otras.

**Bases de datos de texto completo:** Almacenan las fuentes primarias, como por ejemplo, todo el contenido de todas las ediciones de una colección de revistas científicas.

**Directorios:** Un ejemplo son las guías telefónicas en formato electrónico.

**Bases de datos o "bibliotecas" de información química o biológica:** Son bases de datos que almacenan diferentes tipos de información proveniente de la química, las ciencias de la vida o médicas. Se pueden considerar en varios subtipos:

- Las que almacenan secuencias de nucleótidos o proteínas.
- Las bases de datos de rutas metabólicas.
- Bases de datos de estructura, comprende los registros de datos experimentales sobre estructuras 3D de biomoléculas
- Bases de datos clínicas.
- Bases de datos bibliográficas (biológicas, químicas, médicas y de otros campos).

### **6.4.2. Base de datos en Microsoft Access.**

Microsoft Access es un sistema gestor de bases de datos relacionales (SGBD), Access contiene herramientas de diseño y programación reservadas a los usuarios con mayor experiencia, aunque incluye bases de datos listas para ser usadas; están preparadas para tareas muy comunes, que cualquiera puede realizar en un momento determinado – ordenar libros, archivar documentación, etc.

Antes de utilizar Microsoft Access para crear las tablas, los formularios y los demás objetos que formarán la base de datos, es importante invertir algún tiempo en diseñar la base dedatos. Un buen diseño de la base de datos es la pieza clave para crear una base de datos que realice las operaciones que desee de una forma efectiva, precisa y eficaz.

#### **6.4.2.a. Pasos para diseñar una base de datos:**

Determinar la finalidad de la base de datos.

- Determinar las tablas que se necesitan en la base de datos.
- Determinar los campos que se necesitan en las tablas.
- Identificar los campos con valores exclusivos.
- Determinar las relaciones entre las tablas.
- Precisar el diseño.
- Agregar datos y crear otros objetos de la base de datos.
- Utilizar las herramientas de análisis de Microsoft Access.

### **Determinar la finalidad de la base de datos.**

El primer paso para diseñar una base de datos de Microsoft Access es determinar la finalidad de la base de datos y cómo se utiliza. Debe saber qué información desea obtener de la base de datos. A partir de ahí, puede determinar sobre qué asuntos necesita almacenar hechos (las tablas) y qué hechos necesita almacenar sobre cada asunto (los campos de las tablas). Hable con los demás usuarios que utilizarán la base de datos. Piense detenidamente en las preguntas que desea que responda la base de datos. Realice bocetos de los informes que desea que produzca. Reúna los formularios que utiliza actualmente para registrar los datos. Examine bases de datos bien diseñadas similares a la que va a diseñar.

### **Determinar las tablas que se necesitan.**

Determinar las tablas puede ser el paso más complicado del proceso de diseño de la base de datos. Esto se debe a que los resultados que desea obtener de la base de datos (los informes que desea imprimir, los formularios que desea utilizar, las preguntas para las que desea respuestas) no proporcionan pistas necesariamente acerca de la estructura de las tablas que los producen.

No es necesario que diseñe las tablas mediante Microsoft Access. De hecho, posiblemente sea más conveniente realizar un boceto en papel de la base de datos y trabajar sobre el diseño primero. Al diseñar las tablas, divida la información teniendo en cuenta los siguientes principios de diseño fundamentales:

Una tabla no debe contener información duplicada y la información no debe duplicarse entre las tablas. Cuando cada elemento de información está almacenado en una tabla, se actualiza en un solo lugar. Esto resulta más eficiente y elimina la posibilidad de que existan entradas duplicadas que contengan información diferente. Por ejemplo, probablemente desee almacenar la dirección y el número de teléfono de cada cliente una sola vez en una sola tabla.

Cada tabla debe contener información sobre un asunto, cuando cada tabla contiene hechos sólo sobre un asunto, puede mantener la información acerca de cada asunto independientemente de otros asuntos. Por ejemplo, puede almacenar las direcciones de los clientes en una tabla diferente de los pedidos de los clientes, de modo que pueda eliminar un pedido y conservar a la vez la información sobre el cliente.

#### **Determinar los campos que se necesitan.**

Cada tabla contiene información acerca del mismo asunto, y cada campo de una tabla contiene hechos individuales sobre el asunto de la tabla. Por ejemplo, la tabla de Clientes puede incluir los campos del nombre de la compañía, la dirección, la ciudad, el país y el número de teléfono. Al realizar bocetos de los campos para cada tabla, tenga en cuenta estas sugerencias:

- Relacione cada campo directamente con el asunto de la tabla.
- No incluya datos derivados ni calculados (datos que son el resultado de una expresión).
- Incluya toda la información que necesite.
- Almacene información en sus partes lógicas más pequeñas (por ejemplo, Nombre y Apellidos, en lugar del Nombre completo).

#### **Identificar los campos con valores exclusivos.**

Para que Microsoft Access conecte información almacenada en tablas independientes (por ejemplo, para conectar a un cliente con todos los pedidos del cliente), cada tabla de la base de datos debe incluir un campo o un conjunto de campos que identifiquen de forma exclusiva cada registro individual de la tabla. Este campo o conjunto de campos se denomina clave principal.

### **Determinar las relaciones entre las tablas.**

Ahora que ha dividido la información en tablas y que ha identificado los campos de clave principal, necesita una forma de indicar a Microsoft Access cómo volver a reunir toda la información relacionada de un modo significativo. Para ello, debe definir relaciones entre las tablas.

Puede resultar útil ver las relaciones de una base de datos bien diseñada existente. Para ver las relaciones de la base de datos de ejemplo Neptuno, abra la base de datos Neptuno.mdb y en el menú Herramientas elija Relaciones.

### **Precisar el diseño.**

Una vez diseñadas las tablas, los campos y las relaciones que necesita, es el momento de estudiar el diseño y detectar los posibles fallos que puedan quedar. Es más sencillo cambiar el diseño de la base de datos ahora que una vez que haya rellenado las tablas con datos.

Utilice Microsoft Access para crear las tablas, especificar relaciones entre las tablas e introducir algunos registros de datos en cada tabla. Observe si puede utilizar la base de datos para obtener las respuestas que desee. Cree bocetos de los formularios e informes y compruebe si muestran los datos que desea. Busque duplicaciones de datos innecesarias y elimínelas.

Introducir datos y crear otros objetos de la base de datos: Cuando considere que la estructura de las tablas cumple los objetivos de diseño descritos anteriormente, es el

momento de comenzar a agregar los datos existentes a las tablas. A continuación, puede crear las consultas, formularios, informes, macros y módulos que desee.

### **Utilizar las herramientas de análisis de Microsoft Access.**

Microsoft Access incluye dos herramientas que pueden ayudarle a precisar el diseño de la base de datos. El Asistente para analizar tablas puede analizar el diseño de una tabla, proponer nuevas estructuras de tablas y relaciones si es conveniente y reestructurar una tabla en nuevas tablas relacionadas si es necesario.

El Analizador de rendimiento puede analizar la base de datos completa y realizar recomendaciones y sugerencias para mejorarla. El asistente también puede implantar estas recomendaciones y sugerencias.

### **6.4.2.b. Crear una base de datos**

Microsoft Access proporciona dos métodos para crear una base de datos. Se puede crear una base de datos en blanco y agregarle más tarde las tablas, formularios, informes y otros objetos; éste es el método más flexible pero requiere que cada elemento de la base de datos sea definido de forma separada. El segundo método consiste en usar un Asistente que crea en una sola operación las tablas, formularios e informes necesarios para el tipo de base de datos elegido por el usuario; ésta es la forma más sencilla de empezar a crear una base de datos. En ambos casos, después de haber creado su base de datos podrá modificarla y extenderla cuando lo desee.

### **Elementos de Access**

#### **Tablas**

Las tablas con el componente básico o elemental de las bases de datos. O lo que es lo mismo, una base de datos está principalmente compuesta por varias tablas relacionadas. Las tablas contienen datos sobre algo o alguien, proveedores, clientes, libros en una biblioteca, compras, ventas, etc.

### **Consultas**

Las consultas son preguntas que un usuario hace a la base de datos. Con ellas puede obtener información de varias tablas y con la estructura que más le interese. Además, las consultas pueden archivarse de forma que la próxima vez que se quiera hacer la misma pregunta no tendrá que volver a plantearla, será suficiente con llamar a la consulta previamente creada. La importancia de las consultas es enorme, de hecho es la potencia de esta herramienta la que permite que los gestores de base de datos sean casi imprescindibles en nuestro trabajo diario.

#### **Formularios**

Los formularios son un mecanismo que facilita enormemente la operatoria general con tablas, principalmente a la hora de mostrar, introducir y modificar datos. Un uso adecuado de éstos redunda bastante en el nivel de manejabilidad de una aplicación o de un sistema de información desarrollado con Access.

#### **Informes**

Los informes permiten presentar la información con una apariencia altamente profesional a la hora de imprimir nuestros datos.

#### **Páginas de acceso a datos**

Una página de acceso a datos es una página Web que se puede utilizar para agregar, modificar, ver o manipular datos actuales en una base de datos de Microsoft Access o de SQL Server. Se pueden crear páginas que se utilizarán para especificar y modificar datos, de manera similar a los formularios de Access. También se pueden crear páginas que muestren registros agrupados jerárquicamente, de manera similar a los informes de Access.

Reunir y distribuir datos actuales de diversas maneras: Se pueden utilizar páginas para agregar, modificar y ver datos en una base de datos de Microsoft Access o en un proyecto de Microsoft Access; estas páginas se pueden utilizar en Internet o en una intranet y se pueden enviar en un mensaje de correo electrónico.

#### **Ver registros agrupados de forma interactiva**

En páginas agrupadas, puede ver sólo los detalles que desee mediante la expansión y contracción de los encabezados de grupo. También se pueden ordenar y filtrar registros.

#### **Analizar datos y realizar proyecciones**

Se pueden organizar datos de diferentes maneras mediante el uso de una lista de tabla dinámica; también se pueden realizar proyecciones y cálculos complejos mediante el empleo de un control de hoja de cálculo; finalmente, se pueden ver datos representados en un gráfico.

### **Mostrar texto HTML**

Se puede almacenar código HTML en campos de la base de datos en uso y mostrarlo como texto HTML con formato en la página. Por ejemplo, si un valor de un campo incluye la etiqueta HTML que aplica al texto el formato de cursiva, <I>Texto</I>, se puede utilizar un control HTML dependiente en la página para mostrar el valor en cursiva.

### **Utilizar herramientas de diseño conocidas**

En la vista Diseño, se pueden crear páginas utilizando barras de herramientas, el cuadro de herramientas, temas y otras funciones similares a las herramientas que se utilizan para crear formularios e informes.

#### **Macros**

Las macros son un mecanismo de automatización de Microsoft Access. Utilizando éstas es posible automatizar tareas repetitivas eliminando la posibilidad de introducir errores de operación y liberando tiempo para emplearlo en otras actividades. Podemos decir que una macro no es más que una lista de tareas que queremos que Access lleve a cabo automáticamente.

### **Módulos**

Los módulos son objetos donde se almacena código escrito en lenguaje de programación denominado Access Basic.

### **6.5 Descripción de la propuesta**

Para desarrollar una base datos en Microsoft Access es necesario tener conocimientos básicos de programación, así como también saber utilizar cada uno de los elementos que nos presenta el paquete informático Access.

La base de datos que se ha construido es de carácter dinámica, es decir que a medida que se introduzcan valores en la base de datos, esta a su vez nos arrojara los resultados correspondientes, ya que dicha herramienta ha sido construida con todas las metodologías y criterios utilizados para cada uno de los indicadores que componen la herramienta E.R.SA.

Esta herramienta cuenta con un manual de usuario, el cual tiene como finalidad orientar hacia el buen uso de esta herramienta a quien fuese necesario. (Ver Anexo N° 11)

Es importante mencionar que esta base de datos solo proporcionará al usuario los resultados necesarios para realizar su interpretación el cual permita realizar posteriormente su evaluación en forma general para cada recurso a manera de reporte.

# **CAPÍTULO VI**

# **BIBLIOGRAFÍA**

- 1. Avellaneda, A. 2007. Gestión Ambiental y panificación de desarrollo, 2 da ed. Bogotá-Colombia.
- 2. ALBARRACIN, D. 1995, Biblioteca del campo: Calidad del agua y suelo. 3<sup>ra</sup> ed. Editorial Disloque. Santa Fe de Bogotá, Colombia.
- 3. CALLES,J. 2007. Manual básico de monitoreo de la calidad del agua Monitoreo físico-químico, microbiológico, biológico e hidrológico. Fundación Natura. Quito – Ecuador.
- 4. Gobierno Descentralizado de Juan de Velasco, 2011. Plan de Ordenamiento Territorial, Juan de Velasco-Colta.
- 5. HUBERT C, ROMÁN F, Equipo Licto. 1998. Dispositivo De Monitoreo-Seguimiento-Evaluación Del Proyecto Licto. Chimborazo
- 6. ISNAR/CIAT, I.C 1995. Capacitación en Planificación, Seguimiento y Evaluación para la Administración Agropecuaria. Quito-Ecuador
- 7. ISNAR/CIAT, I.C 1995. Evaluación, de la serie Capacitación en PSyE, (fascículo 4). Quito-Ecuador
- 8. ITURRALDE, I. 2008, Manejo concertado de la cuenca hídrica del río Chanchán. Editorial Trama. Riobamba, Ecuador.
- 9. LIEVE VAN, E. 2002, Modelo de análisis de impacto de la conservación de los suelos. Editorial Gutenberg. Riobamba, Ecuador.
- 10. MARTIN, Pedro, s.f. "La toma de decisiones en la intervención social"
- 11. MIJAIL A, PAABY P, 2005Primera Propuesta De Indicadores Regionales De Biodiversidad Para La Región Centroamericana.
- 12. Quiroga, R. 2009; Guía metodológica para desarrollar indicadores ambientales y de desarrollo sostenible en países de América Latina y el Caribe, 61ed.CEPAL; Santiago, Chile.
- 13. QUISHPE, A. 2010, "Zonificación ecológica económica para el ordenamiento territorial Gobierno Regional de Cajamarca". Cajamarca-Perú.
- 14. SALGADO S, PALMA D, LAGUNES J y CASTELÁN M. 2006. Manual para el muestreo desuelos plantas y aguas e interpretación de análisis. Colegio dePostgraduados, Campus Tabasco-ISPROTAB. H. Cárdenas,Tabasco, México. 90 p.
- 15. SALOMÓN M; GUAMÁN C; RUBIO C; GALARRAGA R; ABRAHAM E, 2008 Indicadores de uso del agua en una zona de los Andes centrales de Ecuador. Estudio de la cuenca del Río Ambato, Ambato-Ecuador
- 16. SAMBONINO, P 2001. Proyección comunitaria. Ibarra-Ecuador.
- 17. Sub centro de salud de la Parroquia Juan de Velasco, Base de datos de salud, 2011
- 18. SUQUILANDA, M. 2011, Manual técnico de Producción orgánica de cultivos andinos. FAOEC- Ecuador.
- 19. TIMOTHY, M; ESTEVEN J; GEOFFREY,E (1997), "Manual de Microsoft Access 97, Redmond, Washington-USA.
- 20. VARGAS, Mario, 2002. Ecología y biodiversidad del Ecuador.
- 21. VIVEROS, Antonio, "Liderazgo Comunicación Efectiva y Resolución de conflictos"

### **INTERNET.**

- 1. http://es.wikipedia.org/wiki/Agua Definición del agua
- 2. http://gea.ciens.ucv.ve/slomonac/geocampo/archivosword/temaaguas.htm Muestreo agua
- 3. http://portalcucuta.udes.edu.co/LinkClick.aspx?fileticket=feNbnwNPDr0%3D&t abid=322 m. agua.
- 4. http://www.scielo.org.ar/scielo.php?script=sci\_arttext&pid=S185020672007000 200008 Eva Suelo.
- 5. http://es.wikipedia.org/wiki/Base\_de\_datos
- 6. http://www.galeon.com/ortihuela/access.htm

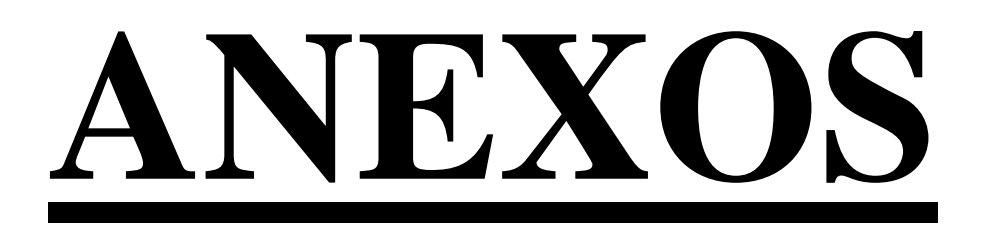

**Anexo 1:Códigos de puntos de muestreo utilizados en el estudio de investigación.**

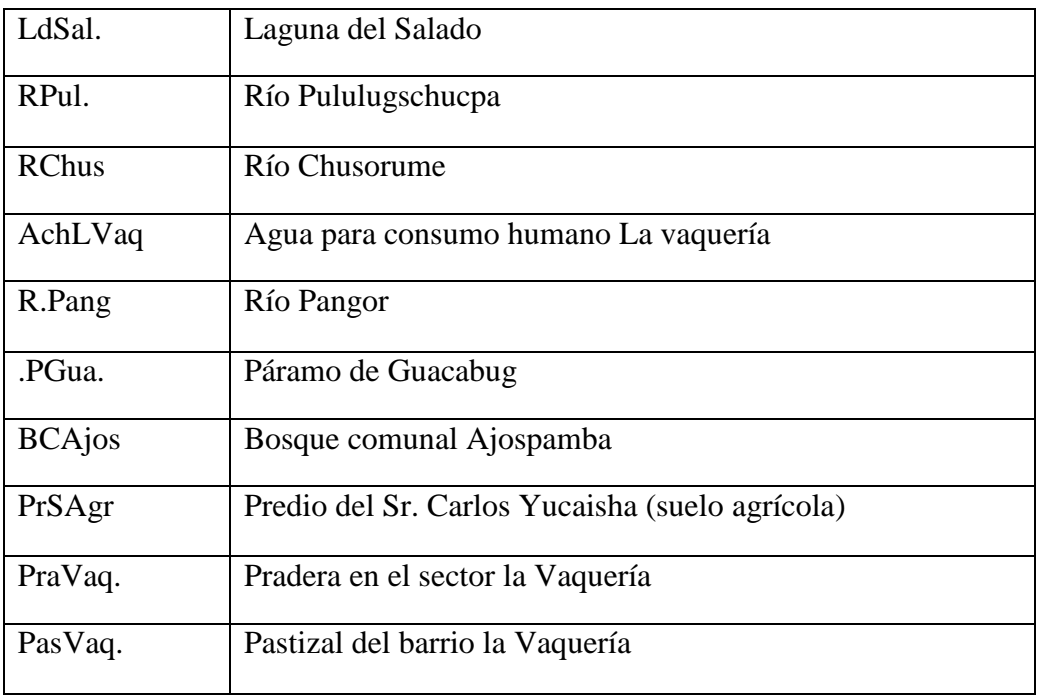

**Anexo 2: Ficha Metodológica para la construcción de Indicadores de evaluación.**

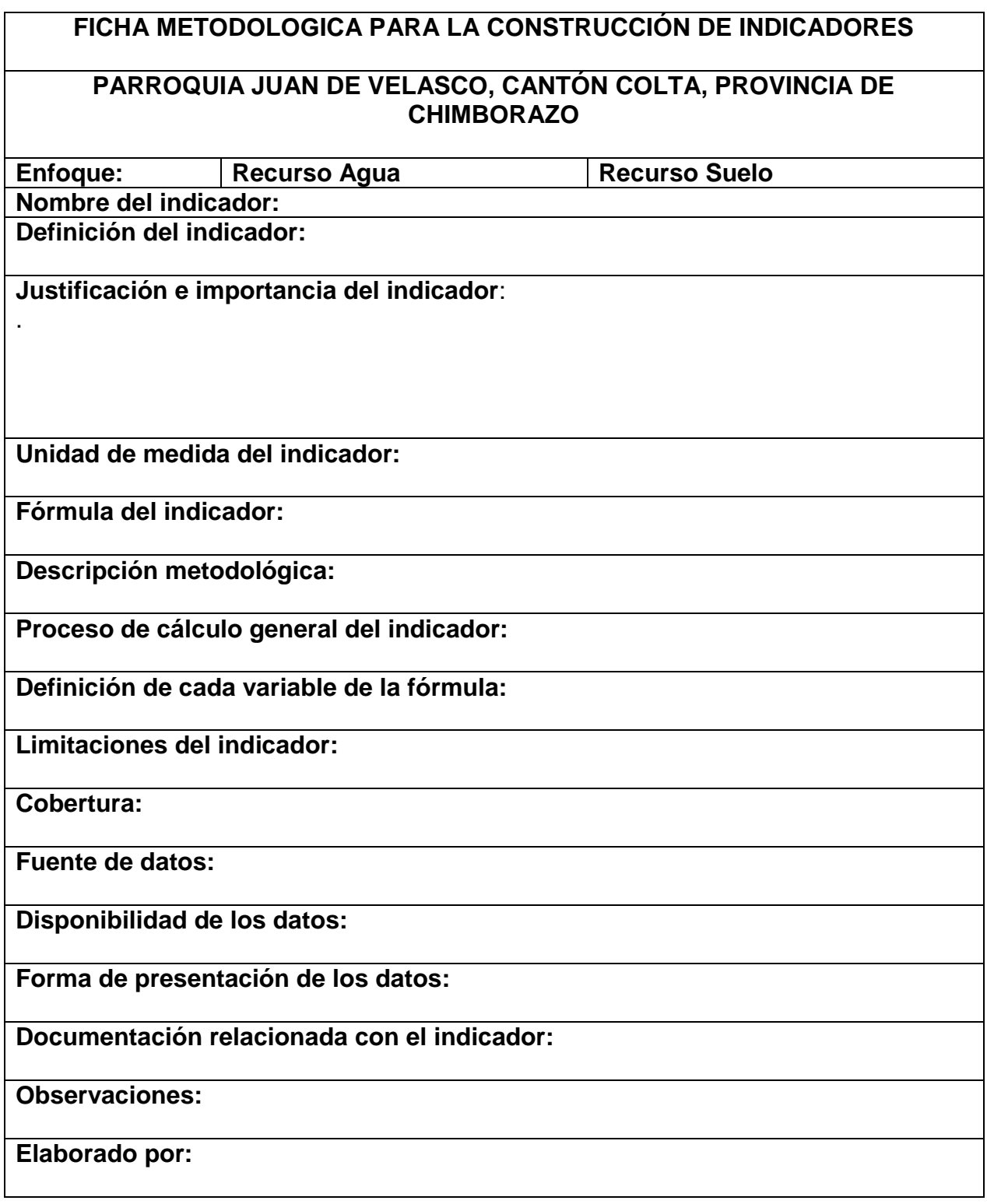

**Anexo 3: Plan de muestreo para el recurso Agua y suelo de la Comunidad Ajospamba.**

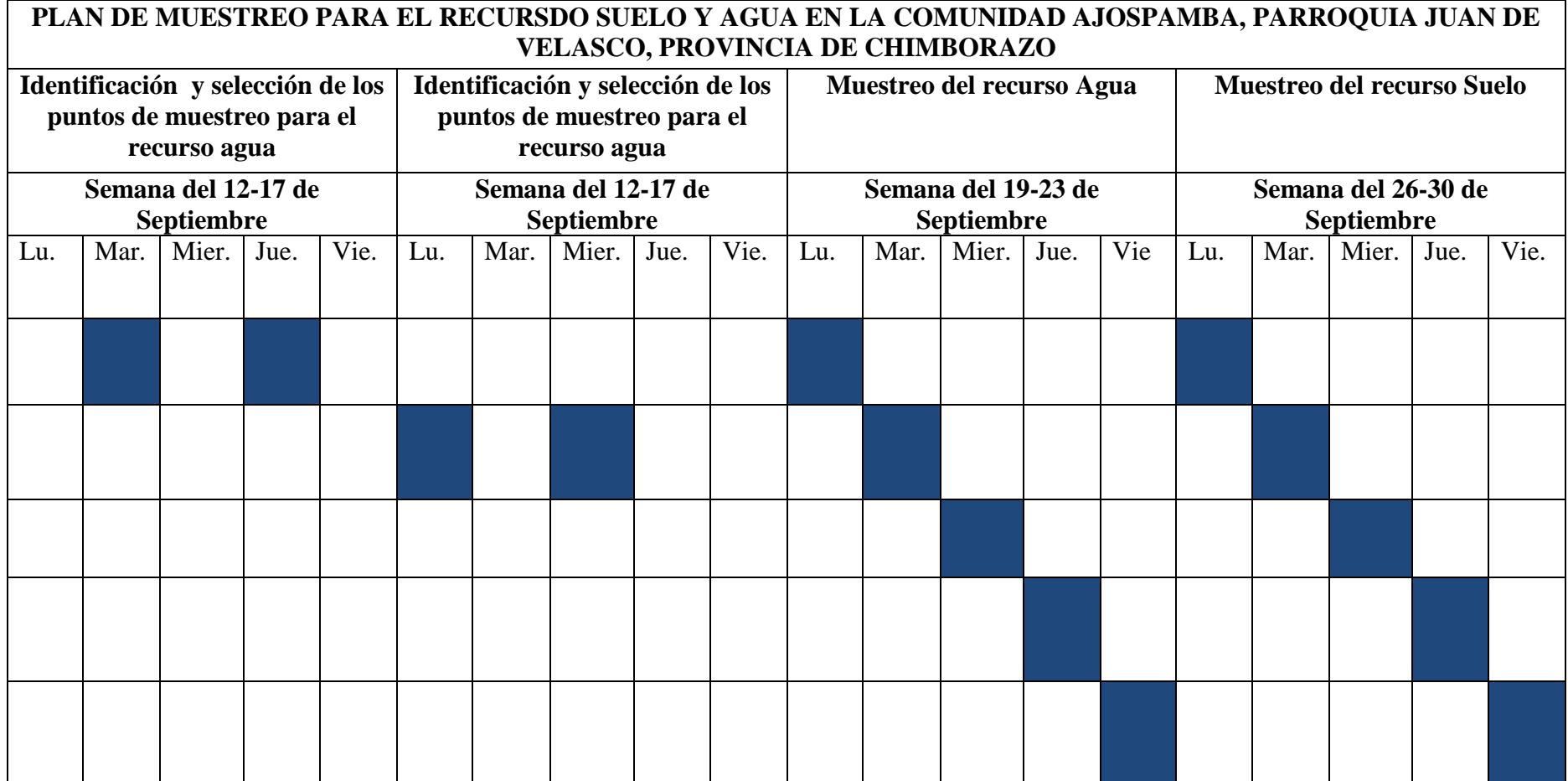
**Anexo 4: Mapa de la comunidad de Ajospamba y sitios de muestreo del recurso agua y suelo.**

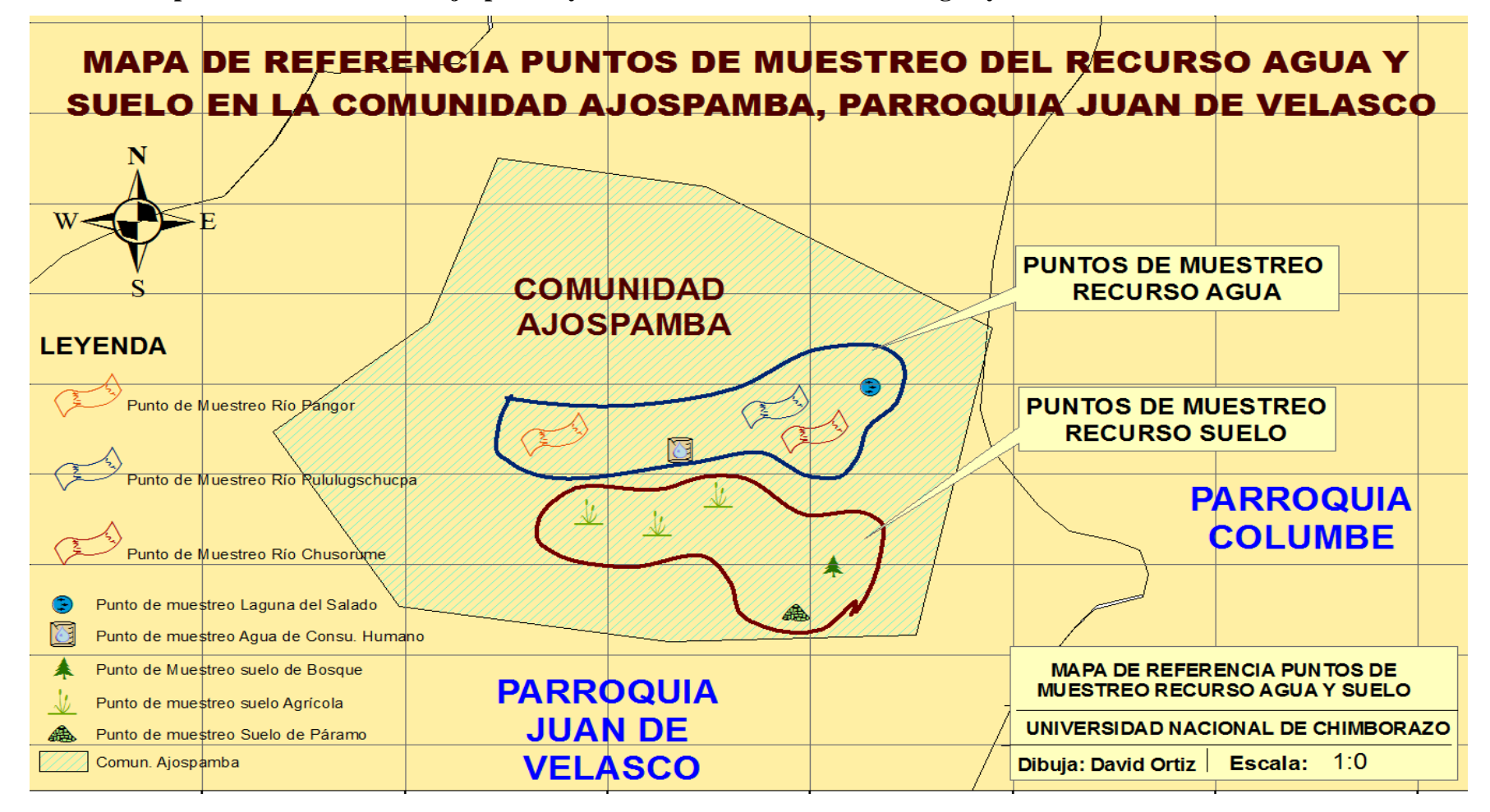

# **Anexo 5: Esquema metodológico para la elaboración de una ficha ecológica**

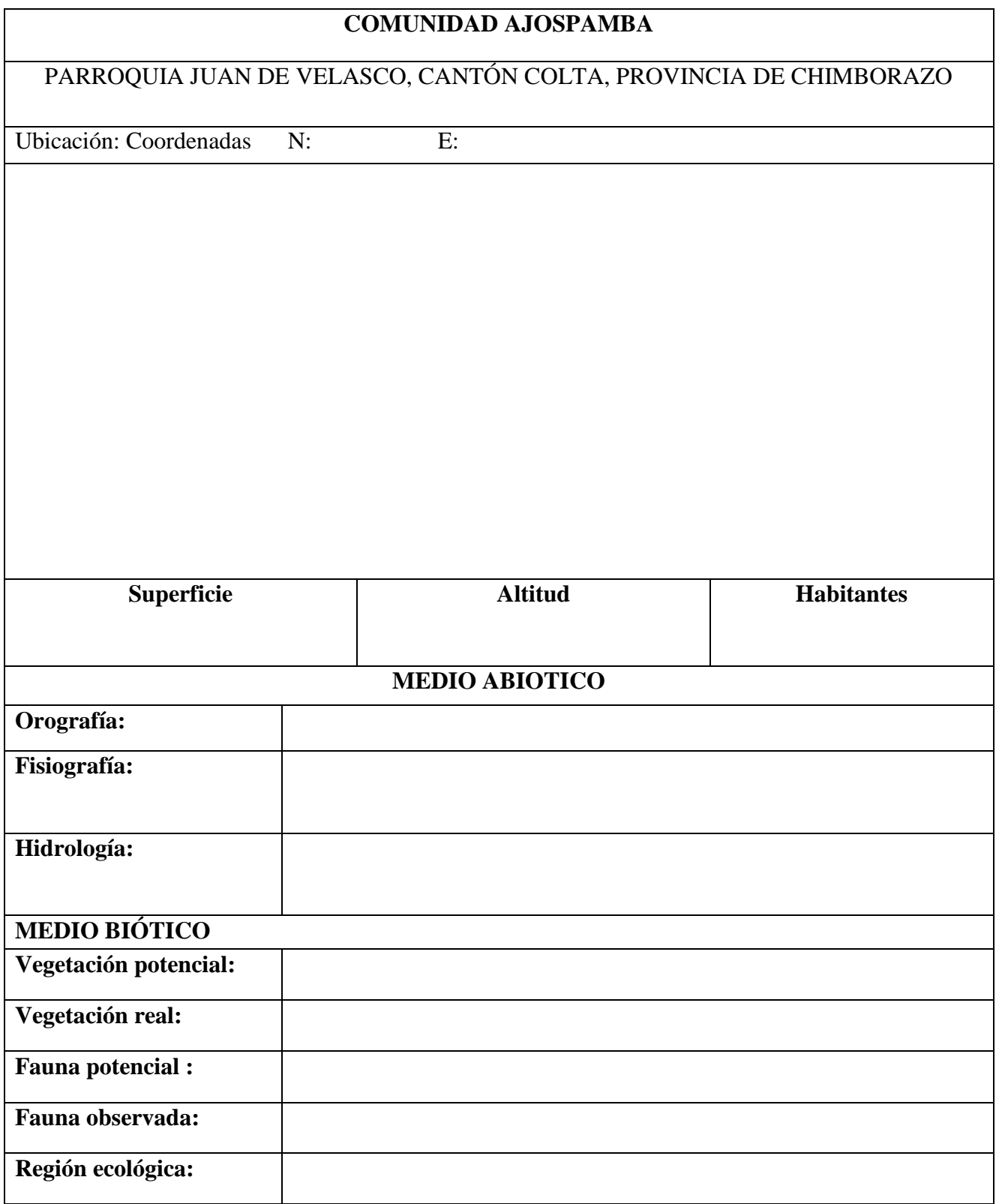

**Anexo 6: Formato de etiquetas utilizadas para las muestras de agua y suelo.**

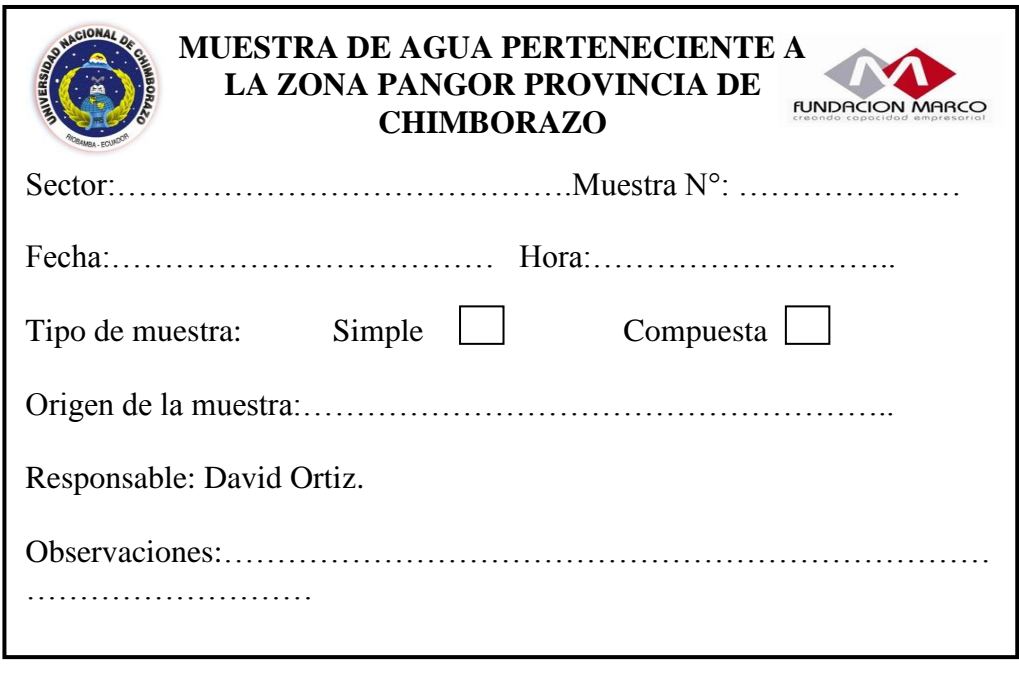

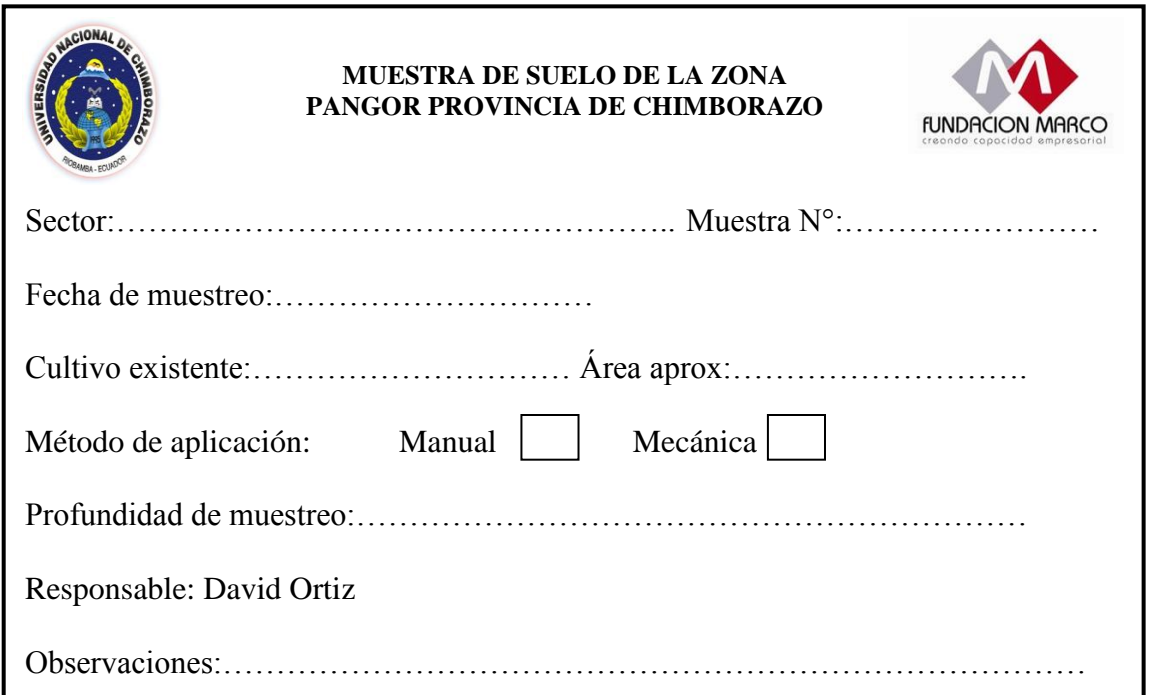

**Anexo 7: Formulario de campo para muestreo del recurso agua.**

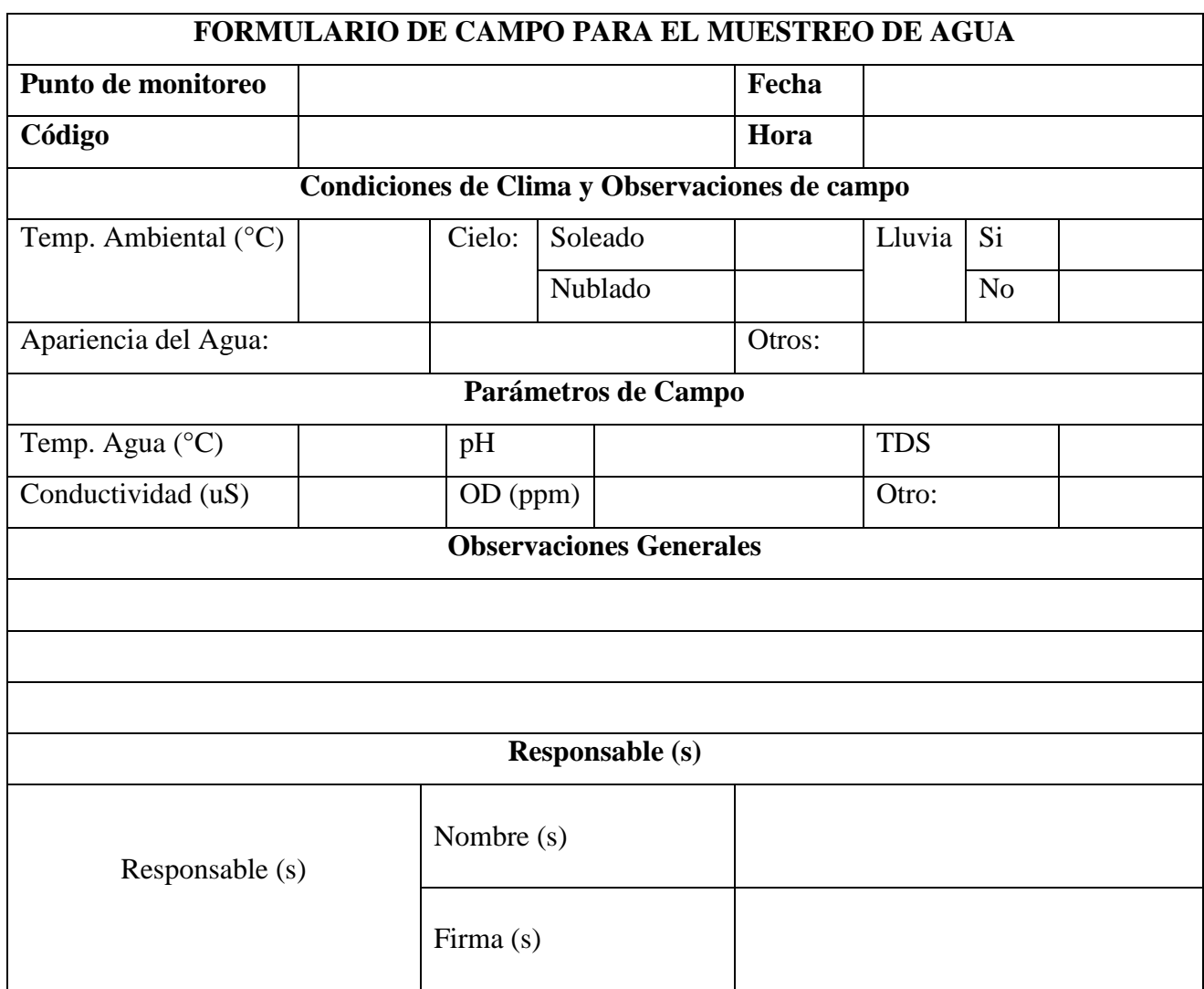

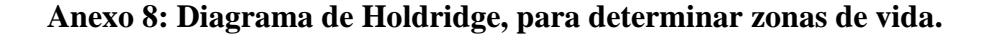

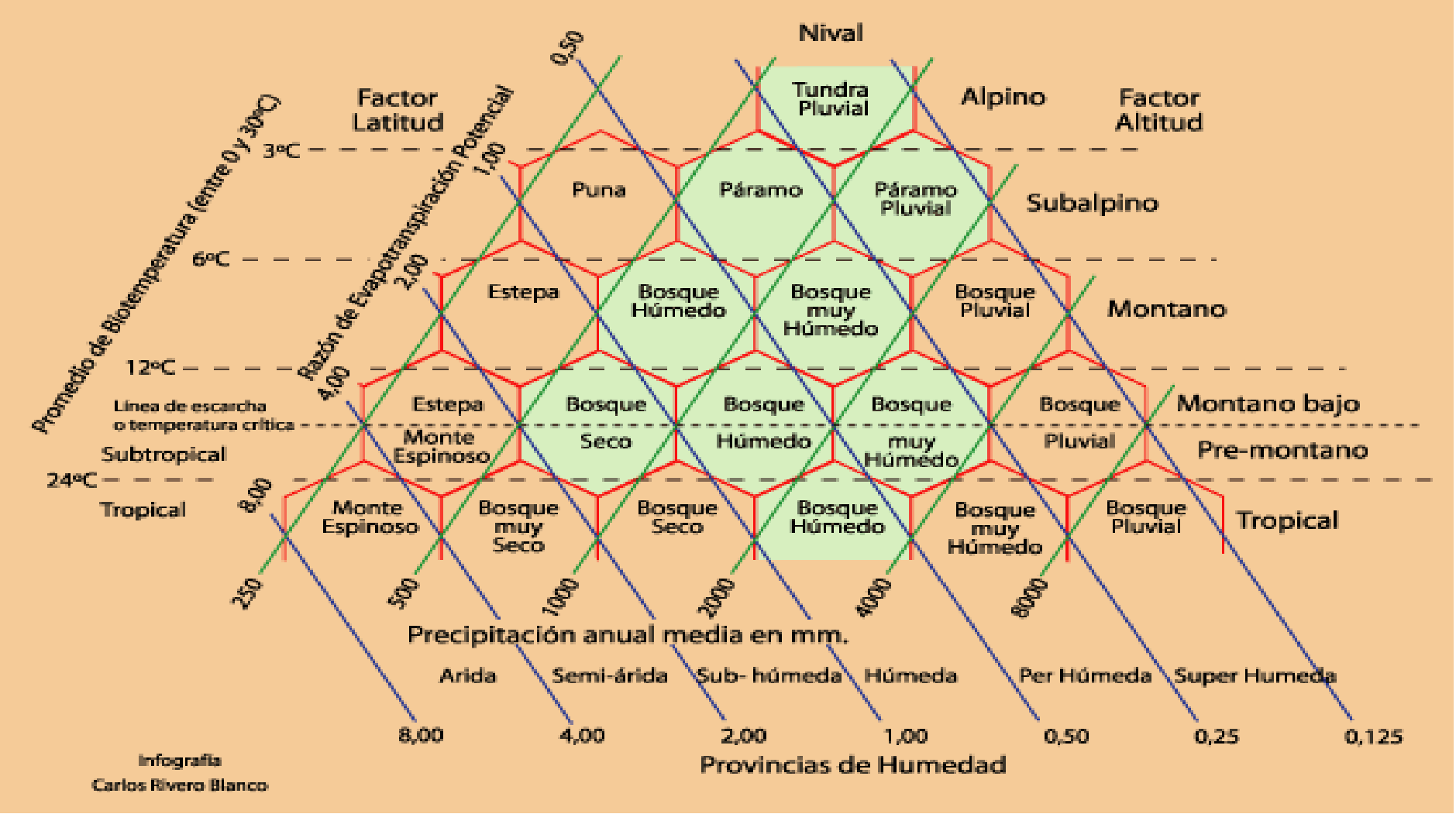

# **Anexo 9: Registro de participantes de las mesas de trabajo comunal.**

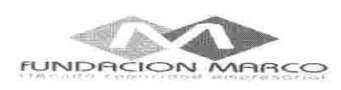

×.

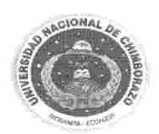

#### REGISTRO DE PARTICIPANTES

Tema: Taller de fortalecimiento de indicadores. Comunidad: Ajospamba<br>Fecha: 24/10/2011

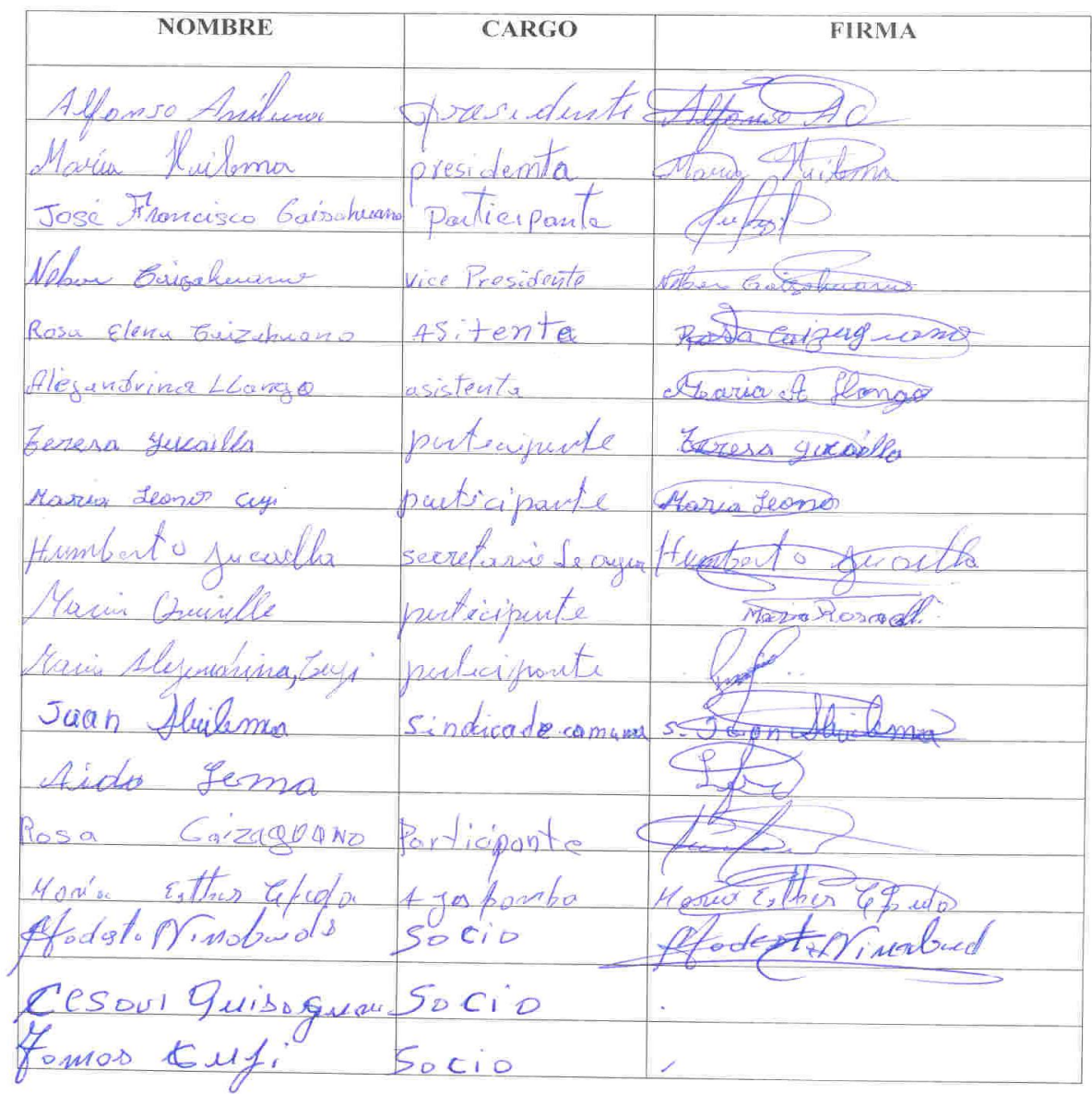

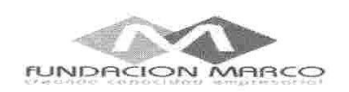

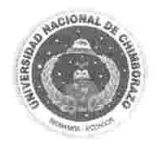

## REGISTRO DE PARTICIPANTES

Tema: Taller de fortalecimiento de indicadores.<br>Comunidad: Ajospamba<br>Fecha: 24/10/2011

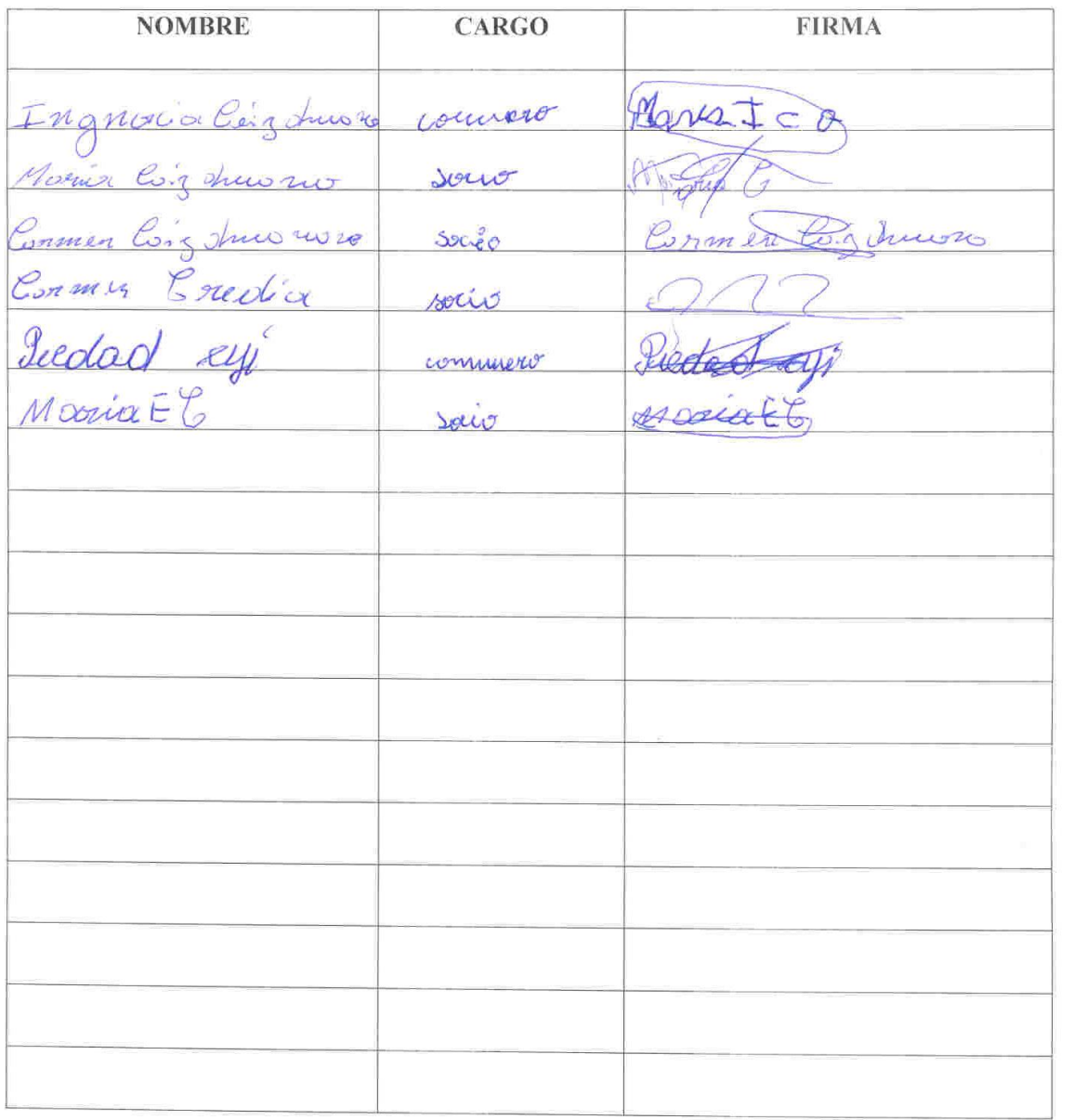

# **Anexo 10: Registro Fotográfico.**

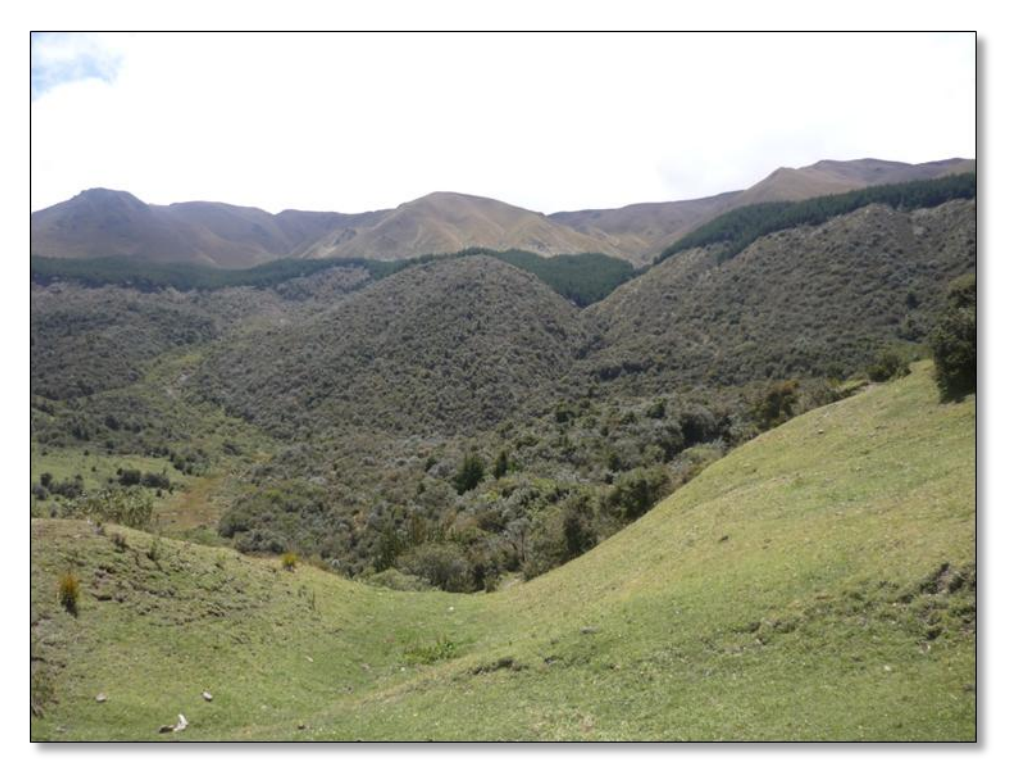

*Comunidad Ajospamba 2011*

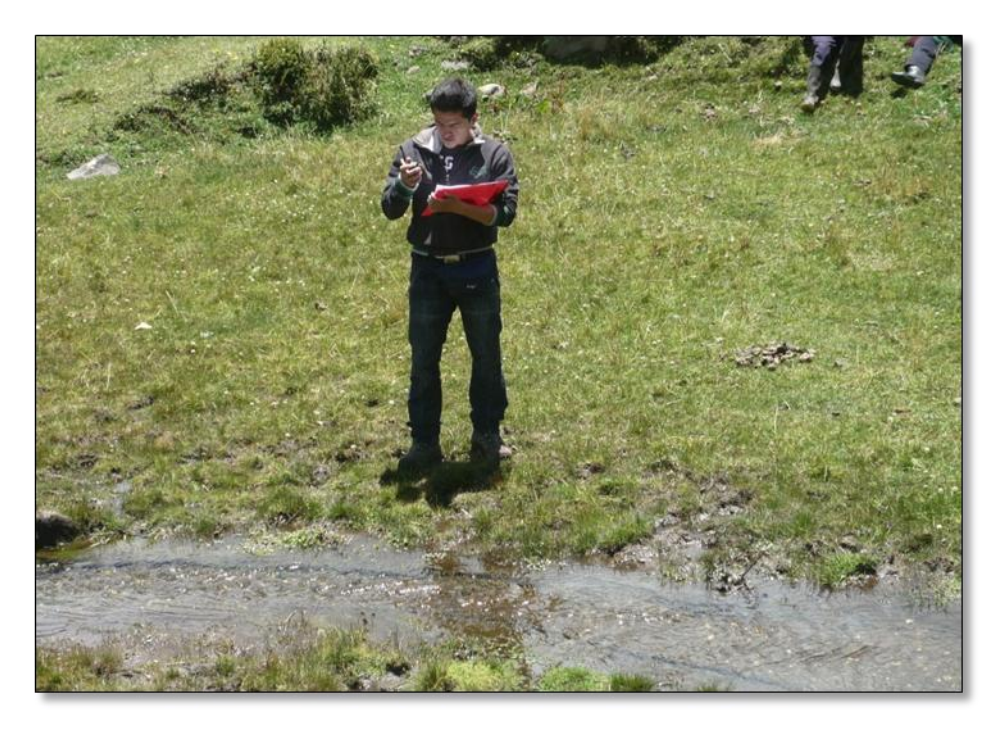

*Georeferenciasión de los sitios de muestreo para el recurso Agua.*

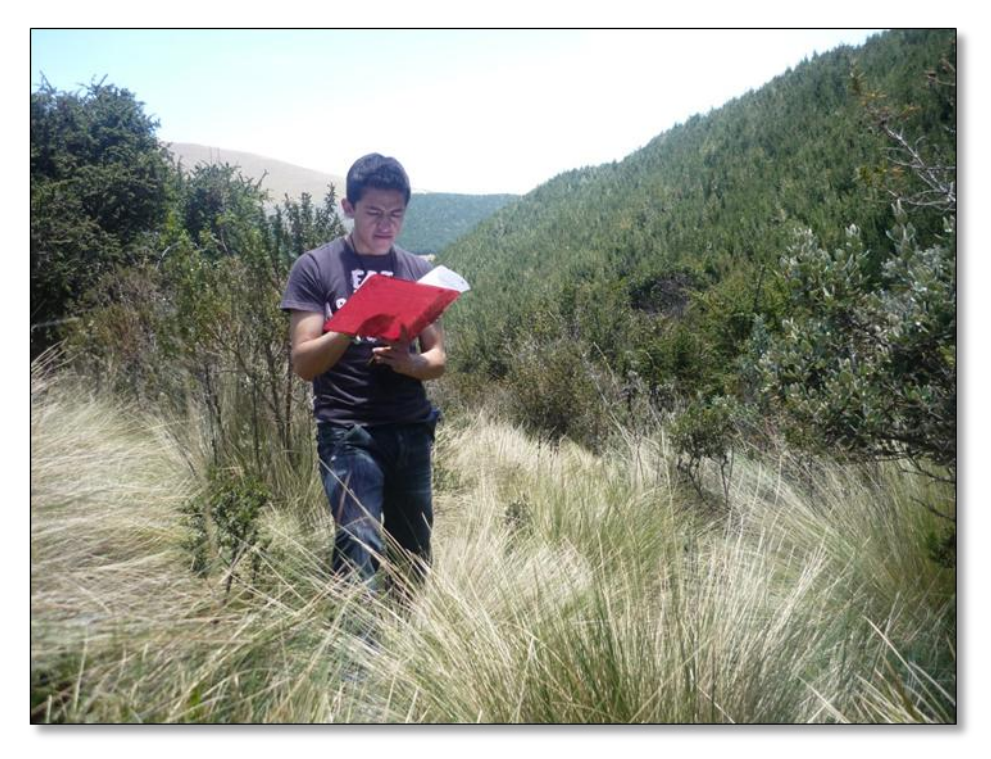

*Georeferenciasión de los sitios de muestreo para el recurso suelo.*

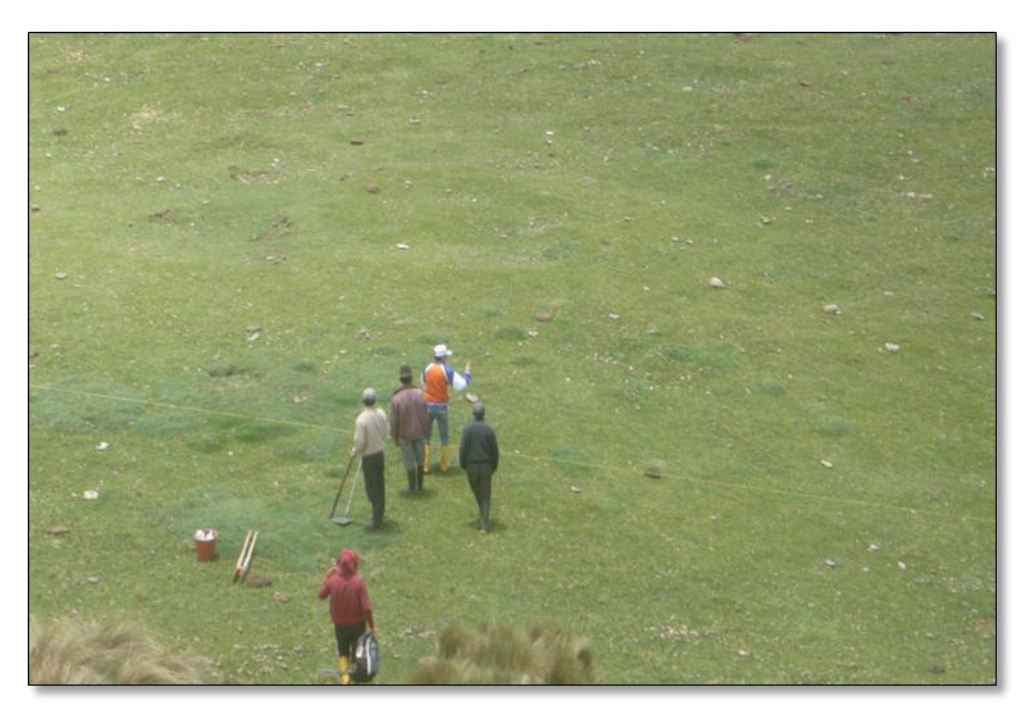

*Delimitación del área para muestreo del recurso suelo*

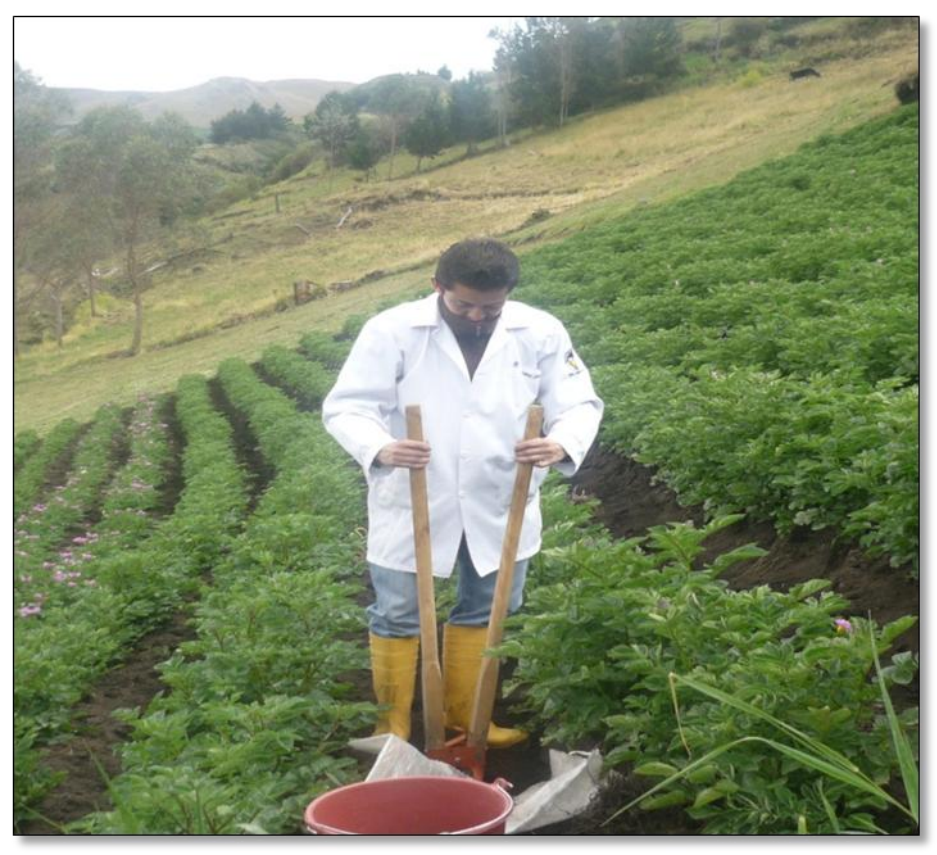

*Obtención de la muestra de suelo, mediante el uso de una excavadora.*

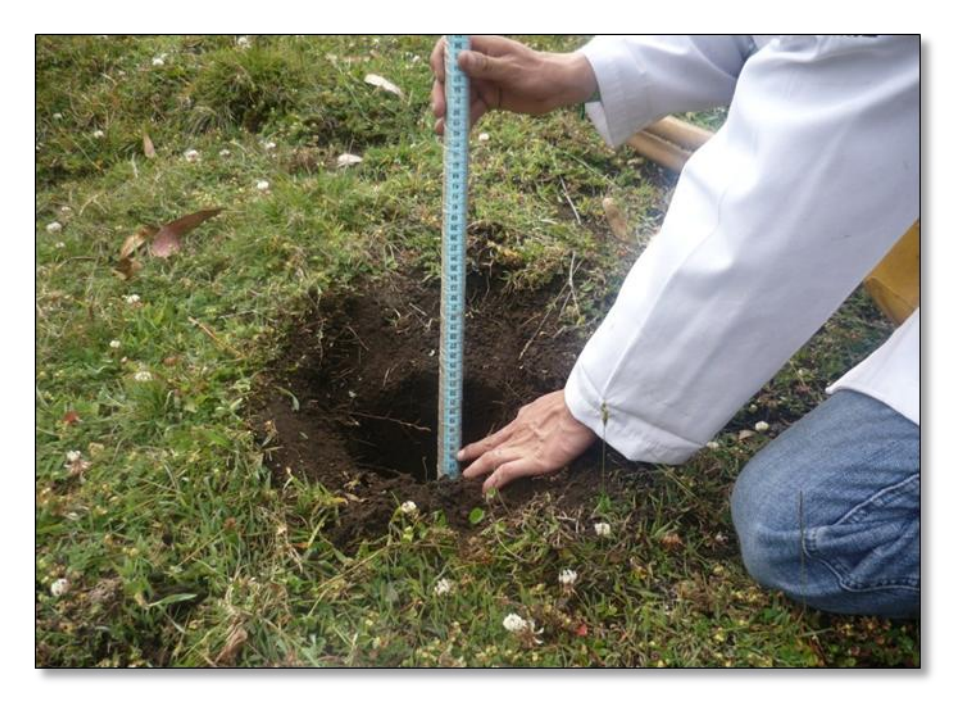

*Medición de la profundidad de muestreo.*

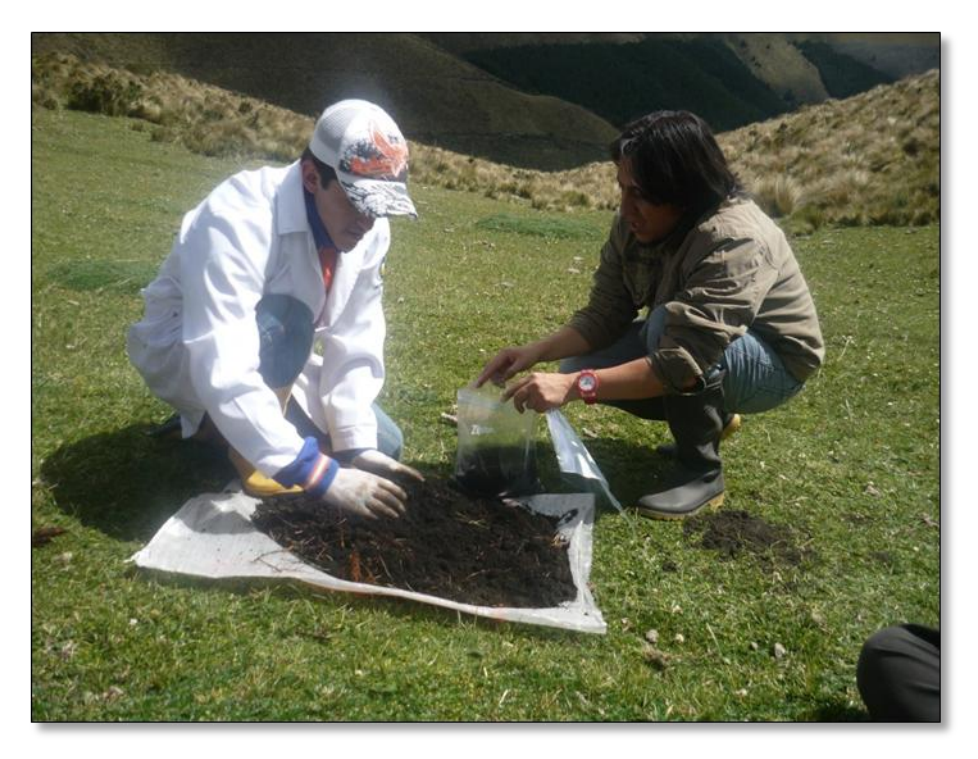

*Homogenización de muestra de suelo.*

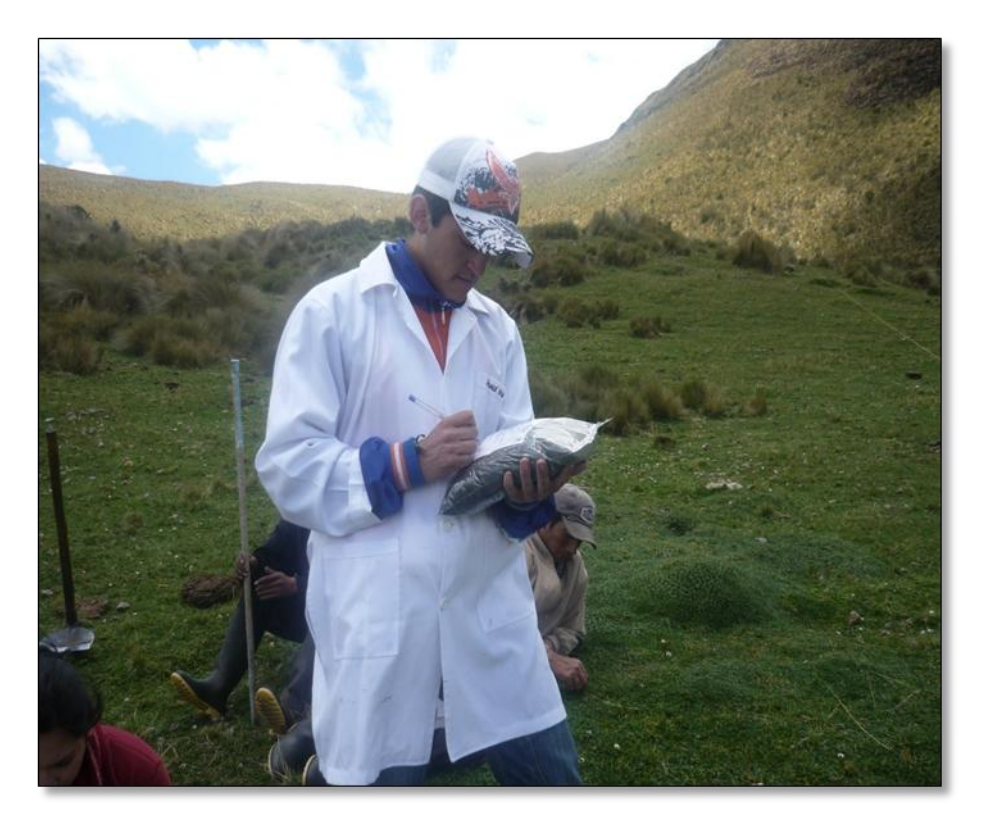

*Etiquetado de muestras de suelo.*

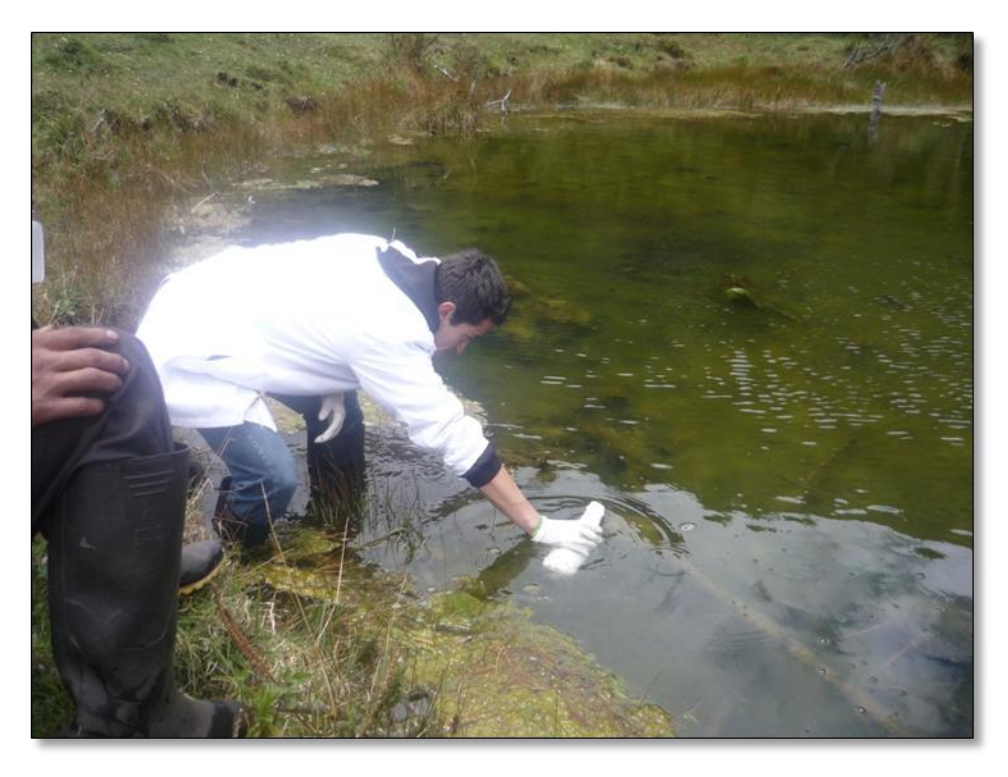

*Toma de muestra de agua de la Laguna del Salado Comunidad Ajospamba, provincia de Chimborazo.*

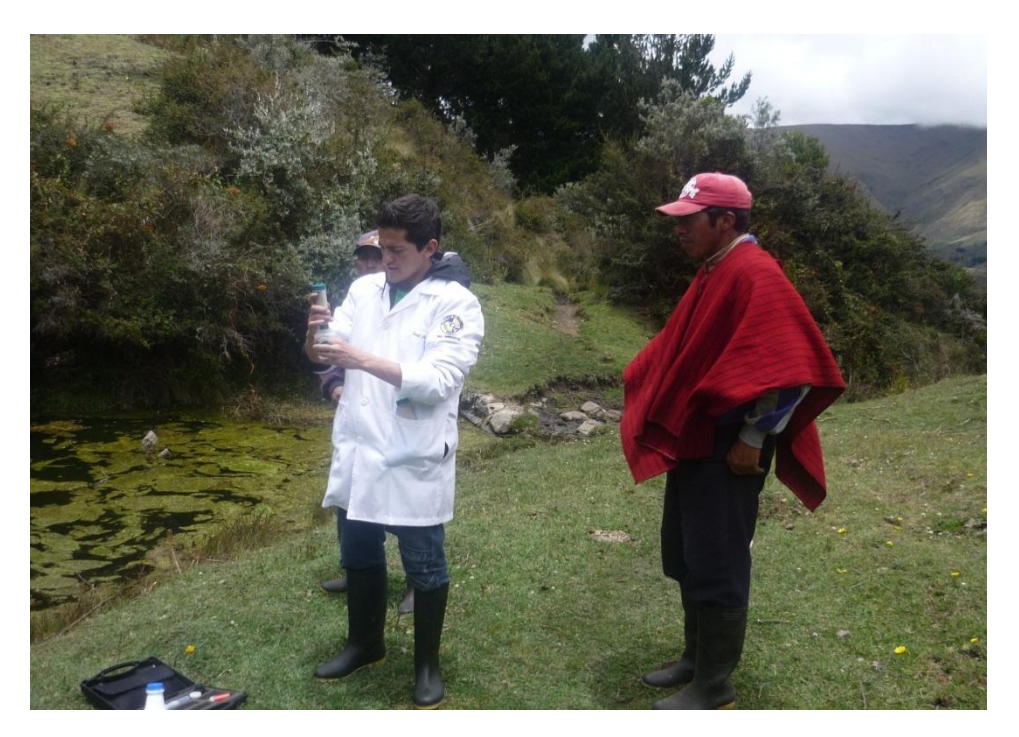

*Medición de parámetros de campo, muestras de agua de la comunidad Ajospamba*

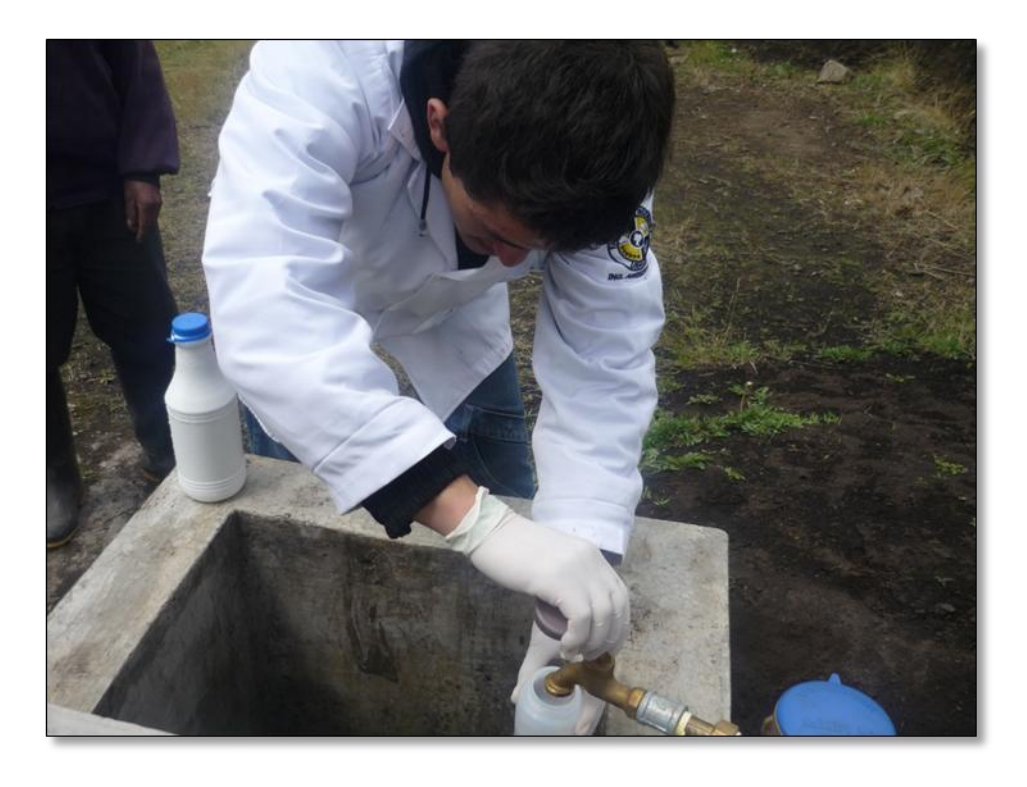

*Toma de muestras de agua para consumo humano de la comunidad Ajospamba.*

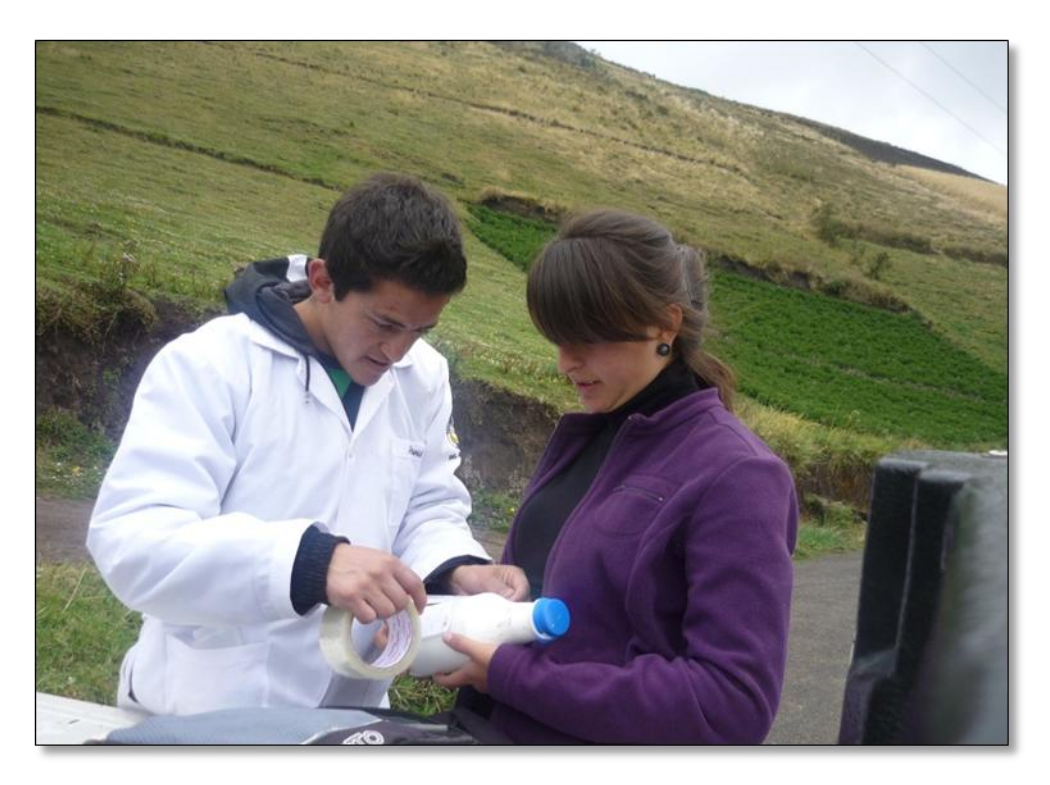

*Etiquetado de muestras de agua.*

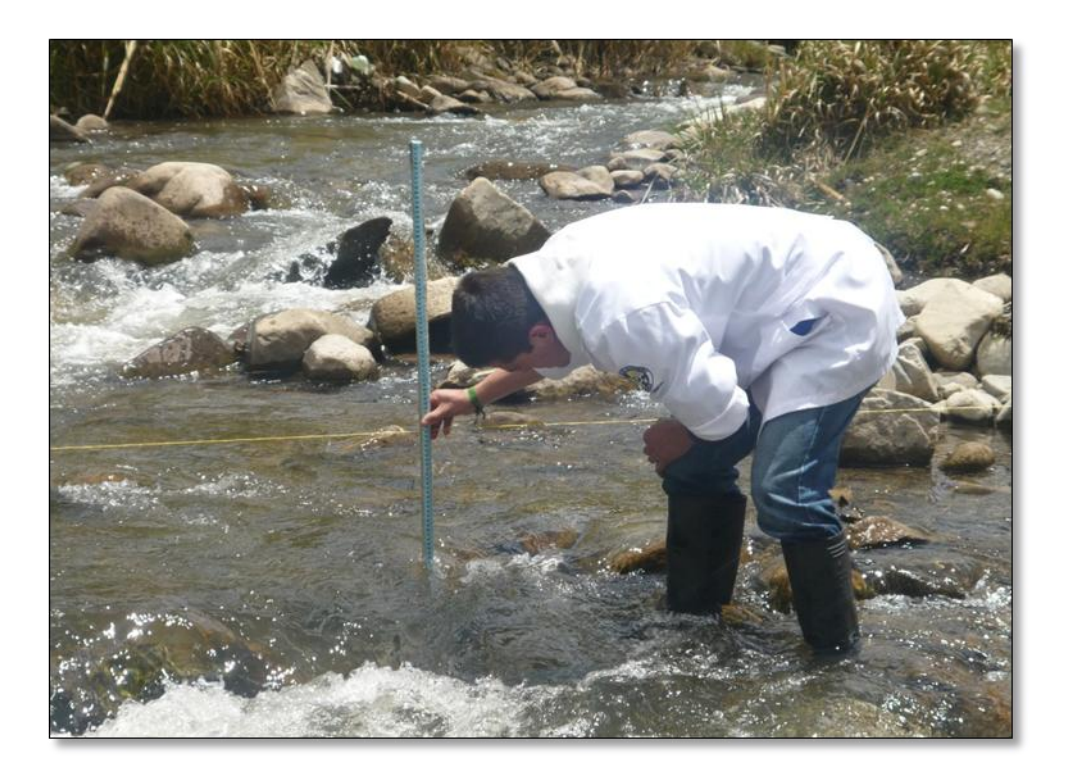

*Toma de caudales en el Río Pangor, parroquia Juan de Velasco, Provincia de Chimborazo.*

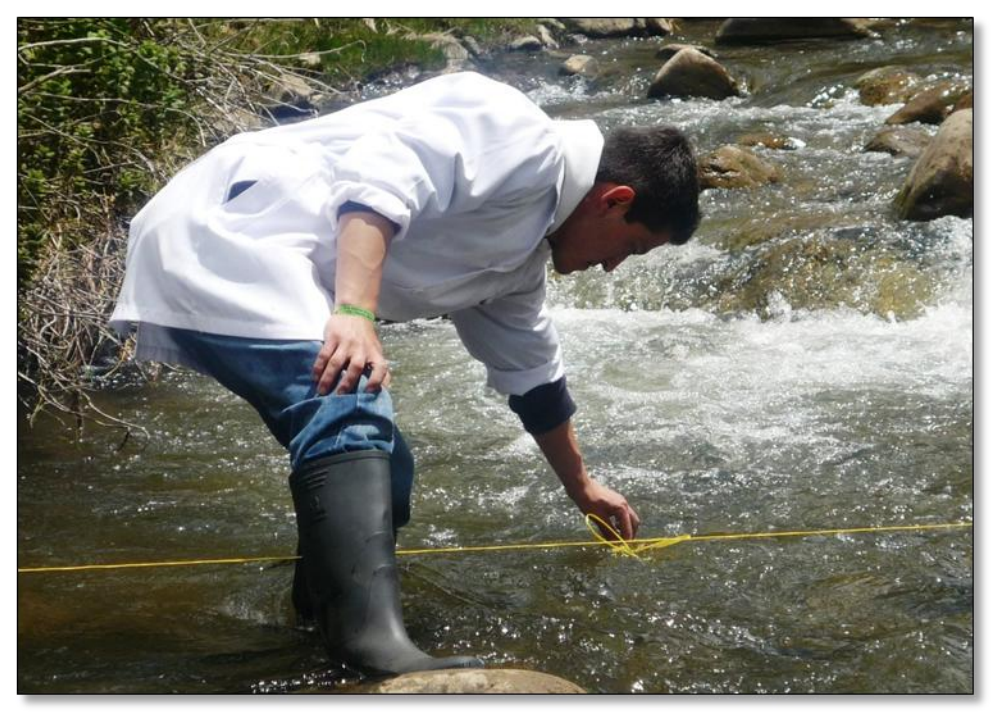

*Toma de caudales en el Río Pangor, parroquia Juan de Velasco, Provincia de Chimborazo.*

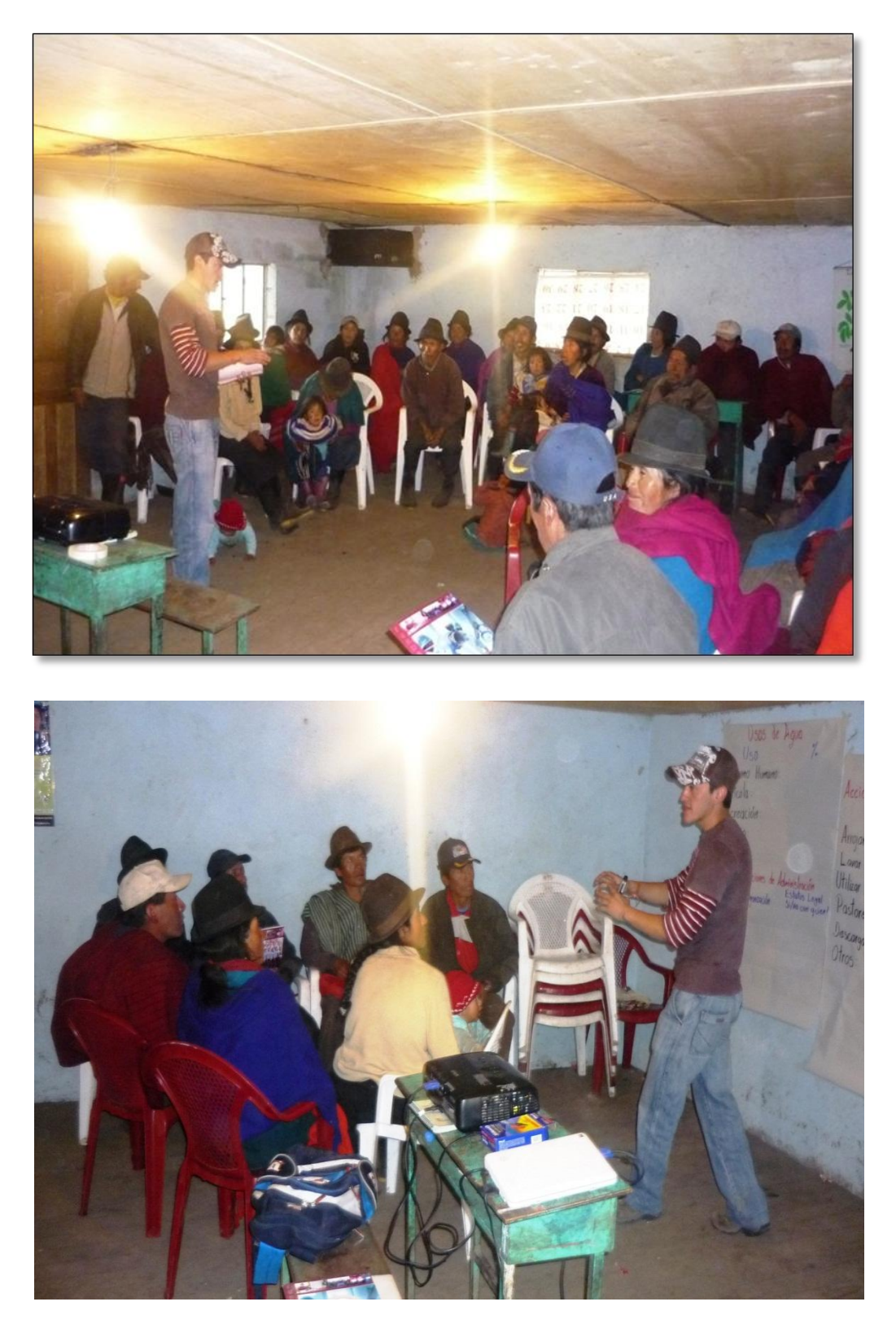

*Mesas de trabajo comunidad Ajospamba, Octubre del 2011*

#### **Anexo 11: Manual de usuario para la base de datos de la herramienta E.R.S.A**

La herramienta de evaluación para el recuso suelo y agua E.R.S.A es un programa de computación diseñada en Microsoft Access como una base datos que permite ingresar datos de cada indicador que ha sido establecido para la evaluación de estos dos recursos naturales, a nivel rural, para luego analizar en su conjunto los resultados y obtener una evaluación integral a cerca de estos dos recursos naturales. Esta herramienta sirve para conocer el estado en el que se encuentra el recurso agua y suelo así como también permite priorizar decisiones a través de la evaluación general que se realiza.

En el presente manual se explica en detalle el uso del programa de computación y cuáles son las posibilidades de análisis y las consultas que permite hacer la herramienta E.R.S.A.

## **1.- Ingreso de Datos:**

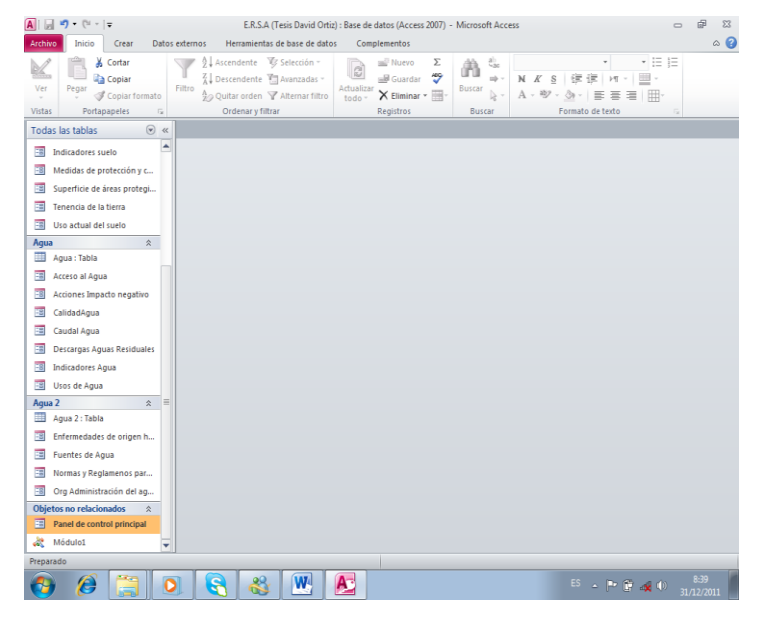

Al momento de abrir la herramienta de evaluación E.R.S.A aparece la ventana de entrada a la base de datos, en donde el usuario elige la opción panel de control principal el cual le llevara directamente al menú de la herramienta.

*Ventana 1: Ventana de entrada a la base de datos*

# **Panel de control principal.**

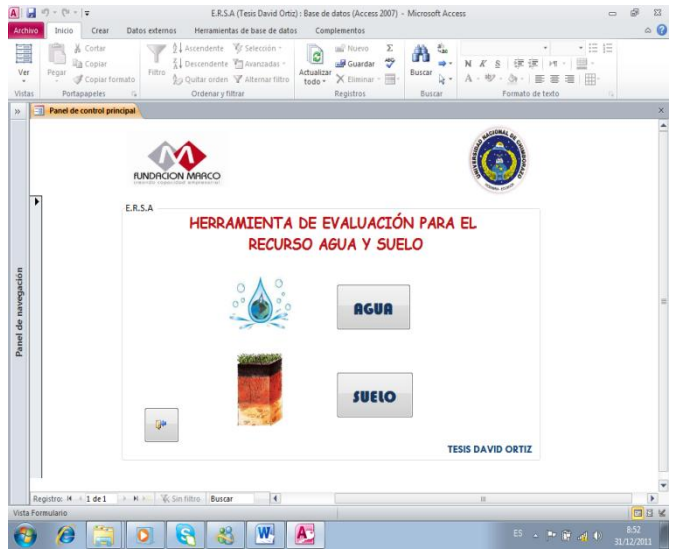

La ventana panel de control principal es el menú de la herramienta ERSA en el cual se muestran las opciones de evaluación que tiene esta herramienta, es decir la opción de evaluación para agua y para suelo. El usuario deberá hacer clic en la opción que desee consultar.

*Ventana 2: Panel de control principal* Para salir de la base de datos se debe hacer clic en el botón que se muestra en la parte inferior izquierda de la ventana 2, teniendo en cuenta que se deberá guardar el proyecto haciendo clic en el icono disquete que se muestra en la parte superior izquierda.

Al hacer clic en el botón agua aparecerá la ventana 3: "Indicadores agua" en el cual se muestran diez indicadores de evaluación para el recurso agua, un campo en la parte

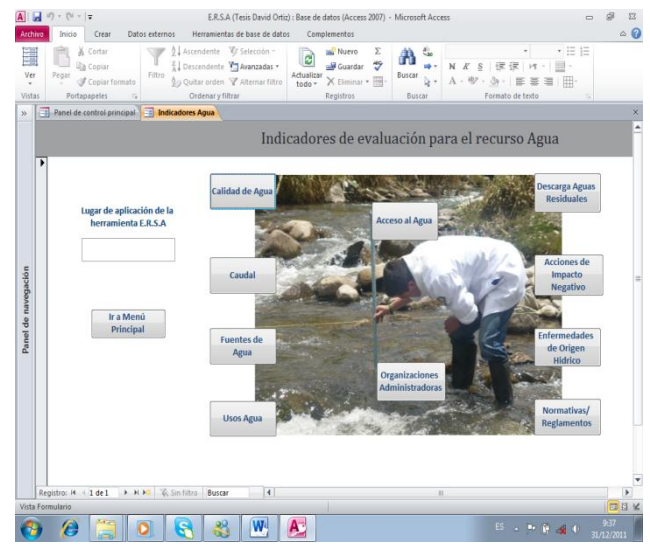

superior izquierda con el nombre Lugar de aplicación de la herramienta E.R.S.A que deberá ser llenado por el usuario, y a continuación se debe hacer clic en uno de los botones que se muestra en la ventana 3 para empezar a realizar la evaluación. Haciendo clic en el botón menú principal la base de datos trasladará al usuario a la

ventana 2 "Panel de control principal"

*Ventana 3: Indicadores agua.*

Al hacer clic en el botón suelo aparecerá la ventana 4: "Indicadores suelo" en el cual se muestran diez indicadores de evaluación para el recurso suelo, un campo en la parte

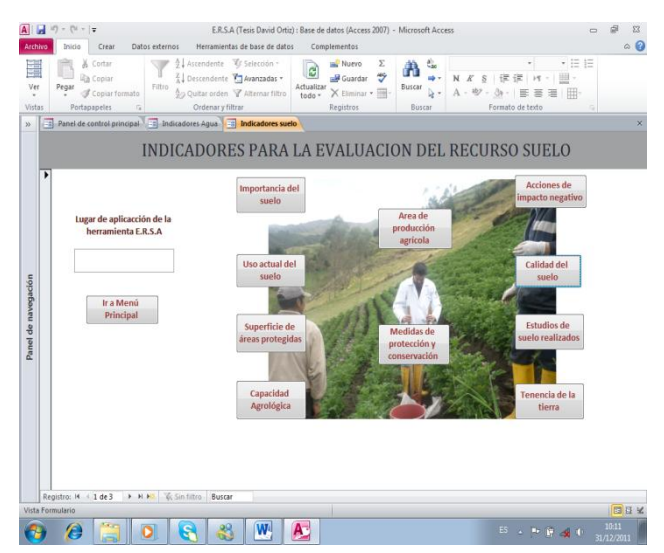

superior izquierda con el nombre lugar de aplicación de la herramienta E.R.S.A, el cual debe ser llenado por el usuario, y a continuación se debe hacer clic en uno de los botones que se muestran en la tabla 4 para empezar a realizar la evaluación del recurso suelo.

*Ventana 4: Indicadores suelo.* 

Haciendo clic en el botón menú principal la base de datos trasladará al usuario a la ventana 2 "Panel de control principal"

## **Instrucciones de usuario:**

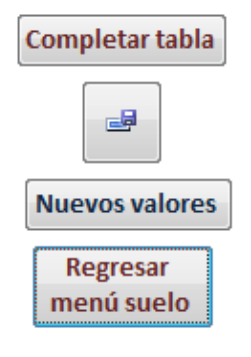

Para cada formulario de la base de datos existe cuatro botones principales que el usuario deberá tomar en cuenta, el primer botón con el nombre "completar tabla" sirve al usuario para completar automáticamente las tablas de evaluación del recurso agua y suelo, ya que se encuentran programados en visual basic los parámetros necesarios para facilidad del usuario. Hay que tomar en cuenta que la herramienta E.R.S.A es una base de

datos en la cual se pide introducir datos para crear un reporte por lo que en algunos formularios no se encuentra el botón completar tabla lo que quiere decir que no existen valores para calcular por lo que el usuario deberá pasar al siguiente paso que es guardar los datos.

El botón que se muestra con la imagen de un disquete sirve al usuario para guardar los datos que han sido ingresados en la base de datos, es importante que el usuario haga clic en este botón una vez haya terminado de llenar un formulario para que posteriormente se guarden los datos necesarios para el reporte final de evaluación.

Para registrar nuevos valores en el formulario que se esté trabajando se debe hacer clic en el botón "nuevos valores" y automáticamente se borraran los valores antiguos y permitirá ingresar nuevos valores.

Por ultimo el botón regresar menú agua o regresar menú suelo dependiendo el caso de evaluación, será utilizado por el usuario para regresar a la ventana de menú principal del recurso agua o suelo en el que se encuentran los indicadores de evaluación que permitirá continuar con el trabajo que se está realizando.

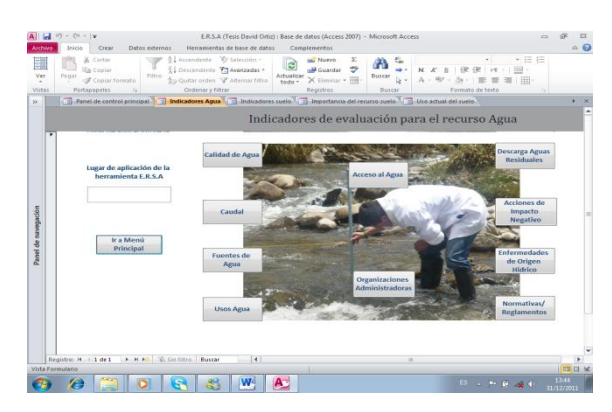

#### **1.3. Instrucciones para la evaluación del recurso agua:**

Para acceder a los indicadores de evaluación del recurso agua se debe hacer clic en el botón agua que se muestra en al panel de control principal para luego proceder a escoger el indicador con el cual vamos a trabajar.

## **1.3.1 Calidad de agua:**

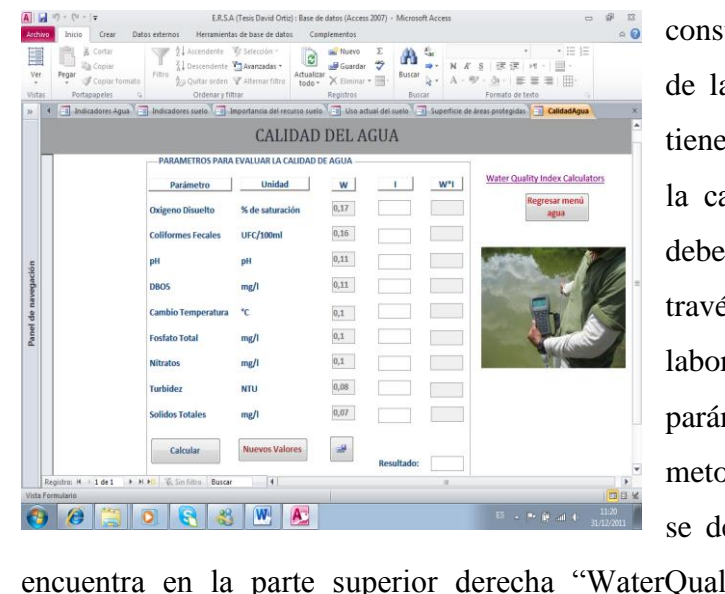

El formulario calidad de agua cuenta con tres columnas la primera columna es la de las

tantes W el cual indica a través a metodología WQI el peso que cada parámetro de evaluación en alidad de agua. La columna "I" ser llenada por el usuario a és de los datos obtenidos en el ratorio para cada uno de los metros que integran la metodología, para ingresar los datos ebe hacer clic en el link que se

ittiyIndexCalculators" el cual le trasladará hacia una pagina de internet para ingresar los datos y obtener la variable "I" que será ingresada en nuestra base de datos. Una vez realizado este procedimiento se debe hacer clic en el botón completar tabla para obtener el resultado de calidad de agua. El resultado se muestra en la parte inferior derecha el cual nos indica la calidad de agua según la metodología empleada.

# **1.3.2Caudal:**

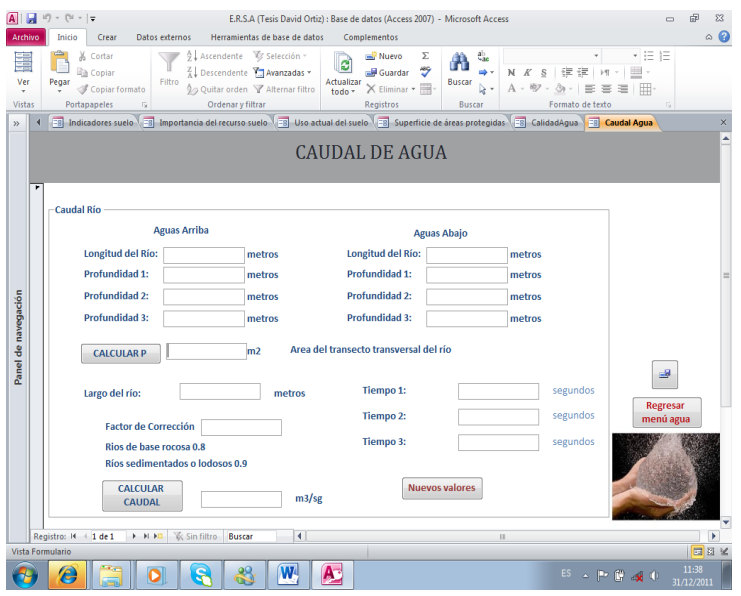

El caudal ha sido dividido en dos partes, caudal para ríos y caudal para tuberías.

Para determinar el caudal dl río se deberán ingresar los valores de longitud del río aguas arriba y aguas abajo y las profundidades para cada uno, a continuación se debe hacer clic en calcular p para obtener la primera variable

del caudal de río. Luego se debe ingresar el valor de la longitud del río que ha sido tomada para determinar el caudal mediante la metodología descrita en el trabajo de investigación y por ultimo se debe ingresar el valor de los tiempos tomados para el recorrido del flotador, todos los parámetros se deben ingresar con las unidades que se solicita en la base de datos.

Al hacer clic en el botón calcular caudal automáticamente la herramienta arroja el resultado del caudal en las unidades que se muestra en la base de datos.

Para calcular el caudal para tuberías se ha tomado en consideración tuberías pequeñas, aquellas que se puedan realizar el calculo a través de la metodología de un recipiente con volumen conocido es así que en la base de datos se deberá ingresar los valores del volumen

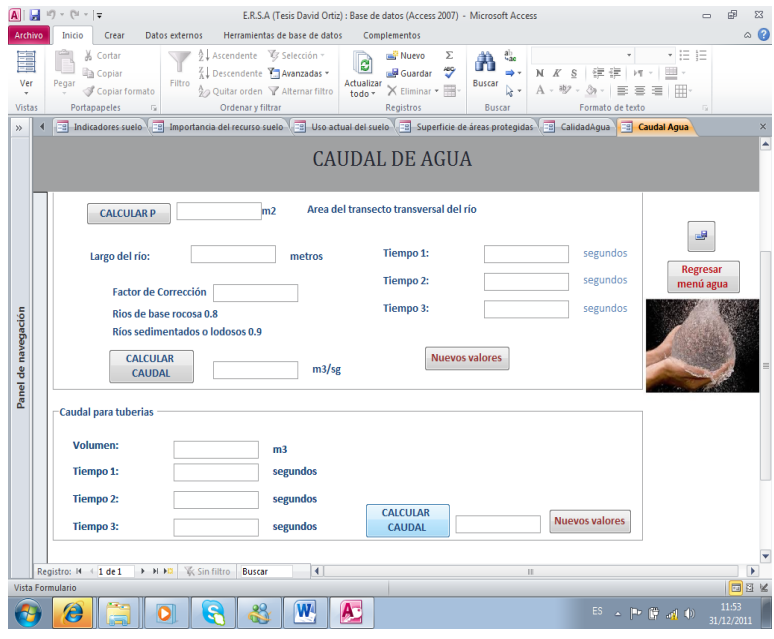

en las unidades que se muestra en la base de datos, ingresar los tiempos que se tardó en llenar el recipiente y presionar el botón calcular caudal para proceder a obtener el resultado de caudal de una tubería.

Luego de obtener los resultados se debe hacer clic en el botón guardar

para almacenar los datos para el reporte final. Por ultimo se debe hacer clic en elbotón regresar menú agua para continuar trabajando en los demás indicadores.

## **1.3.3 Fuentes de agua:**

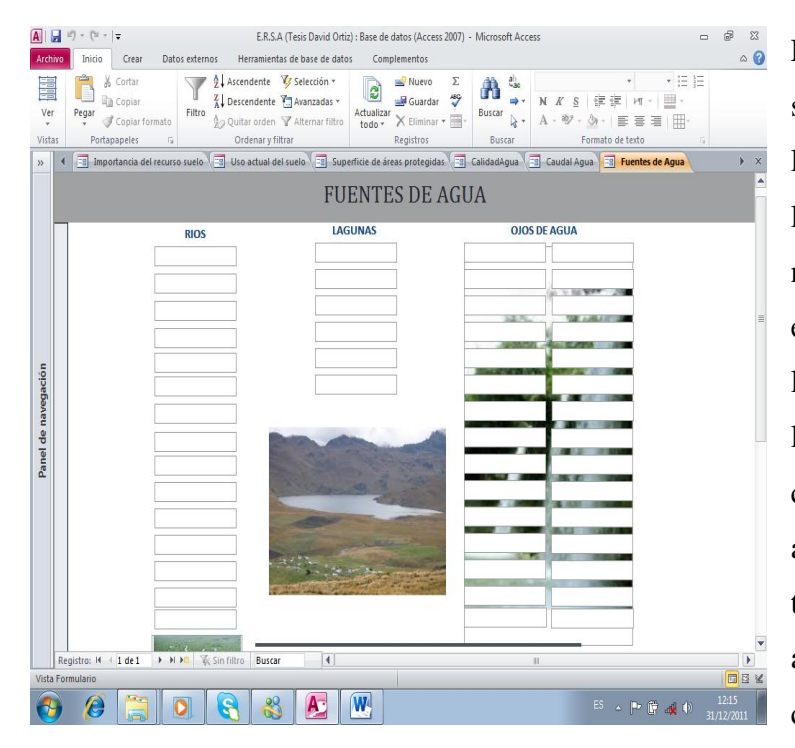

El indicador fuentes de agua se debe llenar los campos de lagunas, ríos y ojos de agua en los cuales se debe ingresar los nombres de los ríos que existe en la comunidad, los de las lagunas y ojos de agua, para luego hacer clic en el botón completar tabla y automáticamente obtener el total de ríos, lagunas y ojos de agua que existen en la comunidad con el porcentaje

de representación de cada uno de ellos.

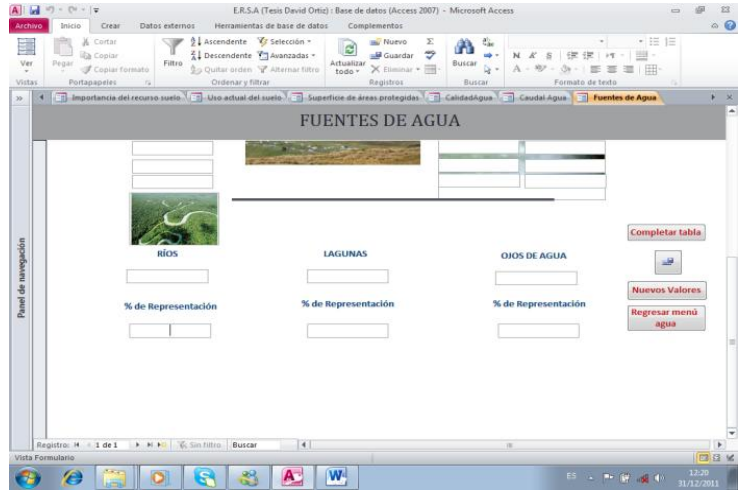

Luego de obtener el resultado se debe hacer clic en el botón guardar para almacenar los datos del registro, no presionar el botón nuevos valores antes de guardar los datos. Por ultimo se debe hacer clic en el botón regresar menú agua para continuar con la evaluación del

recurso agua.

#### **1.3.4 Usos de agua**

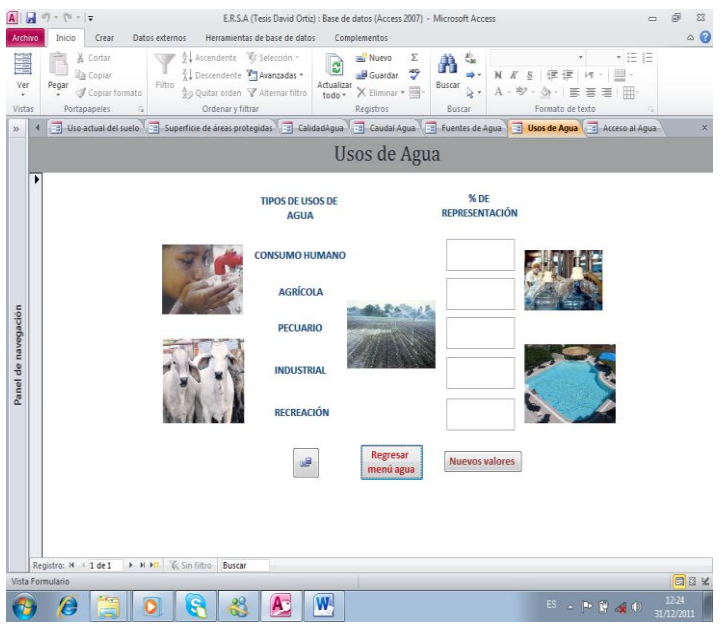

trabajando en la evaluación del recurso agua.

Para el indicador usos de agua se debe ingresar los valores en forma porcentual de cada uno de los usos que le dan al recurso agua en la zona de estudio; por lo que este fichero es de carácter informativo y no tiene botón de completar tabla. Se debe guardar el registro para el reporte final y luego hacer clic en el botón regresar menú agua para continuar

#### **1.3.5. Acceso al agua:**

El indicador acceso al agua esta dividido en dos partes el acceso a agua de consumo humano y el acceso a agua de riego, por lo que para el acceso al agua de consumo humano se deben ingresar las variables comunidad, número de familias de la

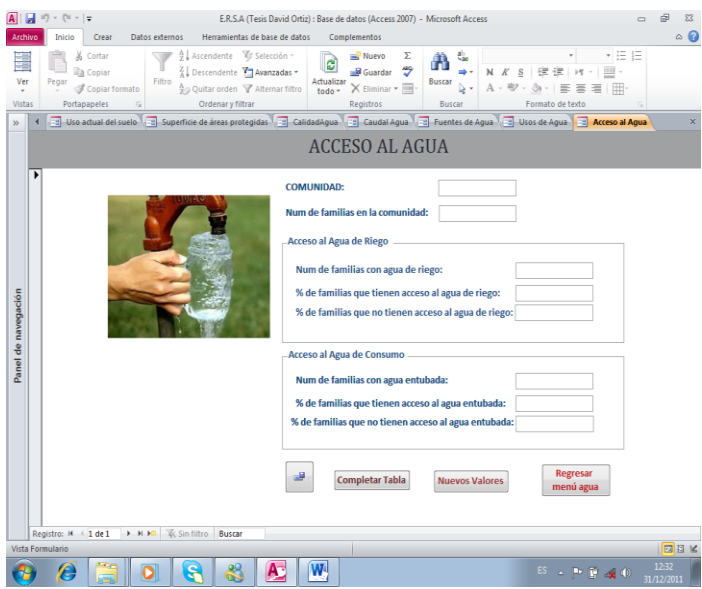

comunidad, número de familias que tienen acceso al agua de consumo humano y a la de riego.Una vez que se haya llenado estos campos, se debe hacer clic en el botón completar tabla para que la herramienta calcule los valores que falta automáticamente. Luego de haber calculado los valores faltantes se debe hacer clic en el

botón guardar para luego hacer clic en el botón regresar al menú agua.

## **1.3.6. Organizaciones administradores de agua:**

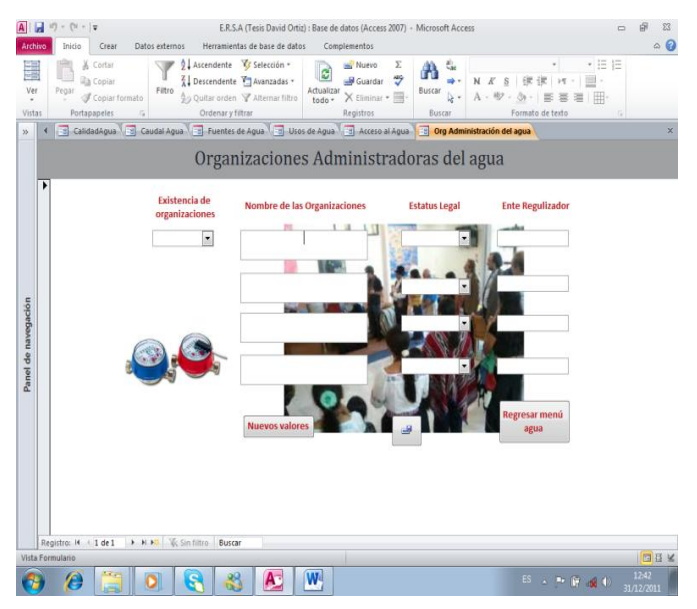

El indicador organizaciones administradoras de agua es de tipo informativo por lo que no existe el botón completar tabla, para este fichero se deberá escoger en el botón existen organizaciones administradoras de agua la opción Si / No, para luego de ello completar el campo nombre de las organizaciones administradoras d agua con el nombre de cada una de

ellas, para luego proceder a elegir en el campo estatus legal la opción Si/No, y por ultimo proceder a llenar el campo ente regulizador en el cual se deberá ingresar el nombre de la institución por el cual está regulado la organización.

## **1.3.7. Descargas de aguas residuales:**

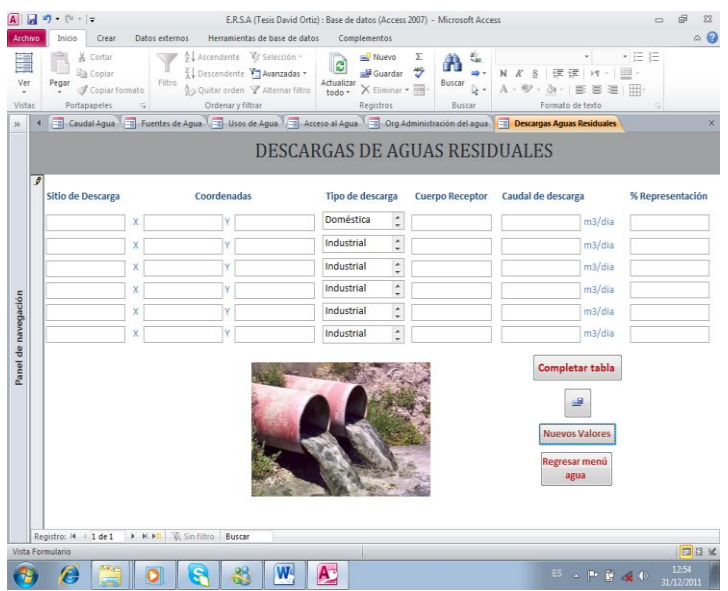

Para el indicador descargas de aguas residuales se debe ingresar los datos de sitio de descarga en el cual se ingresa en nombre del sitio en el que se realiza la descarga de agua residual, luego de ello se ingresan las coordenadas del sitio en UTM. Para luego proceder a escoger que tipo de descarga es: doméstica /

industrial. Seguido de ello se debe llenar el campo cuerpo receptor en el cual se escribe el nombre del sitio en el cual se realiza la descarga de agua residual seguido de el caudal de descarga diario en m3/día. Una vez ingresados los valores anteriormente mencionados se procede a presionar el botón completar tabla para obtener la tabla llena y proceder a guardar los datos. Por ultimo se hace clic en menú agua para retornar al menú principal.

## **1.3.8. Acciones de impacto negativo:**

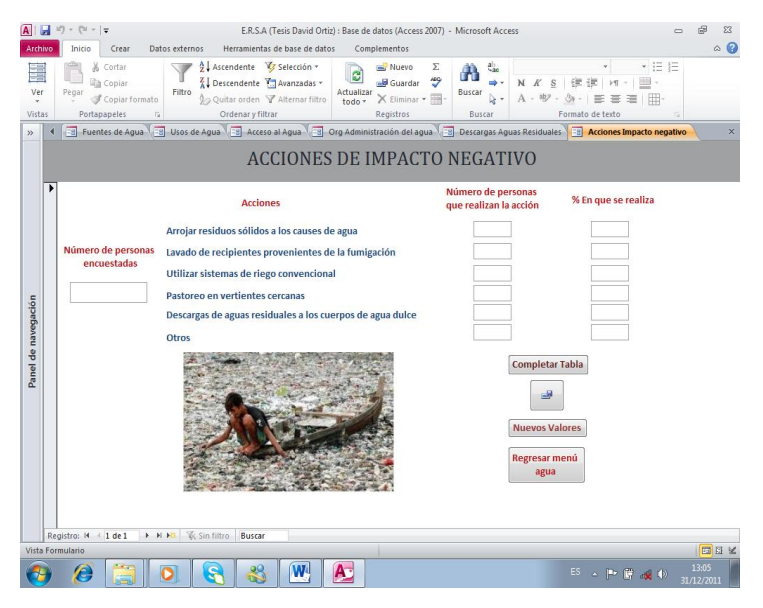

En este indicador se debe ingresar el número de personas que han sido encuestadas, para luego proceder a ingresar los valores del número de personas que realiza cada una de las acciones que se muestran en el indicador, una vez que se han llenado estos datos se debe hacer clic en completar tabla y automáticamente se calcula los

porcentajes de representación de cada una de las acciones de impacto negativo al

recurso agua. Luego de ello se debe hacer clic en guardar para almacenar los datos de evaluación y por ultimo hacer clic en el botón regresar menú agua.

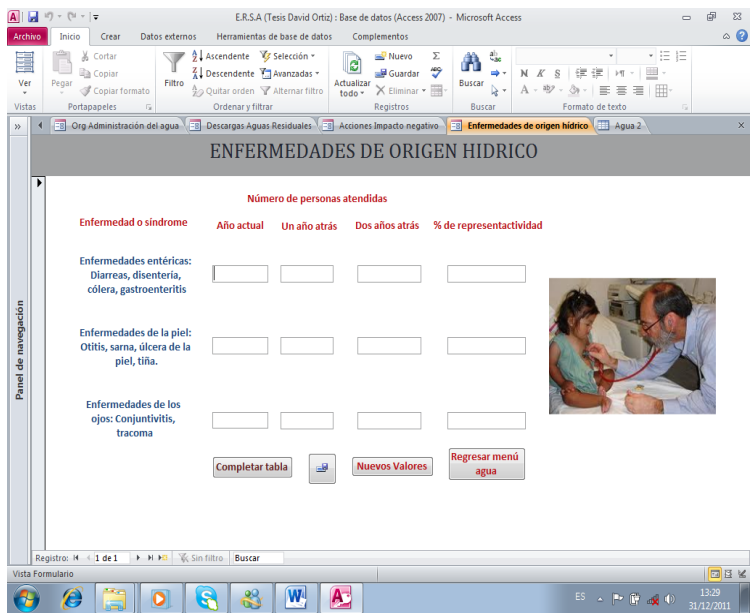

## **1.3.9. Enfermedades de origen hídrico:**

En el indicador enfermedades de origen hídrico se debe ingresar los valores en el campo número de personas atendidas en el año actual, un año atrás y dos atrás para los tres tipos de enfermedad o síndrome que se presenta en el fichero, luego de haber llenado los valores de personas atendidas se debe

hacer clic en completar tabla para que automáticamente se llene la tabla con los valores faltantes. Una vez que se tenga llena la tabla se deberá guardar el registro para luego hacer clic en regresar menú agua y continuar con la evaluación del recurso agua.

## **1.3.10. Normativas o reglamentos para el recurso agua:**

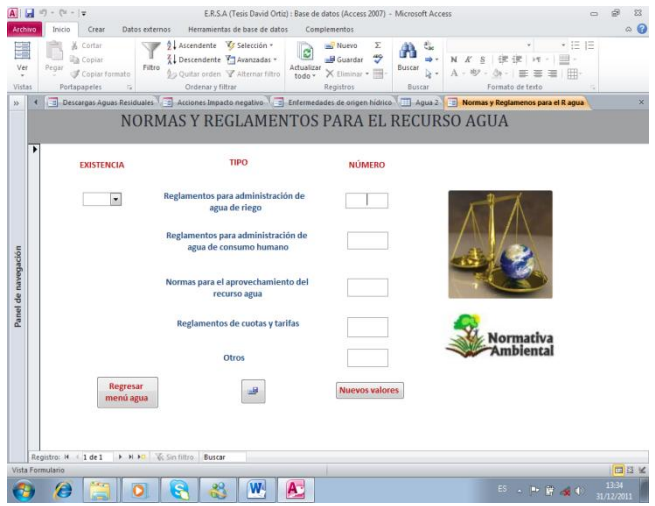

El indicador normativas o reglamentos de agua es un fichero informativo por lo que no existe cálculo ninguno en este fichero, es así que se deberán ingresar todos los valores que se muestran en el formulario para posteriormente proceder a guardar el registro y regresar al menú agua.

## **1.4. Instrucciones de evaluación para el recurso suelo:**

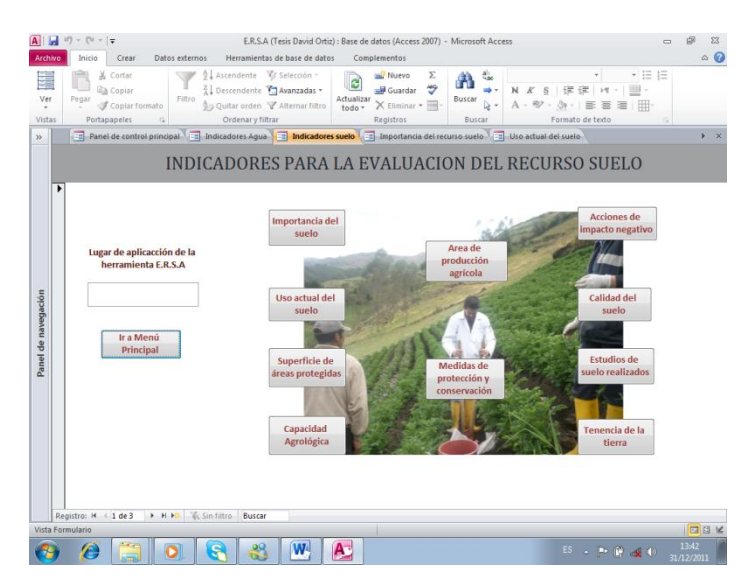

Para acceder al menú principal del recurso suelo se deberá hacer clic en el botón suelo en el que se desplegara una ventana en la cual aparecen diez indicadores de evaluación para el recurso suelo, con un campo que debe ser llenado por el usuario llamado lugar de aplicación de la herramienta E.R.S.A y los

botones de acceso a los indicadores de evaluación y un botón llamado ir a menú principal el cual traslada al usuario al panel principal de control.

## **1.4.1. Importancia del recurso suelo:**

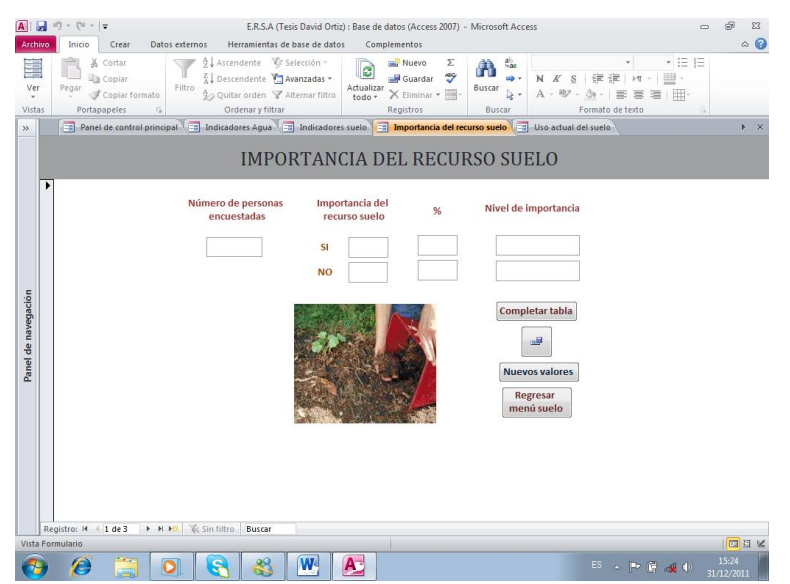

El fichero importancia del recurso suelo arroja un resultado a través de una encuesta a las personas de la comunidad es así que el usuario deberá ingresar el número de personas que han sido encuestadas, para a continuación ingresar el número de personas que respondió que sí es

importante el recurso suelo y las personas que respondieron no. Una vez ingresados estos valores el usuario debe hacer clic en el botón completar tabla para que automáticamente se complete la tabla con los valores faltantes. Luego de ello se deberá hacer clic en guardar y posteriormente en regresar menú suelo.

# **1.4.2. Uso actual de suelo:**

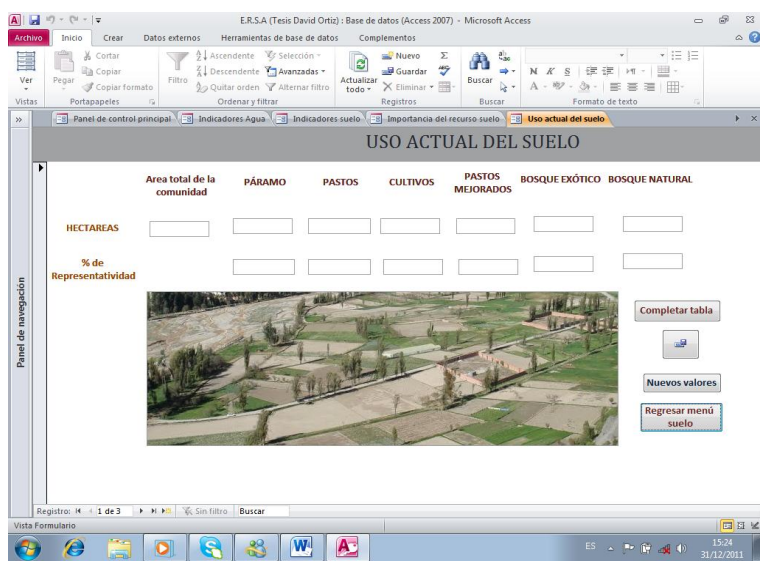

El uso actual del suelo está determinado por las actividades que se realizan en la comunidad, es así que el usuario deberá ingresar los valores en las unidades que solicita el sistema para cada uno de las formas de uso de suelo que se presenta en la base de datos, luego de ello el

usuario debe hacer clic en el botón completar tabla para que el campo % de representatividad que se muestra en la base de datos se complete automáticamente. Finalmente el usuario debe hacer clic en el botón guardar y posteriormente en el botón regresar menú suelo.

#### **1.4.3 Superficie de áreas protegidas**

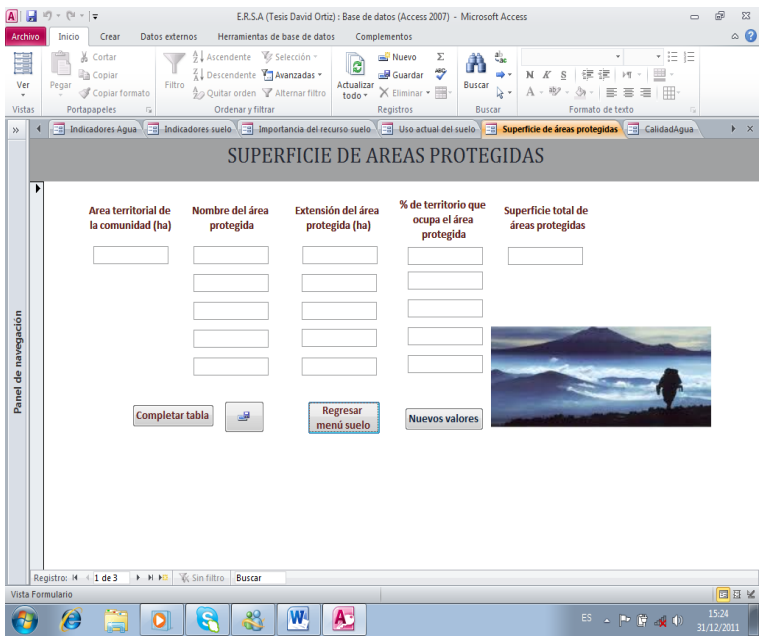

El fichero superficie de áreas protegidas solicita al usuario valores del área territorial de la comunidad, al igual que los nombres de las áreas protegidas existentes con su respectiva extensión en las unidades que se muestran en la base de datos. Una vez que el usuario hay llenado estos campos se debe hacer clic

en el botón completar tabla, para obtener los datos faltantes en la base de datos, luego de ellos se deberá hacer clic en el botón guardar y posteriormente en el botón regresar menú suelo.

# **1.4.4 Capacidad Agrológica:**

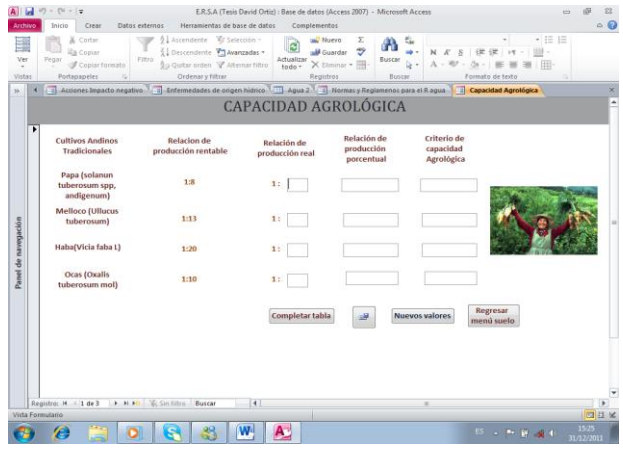

La capacidad agrológica del suelo está orientada hacia los cultivos tradicionales de la comunidad es así que en la base de datos se muestra cuatro tipos de cultivos típicos de la zona andina, por lo que el usuario a través de entrevistas a los productores agrícolas deberá llenar el campo de relación de producción real para cada

uno de los cultivos que se muestran en la base datos. Luego de haber llenado el campo se deberá hacer clic en el botón completar tabla para que el sistema automáticamente complete la tabla con los valores faltantes, para luego proceder hacer clic en el botón guardar y posteriormente en el botón regresar menú suelo.

# **1.4.5. Área de producción agrícola:**

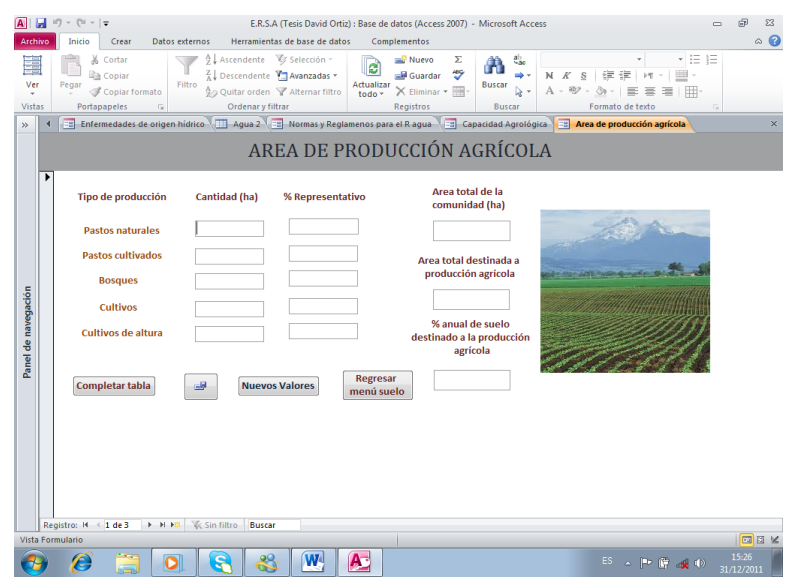

Para el fichero área de producción agrícola el usuario debe ingresar los siguientes valores: la cantidad en hectáreas para cada uno de los tipos de producción y el valor del área total de la comunidad, una vez que el usuario haya ingresado estos datos se debe hacer

clic en el botón completar tabla para obtener los datos faltantes. Por último se debe hacer clic en el botón guardar para luego hacer clic en el botón regresar menú suelo.

## **1.4.6. Medidas de protección y conservación del suelo:**

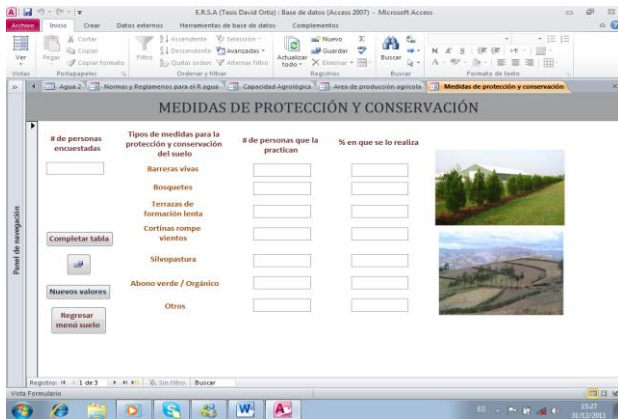

Para el fichero medidas de protección y conservación del suelo el usuario deberá ingresar el valor del número de personas encuestadas, y los valores en el campo número de personas que la práctican cada uno de los tipos de medidas para protección y conservación del suelo, luego de ello

el usuario debe hacer clic en el botón completar tabla para que el sistema automaticamente complete los valores faltantes. Finalmente se debe hacer clic en el botón guardar y posteriormente en el botón regresar menú suelo.

#### **1.4.7. Acciones de impacto negativo al recurso suelo:**

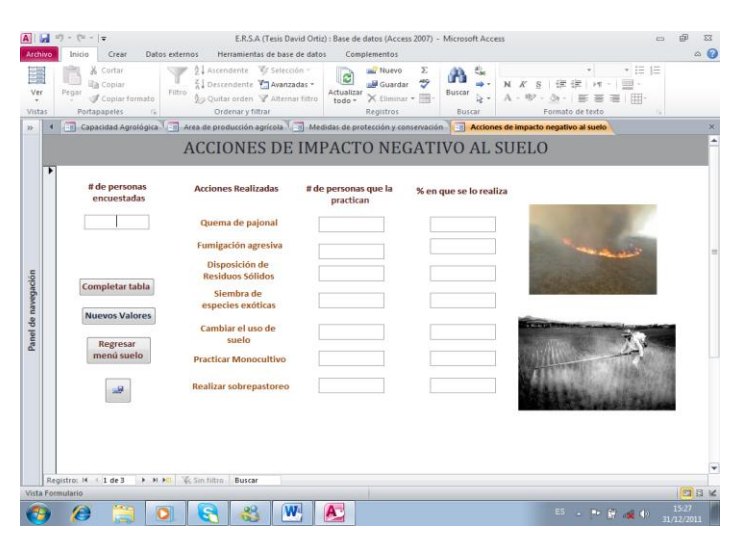

El fichero acciones de impacto negativo requiere que el usuario ingrese los siguientes valores: El valor del número de personas encuestadas y el del número de personas que realizan cada una de las acciones de impacto negativo al recurso suelo. Una vez que el usuario haya llenado estos

campos se debe hacer clic en el botón completar tabla, para que automáticamente se completen los valores faltantes. Finalmente se debe hacer clic en el botón guardar y posteriormente en el botón regresar menú suelo.

## **1.4.8. Calidad intrínseca del suelo:**

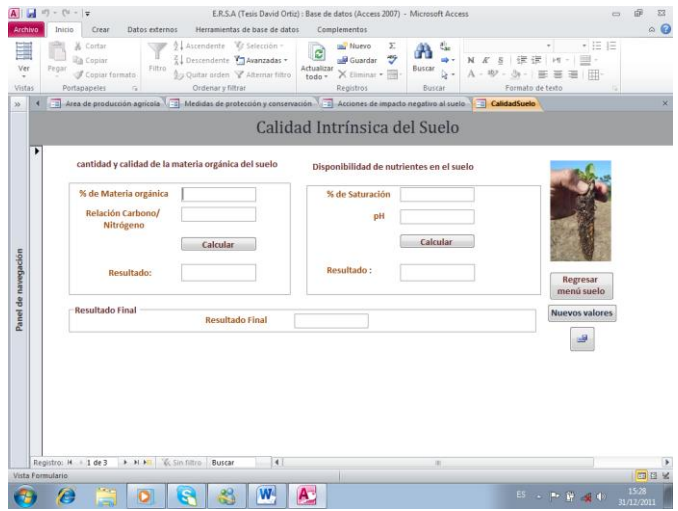

La calidad intrínseca del suelo requiere que el usuario disponga de algunos datos provenientes de análisis de laboratorio, por lo que en la base de datos se solicita al usuario ingresar los siguientes valores: % de materia orgánica, relación carbono/nitrógeno, % de saturación del suelo y el pH del suelo, una vez que se hayan

ingresado los valores solicitados el usuario deberá hacer clic en los botones calcular para que a través de la metodología de evaluación calidad intrínseca del suelo el sistema pueda arrojar el resultado correspondiente a calidad. Finalmente se debe hacer clic en guardar y posteriormente en el botón regresar menú suelo.

#### **1.4.9. Estudios de suelos realizados:**

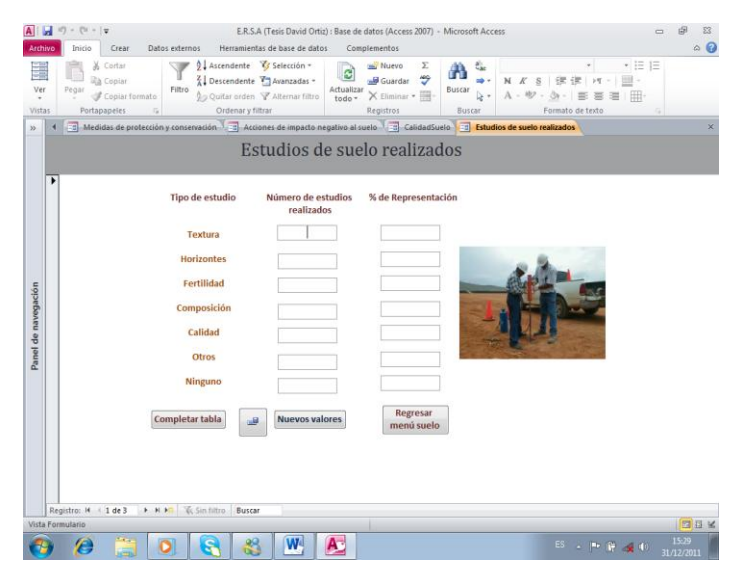

Para el fichero estudios de suelo realizados el usuario deberá llenar el campo: Número de estudios realizados para a continuación hacer clic en el botón completar tabla para que el sistema automáticamente complete la tabla. Finalmente se debe hacer clic en el botón guardar y posteriormente en el

botón regresar menú suelo.

# **1.4.10 Tenencia de la tierra:**

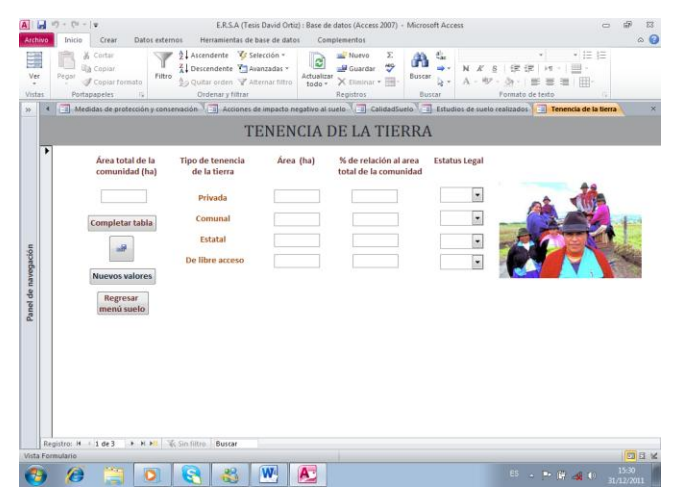

Para el fichero tenencia de la tierra el usuario deberá ingresar los valores en los siguientes campos: Área total de la comunidad, el área de cada tipo de tenencia de tierra que existe en la comunidad y el estatus legal en el que se encuentra la tenencia de tierra para lo cual existe un botón que permite escoger

entre la opción sí y no. Una vez que el usuario haya completado los valores solicitados deberá hacer clic en el botón completar tabla para obtener los valores faltantes. Finalmente se deberá hacer clic en el botón guardar y posteriormente en el botón regresar menú suelo.

# **1.5. Crear informe final.**

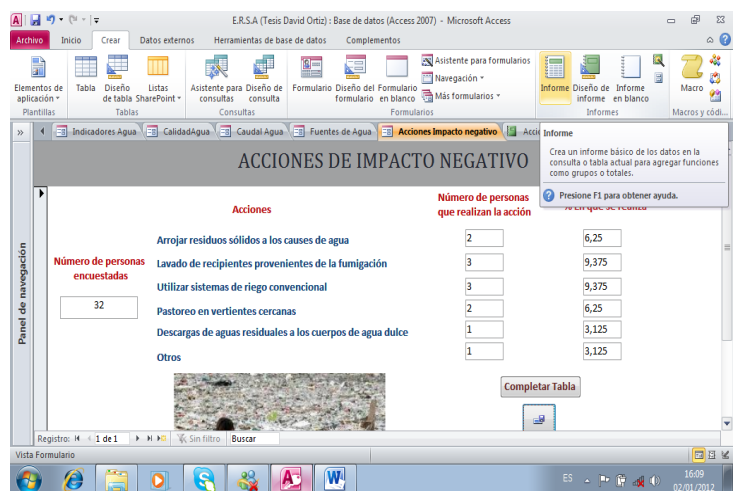

Una vez que se haya terminado de completar todos los indicadores para el recurso agua

y para el recurso suelo se debe proceder a realizar el informe final, para lo cual el usuario deberá ubicarse en cada uno de los indicadores para crear su respectivo informe, luego de ello el usuario deberá ubicarse en la pestaña Informe que aparece

en lado superior derecho, hacemos clic en informe y se desplegara la ventana 5 en la cual aparece el informe del indicador en el que se esté trabajando.

|                      | $\sqrt{2}$ + $\frac{1}{2}$                                                                                                    |                                                                                                    | E.R.S.A (Tesis David Ortiz) : Base de datos (Access 2007) - Microsoft Access                          |                                                               |                                     |           | Herramientas de diseño de informe                              |                   | é<br>$\S$           |
|----------------------|----------------------------------------------------------------------------------------------------|----------------------------------------------------------------------------------------------------|----------------------------------------------------------------------------------------------------|---------------------------------------------------------------|-------------------------------------|-----------|----------------------------------------------------------------|-------------------|---------------------|
| Archivo              | Crear<br>Inicio                                                                                                    | Datos externos                                                                                      | Herramientas de base de datos                                                                         | Complementos                                                  | Diseño                              | Organizar | Formato                                                        | Configurar página | $\circ$ 2           |
| Ver<br>Vistas        | All Temas<br>Colores *<br>A Fuentes -<br>Temas                                                                                                    | [ E Agrupar y ordenar<br>$\Sigma$ Totales $x$<br><b>TELOcultar detailes</b><br>Agrupación y totales | ŧ<br><b>Números</b><br>Controles<br>Insertar<br>imagen *<br>Controles                                 | de Logotipo<br><b>Fil</b> Titulo<br>de página 30 Fecha y hora | ₹<br>Agregar campos<br>existentes   | Hoja de   | <b>OD</b><br>區<br>5<br>۵<br>Orden de<br>propiedades tabulación |                   |                     |
| $\mathcal{D}$        | Encabezado y pie de página<br><b>Herramientas</b><br><b>ERICHTER Agua</b> ERICalidadAgua ERICaudal Agua ERI Fuentes de Agua ERICA Acciones Impacto negativo <b>  15 Acciones Impacto negativo</b> |                                                                                                    |                                                                                                    |                                                               |                                     |           |                                                                |                   |                     |
|                      | 番<br>Acciones Impacto negativo<br>€ Encabezado de página                                                                                                    |                                                                                                    |                                                                                                    | =Fecha()<br>=HoraActual()                                     |                                     |           |                                                                |                   |                     |
|                      | Arrojar residuos<br>sólidos a los<br>causes de agua                                                                                                    | Lavar recipientes<br>provenientes de la<br>fumigacion en los<br>causes                              | Utilizar sistemas de<br>riego convencional                                                            | Pastoreo en<br>vertientes<br>cercanas                         | Descargas de<br>aguas<br>residuales | Otros     |                                                                |                   | Ξ                   |
| navegación<br>å      | % de Representación<br><b>∉</b> Detaile                                                                                                    |                                                                                                    |                                                                                                    |                                                               |                                     |           |                                                                |                   |                     |
| Panel                |                                                                                                    |                                                                                                    | Arrojar residuos : Lavar recipientes pro Utilizar sistemas de r Patoreo en verti Descargas de a Otros |                                                               |                                     |           |                                                                |                   |                     |
|                      | € Pie de página                                                                                                    |                                                                                                    |                                                                                                    |                                                               |                                     |           |                                                                |                   |                     |
|                      | ="Página " & [Page] & " de " & [Pages]<br>€ Pie del informe                                                                                                    |                                                                                                    |                                                                                                    |                                                               |                                     |           |                                                                |                   |                     |
|                      | $\overline{ }$                                                                                                    |                                                                                                    | D.                                                                                                    |                                                               |                                     |           |                                                                |                   |                     |
| 日口日¥<br>Vista Diseño |                                                                                                    |                                                                                                    |                                                                                                    |                                                               |                                     |           |                                                                |                   |                     |
|                      |                                                                                                    |                                                                                                    | Ą                                                                                                    | W                                                             |                                     |           |                                                                | ES A P T X (1)    | 16:11<br>02/01/2012 |

*Ventana 5: Informe en vista diseño*

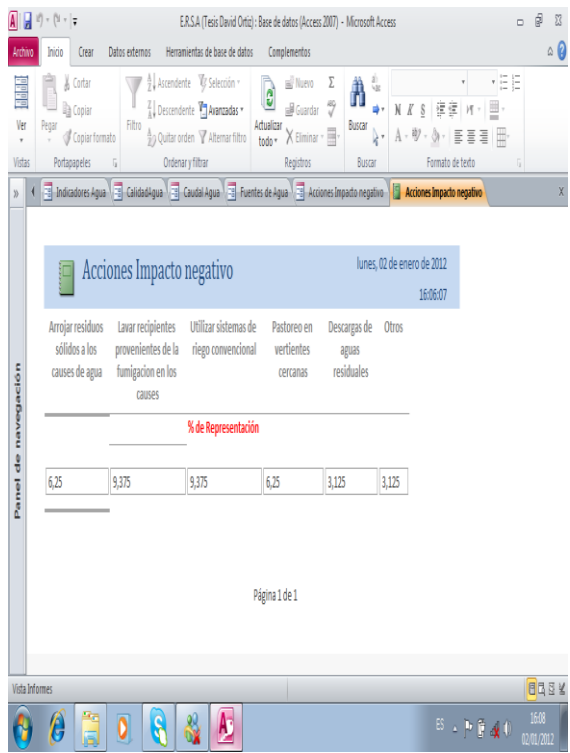

*Ventana 5: Informe final de indicadores* 

El informe aparecerá en la opción diseño en la cual el usuario tiene la facilidad de quitar o aumentar el texto que desee, así como también modificar el color del texto, cambiar el tipo de letra, etc. Todas estas opciones se encuentran en la pestaña formato.

Por último el usuario deberá ubicarse en la pestaña ver que está ubicada en la parte superior izquierda y elegir la opción vista informes en la cual se desplegara la ventana 6 en la misma que es el resultado final de la base de datos. En esta ventana se muestran todos los valores que han sido seleccionados por el diseñador y almacenados por el usuario, es así que el informe es una forma reducida de observar el resultado obtenido en cada uno de los indicadores a través de los datos proporcionados por parte del usuario.

## **1.6. Salir de la aplicación:**

Para salir de la herramienta E.R.S.A el usuario se debe dirigir hacia el panel de control principal en donde se encuentra un botón con una imagen de puerta de salida ubicada en

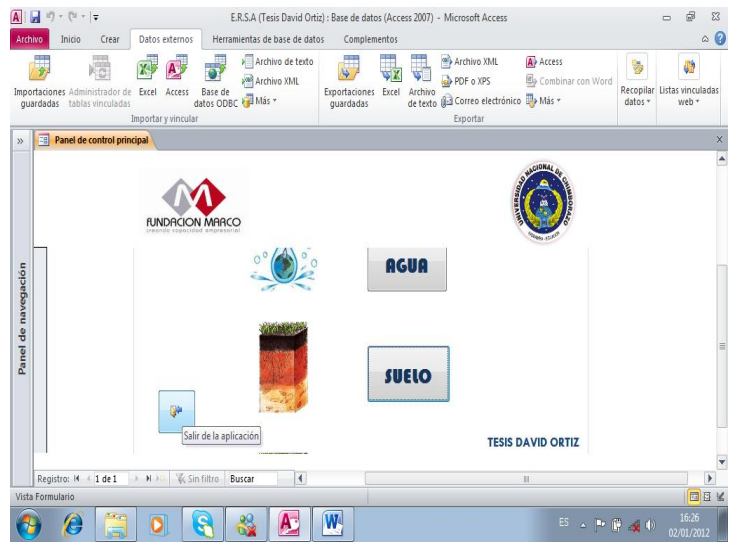

la parte inferior izquierda, en donde el usuario debe hacer clic para salir completamente de la herramienta E.R.S.A.

Los datos que han sido ingresados en la base de datos no se borran al momento de salir de la aplicación por lo que al momento que se desee

ingresar nuevos datos en la herramienta, el usuario deberá hacer clic en el botón nuevos valores, el mismo que está disponible en cada uno de los veinte ficheros que existe en la base de datos. Como una última recomendación se pide al usuario siempre ingresar valores en los campos solicitados, si no existe el valor se deberá ingresar como 0, debido a que la herramienta tiene un módulo de programación en el cual se necesita valores numéricos para realizar las operaciones matemáticas caso contrario la base de datos no proporcionará ningún resultado.

Para el buen uso de esta herramienta se pide al usuario seguir los pasos que han sido descritos en el presente manual, sin olvidar las recomendaciones que se realiza para obtener y alcanzar mejores resultados en la utilización de esta herramienta.